# **UNIVERSIDAD NACIONAL DE INGENIERÍA FACULTAD DE INGENIERÍA ELÉCTRICA Y ELECTRÓNICA**

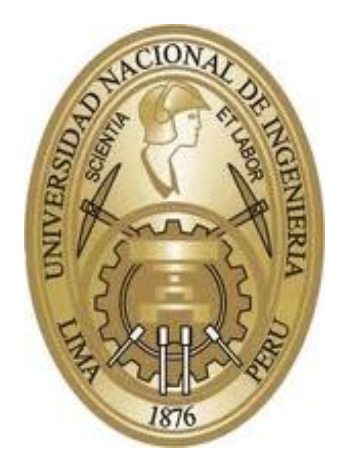

"SISTEMA DETECTOR DE INCENDIOS VÍA INTERNET EN FUNCIÓN A UNA ARQUITECTURA DE BASE DE DATOS DE CATASTRO DE LA CIUDAD DE ABANCAY EN LA TOMA DE DECISIONES DE LA COMPAÑÍA DE BOMBEROS"

### **TESIS**

PARA OPTAR EL GRADO ACADÉMICO DE MAESTRO EN CIENCIAS CON MENCIÓN EN TELEMÁTICA

### **ELABORADO POR:**

JOSÉ LUIS MERMA ARONI

## **ASESOR:**

M. Sc. ARTURO VILCA ROMÁN

LIMA – PERÚ

2012

Con todo mi corazón dedico esta tesis a: Mis padre Justo Luis y Exaltación, a mis Hermanas Carmen Rosa y Luz Marina, a mis hermanos Benedicto, Javier, Nicomedes y Luis Alberto.

**El autor** 

Un agradecimiento muy especial al asesor de mi tesis M. Sc. Arturo Vilca Román, por su consejos y el apoyo brindado los cuales me fueron muy útil para poder llevar a cabo el desarrollo del sistema detector de incendio. Igualmente agradezco a los revisores de tesis José P. Miguel Cañamero y M. Sc Guillermo Yohnson Romero quienes han contribuido con sus comentarios y observaciones a darle claridad este trabajo.

**El autor** 

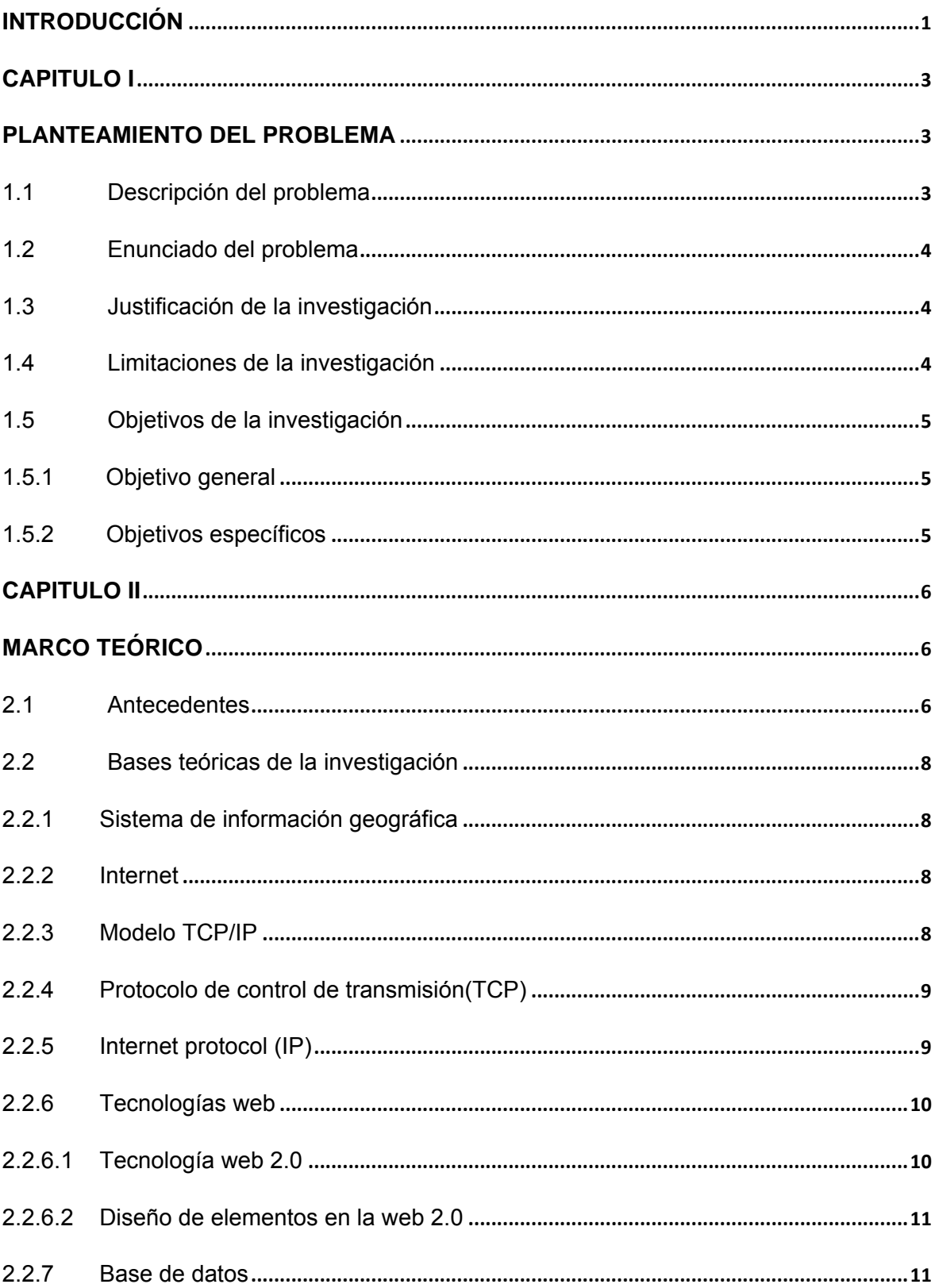

### ÍNDICE GENERAL

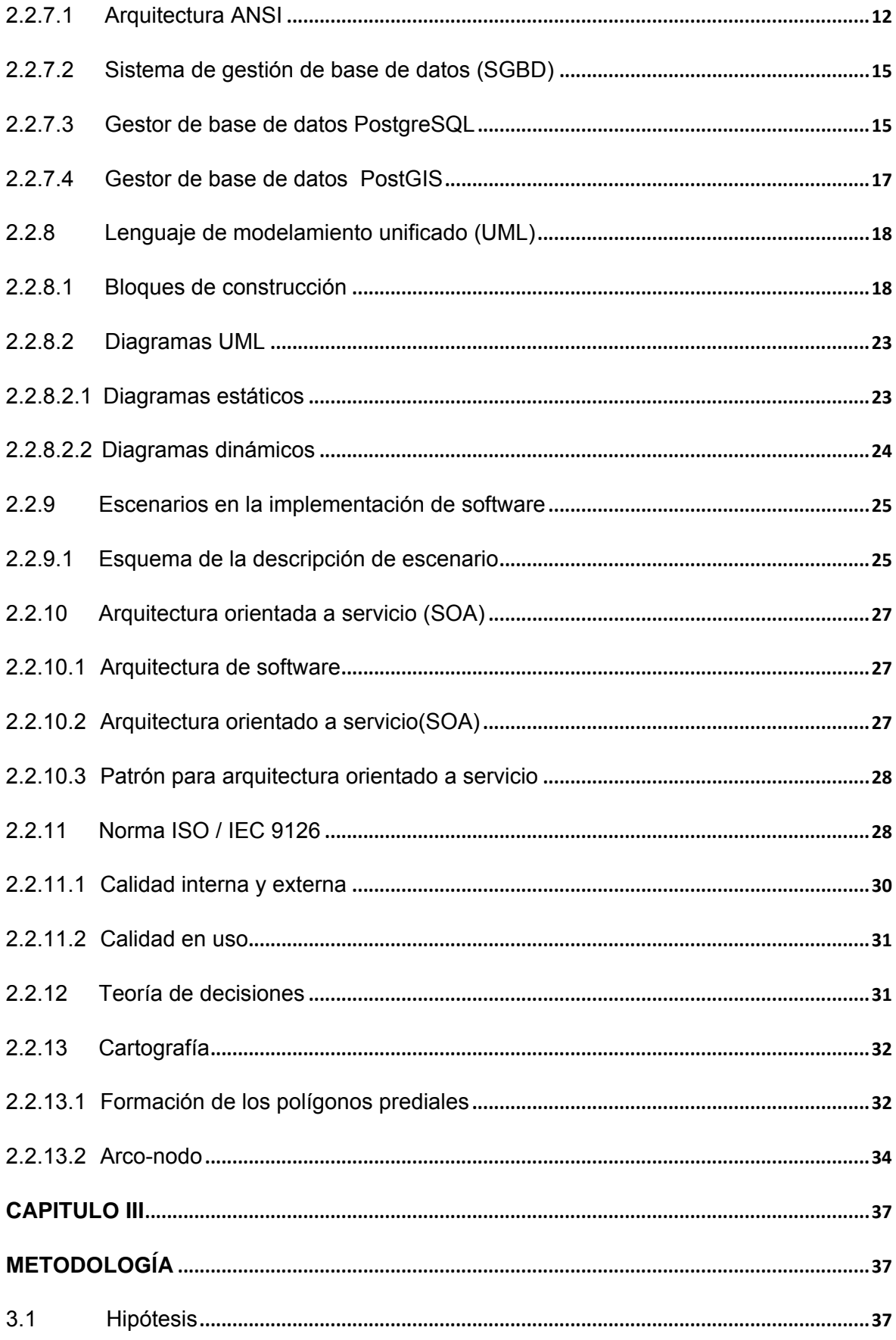

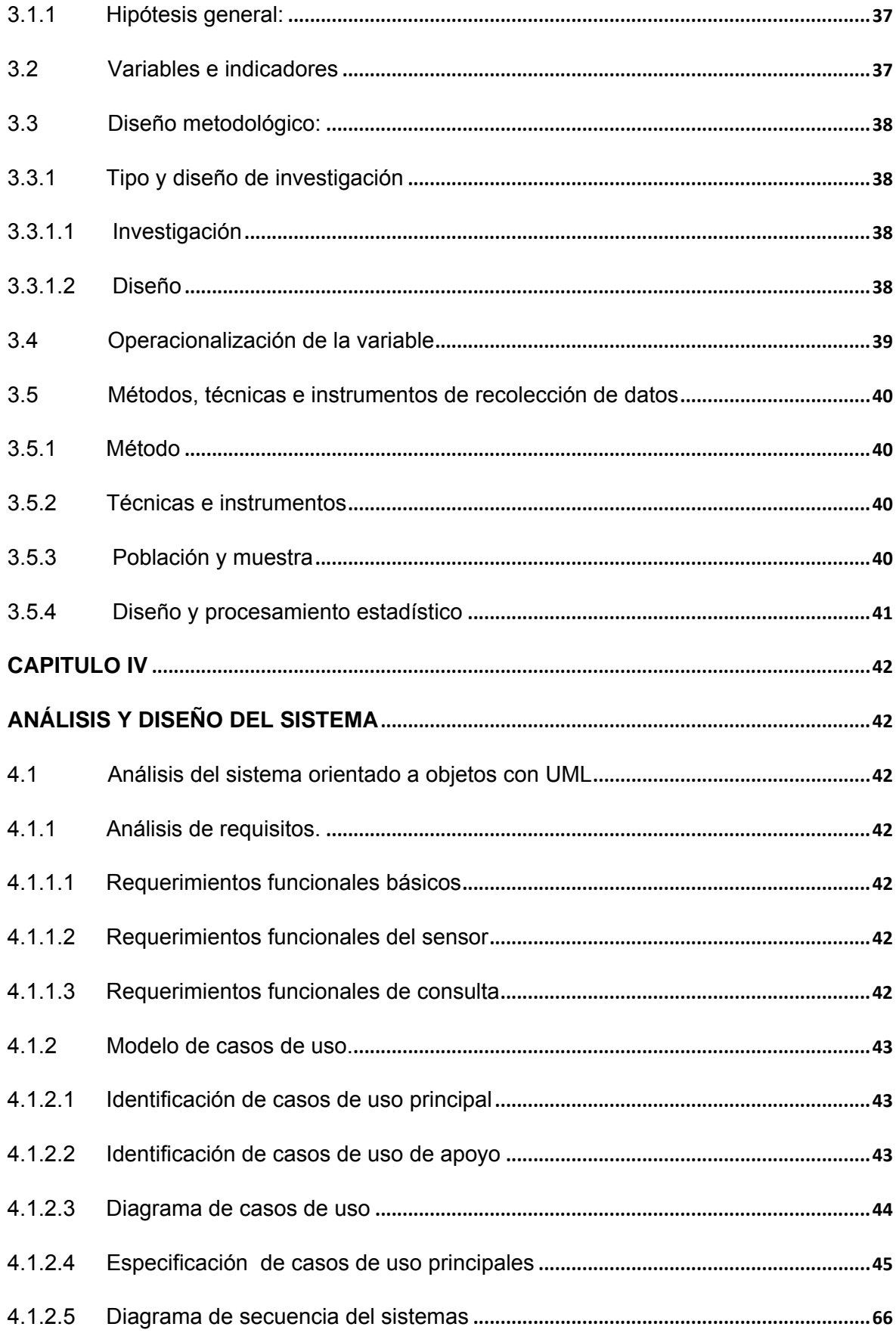

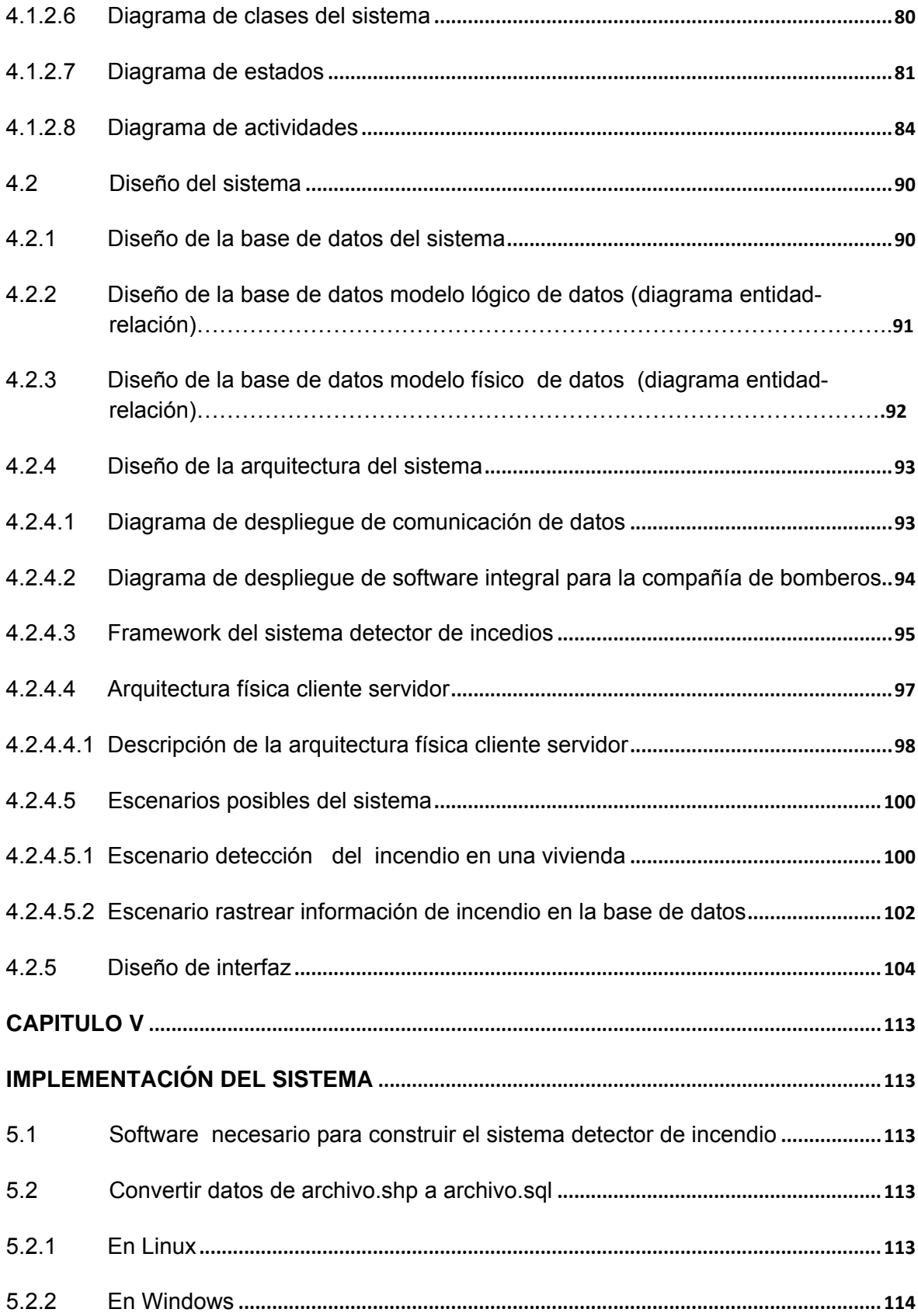

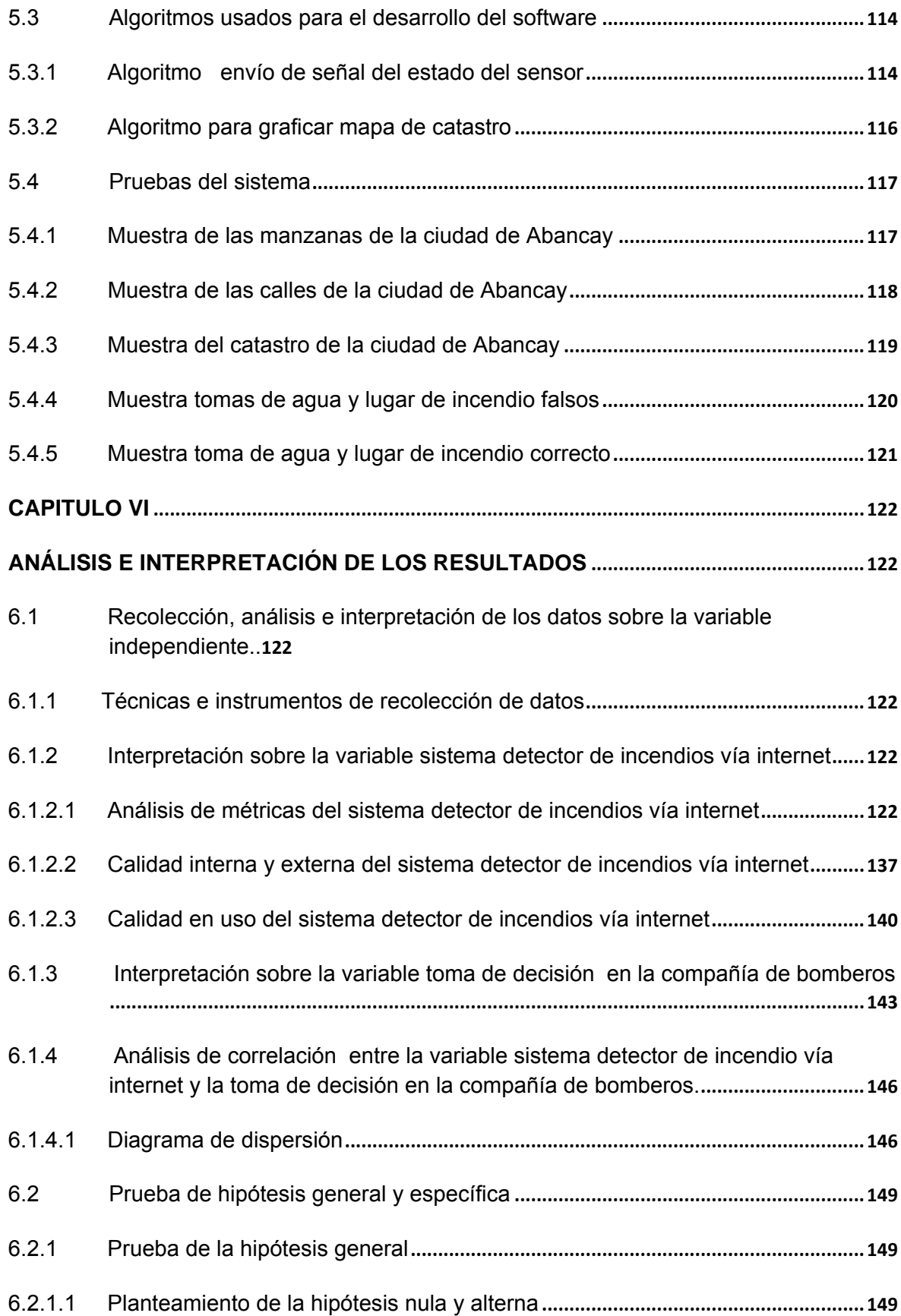

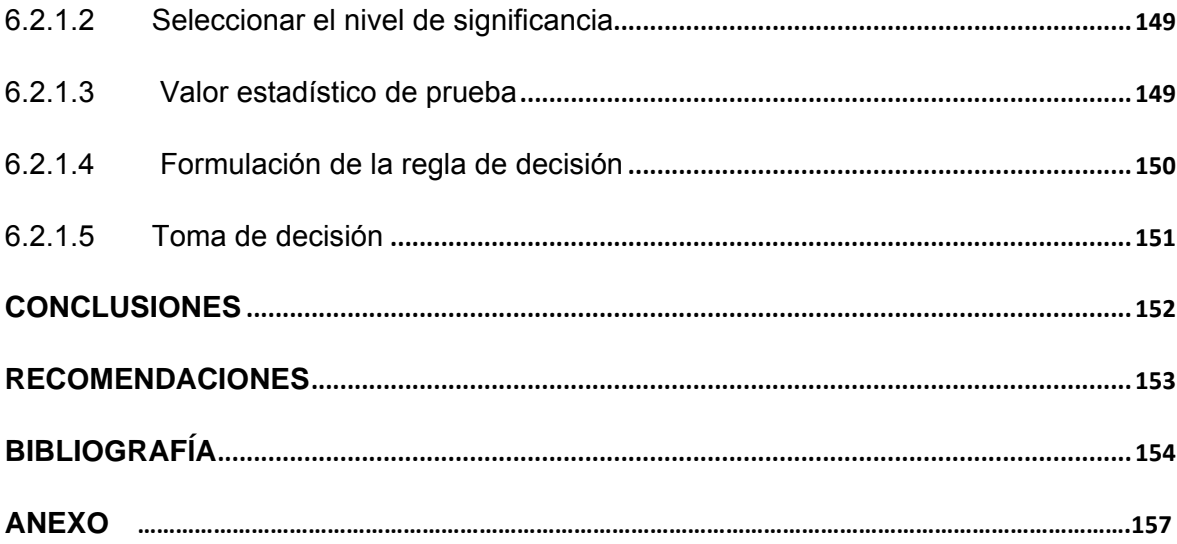

### **ÍNDICE DE FIGURAS**

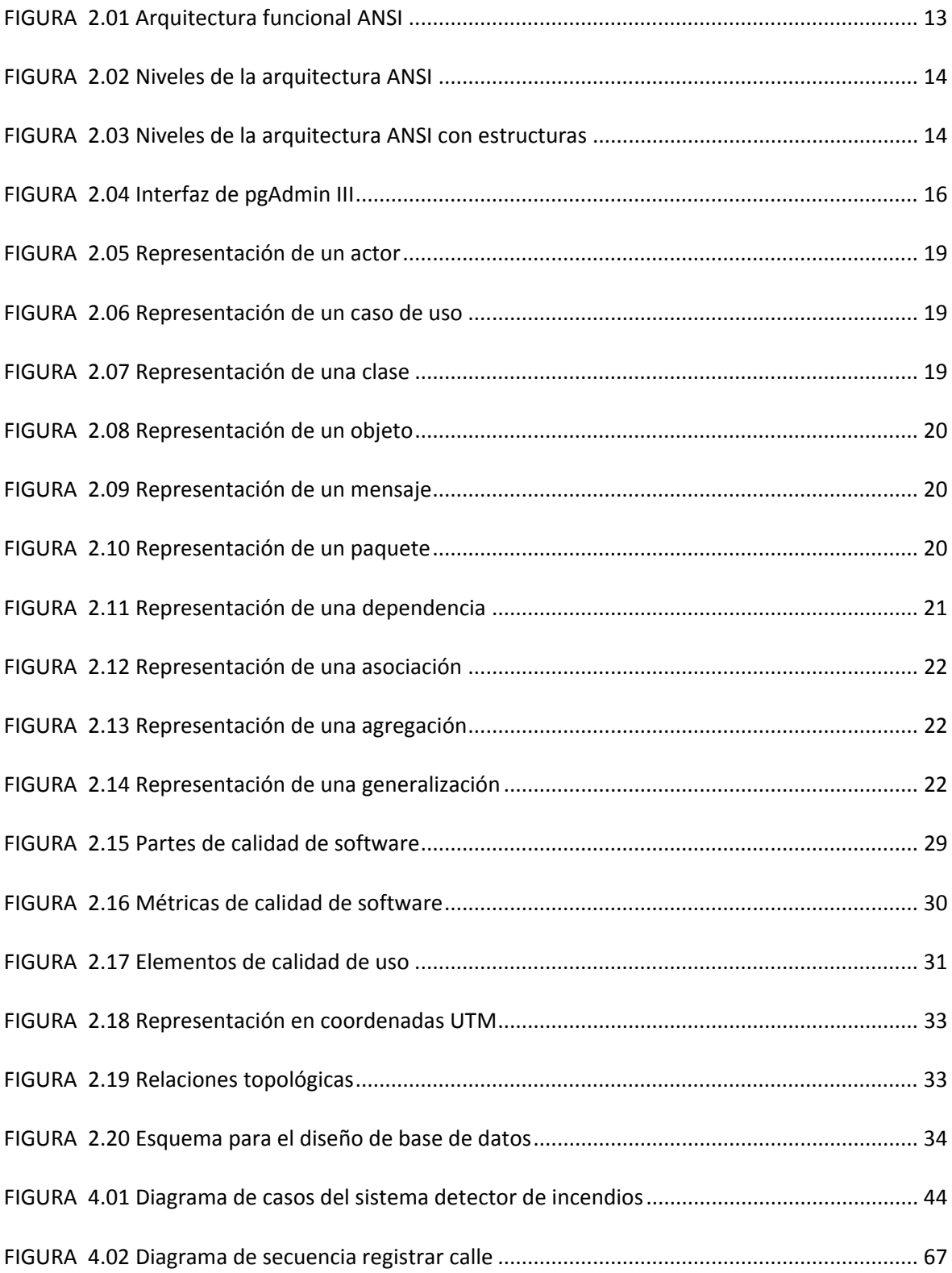

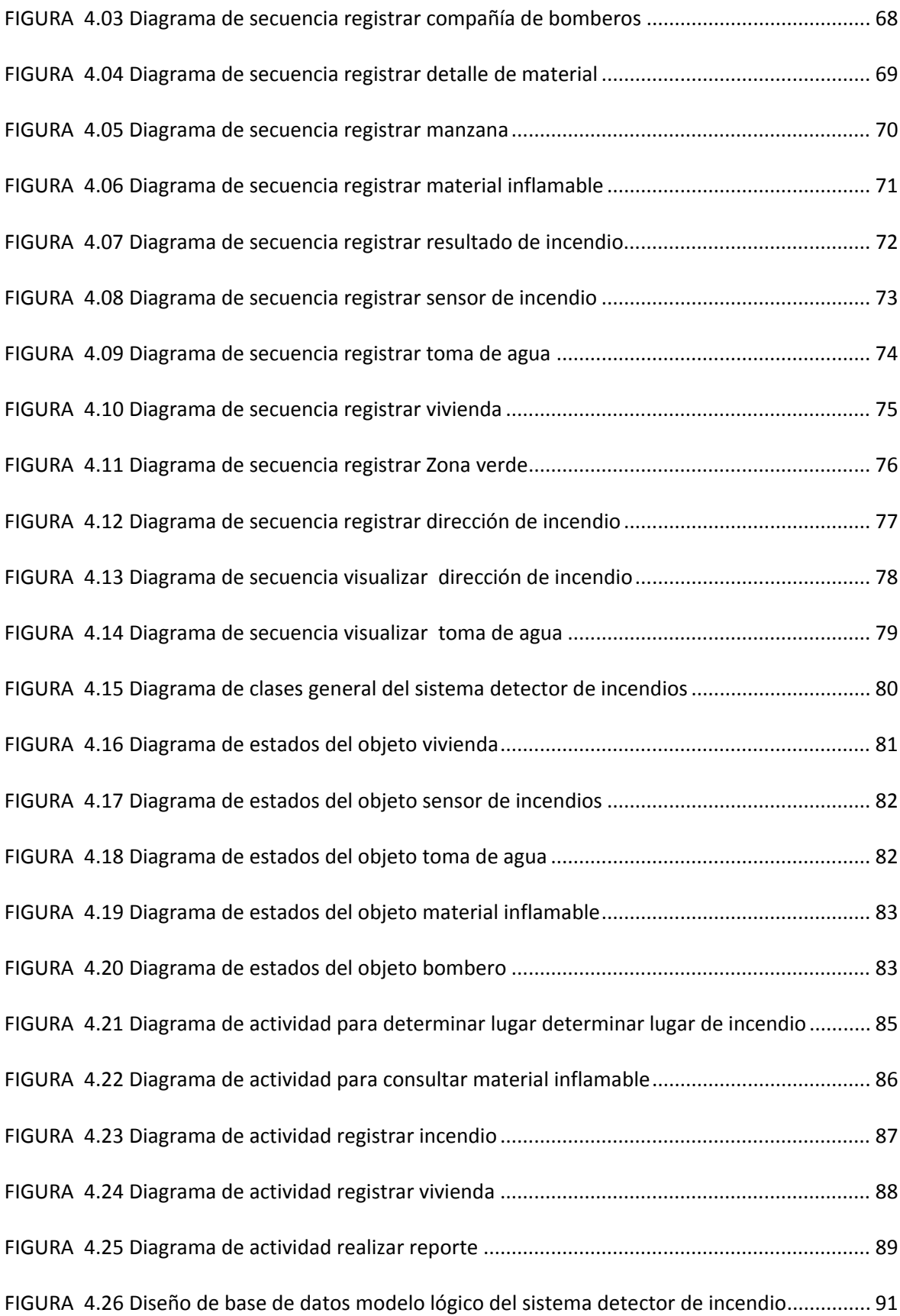

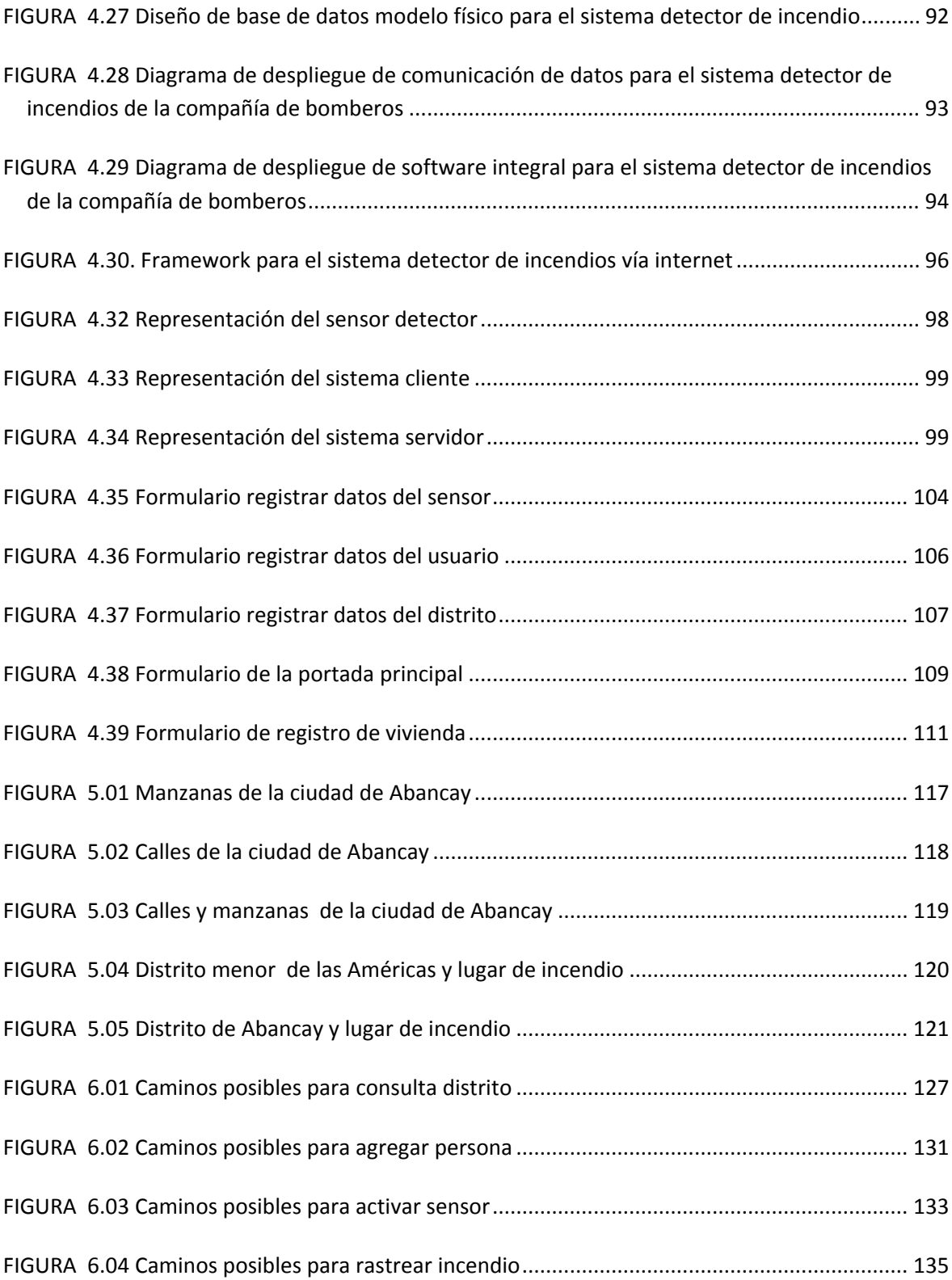

### **ÍNDICE DE TABLAS**

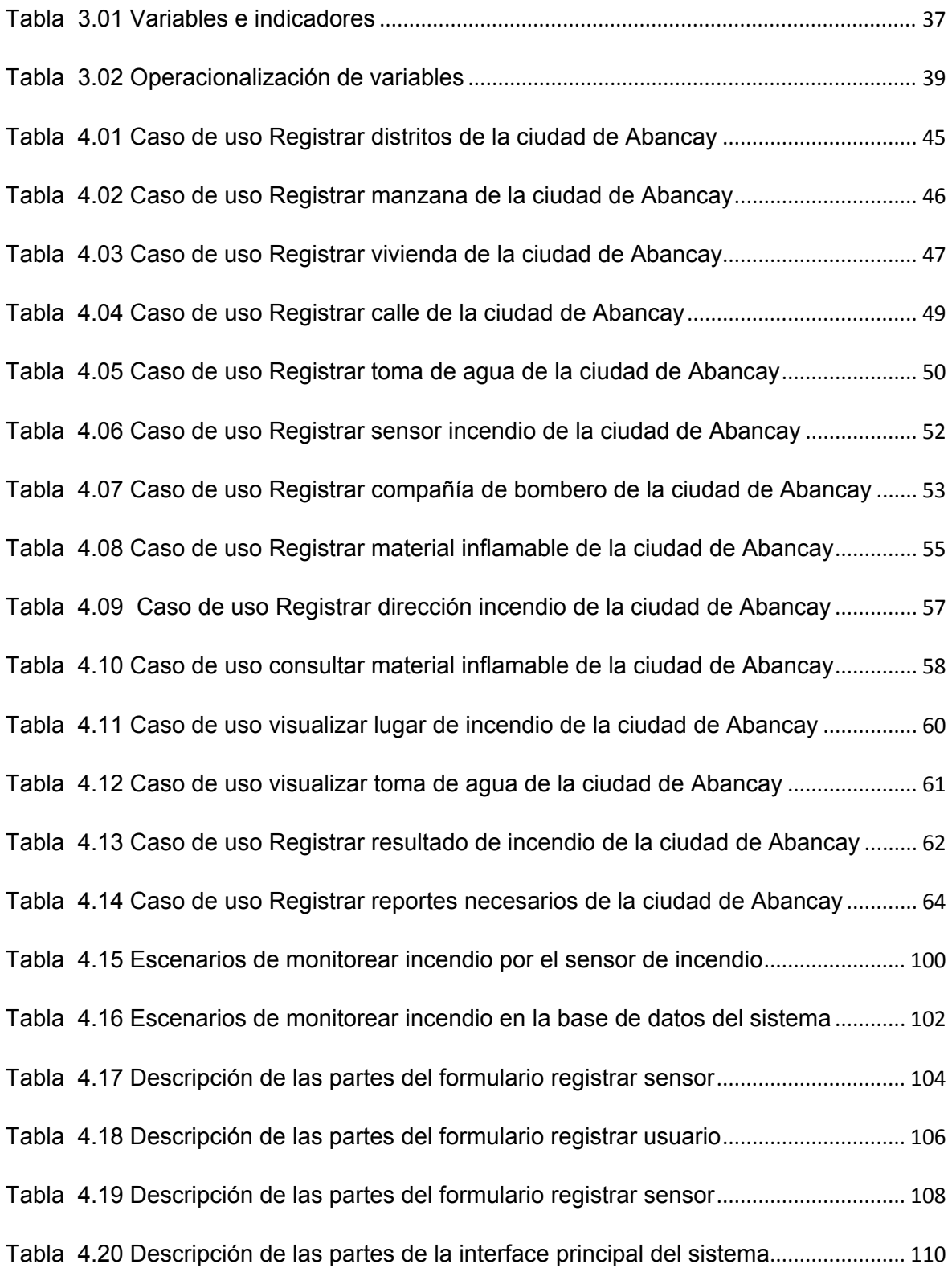

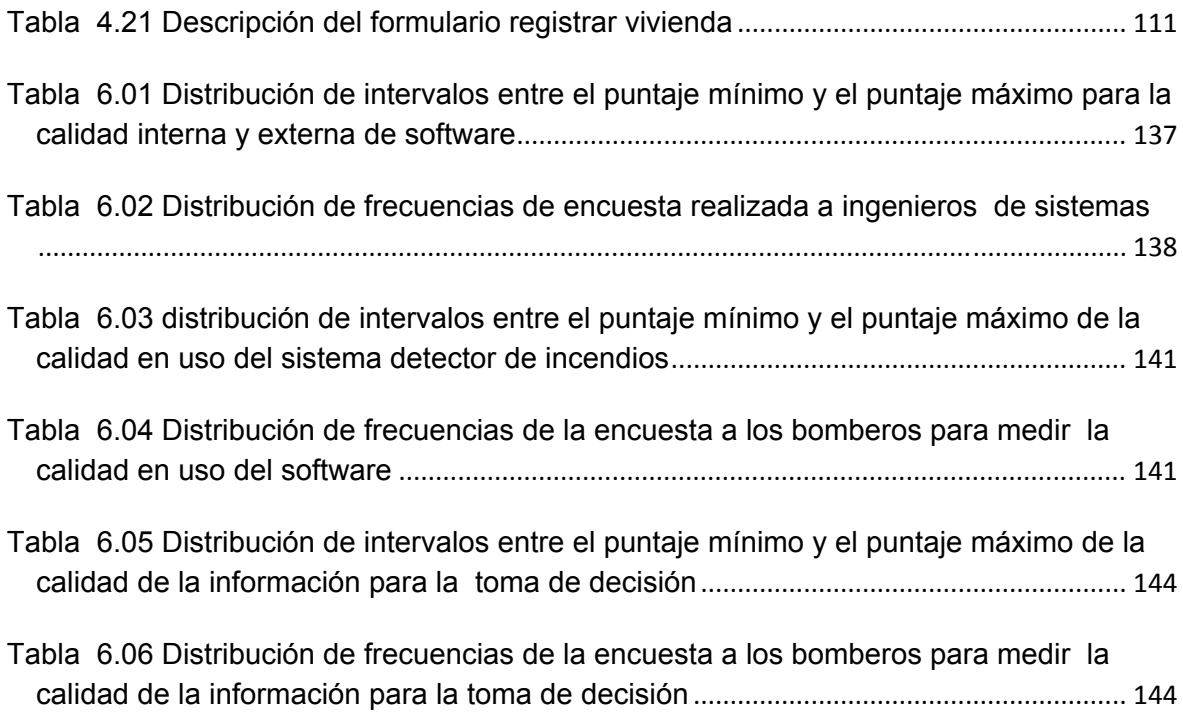

#### **RESUMEN**

El presente trabajo tiene la finalidad de desarrollar un sistema detector de incendios vía internet con una arquitectura de base de datos del catastro de la ciudad de Abancay, el cual provea de información exacta y oportuna para la toma de decisiones en la compañía de bomberos, dichas decisiones permiten controlar con rapidez las emergencias, conociendo la ubicación exacta y utilizando los medios previstos para atender la emergencia.

Para el desarrollo del sistema detector de incendios vía internet se ha utilizado la metodología orientada a objetos con UML y se ha construido un detector de fuego el cual emite información a la computadora (sistema local). La computadora procesa los datos recibidos desde el sensor de fuego para envía la información al servidor de datos que se encuentra en el internet, dicho servidor almacena la información en una base de datos que llega desde el sistema local (cliente); de tal forma se pueda guardar y ser accesada en cualquier momento desde las instalaciones de la compañía de bomberos.

El resultado de la investigación y tras evaluar la hipótesis en base a estadígrafos adecuados, se encontró que existe una correlación significativa entre el sistema detector de incendios vía internet y la toma de decisiones que se produce en la compañía de bomberos, de esta manera contribuye en la mejora significativa de la toma de decisiones en el momento en que se presenta la emergencia de incendio en un punto de la ciudad, permitiendo controlar con rapidez y evitando pérdidas económicas y humanas, asimismo se presenta un alto grado de validez puesto que la contrastación con los resultados obtenidos indican una alta aceptación del sistema.

#### **ABSTRACT**

The present work has the purpose of the developing to Fire Detector System through Internet with a basic architecture of data of the cadastre of the city of Abancay, to provides with exact and opportune information for the decision making in the company of firemen, these decisions allow to control quickly the emergencies, knowing the exact location and using tools provides to anticipated to take care of the emergency.

For the development of the Fire Detector System trough Internet the methodology OO with UML has been used and a fire detector has been constructed which issues information to the computer (local system). The computer processes the data received from the fire sensor, for to sends the information to data server this is in Internet. This data server stores the information in a data base that arrives from the local system (client); from such form it is possible at any time to save and to be access from the facilities of the firemen company.

The result of the investigation and after evaluating the hypothesis on the basis of suitable statistic, one was that a significant correlation between the exists fire detector system trough Internet and the decision making that takes place in the firemen company, this way contributes in the significant improvement of the decision making at the moment in which the emergencies of fire in a point of the city appears, allowing to control quickly and avoiding economic and human losses, also appears a high degree of validity since the contrast with the obtained results indicates a high acceptance of the system.

### **INTRODUCCIÓN**

La presente investigación se refiere a proporcionar una mejor información a las compañías de bombero a la hora que se produce un incendio. El uso de internet en los domicilios y empresas en la actualidad ha provocado el desarrollo en la comunicación, a través del comercio o negocio electrónico, enseñanza virtual, gobierno electrónico y entre otras aplicaciones. A la fecha aun no se ha explotado el internet para la seguridad de las personas y así salvaguardar la integridad física, evitar pérdidas humanas y económicas a raíz de un incendio.

Los incendios son un problema para la sociedad, las compañías de bomberos requieren de un sistema que provea de información constante de los domicilios y así tomar decisiones e ir preparado para afrontar el problema.

El desarrollo del sistema detector de incendios vía internet es por el interés de apoyar a las compañías de bomberos en vista que adolecen de información actualizada y ello dificulta en su toma de decisiones, y así mismo, nos interesamos por el bienestar de la población en general.

Para la presente investigación lo primero fue construir el sistema detector de incendios vía internet y realizar las diferentes pruebas y poner en funcionamiento en aquellas casas que tenían acceso a internet. Para verificar si funciona el sistema se hizo las simulaciones con cada hogar, quedando satisfechos los integrantes de la compañía de bomberos.

El presente trabajo tiene la finalidad de demostrar que usando un sistema de detector de incendios vía internet facilita en la toma de decisiones de los integrantes de la compañía de bomberos en cuanto se produce un incendio.

El trabajo de investigación se organiza en seis capítulos; primer capítulo denominado planteamiento del problema de la investigación, en él se encuentra el planteamiento y enunciado del problema, justificación y objetivos de la investigación. En el segundo capítulo está referido el marco teórico, en el que están planteados los

antecedentes de la investigación y las bases teóricas. En el tercer capítulo denominado Metodología, se plantea la hipótesis general, define el tipo y nivel de la investigación, población y muestra, operacionalización de variables e indicadores e instrumentos. En el cuarto capítulo se plantea el análisis y diseño del sistema con UML. En el quinto capítulo se describe la implementación del sistema y en el sexto capítulo se considera el Análisis e interpretación de los resultados. Finalmente conclusiones, recomendaciones, bibliografía y anexos.

### **CAPITULO I PLANTEAMIENTO DEL PROBLEMA**

#### **1.1 Descripción del problema**

En la ciudad de Abancay las compañías de bomberos no están bien equipadas para afrontar un incendio en vista que no tienen los recursos necesarios y entre ellos no cuentan con un sistema detector de incendios en tiempo real el cual permita monitorear y avisar en pantalla la ubicación exacta del incendio.

Otro de los problemas principales de las compañías de bomberos es que no cuenta con información exacta y oportuna, mucha de esta información se procesa en forma manual y requiere tiempo para determinar el resultado, lo que lleva a que las decisiones no se tomen correctamente, poniendo en riesgo pérdidas humanas y/o económicas, tal es así que la comunicación a la central de bomberos no es inmediata por que se realiza el llamado vía telefónica a la central de bomberos por una persona que no da credibilidad, transcurriendo un tiempo prolongado en detectar el incendio, comunicar al personal de bomberos que vayan a intervenir y determinar los materiales apropiados para la intervención, esto provoca que se llegue a la zona de emergencia cuando el incendio es de gran magnitud.

Las compañías de bomberos difícilmente controlan con rapidez los incendios, no cuentan con un plan de respuestas rápidas ante las emergencias, no identifican el riesgo potencial del incendio, su magnitud y su localización del establecimiento, ello conduce a una improvisación de su labor y con resultados insatisfechos para la institución, asimismo no cuentan con un sistema de catastro, la información recopilada y evaluada del riesgo se representa manualmente.

El problema se define de la siguiente forma: "Falta de información exacta y oportuna para la toma de decisiones, que permitan controlar con rapidez las emergencias presentadas y que las consecuencias sean mínimas en el lugar de incendio en la ciudad de Abancay".

#### **1.2 Enunciado del problema**

¿Cómo disponer de información exacta y oportuna en tiempo real para la toma de decisiones que conlleven a una eficiente acción de respuestas rápidas ante emergencias por la compañía de bomberos de la ciudad de Abancay?

#### **1.3 Justificación de la investigación**

Las compañías de bomberos se verán fortalecido al contar con un sistema detector de incendio vía internet con una arquitectura de base de datos del catastro de la ciudad de Abancay, que permita obtener en forma rápida y precisa información exacta de la ubicación donde se produce la emergencia, mejorando su desempeño en la toma de decisión.

Las compañías de bomberos requieren de un sistema que provea de información constante para tomar decisiones e inmediatamente se transforman en acciones, las cuales permitan controlar con rapidez la emergencia y que las consecuencias sean mínimas.

La investigación contribuye a demostrar los beneficios al aplicar el sistema detector de incendios vía internet en función a una arquitectura de base de datos del catastro de la ciudad de Abancay, con los indicadores de calidad de software(Norma ISO 9126), determina la calidad de software que se está presentando, la cual contribuirá a determinar que el software es aplicable.

La investigación es importante desde el punto de vista Tecnológico, el almacén de datos cartográficos (datos espaciales), permite utilizar la información exacta del catastro de la ciudad de Abancay de una manera práctica, para aprovechar la potencialidad de la tecnología propuesta, esta puede ser utilizada para otras aplicaciones.

La importancia de este trabajo radica en que se agiliza la comunicación de un incendio a la compañía de bomberos de la ciudad de Abancay, se mejora la débil comunicación y la información es oportuna. El uso de las herramientas informáticas es una gran innovación tecnológica que repercute inmediatamente en resolver un problema de incendio y en la toma de decisiones para controlar con rapidez la emergencia.

#### **1.4 Limitaciones de la investigación**

El presente proyecto sólo es aplicable a propiedades que tengan conexión permanente a internet.

El presente proyecto no se va usar como interface los browser conocidos como son: Mozilla Firefox, Internet Explorer y entre otros, para ello se construirá una interface gráfica.

El presente sistema detector de incendio vía internet sólo podrá funcionar sobre la plataforma de software Libre Linux, para nuestro caso se usó el sistema operativo Fedora 9.

### **1.5 Objetivos de la investigación**

### **1.5.1 Objetivo general**

Desarrollar un sistema detector de incendios vía internet en función a una arquitectura de base de datos del catastro de la ciudad de Abancay, que permita disponer de información exacta y oportuna para la toma de decisiones en la compañía de bomberos.

#### **1.5.2 Objetivos específicos**

- a) Diseñar la base de datos del catastro de la ciudad de Abancay.
- b) Construir el sistema detector de incendios vía internet para la toma de decisiones en la compañía de bomberos.
- c) Elaborar mapas temáticos para ubicar los lugares donde se produce la emergencia.

### **CAPITULO II MARCO TEÓRICO**

#### **2.1. Antecedentes**

Existen muchos detectores de incendios, estos están instalados en los diferentes establecimientos los cuales al detectar señales de incendio se activan y producen sonido y en el mejor de los casos activan un sistema hidráulico el cual controla de alguna manera la propagación del fuego.

George Andrew Darby (1902)[34], ingeniero eléctrico de Birmingham, Inglaterra, patentó el indicador eléctrico de calor y la alarma de incendios. El aparato indicaba cualquier cambio de temperatura en el lugar en donde estaba colocado. Funcionaba mediante un circuito eléctrico que se cerraba si la temperatura superaba un límite, haciendo sonar una alarma, básicamente es el principio de funcionamiento de los termostatos. Mediante mejoras sucesivas del diseño se llegó a los actuales detectores de humo y de dióxido de Carbono que pueden ser ópticos y iónico.

N. Hernández, M. Ocaña, D. Pizarro, L.M. Bergasa, R. Barea, E. López, F. Herranz (2008)[35], en su trabajo de investigación titulada "Interfaz de Control de un Robot Aéreo Quadrotor: Aplicación a un Sistema de Detección de Incendios", que tuvo como objetivo manejar mediante una computadora un helicóptero de cuatro rotores el cual detecta incendios en edificios, su investigación llegó a las siguientes conclusiones: La aplicación que se ha dado al trabajo es la detección de incendios, en el que se han conseguido buenos resultados para las pruebas realizadas en interiores. Sin embargo existe la posibilidad de detectar objetos como fuego en caso de tener un color y tamaño similar. Se ha considerado que la detección es aceptable considerando que una confusión con un falso positivo tiene solución, mientras que un error con un falso negativo puede tener consecuencias mucho más graves.

Freddy Alexis Lara González(2004)[36], en su tesis titulada "Visualizador de datos geográficos sobre internet", la investigación tuvo como objetivo Desarrollar un visualizador que permita el despliegue de datos geográficos en formato vectorial, con objeto de ser usado sobre Internet, llegó a la siguiente conclusión: Durante el trascurso de la investigación y según el manejo adquirido en las herramientas, se ha logrado implementar un Visor de datos Geográficos que permite a través de Internet visualizar los mapas dispuestos en el servidor remoto.

Albornot Venegas Mario(2006)[37], en su tesis titulada "Catastro complementado con información sobre uso de recintos y publicación web utilizando Mapserver como herramienta del plan maestro de la universidad de Santiago de Chile", planteó la siguiente hipótesis; El desarrollo de una aplicación GIS permitirá una mejor administración y planificación con miras tanto a un Plan Maestro de desarrollo como a una optimización de recursos compartidos por distintas áreas y estamentos dentro de la Universidad, llegó a la siguiente conclusión: El correcto manejo de la información territorial es fundamental en proyectos de Ingeniería, administración de recursos y planificación. Para lograr resultados óptimos, actualmente se cuenta con múltiples herramientas tecnológicas, destacando sobre todas, los Sistemas de Información Geográfica cada vez más populares, ya no sólo entre los usuarios y desarrolladores del área de la Geomática.

Gracias al inventor George Andrew, hoy en día existen detectores de humo mejorados, y teniendo la idea del trabajo Interface de control de un robot aéreo el cual detecta incendios y la tesis de Albornot Venegas, se ha realizado una nueva investigación uniendo las tres ideas anteriores y usando el internet como medio de comunicación.

Para la presente tesis se está tomando los modelo de la tesis antes señaladas con ciertas modificaciones acorde a la realidad del lugar donde se va aplicar la presente investigación, en este caso en vez de un robot detector de incendios, sólo se hará uso de un sensor que detecte incendios y un sensor que detecte la temperatura, los cuales están conectados a un PIC(Programmable Interrupt Controller) y éste las procesa y envía al computador mediante una interface y esta computadora envía los datos al servidor que está ubicada en el internet.

La idea de mostrar el lugar de incendio en forma gráfica en la computadora y en tiempo real nace de las tesis de Fredy y Albornot, ellos desarrollaron aplicaciones que muestran mapas de catastros. Se tiene hoy en día muchas formas de mostrar un catastro de una ciudad, para ello se tiene la herramienta GoogleMap, el inconveniente de esta herramienta es que no tiene los planos actualizados de las ciudades, en vista que las ciudades cresen continuamente. Es por ello que se va construir un catastro propio.

7

#### **2.2. Bases teóricas de la investigación**

#### **2.2.1. Sistema de información geográfica**

Un Sistema de Información Geográfica[38] (SIG o GIS, en su acrónimo inglés [Geographic Information System]) es una integración organizada de hardware, software y datos geográficos diseñada para capturar, almacenar, manipular, analizar y desplegar en todas sus formas la información geográficamente referenciada con el fin de resolver problemas complejos de planificación y gestión.

Antonio Moreno J.(2008)[6], los sistemas de información geográfica(SIG), cuyos antecedentes datan de varias décadas atrás, se han posicionado como una tecnología básica imprescindible y poderosa para capturar, almacenar, manipular, analizar, modelar y presentar datos espacialmente referenciados.

Un SIG no es meramente un sistema de cartografía por ordenador, ni un software de tipo CAD(Computer aided design), aunque hace mapas y tiene ciertas funciones para dibujar, lo específico del SIG reside en rasgos tales como la capacidad de almacenar grandes masas de información georeferenciada o su potencial de analizar la misma.

#### **2.2.2. Internet**

Wikipedia(2009)[39], Internet es un conjunto descentralizado de redes de comunicación interconectadas, que utilizan la familia de protocolos TCP/IP, garantizando que las redes físicas heterogéneas que la componen funcionen como una red lógica única, de alcance mundial. Sus orígenes se remontan a 1969, cuando se estableció la primera conexión de computadoras, conocida como ARPANET, entre tres universidades en California y una en Utah, Estados Unidos.

La real academia española (2001) define el internet como "La Red informática mundial, descentralizada, formada por la conexión directa entre computadoras u ordenadores mediante un protocolo especial de comunicación"

Andrew S. Tanenbaum(2003)[4], "Internet no es del todo una red, sino un inmenso conjunto de redes diferentes que usan ciertos protocolos comunes y proporcionan ciertos servicios comunes". Es un sistema poco común por que nadie lo planteó y nadie lo controla. Los servicios que realizaba en sus inicios fueron correo electrónico, noticia, inicio remoto de sesión y transferencia de archivos.

#### **2.2.3. Modelo TCP/IP**

Antonio Perpinan (2004) [7], define El 1 de enero de 1983, "Las principales redes que conforman el Internet adoptaron el conjunto de herramientas Suite TCP/IP como el protocolo oficial del Internet". Una de las razones del crecimiento explosivo del Internet y sus aplicaciones poderosas fue su adopción de esta suite, la cual originalmente fue desarrollada en la Universidad de Berkeley, en California.

Actualmente, el Internet soporta completamente la versión 4 del TCP/IP. La versión 6 del TCP/IP (mejor conocida como IPv6) ya se probó y ha adquirido soporte completo y está siendo implementado en la actualidad.

El Suite TCP/IP, es un conjunto de protocolos que incluye el Transmission Control Protocol (TCP), y el Protocolo de Internet (Internet Protocol, IP), User Datagram Protocol (UDP), Internet Control Message Protocol (ICMP), Address Resolution Protocol (ARP), y muchos más. Existen más de 20 protocolos en el suite TCP/IP, cubriendo todos los aspectos del uso y la administración de las redes. Cada una de estos protocolos tiene una función en específico. En esta sección sólo discutiremos el TCP y el IP.

#### **2.2.3.1. Protocolo de control de transmisión(TCP)**

El TCP es el Protocolo de Control de Transmisión que garantiza una comunicación confiable y utiliza puertos para transportar paquetes. Además también fragmenta y reensambla los mensajes, usando una secuencia de funciones para asegurarse que los paquetes sean reensamblados en el orden correcto.

#### **2.2.3.2. Internet protocol (IP)**

El IP es un protocolo sin conexión responsable de proveer direccionamiento de cada computadora y ejecución de enrutamiento[7]. La Versión 4 del TCP/IP usa direcciones de 32-bit. El esquema de dirección cae en 5 clases, solo tres de cada uno está disponible por el direccionamiento de redes estándares. El plan original fue asignar direcciones de clase A para grandes redes, clase B a redes de tamaño mediano y la clase C para pequeñas redes. Las direcciones de clase D son usadas para multicasting, y las direcciones de clase E son experimentales. Las direcciones IP de 32-bit están divididas en dos partes: la porción de red y la porción de host. La máscara de subred ayuda a determinar cuáles bits son de subred y de host.

El TCP/IP no está atado a ningún vendedor y, por lo tanto, permite redes heterogéneas que se comuniquen eficientemente. Las implementaciones están disponibles para un gran rango del sistema, al extenderse desde las redes de computadoras, Asistentes Digitales Personales (PDAs), laptops, computadores personales y mainframes. Este usa el modelo de arquitectura de Internet que divide este protocolo en cuatro capas siguientes:

- **Capa 4 o capa de aplicación**: similar a las capas 5 (sesión), 6 (presentación) y 7 (aplicación) del modelo OSI. La capa de aplicación debía incluir los detalles de las capas de sesión y presentación OSI. Crearon una capa de aplicación que maneja aspectos de representación, codificación y control de diálogo.
- **Capa 3 o capa de** transporte**:** similar a la capa 4 (transporte) del modelo OSI.
- **Capa 2 o** capa **de red:** Se conoce como capa de Internet, asimilable a la capa 3 (red) del modelo OSI.
- **Capa 1 o** capa **de enlace:** Es la capa que accede al medio, parecidas a la capa 1 (física) y 2 (enlace de datos) del modelo OSI.

#### **2.2.4. Tecnologías web**

La web consiste en un enorme conjunto de documentos a nivel mundial. Vannevar Bush(1945)[40], ingeniero eléctrico del MIT(**Massachusetts Institute of Technology**) creó el hipertexto donde cada página puede contener vínculos(apuntadores) a otras páginas relacionadas a cualquier lugar del mundo , los usuarios pueden seguir el vinculo haciendo un clic en él.

Andrew S. Tanenbaum(2003)[4], con el nacimiento de Internet en el año 1990 aparece la WWW (world wide web) de ahí para adelante todo cambio, en vista que con esta nueva tecnología se podía mostrar imágenes, documentos y gracias a ellos la internet se convirtió de una red académica a una red común. Hoy en día las tecnologías web han evolucionado desde la Web 1.0 a la web 3.0.

#### **2.2.4.1. Tecnología web 2.0**

Tim O'Reilly(2004)[41], presenta públicamente el concepto de Web 2.0. El término fue utilizado para referirse a una segunda generación en la historia del desarrollo de tecnología Web basada en comunidades de usuarios y una gama especial de servicios, como las redes sociales, los blogs, los wikis o las folcsonomías, que fomentan la colaboración y el intercambio ágil y eficaz de información entre los usuarios de una comunidad o red social. La Web 2.0 es también llamada web social por el enfoque colaborativo y de construcción social de esta herramienta.

Ribes( 2007)[43], podemos entender como Web 2.0 "todas aquellas utilidades y servicios de Internet que se sustentan en una base de datos, la cual puede ser modificada por los usuarios del servicio, ya sea en su contenido (añadiendo, cambiando o borrando información o asociando datos a la información existente), pues bien en la forma de presentarlos, o en contenido y forma simultáneamente".

En general, cuando mencionamos el término Web 2.0 nos referimos a una serie de aplicaciones y páginas de Internet que utilizan la inteligencia colectiva para proporcionar servicios interactivos en red dando al usuario el control de sus datos.

#### **2.2.4.2. Diseño de elementos en la web 2.0**

Se puede decir que una web está construida usando tecnología de la Web 2.0 si se caracteriza por las siguientes técnicas:

- CSS, marcado XHTML válido semánticamente y Microformatos
- Técnicas de aplicaciones ricas no intrusivas (como AJAX)
- Java Web Start
- XUL
- Redifusión/Agregación de datos en RSS/ATOM
- URLs sencillas con significado semántico
- Soporte para postear en un blog
- JCC y APIs REST o XML
- JSON
- Algunos aspectos de redes sociales
- Mashup (aplicación web híbrida)

### **2.2.5. Base de datos**

Abrahan Silbertschatz(2006)[1], define a la base de datos como "un sistema de base de datos es una colección de datos y un conjunto de programas que permiten a los usuarios tener acceso a estos datos y poder modificarlos". Una de las principales finalidades de los sistemas de base de datos es ofrecer una visión abstracta de los datos.

Martin(1975) define como "colección de datos interrelacionados almacenados en conjunto sin redundancia perjudicial o innecesarias, su finalidad es servir a una aplicación o más de la mejor manera posible, los datos se almacenan de modo que son independientes de los programas que los usan, se usan métodos bien determinados para incluir nuevos datos y para modificar o extraer los datos almacenados".

Gerald V. Post(2006)[14], define como "una base de datos es un conjunto de datos en un formato estándar, el cual está diseñado para compartir información entre varios usuarios. Un sistema de administración de base de datos(DBMS) es un software que define una base de datos, guarda los datos, permite el lenguaje de consulta, genera informes, y crea pantallas para ingresar datos".

#### **2.2.5.1. Arquitectura ANSI**

La arquitectura de sistemas de bases de datos de tres esquemas fue aprobado por la ANSI-SPARC (American National Standard Institute - Standards Planning and Requirements Committee)[44], en 1975 como ayuda para conseguir la separación entre los programas de aplicación y los datos, el manejo de múltiples vistas por parte de los usuarios y el uso de un catálogo para almacenar el esquema de la base de datos.

- **Nivel interno:** El esquema interno describe la estructura física de almacenamiento de base de datos. Emplea un modelo físico de datos y los datos que existen están realmente en este nivel.
- **Nivel conceptual**: Describe la estructura de toda la base de datos para una comunidad de usuarios. Oculta los detalles físicos de almacenamiento y trabaja con elementos lógicos como entidades, atributos y relaciones.
- **Nivel externo o de vistas:** tiene varios esquemas externos o vistas de usuario. Cada esquema describe la visión que tiene de la base de datos a un grupo de usuarios, ocultando el resto.

El objetivo de la arquitectura de tres niveles es el de separar los programas de aplicación de la base de datos física.

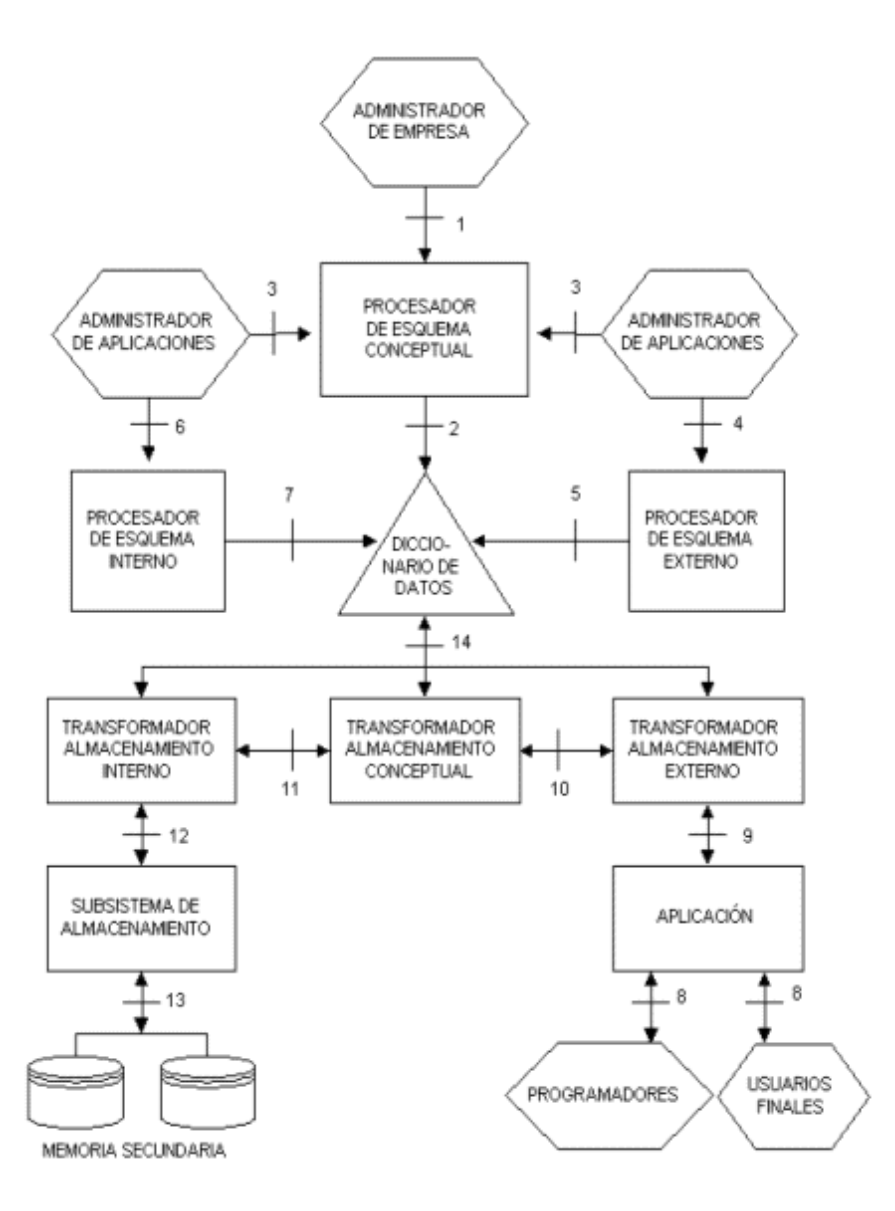

FIGURA 2.01 Arquitectura funcional ANSI FUENTE: [43]

El nivel clave en esta arquitectura es el conceptual. Éste contiene la descripción de las entidades, relaciones y propiedades de interés para la empresa para la cual se hace el análisis, y constituye una plataforma estable, de donde se proyecta los distintos esquemas externos, que describen los datos según los programadores, sobre el esquema interno, que describe los datos según el sistema físico. Las posibles proyecciones de datos quedan resumidas en la figura 2.2.

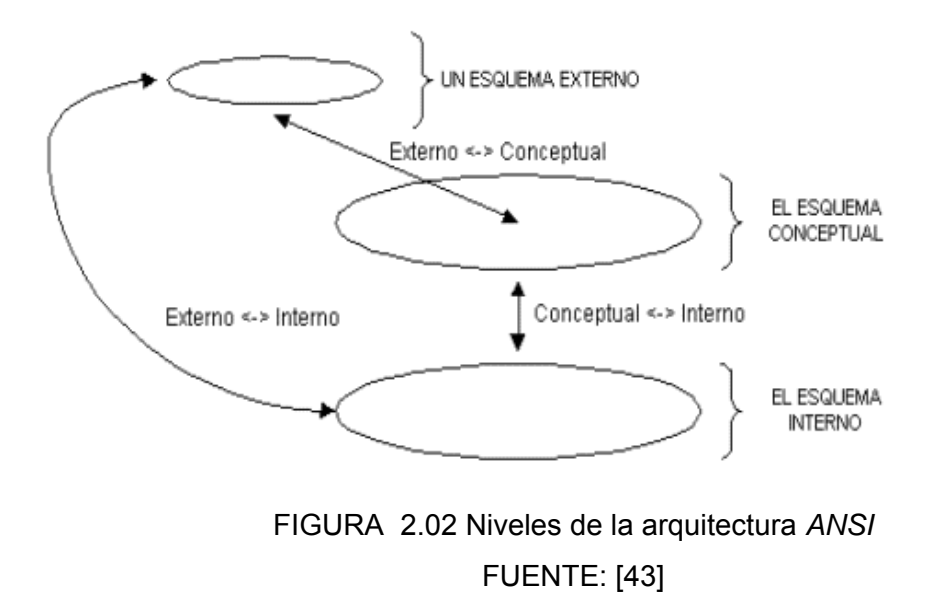

Otro gráfico que muestra estos niveles de abstracción[25] es la que se muestra en la figura 2.3.

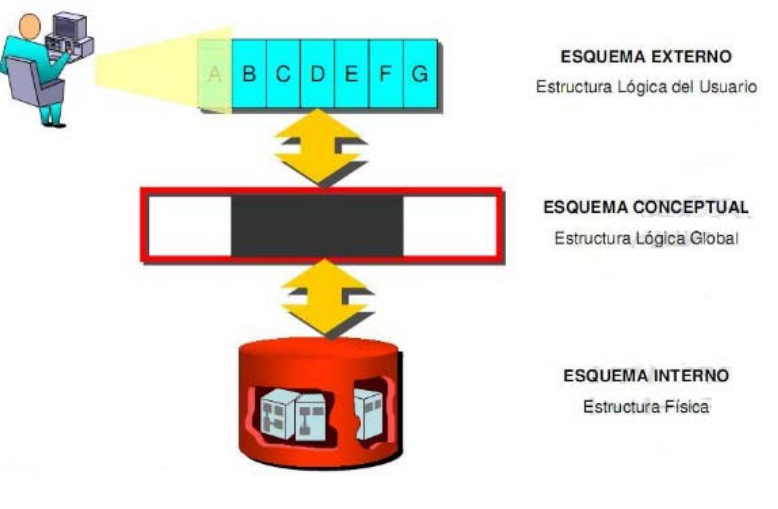

FIGURA 2.03 Niveles de la arquitectura *ANSI* con estructuras FUENTE: [25]

#### *2.2.5.2.* **Sistema de gestión de base de datos (SGBD)**

Gerald V. Post(2006)[14], es un conjunto de programas que permiten la implantación, acceso y mantenimiento de la base de datos. El SGBD, junto con la base de datos y con los usuarios, constituye el sistema de base de datos.

El objetivo primordial de un sistema de gestión de base de datos es proporcionar un contorno que sea a la vez conveniente y eficiente para ser utilizado al extraer, almacenar y manipular información de la base de datos. Todas las peticiones de acceso a la base de datos, se manejan centralizadamente por medio del SGBD, por lo que este paquete funciona como interfaz entre los usuarios y la base de datos.

El SGBD administra el acceso a los datos, permitiendo su almacenamiento, consulta y actualización. Tiene capacidad de responder a múltiples usuarios accediendo en forma concurrente a los datos.

#### **2.2.5.3. Gestor de base de datos PostgreSQL**

PostgreSQL[45], es un sistema de gestión de base de datos, los sistemas de mantenimiento de bases de batos relacionales tradicionales (DBMS) soportan un modelo de datos que consisten en una colección de relaciones con nombre, que contienen atributos de un tipo específico. Su licencia es software libre, y su funcionalidad es similar a Oracle, DBII, Microsoft SQL Server e Informix.

Entre las características más importantes, permite control de claves ajenas, permite subconsultas, permite gestión de transacciones, usa el lenguaje SQL. Las características antes mencionadas no están disponibles para Microsoft Access (sistema operativo Windows), ni en MySQL (sistema operativo Linux).

La forma de operar es mediante comandos desde un terminal, la forma más fácil es mediante el programa pgAdmin III[46] cuya interface se muestra en la figura 2.4.

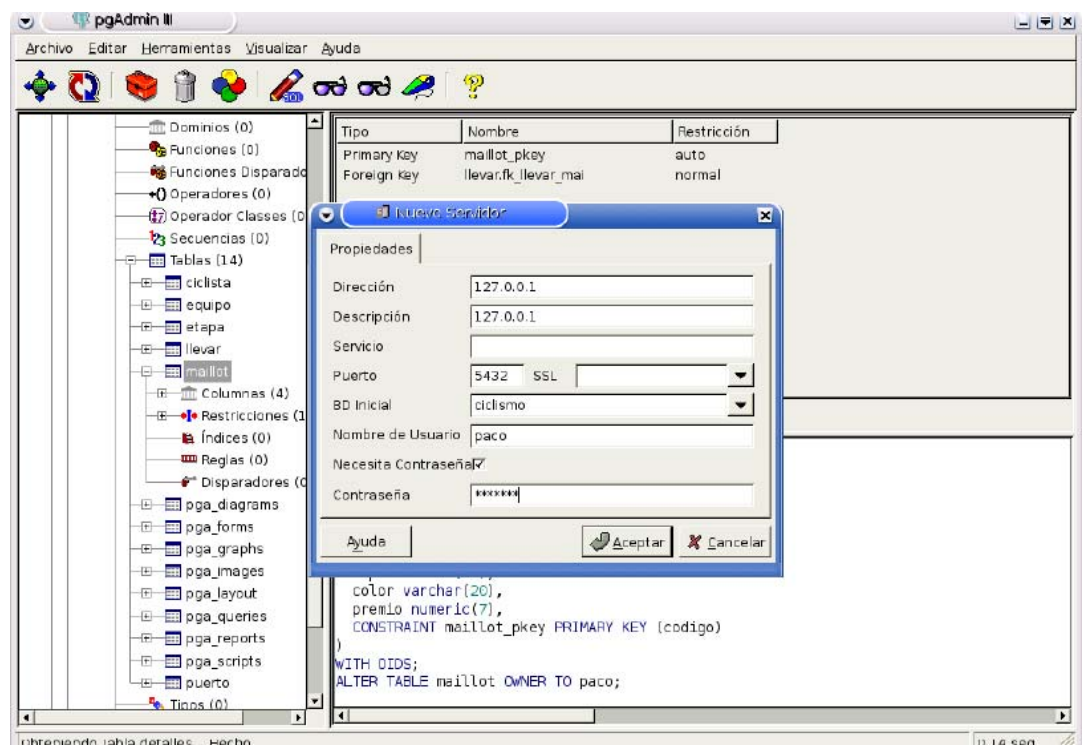

### *FIGURA 2.04 Interfaz de pgAdmin III*  FUENTE: Elaboración propia

PostgreSQL ofrece una potencia adicional sustancial al incorporar los siguientes cuatro conceptos adicionales básicos en una vía en la que los usuarios pueden extender fácilmente el sistema.

- Clases
- Herencia
- Tipos
- funciones

Otras características aportan potencia y flexibilidad adicional:

- Restricciones (Constraints)
- Disparadores (triggers)
- Reglas (rules)
- Integridad transaccional

Estas características colocan a PostgreSQL en la categoría de los gestores de bases de datos identificadas como objeto-relacionales. Nótese que éstas son diferentes de las referidas como orientadas a objetos, que en general no son bien aprovechables para soportar lenguajes de bases de datos relacionales tradicionales. PostgreSQL tiene algunas características que son propias del mundo de las bases de datos orientadas a objetos. De hecho, algunas bases de datos comerciales han incorporado recientemente características en las que PostgreSQL fue pionera.

#### **2.2.5.4. Gestor de base de datos PostGIS**

PostGIS[47], es una extensión al sistema de base de datos objeto-relacional PostgreSQL. Permite el uso de objetos GIS(Geographic information systems). PostGIS incluye soporte para índices GIST basados en R-Tree, y funciones básicas para el análisis de objetos GIS.

Esta creado por Refractions Research Inc, como un proyecto de investigación de tecnologías de bases de datos espaciales. Está publicado bajo licencia GNU.

Con PostGIS podemos usar todos los objetos que aparecen en la especificación OpenGIS como puntos, líneas, polígonos, multilíneas, multipuntos, y colecciones geométricas.

Los objetos GIS soportados por PostGIS son de características simples definidas por OpenGIS. Actualmente PostGIS soporta las características y el API de representación de la especificación OpenGIS pero no tiene varios de los operadores de comparación y convolución de esta especificación.

Ejemplos de la representación en modo texto:

- $\bullet$  POINT(000)
- LINESTRING(0 0,1 1,1 2)
- POLYGON((0 0 0,4 0 0,4 4 0,0 4 0,0 0 0),(1 1 0,2 1 0,2 2 0,1 2 0,1 1 0))
- $\bullet$  MULTIPOINT(0 0 0,1 2 1)
- MULTILINESTRING((0 0 0,1 1 0,1 2 1), (2 3 1,3 2 1,5 4 1))
- MULTIPOLYGON(((0 0 0,4 0 0,4 4 0,0 4 0,0 0 0),(1 1 0,2 1 0,2 2 0,1 2 0,1 1 0)),((-1 1 0, -1 -2 0, -2 -2 0, -2 -1 0, -1 -1 0)))
- GEOMETRYCOLLECTION(POINT(2 3 9),LINESTRING((2 3 4,3 4 5))

En los ejemplos se pueden ver características con coordenadas de 2D y 3D(ambas son permitidas por PostGIS). Podemos usar las funciones force\_2d() y force\_3d() para convertir una característica a 3d o 2d.

#### **2.2.6. Lenguaje de modelamiento unificado (UML)**

El UML(lenguaje unificado para la construcción de modelos), se define como un lenguaje que permite especificar, visualizar y construir las partes de los sistemas de software[16]. Es un sistema notacional destinado a los sistemas de modelado que utilizan conceptos orientados a objetos.

UML es un lenguaje de modelaje, proporciona un vocabulario y unas reglas para permitir una comunicación. En este caso, este lenguaje se centra en la representación gráfica de un sistema.

Los objetivos de UML son variados y sus funciones son:

- **Visualizar:** UML permite expresar de una forma gráfica un sistema de forma que otro lo puede entender.
- **Especificar:** UML permite especificar cuáles son las características de un sistema antes de su construcción.
- **Construir:** A partir de los modelos especificados se pueden construir los sistemas diseñados.
- **Documentar:** Los propios elementos gráficos sirven como documentación del sistema desarrollado que pueden servir para su futura revisión.

#### **2.2.6.1. Bloques de construcción**

Un modelo UML está compuesto por tres clases de bloques de construcción[3]:

- **Elementos del lenguaje:** Los elementos son abstracciones de cosas reales o ficticias (objetos, acciones, etc.).
- **Relaciones:** relacionan los elementos entre sí.
- **Diagramas:** Son colecciones de elementos con sus relaciones**.** 
	- A. **Elementos del lenguaje:** Un modelo UML está compuesto por los siguientes tipos de elementos:
		- **1. Elementos estructurales**
	- **Actores:** Un actor es "algo" o "alguien" que puede interaccionar con el sistema que se está desarrollando. Otra forma de definir un actor es: "especifica un rol jugado por un usuario o cualquier otro sistema que interactúa con el sujeto."

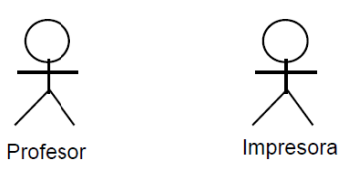

## FIGURA 2.05 Representación de un actor **FUENTE: [21]**

Casos de Uso: Un caso de uso es una descripción de un conjunto de secuencias de acciones que un sistema ejecuta y que produce un resultado observable de interés para un actor particular.

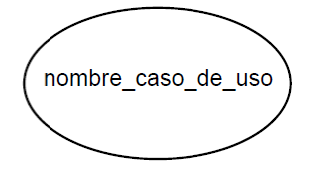

FIGURA 2.06 Representación de un caso de uso **FUENTE: [21]** 

Clases: Una clase es una descripción de un conjunto de objetos que comparten  $\blacksquare$ los mismos atributos, operaciones, relaciones y semántica.

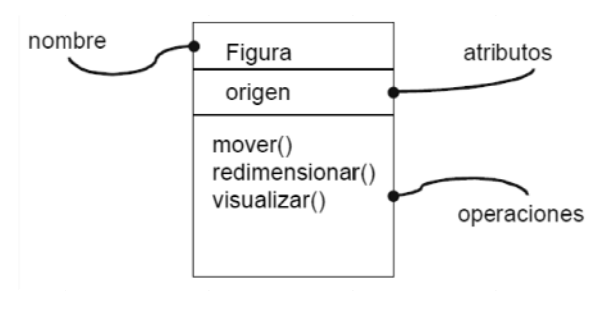

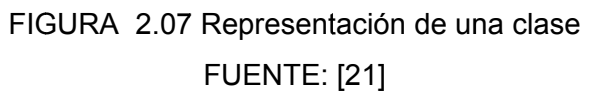

Objetos: Un objeto es una instancia de alguna clase.  $\blacksquare$ 

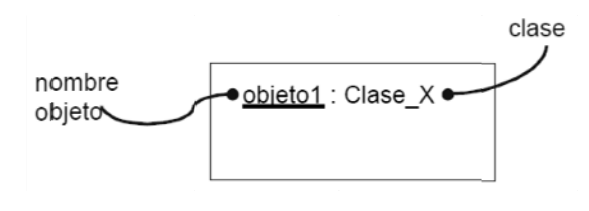

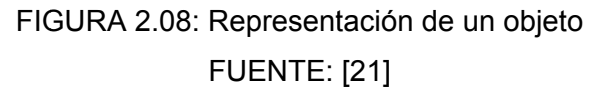

#### $2<sub>1</sub>$ Elementos de comportamiento

- Mensajes: Los mensajes se usan para especificar una comunicación entre objetos, son utilizados en los diagramas de secuencia y de colaboración.
- **Estados:** Especifica la secuencia de estados por lo que pasa un objeto o una interacción en respuesta a eventos

nombre mensaje

FIGURA 2.09: Representación de un mensaje **FUENTE: [21]** 

#### $3.$ Elementos de agrupación

Paquete: Sirve para organizar elementos en grupos. Un paquete es puramente conceptual (sólo existe en tiempo de desarrollo). Un diagrama de paquetes muestra cómo un sistema está dividido en agrupaciones lógicas mostrando las dependencias entre esas agrupaciones.

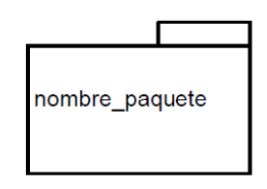

FIGURA 2.10: Representación de un paquete **FUENTE: [21]**
**B. Relaciones:** En un modelo UML las relaciones son la abstracción que actúa de unión entre los elementos o entidades, las cuales comprende de las siguientes relaciones.

## **1. Depen dencia**

Es una relación semántica entre dos elementos (o dos conjuntos de elementos), en la cual un cambio en un elemento afecta a la semántica de otro elemento.

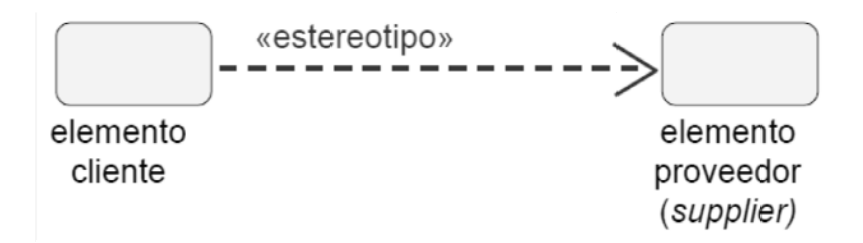

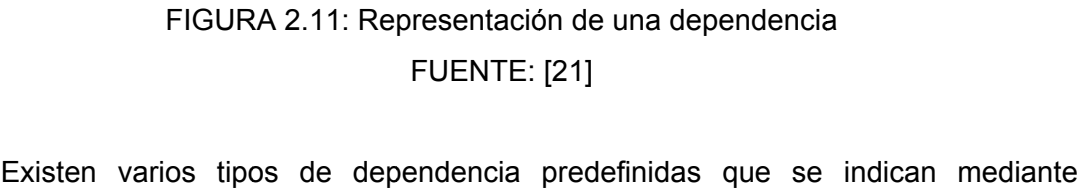

estereotipos, por ejemplo: «extend» (El caso de uso origen realiza lo que hace el caso de uso destino de una manera particular), e «include» (El caso de uso origen incluye en su comportamiento al caso de uso destino) para casos de uso.

## 2. Asociación

Es una relación estructural entre dos elementos, describe las conexiones entre ellos (suele ser bidireccional).

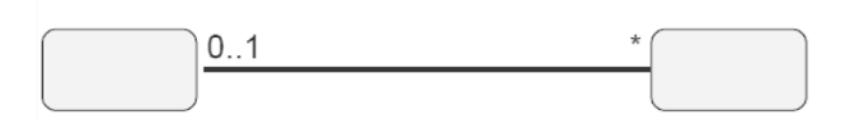

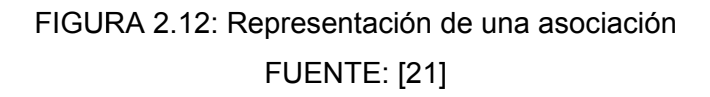

Es la única relación permitida entre los actores y los casos de uso (refleja la comunicación existente entre un actor y un caso de uso).

## **3. Agrega ación**

Es una relación estructural entre un todo y sus partes.

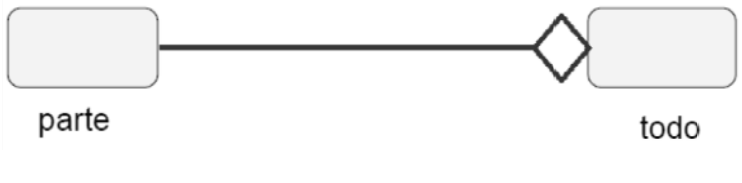

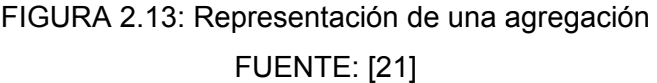

Se denota por una línea terminada en un "diamante" en el extremo de la clase que rep presenta el todo.

## **4. Genera alización**

Es una relación taxonómica entre un elemento más general (el padre) y un elemento más específico (el hijo).

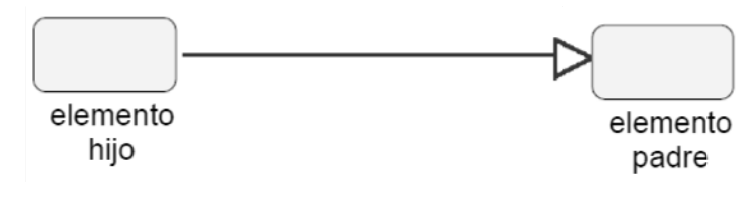

FIGURA 2.14: Representación de una generalización FUENTE: [21]

Se usa tanto en diagramas de clases como en diagramas de casos de uso.

#### **2.2.6.2. Diagramas UML**

Un diagrama es la representación gráfica de un conjunto de elementos con sus relaciones. En concreto, un diagrama ofrece una vista del sistema a modelar. Para poder representar correctamente un sistema, UML ofrece una amplia variedad de diagramas para visualizar el sistema desde dos perspectivas[21]:

- Diagramas Estáticos
- Diagramas Estáticos

#### **2.2.6.2.1. Diagramas estáticos**

Se clasifican en los siguientes diagramas:

## **i. Diagrama de clases**

Muestra un conjunto de clases, interfaces y sus relaciones. Éste es el diagrama más común a la hora de describir el diseño de los sistemas orientados a objetos.

### **ii. Diagrama de objetos**

Los diagramas de objetos modelan las instancias de elementos contenidos en los diagramas de clases. Un diagrama de objetos muestra un conjunto de objetos y sus relaciones en un momento concreto.

## **iii. Diagrama de despliegue**

Los Diagramas de Despliegue muestran las relaciones físicas de los distintos nodos que componen un sistema y el reparto de los componentes sobre dichos nodos. La vista de despliegue representa la disposición de las instancias de componentes de ejecución en instancias de nodos conectados por enlaces de comunicación.

### **iv. Diagrama de componentes**

Representa la organización lógica de la implementación de un sistema (Componentes y Dependencias entre ellos).

#### **v. Diagrama de paquetes**

Muestran la descomposición del propio modelo en unidades organizativas (paquetes) y sus dependencias.

Sirven para simplificar los diagramas de clases complejos, permitiendo el agrupamiento de los clasificadores en paquetes

#### **vi. Diagrama de estructura compuesta**

Muestran la estructura interna (incluyendo partes y conectores) de un clasificador estructurado o una colaboración, Es muy parecidos a los diagramas de componentes.

### **2.2.6.2.2. Diagramas dinámicos**

Los diagramas dinámicos son los siguientes:

## **i. Diagrama de casos de uso**

 Representa gráficamente los casos de uso que tiene un sistema. Se define un caso de uso como cada interacción supuesta con el sistema a desarrollar, donde se representan los requisitos funcionales. Es decir, se está diciendo lo que tiene que hacer un sistema y cómo.

#### **ii. Diagrama de secuencia**

Se muestra la interacción de los objetos que componen un sistema de forma temporal.

Habitualmente, sirven para mostrar como interaccionan unos objetos con otros en un caso de uso o un escenario de ejecución

## **iii. Diagrama de colaboración/comunicación**

Un diagrama de colaboración/comunicación es una forma alternativa al diagrama de secuencia de mostrar un escenario. Este tipo de diagrama muestra las interacciones entre objetos organizados entorno a los objetos y los enlaces entre ellos.

#### **iv. Diagrama de estados**

Los diagramas de estado describen gráficamente los eventos y los estados de los objetos. Los diagramas de estado son útiles, entre otras cosas, para indicar los eventos del sistema en los casos de uso.

#### **v. Diagrama de actividades**

Los diagramas de actividades muestran el orden en el que se van realizando tareas dentro de un sistema (el flujo de control de las actividades).

### **vi. Diagrama de revisión de interacción**

Se les conoce también con Visión Global de Interacciones, estos diagramas aportan una visión general del flujo de control de las interacciones, son Híbrido entre diagrama de actividad y diagrama de secuencia,

#### **vii. Diagrama de tiempo**

Muestran los tiempos reales en la interacción entre diferentes objetos o roles, identificando el comportamiento de los objetos en un periodo determinado de tiempo. Son una forma especial de diagramas de secuencia.

#### **2.2.7. Escenarios en la implementación de software**

Un escenario es una descripción parcial del comportamiento de la aplicación en un momento específico. La utilización de escenarios implica identificar distintas situaciones y describir la acción a llevar a cabo. Los mismos son de gran ayuda en el momento de especificar requerimientos; y su rol principal es el de permitir la comunicación entre expertos de software y del dominio, y analizar aspectos específicos de un sistema, describiéndolo en forma concreta. La ventaja de los escenarios sobre cualquier otro método de elicitación de requerimientos(Es el proceso de adquirir ("eliciting") todo el conocimiento relevante necesario para producir un modelo de los requerimientos de un dominio de problema)[17], es que los escenarios guardan una gran similitud a la forma en que los seres humanos entienden y describen los problemas.

Los escenarios describen actores, objetivos y episodios. Un actor no necesariamente es una persona o agente físico, un actor representa un rol dentro del sistema, por lo tanto, los actores son las entidades que hacen uso del sistema para satisfacer cierta necesidad, estas necesidades son los objetivos, que representan las condiciones a ser alcanzadas. Los objetivos están representados por episodios. Un episodio es un conjunto de acciones asignadas a determinados actores. Están formados por un conjunto de oraciones en concordancia a un lenguaje natural simple que hace posible la descripción operacional del comportamiento, las cuales involucran la actividad de alguna función del sistema.

#### **2.2.7.1. Esquema de la descripción de escenario**

La vista del modelo de escenarios aplicada es una estructura compuesta por el nombre, el objetivo, el contexto, los recursos, los actores y los episodios. El objetivo, el contexto, los recursos y los actores son sentencias declarativas, mientras que los episodios son un conjunto de sentencias con un lenguaje muy simple que hace posible la descripción operativa de comportamientos.

**Nombre:** título del escenario. En el caso de un sub-escenario, el título es el mismo que la sentencia episodio (ver abajo la definición Episodio), sin las restricciones y/o excepciones.

Sintaxis:

Frase | ([Actor | Recurso] + Verbo + Predicado)

**Objetivo:** finalidad a ser alcanzada en el contexto del problema. El escenario describe el logro del objetivo.

Sintaxis:

[Sujeto] + Verbo + Predicado

**Contexto:** ubicación geográfica y temporal del escenario, y/o estado inicial del mismo.

Sintaxis: Ubicación + Estado donde Ubicación es: Nombre donde Estado es: [Actor | Recurso] + Verbo + Predicado + {Restricciones}

**Recursos:** medios de soporte, dispositivos u otros elementos pasivos necesarios para estar disponibles en el escenario.

Sintaxis: Nombre + {Restricciones}

**Actores:** personas o estructuras organizacionales que tienen un rol en el escenario.

Sintaxis:

Nombre

**Episodios:** conjunto de acciones que detallan el escenario y proveen su comportamiento.

Sintaxis:

<episodios> ::= <series>

<series> ::= <sentencia> | <series>

<sentencia> ::= <sentencia secuencial> | < sentencia no secuencial> |

<sentencia condicional> | <sentencia optativa>

<sentencia secuencial> ::= <sentencia episodio>

<sentencia condicional> ::= **Si** <condición> **entonces** <sentencia

<episodio>

<sentencia no secuencial> ::= **#** <series> **#** 

<sentencia optativa> ::= **[** <series> **]**  donde <sentencia episodio> se describe:

[Actor | Recurso] + Verbo + Predicado + {Restricciones} + {Excepciones}

## **2.2.8. Arquitectura orientada a servicio (SOA)**

### **2.2.8.1. Arquitectura de software**

La arquitectura de software es una primera aproximación al diseño de alto nivel donde se identifica los principales componentes, su interacción y su dependencia según Bass L. Clements P[8]. Puede decirse que:

"La arquitectura de un programa o sistema de cómputo es la estructura o estructuras del sistema, los cuales comprenden los elementos de software, las propiedades externamente visibles de estos elementos y las relaciones entre ellas"

Estas definiciones tienen múltiples implicancias, primeramente la arquitectura es una abstracción de un sistema. De hecho, todo sistema tiene una arquitectura, lo cual no significa que ésta sea conocida o sea buena ni apropiada para el propósito de la aplicación.

Existe otra definición sobre la arquitectura de software[27], que a continuación se enuncia:

"La arquitectura de software es una partición prudente del todo en sus partes con una relación específica entre ellas, tal que permita a grupo de personas separadas por fronteras organizacionales, geográficas y/o temporales trabajar en forma cooperativa y productiva juntos para resolver un problema más grande que el que podrían hacer cada uno en forma individual".

### **2.2.8.2. Arquitectura orientado a servicio(SOA)**

Las arquitecturas orientadas a servicio (SOA, Service Oriented Architectures)[27], corresponden a un estilo de componentes y conectores. Los atributos de calidad esenciales que promueven son la interoperabilidad, la flexibilidad, la escalabilidad, y la reusabilidad.

Los sistemas de software con arquitectura de servicio se estructuran como una serie de aplicaciones que exponen los servicios que proveen de tal modo que otras aplicaciones puedan usarlos. Es así que distintos procesos se articulan como la composición de invocaciones a servicios disponibles. La reusabilidad de estos sistemas se basa en que los servicios pueden ser implementados con aplicaciones legales a las cuales se les construyan una nueva interfaz, con la cual otra aplicación interactúa.

Sin embargo, aplicaciones legales suelen estar desarrolladas usando tecnologías y paradigmas diversos, lo cual hace necesario estandarizar las interfaces para permitir la interoperabilidad. El sistema con arquitectura de servicios, XML se usa como lenguaje básico para la codificación de los mensajes que todas las aplicaciones envían y/o reciben. También se usa XML para las especificación de cada uno de los servicios disponibles y los protocolos de interacción a través de SOAP(Simple Access Protocol).

### **2.2.8.3. Patrón para arquitectura orientado a servicio**

Propone la definición de servicios independientes que ofrezcan las funcionalidades requeridas en un negocio, con interfaces invocables bien definidas, que puedan ser orquestados formando proceso de negocios.

Dentro de los patrones que se debe tener en cuenta son las siguientes:

- Contexto.- es la definición de un ambiente integrado de múltiples sistemas, existentes o nuevos y potencialmente heterogenias, con requerimientos funcionales muy cambiantes.
- Ejemplo.- en esta etapa se describe en forma minuciosa las labores que se realiza en una determinada empresa.
- Problema
- Solución
- **Estructura**
- Dinámica
- Implantación
- Resolución del ejemplo
- Usos conocidos
- Consecuencias

## **2.2.9. Norma ISO / IEC 9126**

ISO 9126[48], es un estándar internacional para la evaluación de la calidad del software. Está supervisado por el proyecto SQuaRE, ISO 25000:2005[49], el cual sigue los mismos conceptos. El estándar está dividido en cuatro partes las cuales dirigen respectivamente lo siguiente: modelo de calidad, métricas externas, métricas internas y calidad en las métricas de uso.

La calidad de software según la ISO 9126, la cual se divide en tres partes: calidad externa e interna y calidad de uso, las que conforman el total de la calidad de software como se muestra en la figura Nro. 2.15

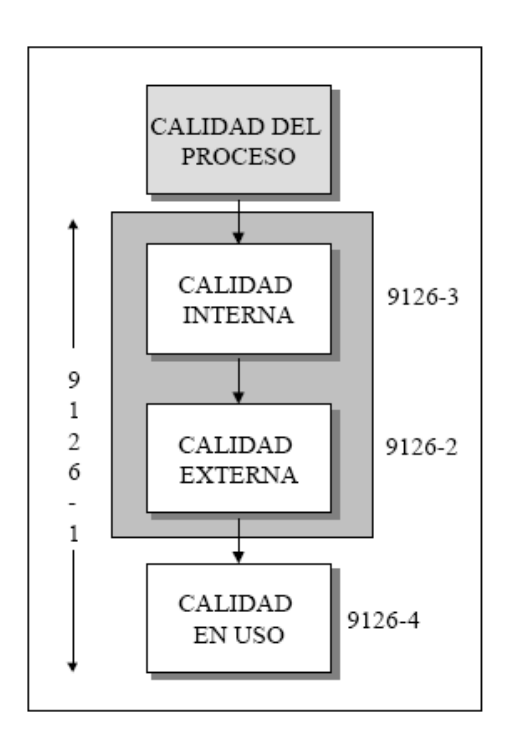

FIGURA 2.15 Partes de calidad de software FUENTE: [49]

Para determinar dichas partes se debe hacer referencia a las diferentes métricas de software por cada una de las partes del modelo ISO 9126 como en la figura Nro.2.16 se muestra.

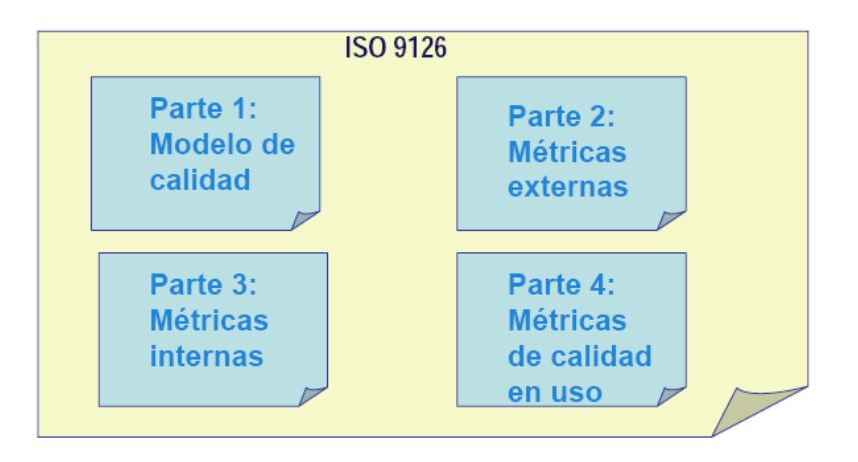

FIGURA 2.16 Métricas de calidad de software FUENTE: [49]

## **2.2.9.1. Calidad interna y externa**

- **1. Funcionalidad:** El grado en que el software satisface las necesidades indicadas por los siguientes subatributos: idoneidad, corrección, interoperatividad, conformidad y seguridad.
- **2. Confiabilidad:** Cantidad de tiempo que el software está disponible para su uso. Está referido por los siguientes subatributos: madurez, tolerancia a fallos y facilidad de recuperación.
- **3. Usabilidad:** Grado en que el software es fácil de usar. Viene reflejado por los siguientes subatributos: facilidad de comprensión, facilidad de aprendizaje y operatividad.
- **4. Eficiencia:** Grado en que el software hace óptimo el uso de los recursos del sistema. Está indicado por los siguientes subatributos: tiempo de uso y recursos utilizados.
- **5. Facilidad de mantenimiento:** La facilidad con que una modificación puede ser realizada. Está indicada por los siguientes subatributos: facilidad de análisis, facilidad de cambio, estabilidad y facilidad de prueba.
- **6. Portabilidad:** La facilidad con que el software puede ser llevado de un entorno a otro. Está referido por los siguientes subatributos: facilidad de instalación, facilidad de ajuste, facilidad de adaptación al cambio.

### **2.2.9.2. Calidad en uso**

La calidad en uso[60], es la visión de calidad del usuario. Alcanzar la calidad en uso depende de alcanzar la calidad externa necesaria que a su vez depende de alcanzar la calidad interna necesaria.

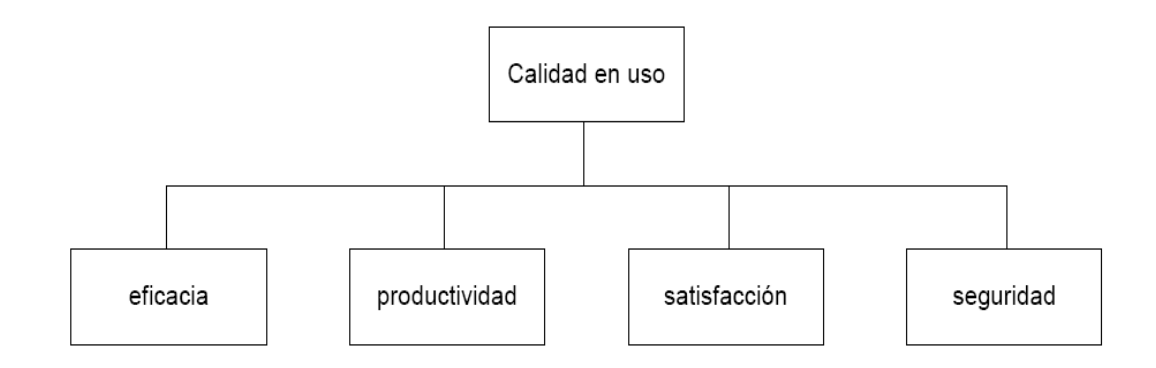

FIGURA 2.17: Elementos de calidad de uso

FUENTE: [49]

- **1. Eficacia.-** La capacidad del producto de software para permitir a los usuarios lograr las metas especificadas con exactitud e integridad, en un contexto especificado de uso.
- **2. Productividad.-** La capacidad del producto de software para permitir a los usuarios emplear cantidades apropiadas de recursos, en relación a la eficacia lograda en un contexto especificado de uso.
- **3. Seguridad.-** La capacidad del producto de software para lograr niveles aceptables de riesgo de daño a las personas, institución, software, propiedad (licencias, contratos de uso de software) o entorno, en un contexto especificado de uso.
- **4. Satisfacción.-** La capacidad del producto de software para satisfacer a los usuarios en un contexto especificado de uso.

## **2.2.10. Teoría de decisiones**

La teoría de la decisión es una área interdisciplinaria de estudio, relacionada con casi todos los participantes en ramas de la ciencia, ingeniería principalmente la psicología del consumidor (basados en perspectivas cognitivo-conductuales). Concierne a la forma y al estudio del comportamiento y fenómenos psíquicos de aquellos que toman las decisiones (reales o ficticios), así como las condiciones por las que deben ser tomadas las decisiones óptimas (wikipedia 2010)[50].

La toma de decisiones es el proceso mediante el cual se realiza una elección entre las alternativas o formas para resolver diferentes situaciones de la vida, estas se pueden presentar en diferentes contextos: a nivel laboral, familiar, sentimental, empresarial (utilizando metodologías cuantitativas que brinda la administración), etc., es decir, en todo momento se toman decisiones, la diferencia entre cada una de estas es el proceso o la forma en la cual se llega a ellas. La toma de decisiones consiste, básicamente, en elegir una alternativa entre las disponibles, a los efectos de resolver un problema actual o potencial(aún cuando no se evidencie un conflicto latente)(wikipedia 2010)[51].

La decisión es efectiva o eficiente, cuando satisface en la totalidad, o al menos en un alto porcentaje, el objetivo o fin deseado y en el momento oportuno en que la decisión debe ser tomada(Hamdy A. Taha)[18].

## **2.2.11. Cartografía**

Si se tiene en cuenta que el mapa es una representación gráfica de un territorio determinado en un plano, por lo tanto; tiene que haber una proporción matemática entre ambas. La escala expresa esa proporción indicando cuantas veces ha sido reducido en el mapa dicho territorio, empleando diferentes unidades de medida (cm, m, km, etc).

Cuando los mapas tienen una escala grande (mayor detalle en los objetos) el área cubierta por el mapa es pequeña. Cuando los mapas tienen una escala pequeña (menor detalle en los objetos) el área cubierta es más grande.

## **2.2.11.1. Formación de los polígonos prediales**

Cada vértice del predio deberá contener un par de coordenadas para su ubicación física, por ejemplo, en la figura siguiente, se observa que cada vértice posee su par de coordenadas UTM[2], la representación de una coordenada UTM se muestra en la figura Nro.2.18.

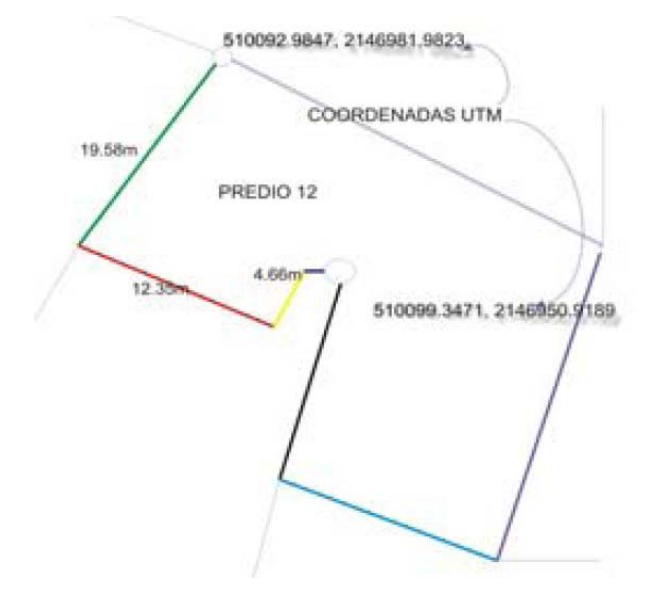

FIGURA .2.18: Representación en coordenadas UTM FUENTE: [42]

La descripción espacial de las entidades geográficas se realiza mediante la descripción geométrica y topológica de primitivas. El término "topología" alude a procedimientos matemáticos que describen relaciones espaciales existentes. Las topologías o relaciones topológicas que se utilizo es la que se muestra en la figura 2.19: donde R1 representa la relación que "cualquier" polígono está compuesto por arcos y R2 representa la segunda relación que "cada" arco debe de contar con dos nodos.

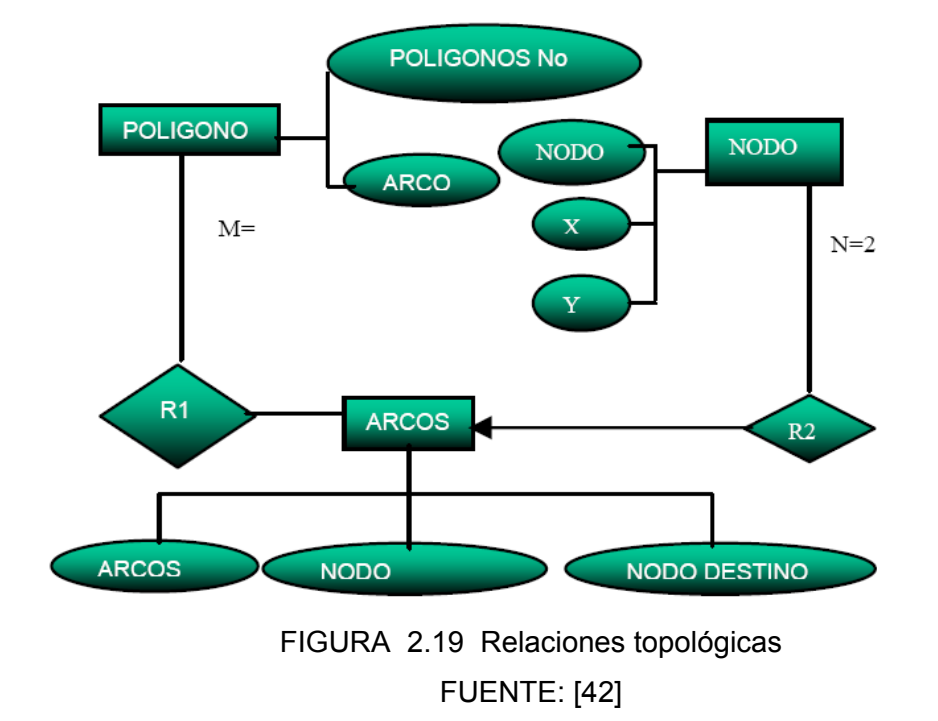

### **2.2.11.2. Arco-nodo**

Se define un "arco" como un conjunto ordenado de puntos o vértices que no intercepta con ningún otro arco. Los vértices, inicial y final del arco se denominan respectivamente nodo inicial y nodo final del arco. En la figura Nro.2.20 se muestra el esquema que se sigue para el diseño de la base de datos.

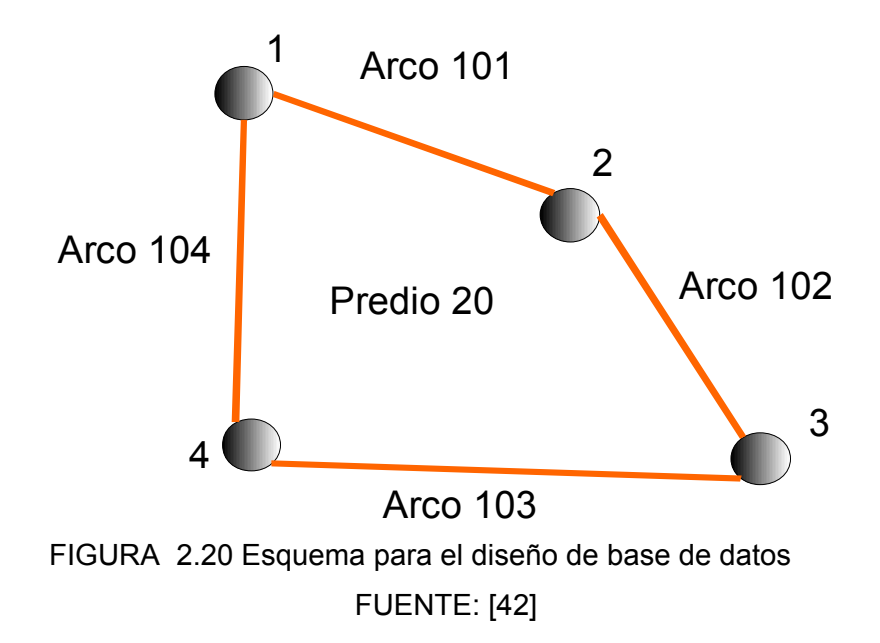

En el caso especifico de los puntos "x" e "y" donde se almacena las coordenadas de cada nodo, utilizare las coordenadas UTM que se obtuvo en el paso anterior para poder graficar.

## **2.3. Definición de términos**

**Cartografía.-** Es la ciencia que se encarga del estudio y de la elaboración de los mapas geográficos, territoriales y de diferentes dimensiones lineales y demás.

**Catastro.-** Inmobiliario, es un registro administrativo dependiente del Estado en el que se describen los bienes inmuebles rústicos, urbanos y de características especiales.

**Compañía de bomberos.-** Institución conformada por un cuerpo voluntario de bomberos del Perú, dedicada a brindar atención médica en caso de emergencias ocasionadas por incendios o accidentes, prestando el socorro y la ayuda debida de manera inmediata.

**Dato espacial.-** Los datos espaciales refieren a entidades o fenómenos que cumplen los siguientes principios básicos: tienen posición absoluta: sobre un sistema de coordenadas (x, y, z), tienen una posición relativa: frente a otros elementos del paisaje (topología: incluido, adyacente, cruzado, etc.), tienen una figura geométrica que las representan (punto, línea, polígono) y tienen atributos que lo describen (características del elemento o fenómeno)

**Diagrama.-** Un diagrama es un tipo de esquema de información que representa datos para su análisis y comprensión.

**Emergencia.-** Es la aparición fortuita (imprevisto o inesperado) en cualquier lugar o actividad de un problema de causa diversa y gravedad variable que genera la conciencia de una necesidad inminente de atención.

**Geomática.-** Término moderno que hace referencia a un conjunto de ciencias en las cuales se integran los medios para la captura, tratamiento, análisis, interpretación, difusión y almacenamiento de información geográfica. También llamada información espacial o geoespacial.

**GIS**.- Geographic Information System(Sistema de Información Geográfica) es una integración organizada de *hardware*, *software* y datos geográficos diseñada para capturar, almacenar, manipular, analizar y desplegar en todas sus formas la información geográficamente referenciada con el fin de resolver problemas complejos de planificación y gestión.

**Norma ISO/IEC 9126 .-** Es un estándar internacional para la evaluación del Software, hace énfasis en los atributos internos y externos del producto, los cuales contribuyen a su usabilidad, funcionalidad y eficiencia

**Sensor de Humo.-** Aparato de seguridad que detecta la presencia de humo en el aire y emite una señal acústica avisando del peligro de incendio.

**Framework.-** Es una estructura conceptual y tecnológica de soporte definida, normalmente con artefactos o módulos de software concretos, con base en la cual otro proyecto de software puede ser organizado y desarrollado. Típicamente, puede incluir soporte de programas, bibliotecas y un lenguaje interpretado entre otros programas para ayudar a desarrollar y unir los diferentes componentes de un proyecto.

**JMS.-** La API Java Message Service (en español servicio de mensajes Java), también conocida por sus siglas JMS, es la solución creada por Sun Microsystems para el uso de colas de mensajes. Este es un estándar de mensajería que permite a los componentes de aplicaciones basados en la plataforma Java2 crear, enviar, recibir y leer mensajes.

# **CAPITULO III METODOLOGÍA**

## **3.1 Hipótesis**

## **3.1.1 Hipótesis general:**

La implantación de un sistema detector de incendios vía internet en función a una arquitectura de base de datos del catastro de la ciudad de Abancay mejora significativamente la toma de decisiones para controlar con rapidez las emergencias en la compañía de bomberos.

## **3.2 Variables e indicadores**

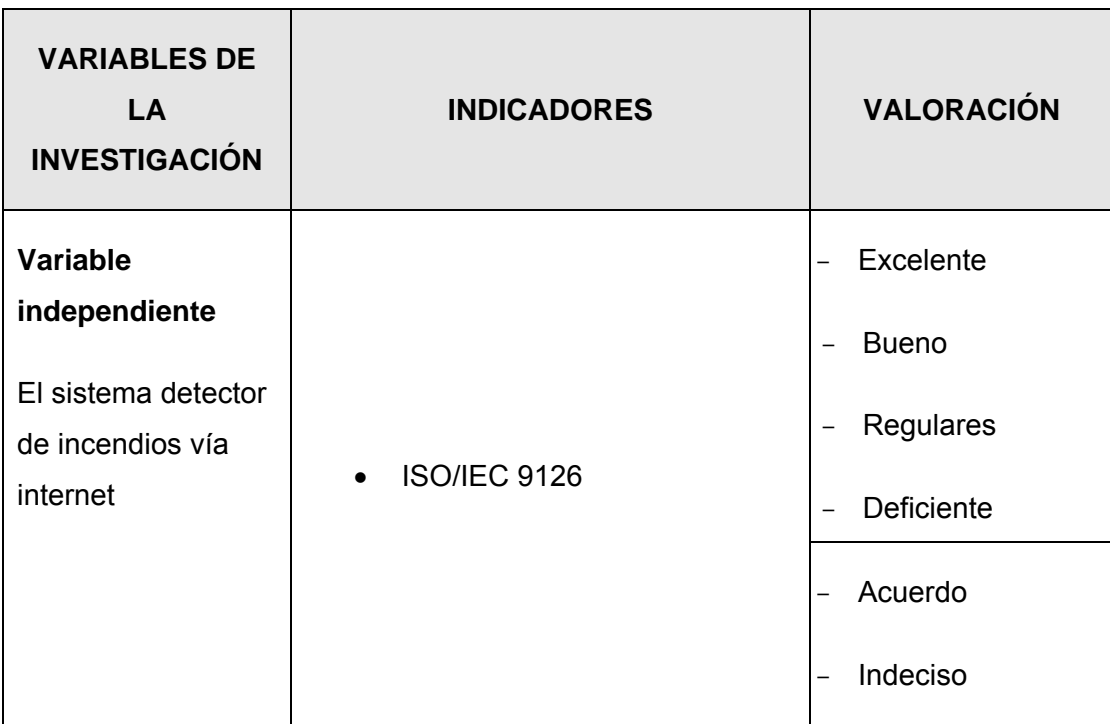

## **Tabla 3.01** Variables e indicadores

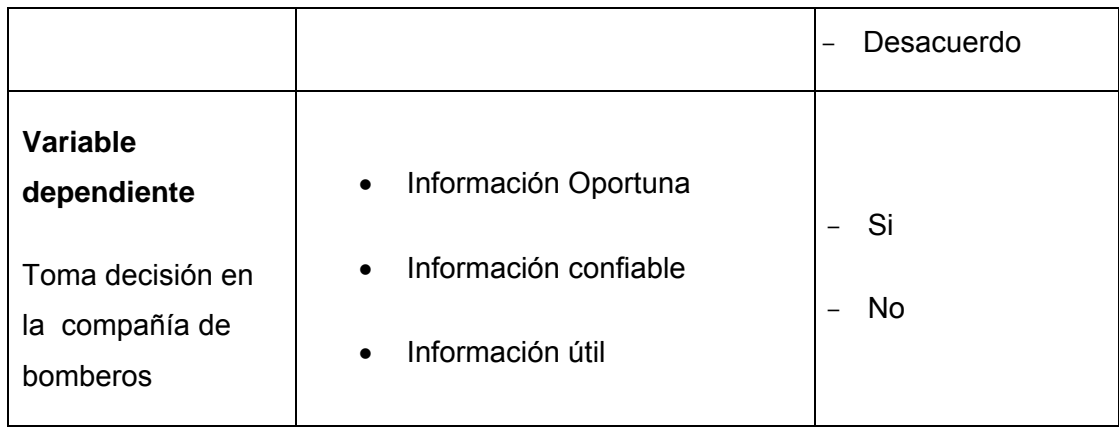

## **3.3 Diseño metodológico:**

### **3.3.1 Tipo y diseño de investigación**

## *3.3.1.1 Investigación*

La investigación está enmarcada dentro del esquema de la investigación transeccionales correlacional/causal, en vista que los datos recogidos son en un mismo instante y en el mismo tiempo. Estos diseños tiene la finalidad de describir la relación entre dos o más categorías, conceptos o variables en un determinado momento. (R. Hernandez)[20], llega a la conclusión que, "los diseños correlacionales/causales pueden limitarse a establecer relaciones entre variables sin precisar sentido de causalidad o pueden pretender analizar relaciones de causalidad. Cuando se limitan a relaciones no causales, se fundamentan en hipótesis correlacionales y cuando buscan evaluar relaciones causales, se basan en hipótesis causales."

El diseño transeccional correlacional/causal se representa de la siguiente manera(R. Hernandez).:

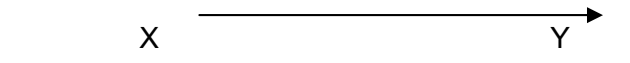

Dentro de nuestra investigación se realizó los diferentes cuestionarios para la recolección de datos (Anexo Nro. 1 Anexo Nro. 3 y Nro. 5), para así determinar que el recojo, análisis y procesamiento de la información permita conocer si la implementación de un sistema detector de incendios mejora significativamente la toma de decisiones en la compañía de bomberos de Abancay.

## *3.3.1.2 Diseño*

Para llevar a cabo la presente investigación se tuvo en cuenta los siguientes aspectos:

- La muestra para el análisis se clasificó entre las personas presentes en la compañía de bomberos en el momento de realizar la encuesta.
- El esquema de la presente tesis es correlacional/causal, para ello se usará diferentes estadígrafos por el cual se llegara a ver si existe una correlación entre las variables.

## **3.4 Operacionalización de la variable**

| Variable                                            | <b>Dimensión</b>        | <b>Indicadores</b>      | Instru-<br>mento | <b>Items</b>                                                                                 | Valoración                                                                                                    |
|-----------------------------------------------------|-------------------------|-------------------------|------------------|----------------------------------------------------------------------------------------------|----------------------------------------------------------------------------------------------------|
| Sistema<br>detector de<br>incendios<br>vía internet | Calidad del<br>software | <b>ISO/IEC 9126</b>     | Encuest<br>a     | 1, 2, 3,<br>4, 5, 6,<br>. ,<br>26, 27 y<br>28<br>1, 2, 3,<br>4, 5, 6,<br>. ,<br>28,<br>29,30 | Muy malo<br>$\overline{a}$<br>Malo<br>$\overline{\phantom{0}}$<br>Regular<br>$\overline{\phantom{m}}$<br><b>Bueno</b><br>$\overline{\phantom{0}}$<br>Muy Bueno<br>Excelente<br>$\qquad \qquad -$<br>Acuerdo<br>Indeciso<br>Desacuerdo |
| Toma de                                             | Calidad de<br>la        | Información<br>Oportuna | Encuest<br>a     | 1,2,<br>3,4,5                                                                                | Si<br>No                                                                                                    |

**Tabla 3.02** Operacionalización de variables

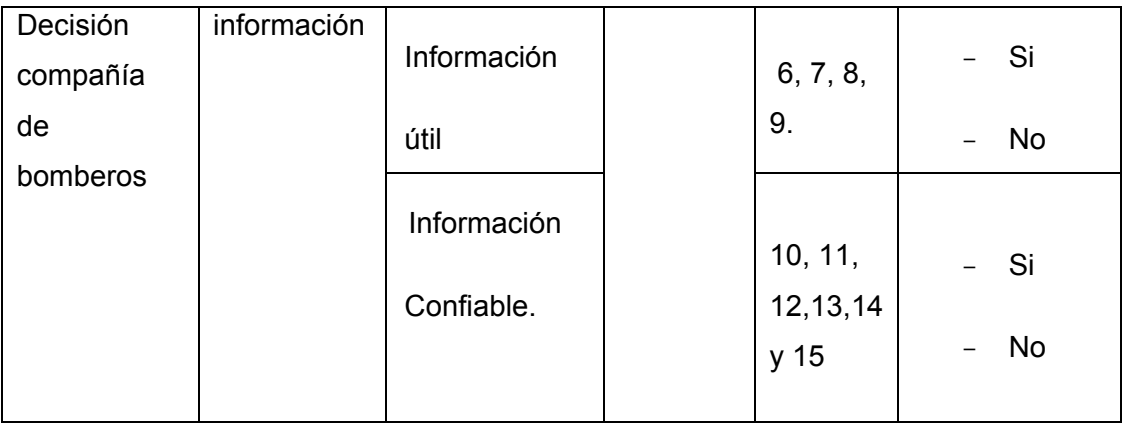

#### **3.5 Métodos, técnicas e instrumentos de recolección de datos**

## **3.5.1 Método**

Para recolectar los datos se usó el método de la encuesta y la observación.

Para la obtención de datos sobre el catastro de la ciudad de Abancay se recurrió a la empresa municipal saneamiento de agua potable (Emusap) de la ciudad de Abancay por ser la entidad que maneja el catastro actualizado de la ciudad de Abancay.

Para el análisis y diseño del sistema detector de incendios vía internet se ha utilizado el lenguaje UML y herramientas case como Rational Rose y Erwin.

Para la implementación se ha usado el lenguaje de programación Java y para el almacenamiento de la información el gestor de base de datos PostgreSQL.

#### **3.5.2 Técnicas e instrumentos**

Como técnica de recolección de datos se usó el cuestionario y la observación estructurada como se indica en los anexos (anexo Nro. 01, anexo Nro. 03 y anexo Nro. 5) las cuales fueron sometidas a los diferentes estadígrafos.

#### **3.5.3 Población y muestra**

La población está definida por todas las compañías de bomberos del Perú, para nuestro caso se tomó como muestra las compañías de bomberos de la ciudad de Abancay, de entre sus integrantes se seleccionará un total de 35 bomberos voluntarios. La muestra se tomó al azar entre el personal de la compañía de bomberos que estaban presente ya que este tipo de investigación sugiere que la recolección de datos debe ser en un momento imprevisto.

## **3.5.4 Diseño y procesamiento estadístico**

Los datos se obtuvieron mediante encuestas realizadas a la compañía de bomberos según los anexos Nro. 1, anexo Nro. 3 y anexo Nro. 5. Estos datos son analizados, procesados y los resultados obtenidos son usando diversos estadígrafos como: la Media aritmética, desviación estándar, regresión lineal[30] y las medidas estadísticas correspondientes

## **CAPITULO IV ANÁLISIS Y DISEÑO DEL SISTEMA**

## **4.1 Análisis del sistema orientado a objetos con UML**

## **4.1.1 Análisis de requisitos.**

## **4.1.1.1 Requerimientos funcionales básicos**

- R1.1.- Registra datos necesarios para el funcionamiento del sistema.
- R1.2.- Actualiza datos necesarios para el funcionamiento del sistema.
- R1.3.-Envía información procesada a la base de datos.

R1.4.- Realiza consultas a la base de datos.

R1.5.- Enciende alarma en el local donde está instalado el sensor, si la información procesada es de incendio.

R1.6.- Enciende alarma de compañía de bomberos, si la información encontrada recientemente es una señal de incendio.

R1.7.-Monitorea constantemente la base de datos.

R1.8.- Visualiza mapas del catastro de la ciudad.

- R1.9.- Registra los resultados después del incendio.
- R1.10.- Procesa los datos cuando se le realiza una consulta.
- R1.11.- Visualiza formularios en la pantalla.

### **4.1.1.2 Requerimientos funcionales del sensor**

R2.1.- Monitorea la presencia de humo en la habitación donde este instado el sensor de incendio.

R2.2.- Monitorea la presencia de calor en la habitación donde este instado el sensor.

R2.3.- Procesa la información captada y envía la señal a la computadora.

## **4.1.1.3 Requerimientos funcionales de consulta**

R3.1.- Muestra el lugar de incendio de acuerdo a los parámetros indicados por el sensor de incendio.

R3.2.- Muestra las tomas de agua de acuerdo a los parámetros indicados.

R3.3.- Muestra reportes de acuerdo a la necesidad de la compañía.

R3.4.- Muestra materiales inflamables que contiene una vivienda, o exista en la manzana.

R3.5.- Muestra mensajes propios del sistema.

## **4.1.2 Modelo de casos de uso.**

## **4.1.2.1 Identificación de casos de uso principal**

- a) Registrar distrito
- b) Registrar manzana
- c) Registrar calle
- d) Registrar vivienda
- e) Registrar toma de agua
- f) Registra sensor incendio
- g) Registrar compañía de bomberos
- h) Registra material inflamable
- i) Registrar resultados de incendio
- j) Visualiza lugar de incendio
- k) Visualizar tomas de agua

## **4.1.2.2 Identificación de casos de uso de apoyo**

- a) Imprimir
- b) Consulta de materiales inflamables
- c) Consulta por vivienda
- d) Consulta por calles
- e) Consulta por manzana
- f) Ubicar dirección incendio
- g) Mostrar por calles
- h) Mostrar por manzanas
- i) Mostrar por distritos
- j) Realizar reportes
- k) Realiza consulta

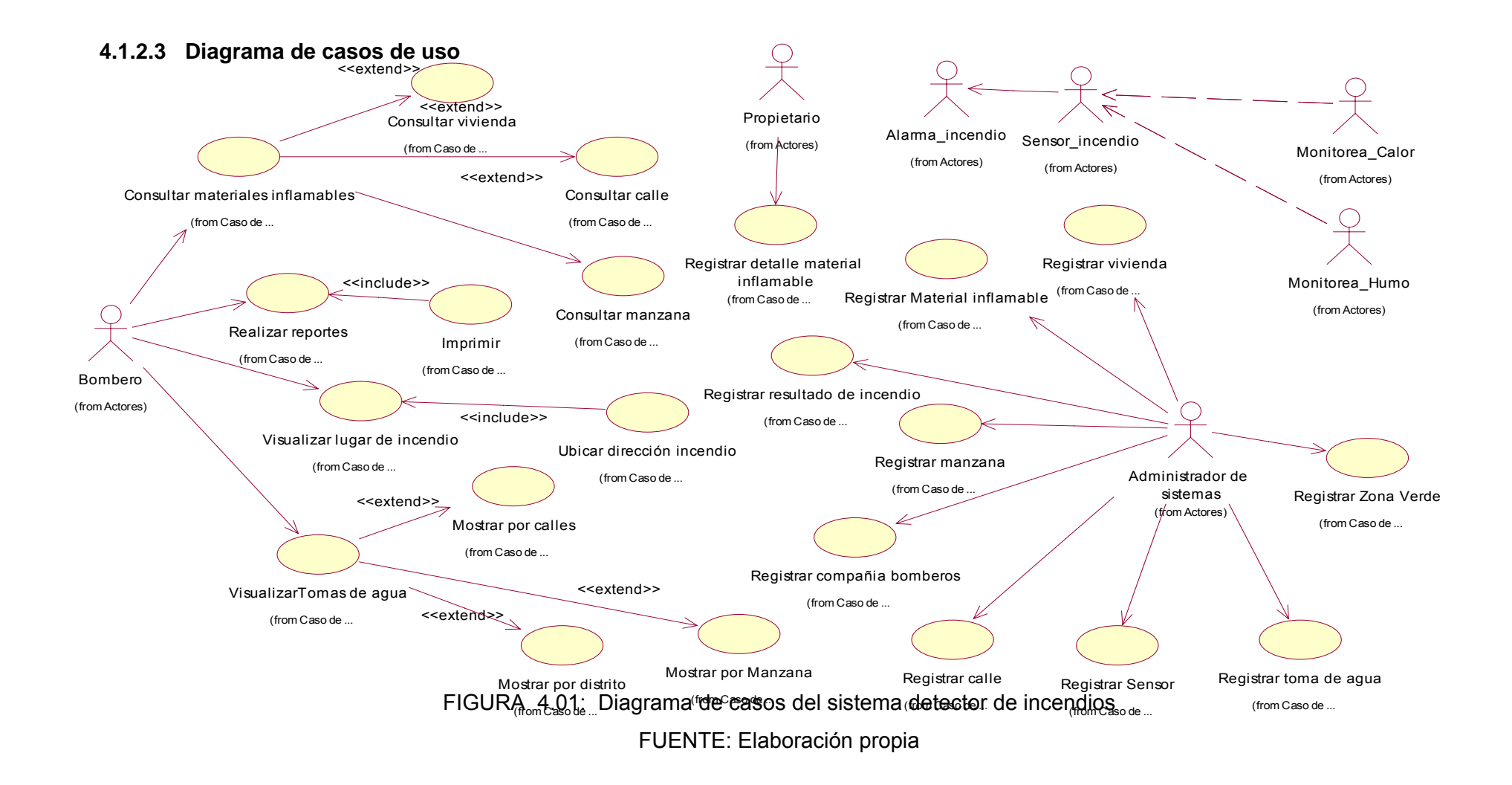

## **4.1.2.4 Especificación de casos de uso principales**

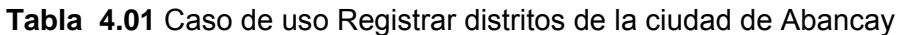

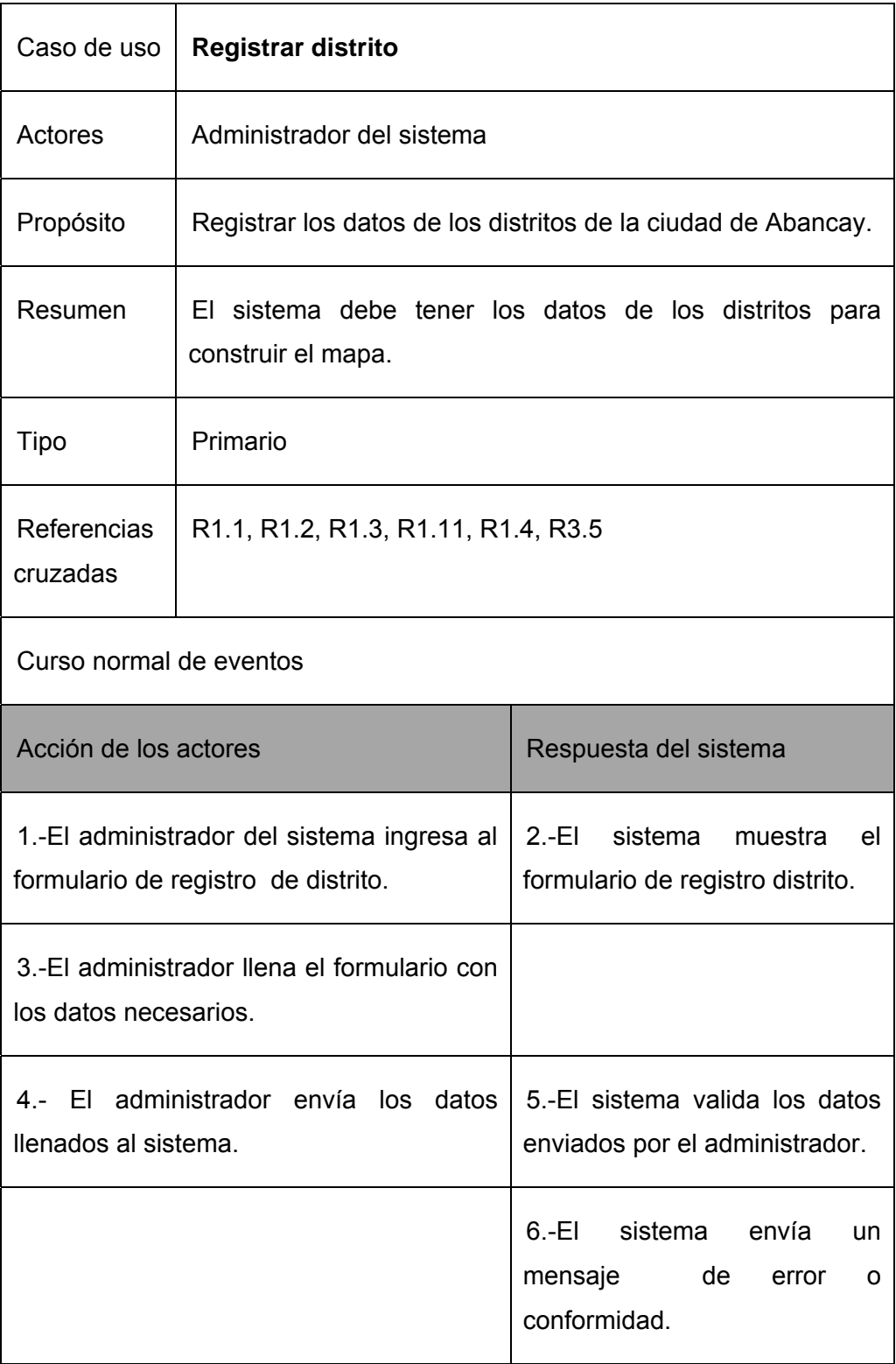

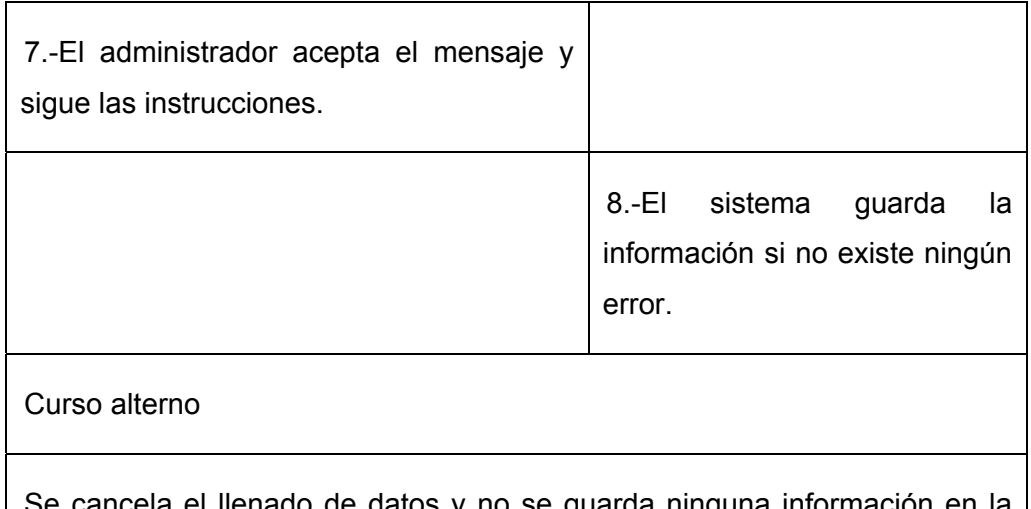

Se cancela el llenado de datos y no se guarda ninguna información en la base de datos del sistema.

## **Tabla 4.02** Caso de uso Registrar manzana de la ciudad de Abancay

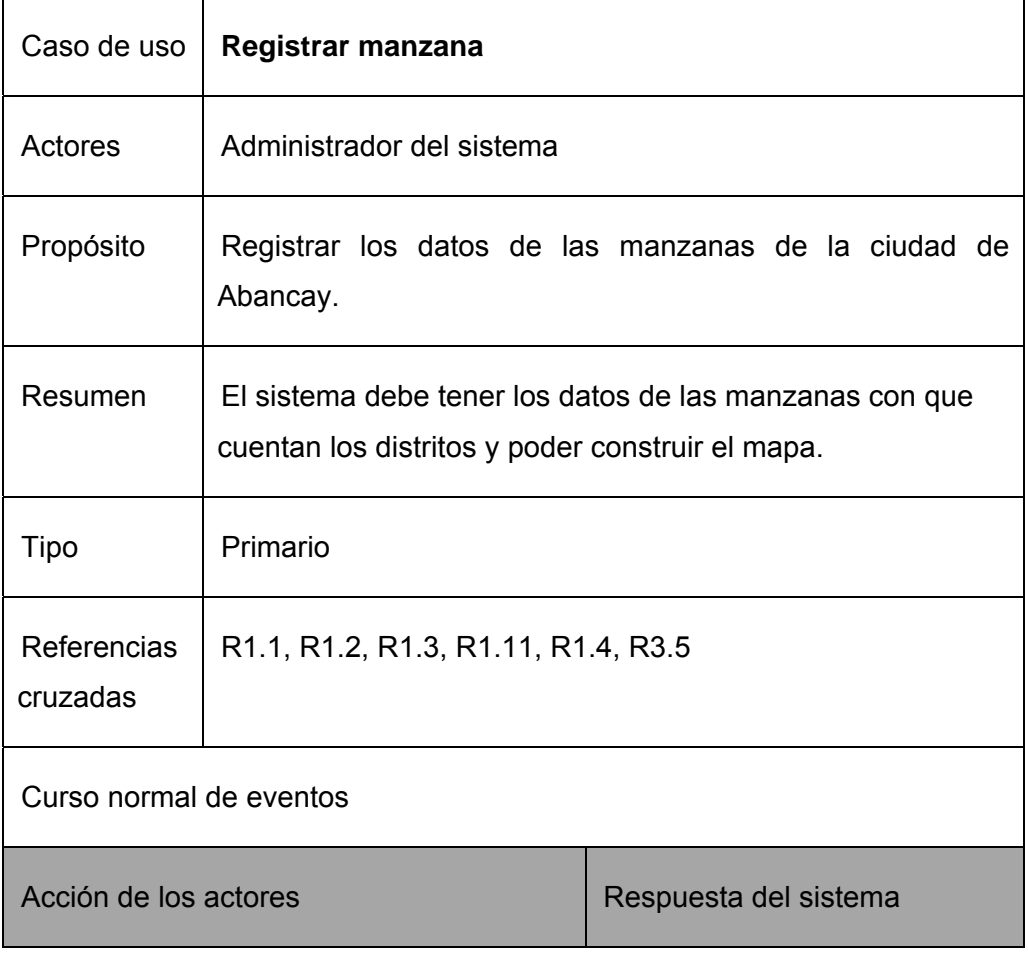

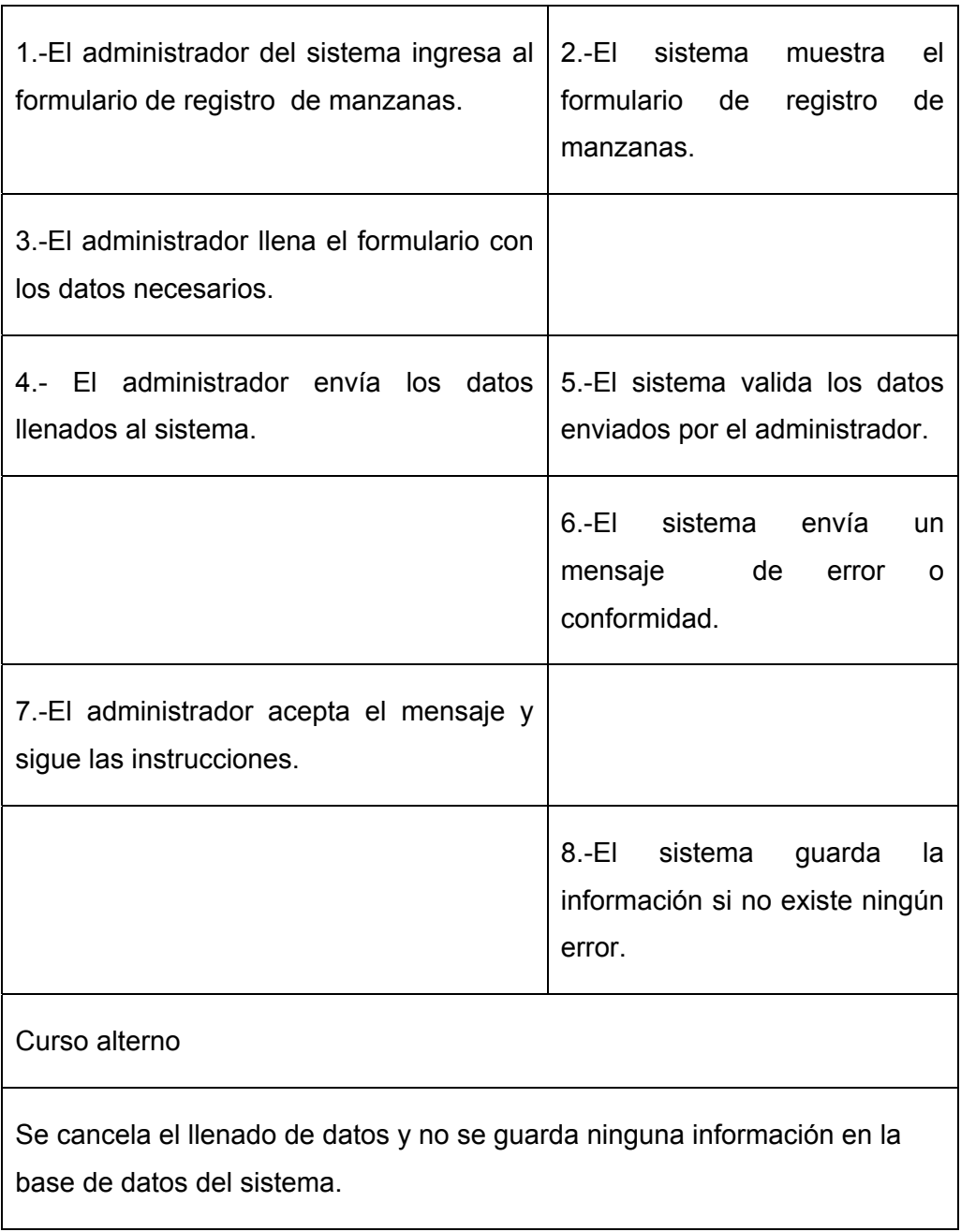

## **Tabla 4.03** Caso de uso Registrar vivienda de la ciudad de Abancay

 $\mathbf{r}$ 

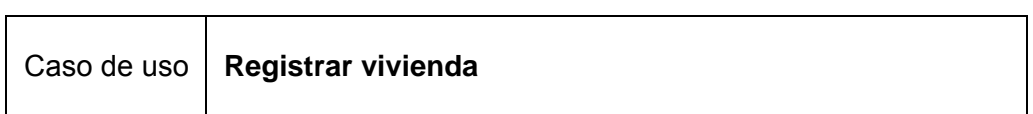

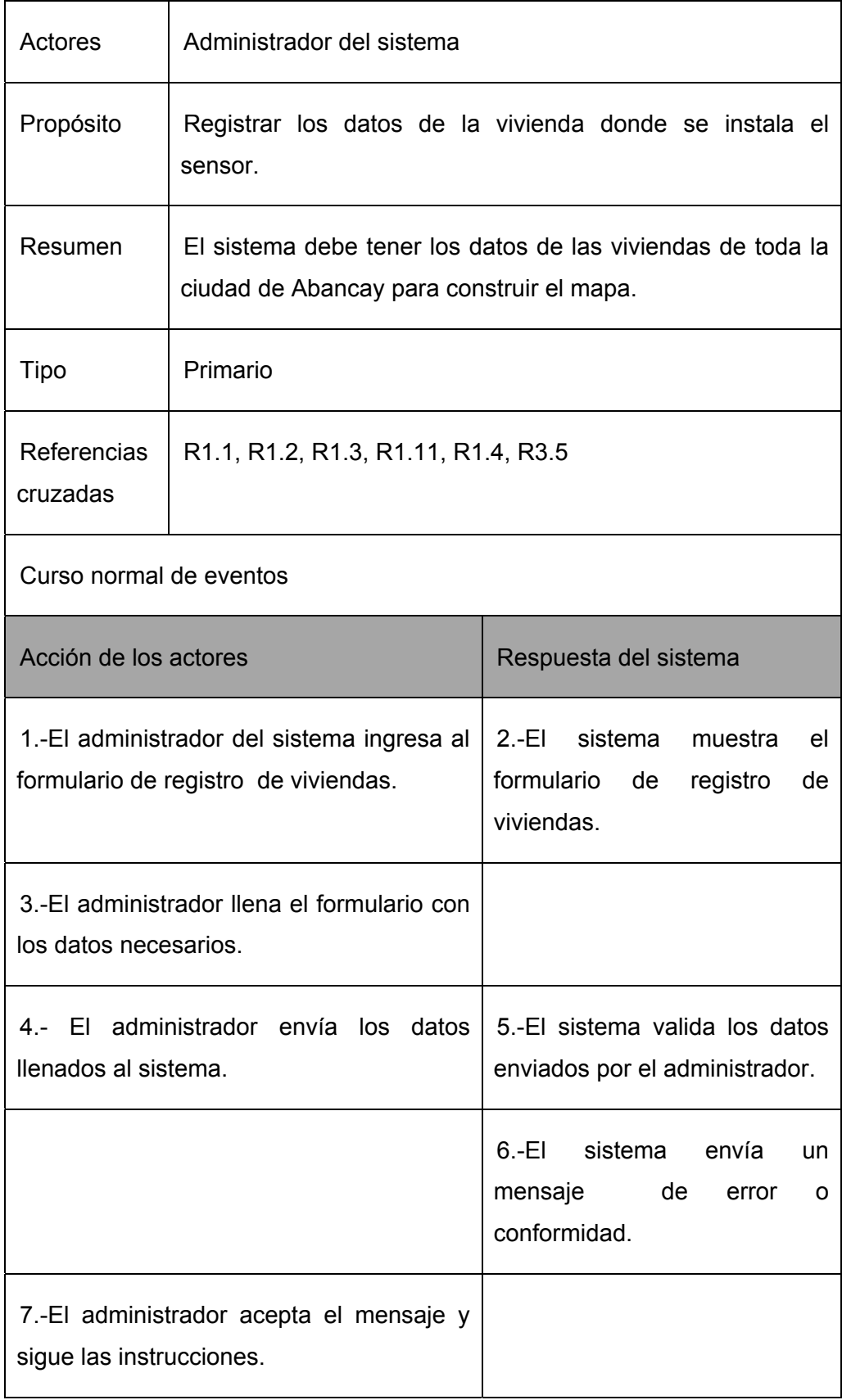

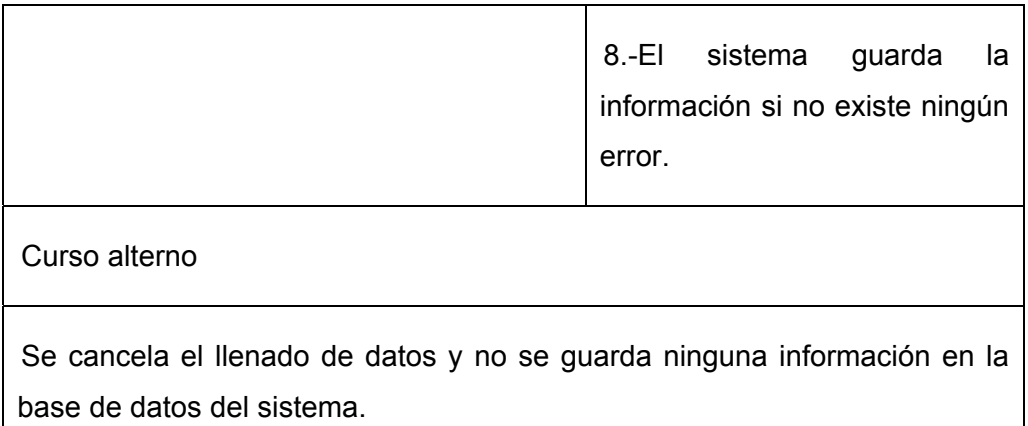

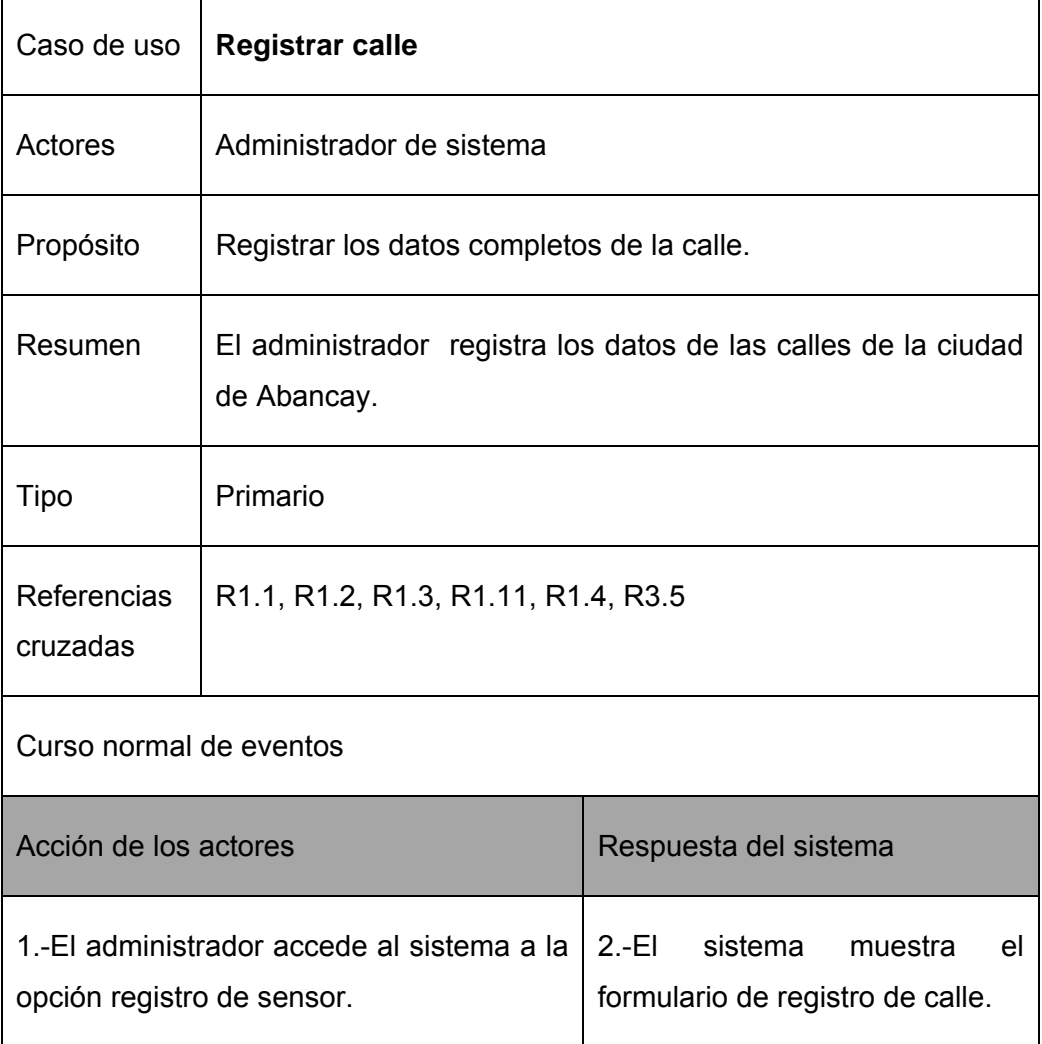

## **Tabla 4.04** Caso de uso Registrar calle de la ciudad de Abancay

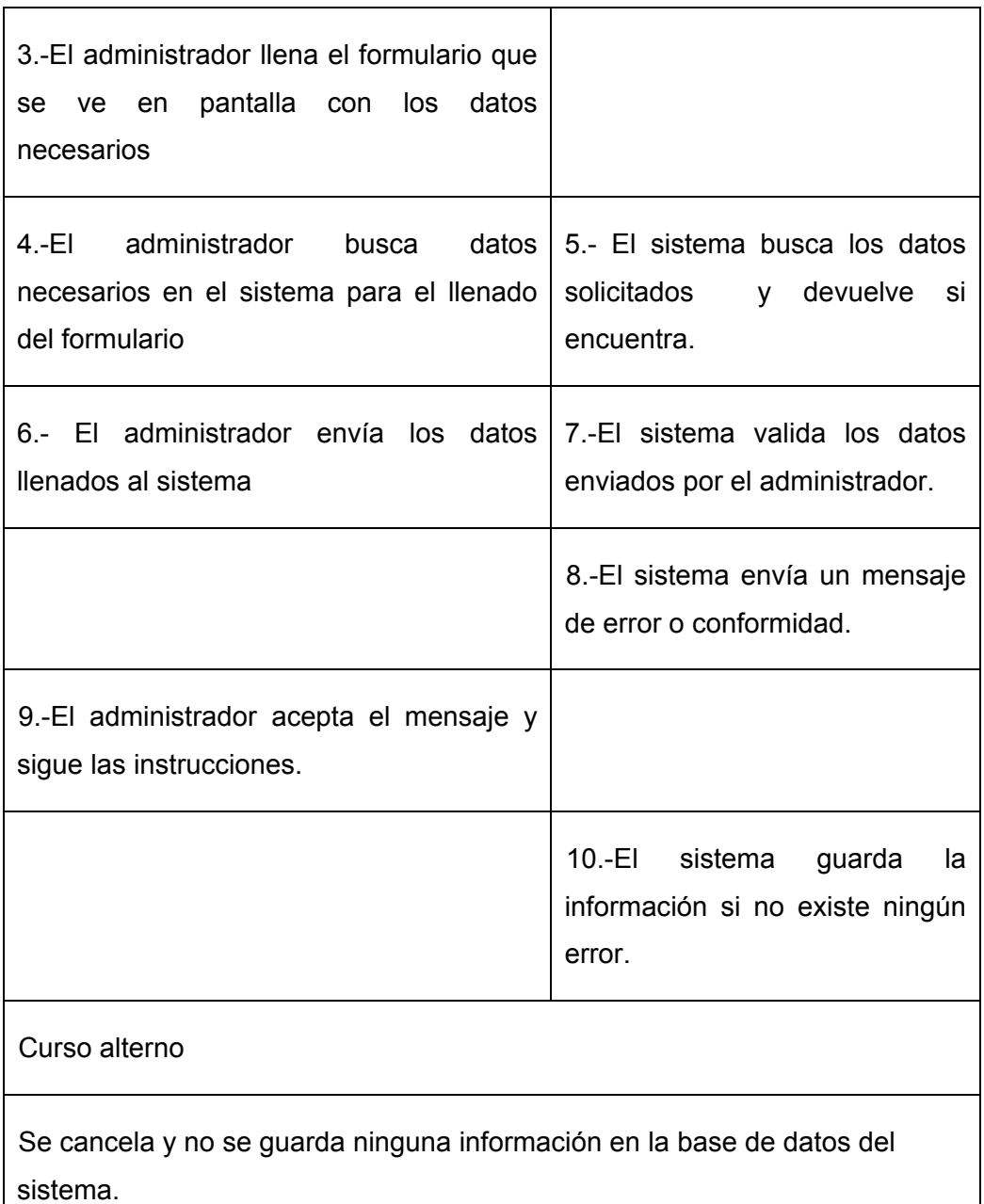

## **Tabla 4.05** Caso de uso Registrar toma de agua de la ciudad de Abancay

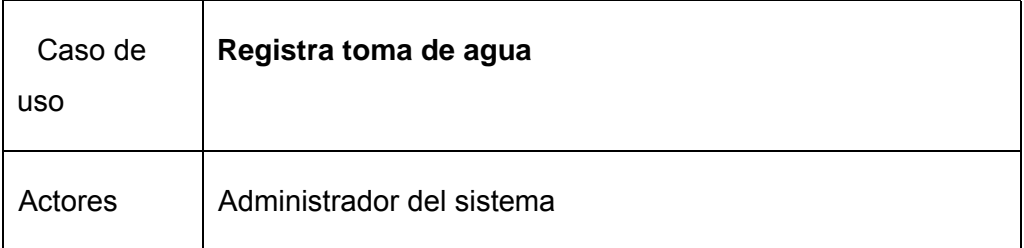

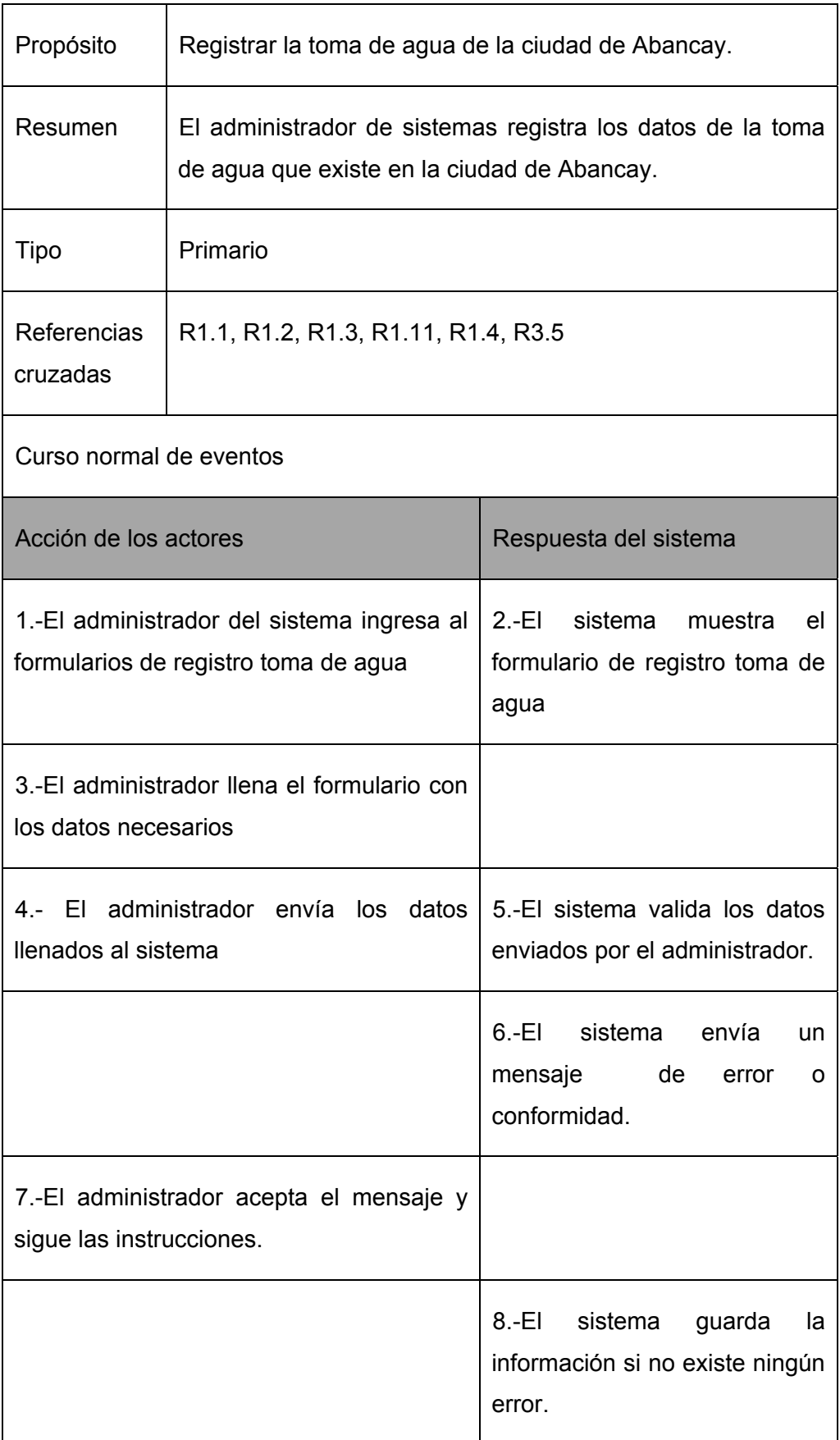

Curso alterno

Se cancela el llenado de datos y no se guarda ninguna información en la base de datos del sistema.

**Tabla 4.06** Caso de uso Registrar sensor incendio de la ciudad de Abancay

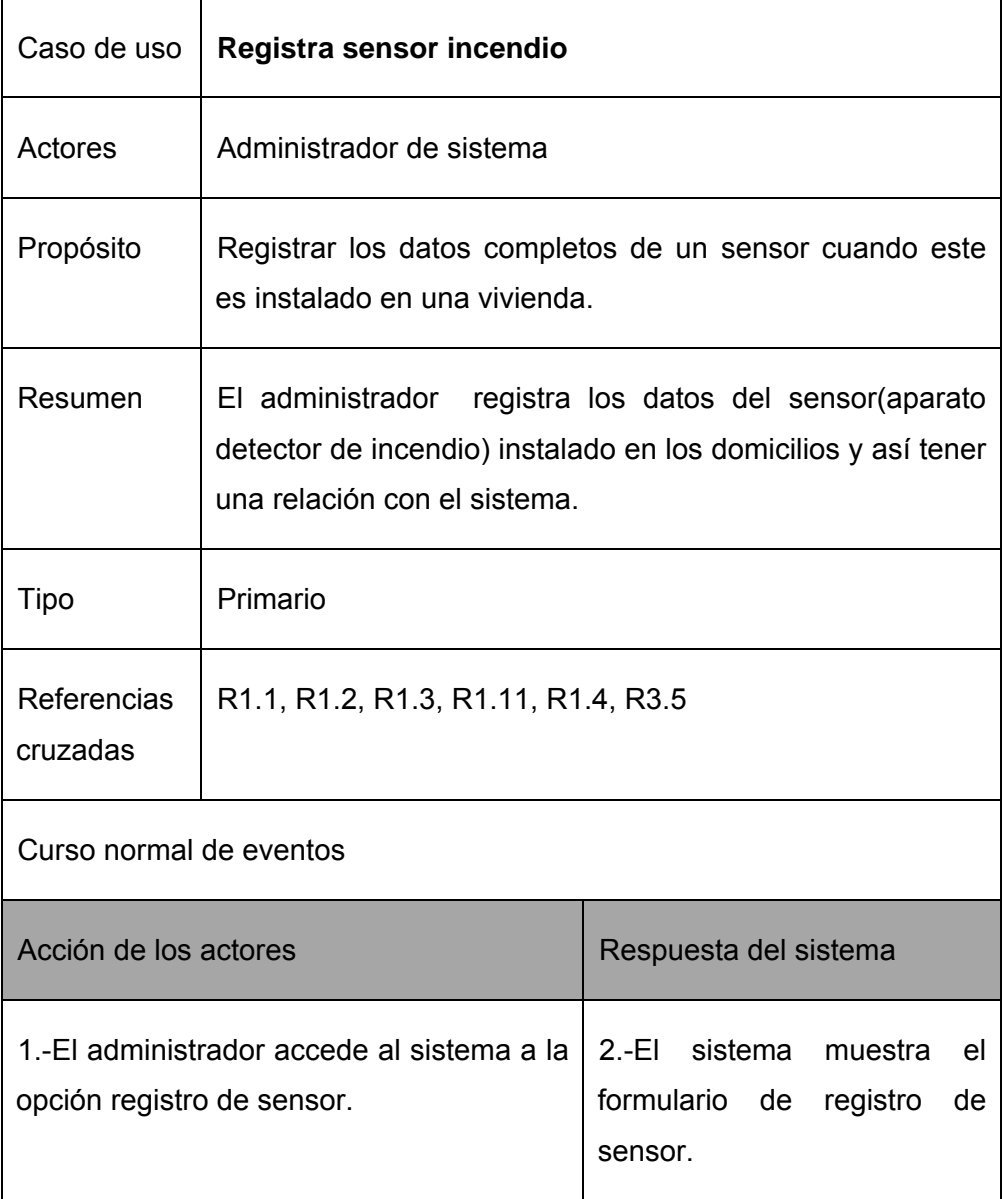

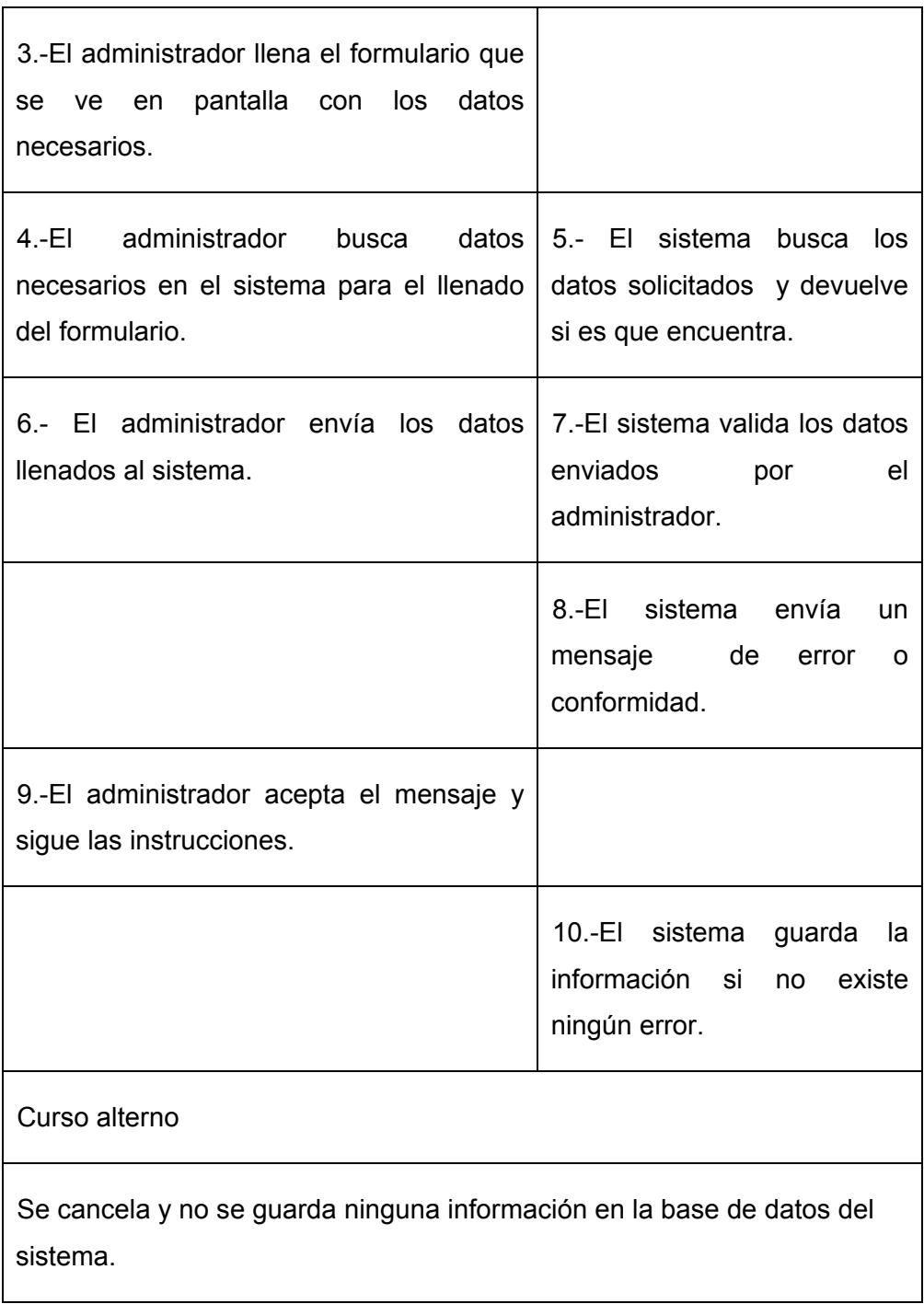

# **Tabla 4.07** Caso de uso Registrar compañía de bombero de la ciudad de Abancay

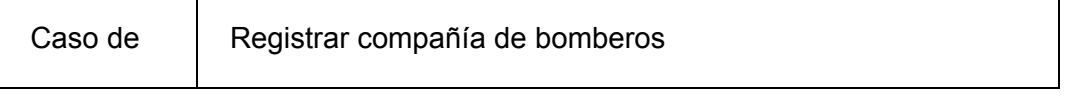

7

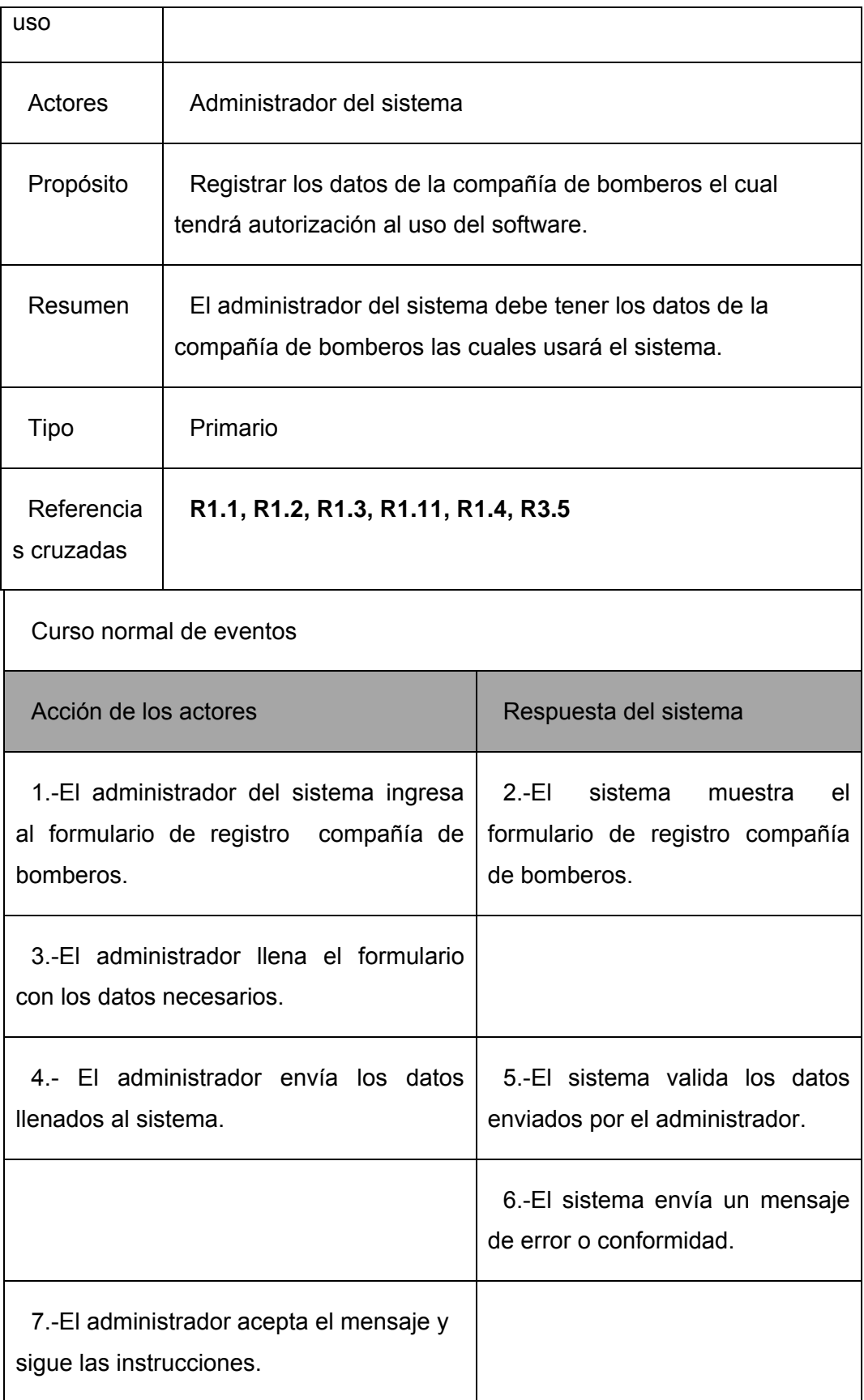

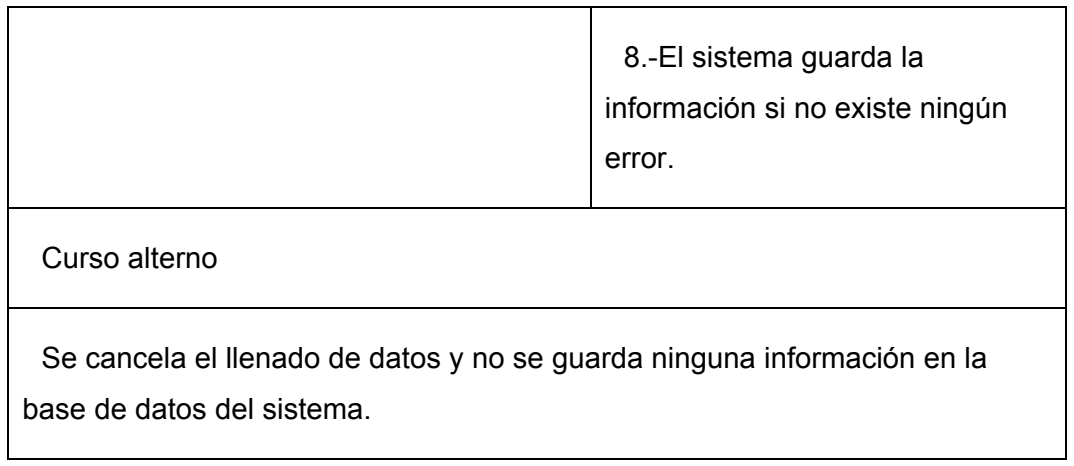

# **Tabla 4.08** Caso de uso Registrar material inflamable de la ciudad de Abancay

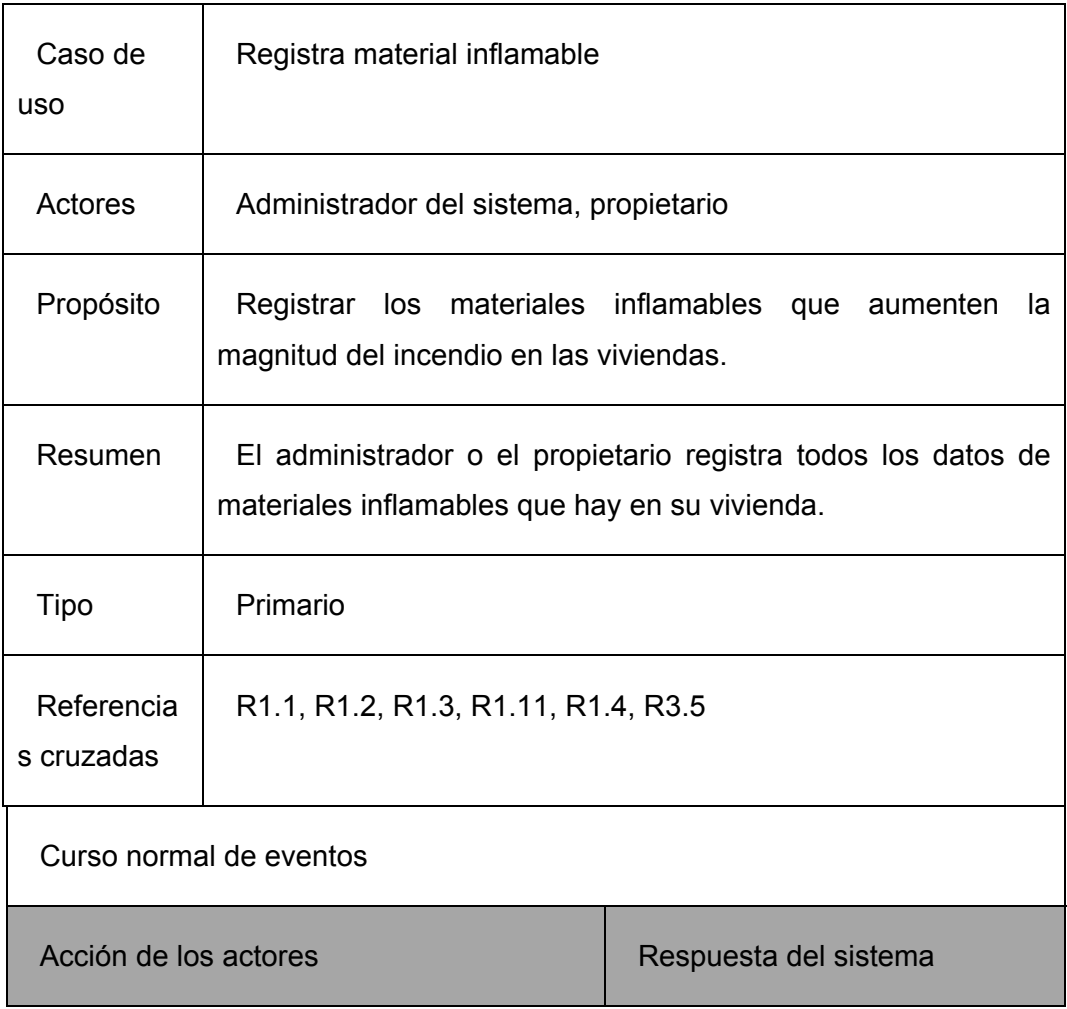

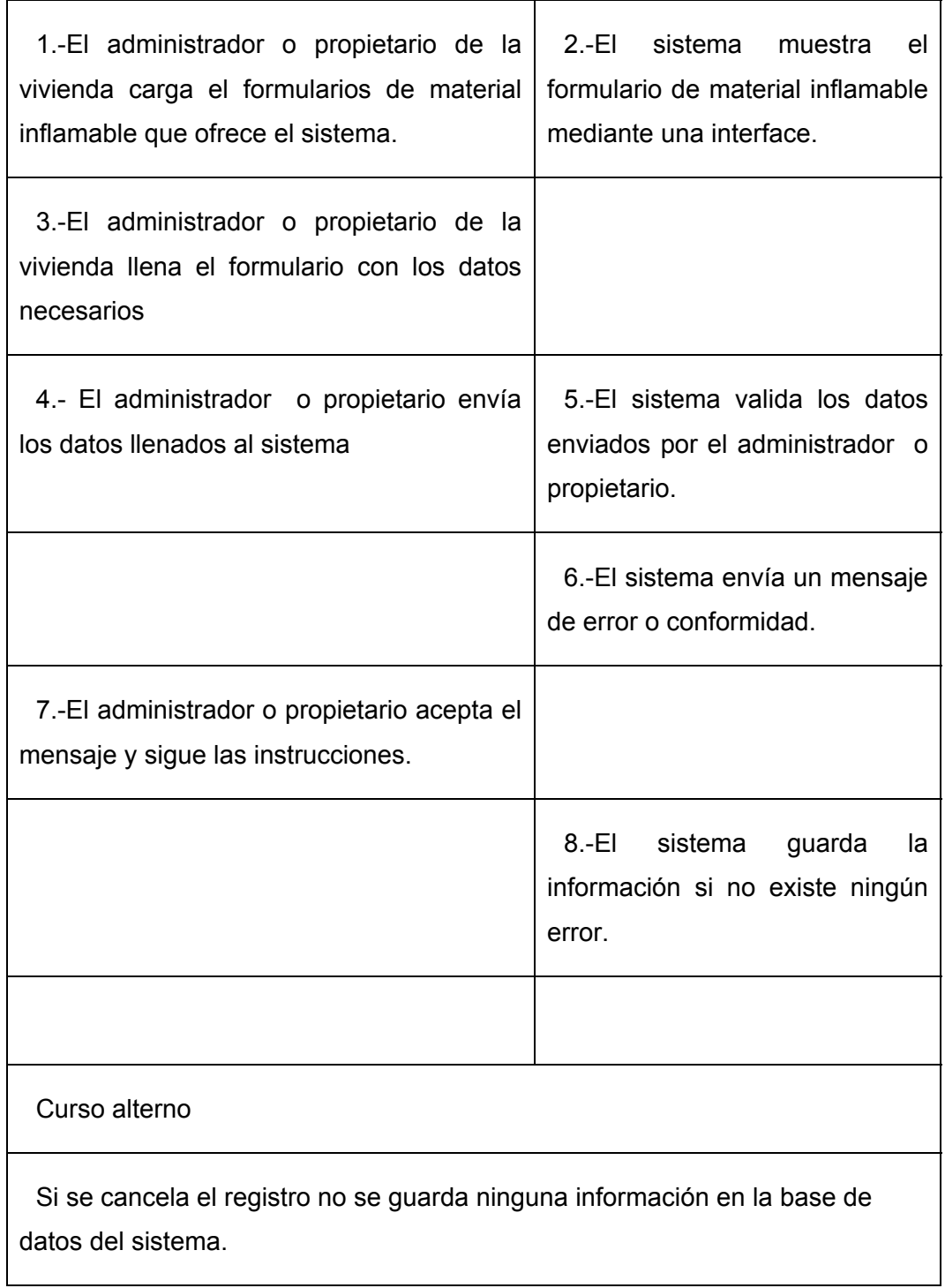
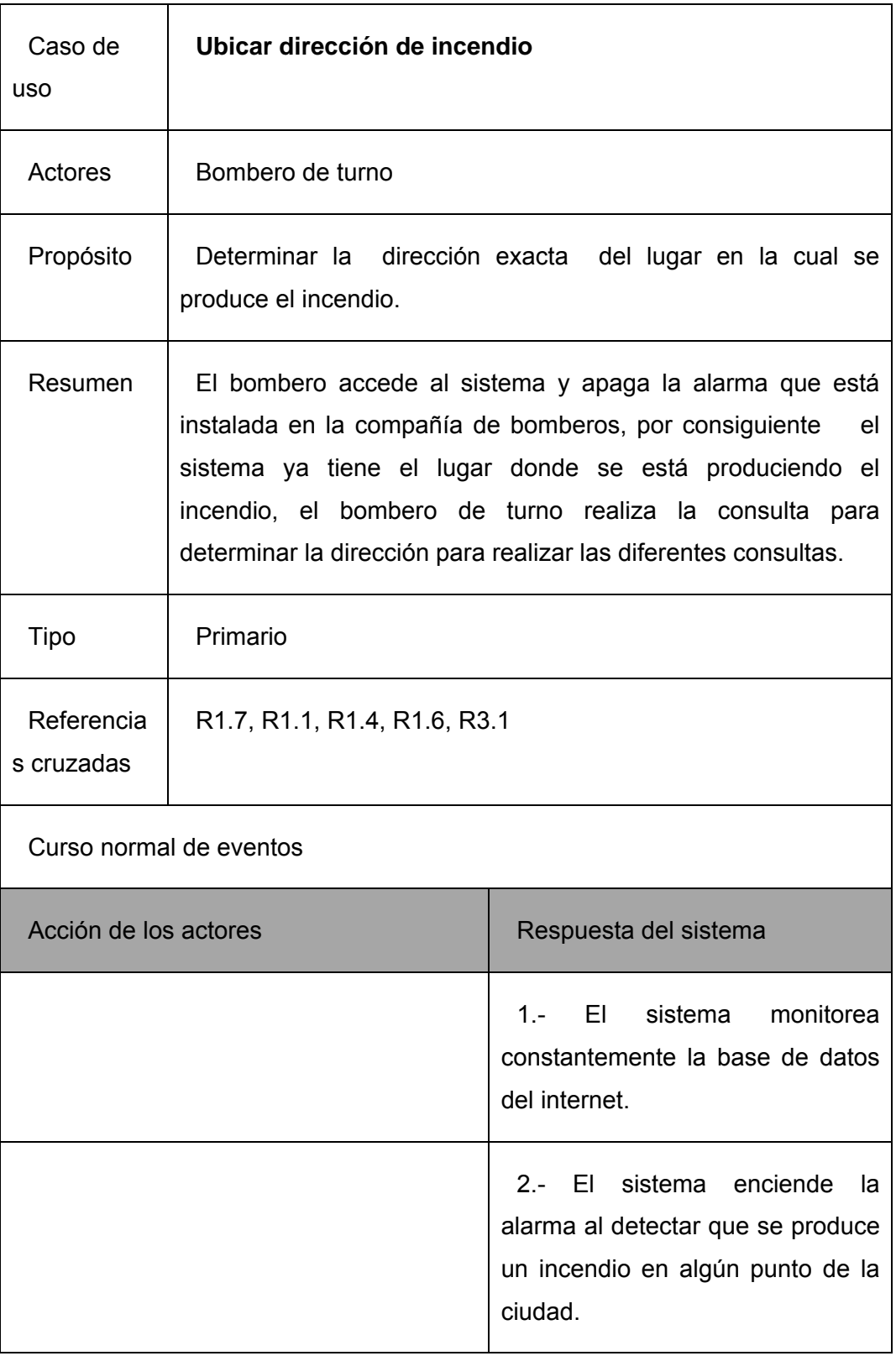

**Tabla 4.09** Caso de uso Registrar dirección incendio de la ciudad de Abancay

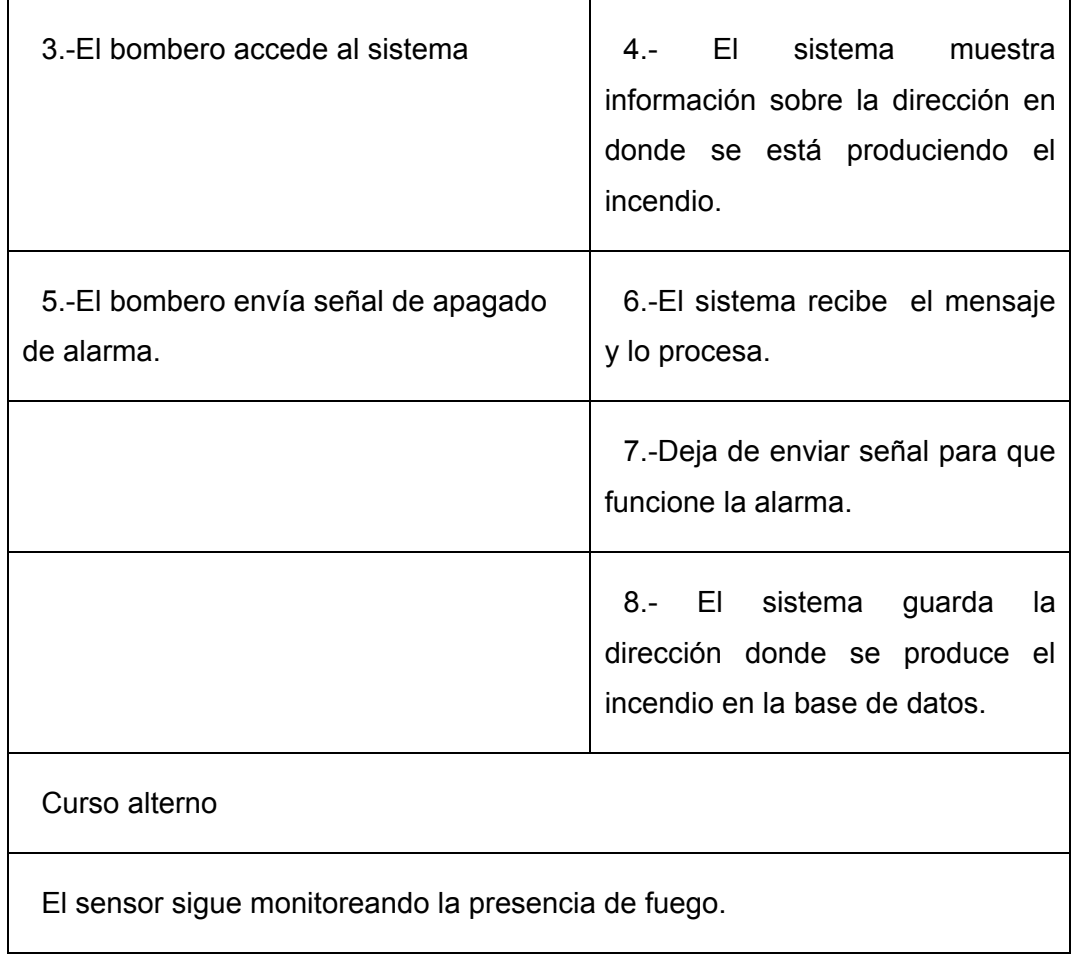

**Tabla 4.10** Caso de uso consultar material inflamable de la ciudad de Abancay

L,

 $\blacksquare$ 

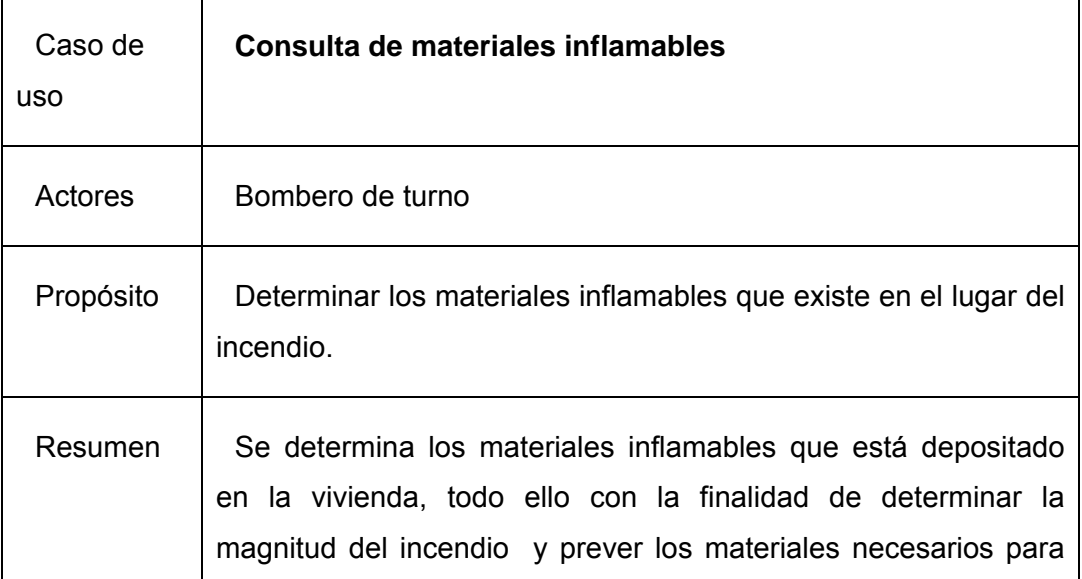

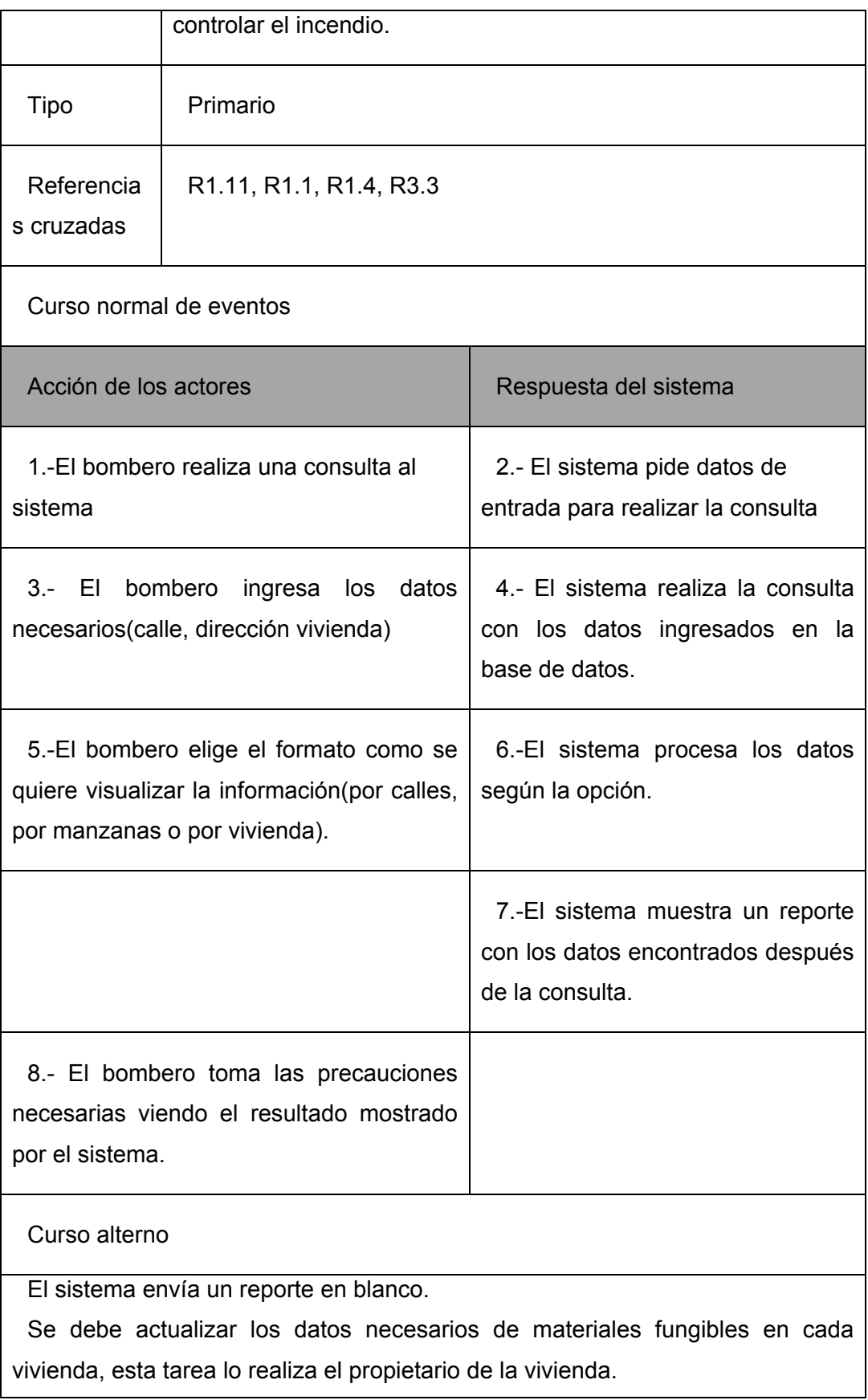

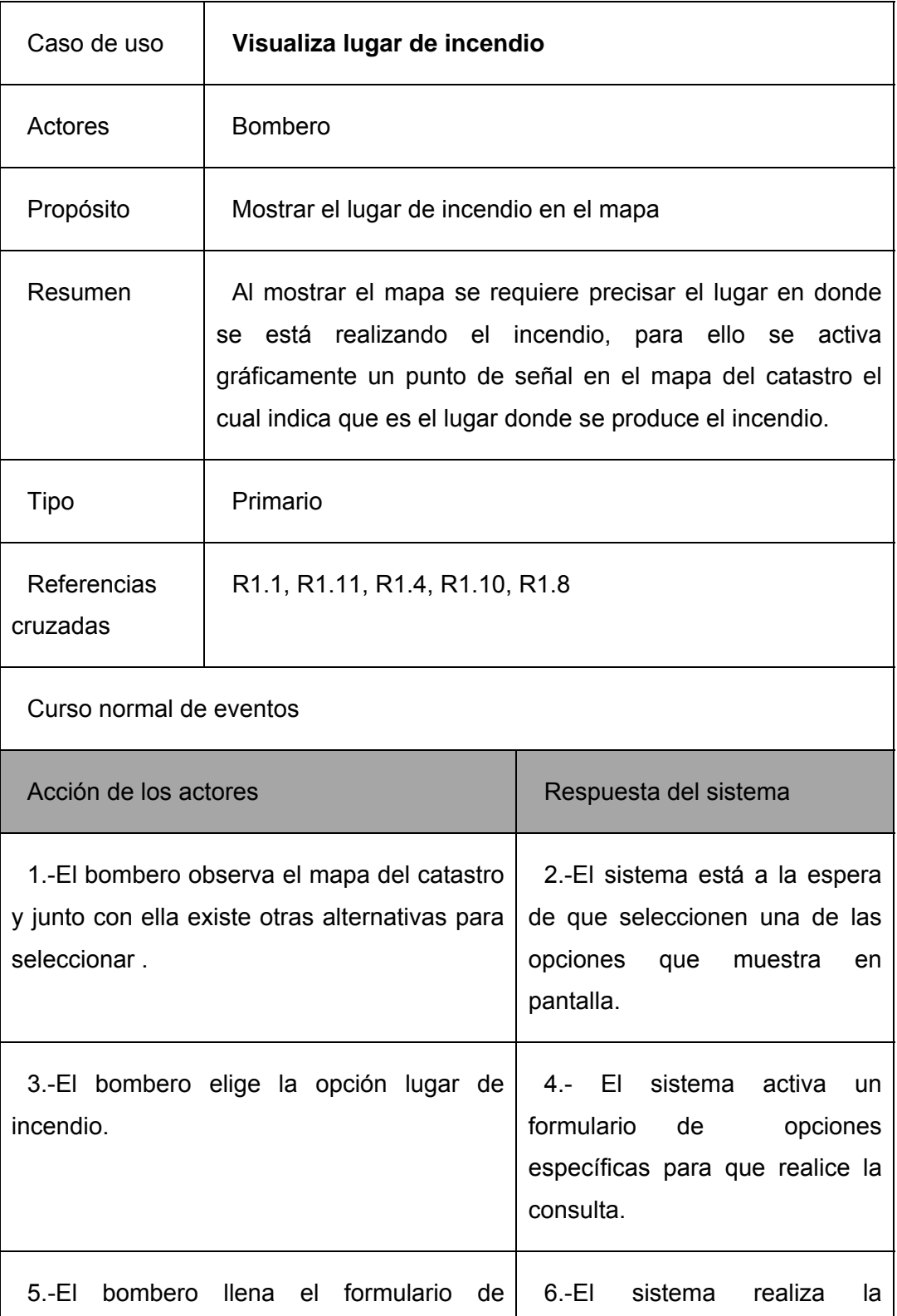

**Tabla 4.11** Caso de uso visualizar lugar de incendio de la ciudad de Abancay

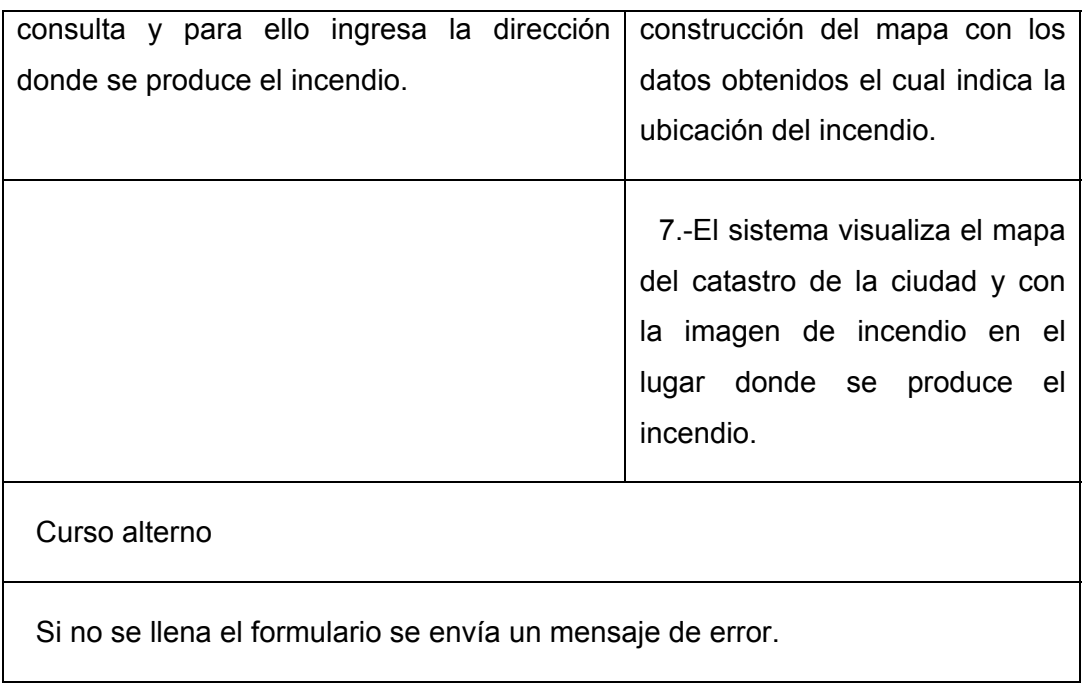

# **Tabla 4.12** Caso de uso visualizar toma de agua de la ciudad de Abancay

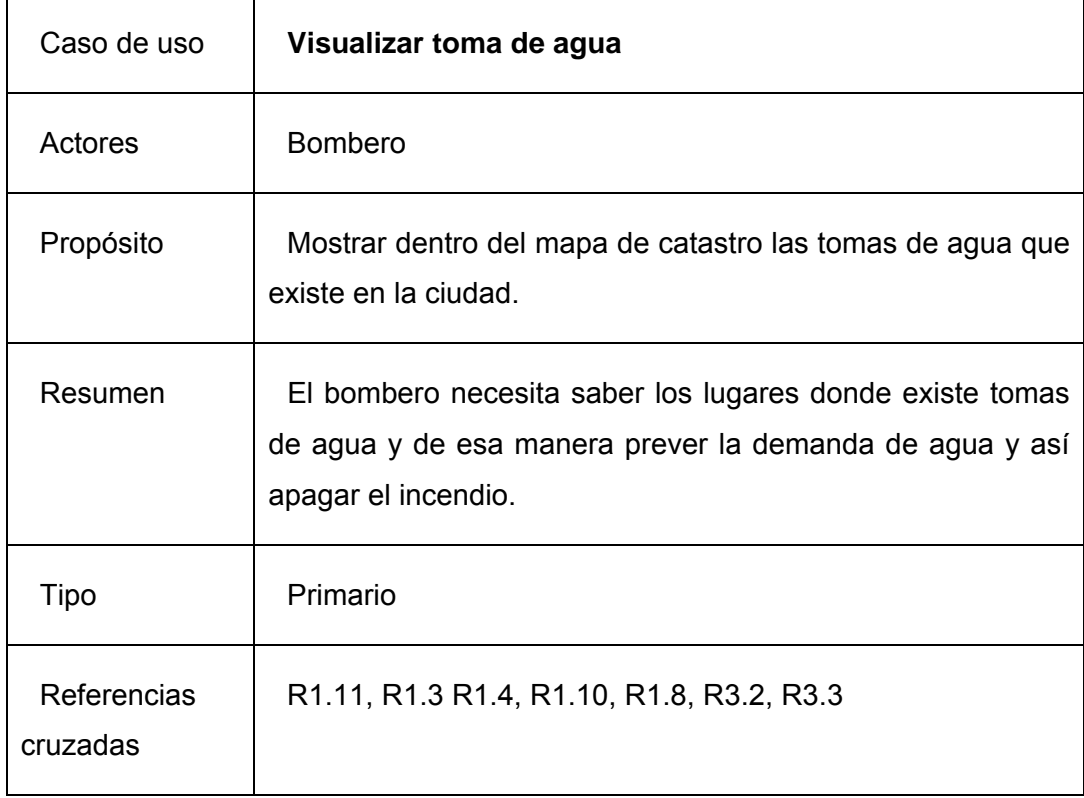

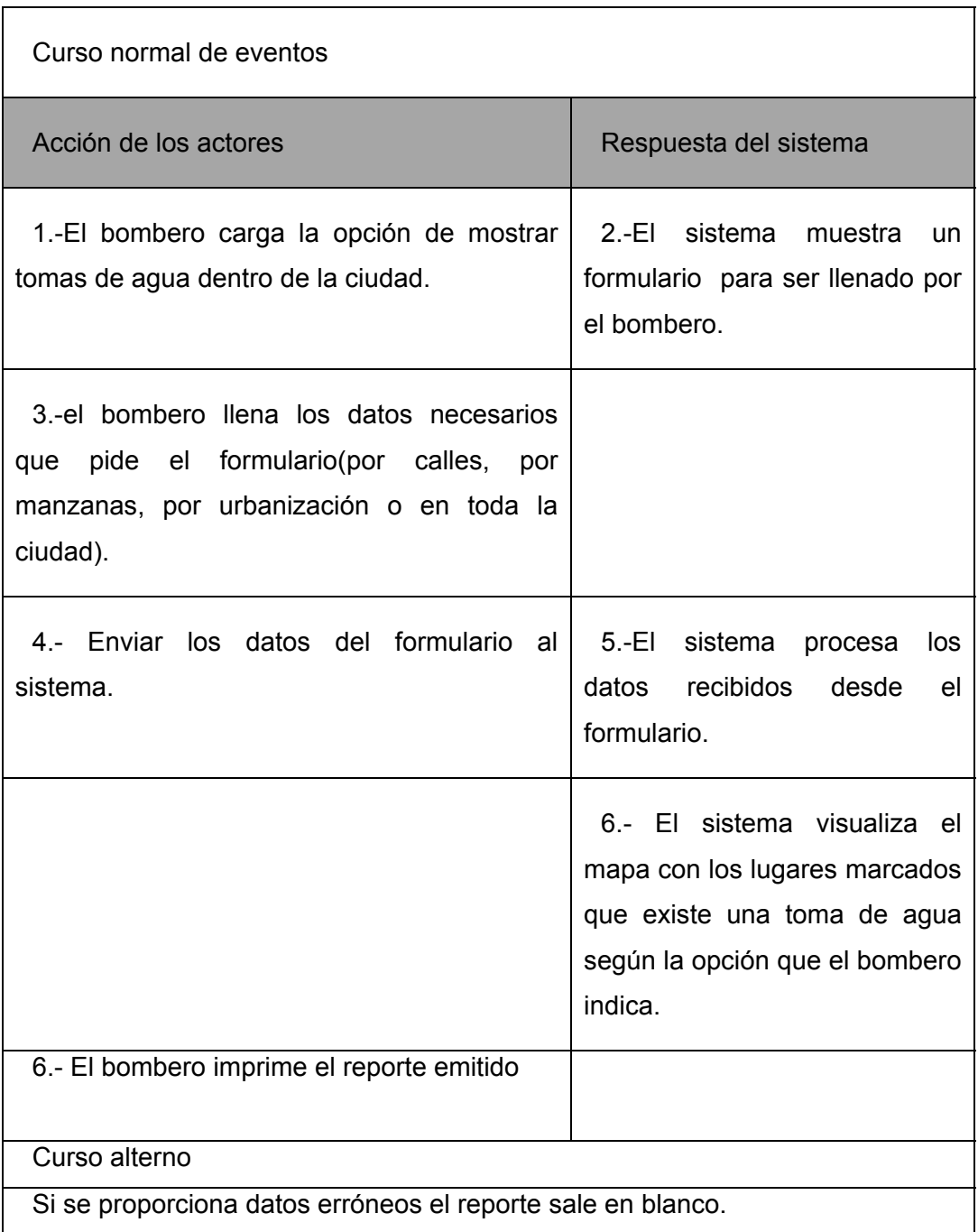

# **Tabla 4.13** Caso de uso Registrar resultado de incendio de la ciudad de Abancay

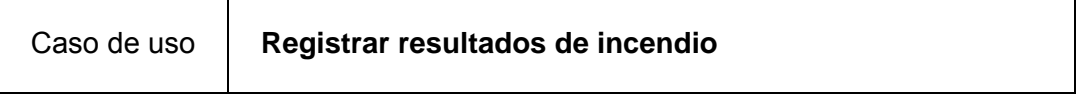

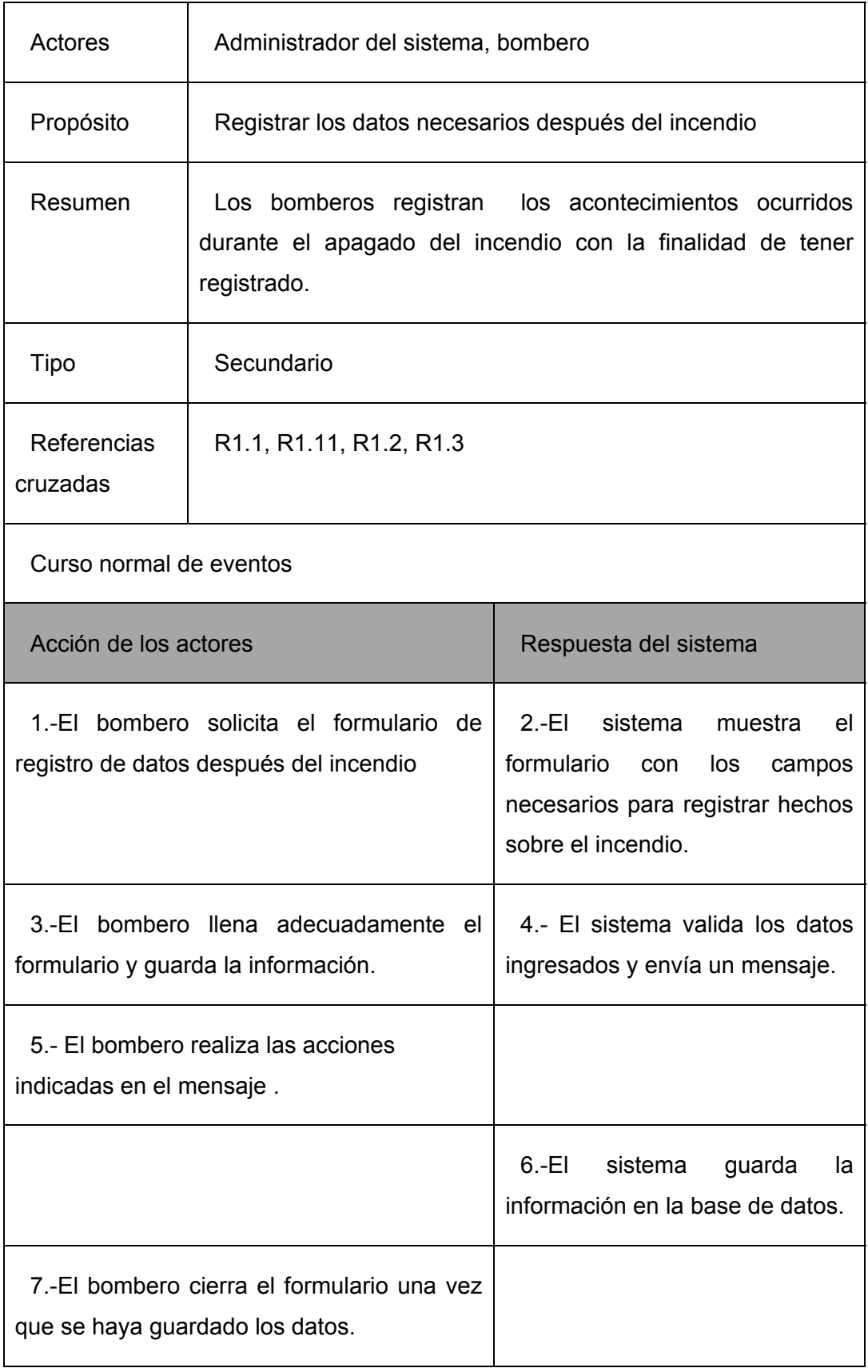

Curso alterno

Si el bombero no realiza las instrucciones adecuadas se imite un mensaje de error.

# **Tabla 4.14** Caso de uso Registrar reportes necesarios de la ciudad de Abancay

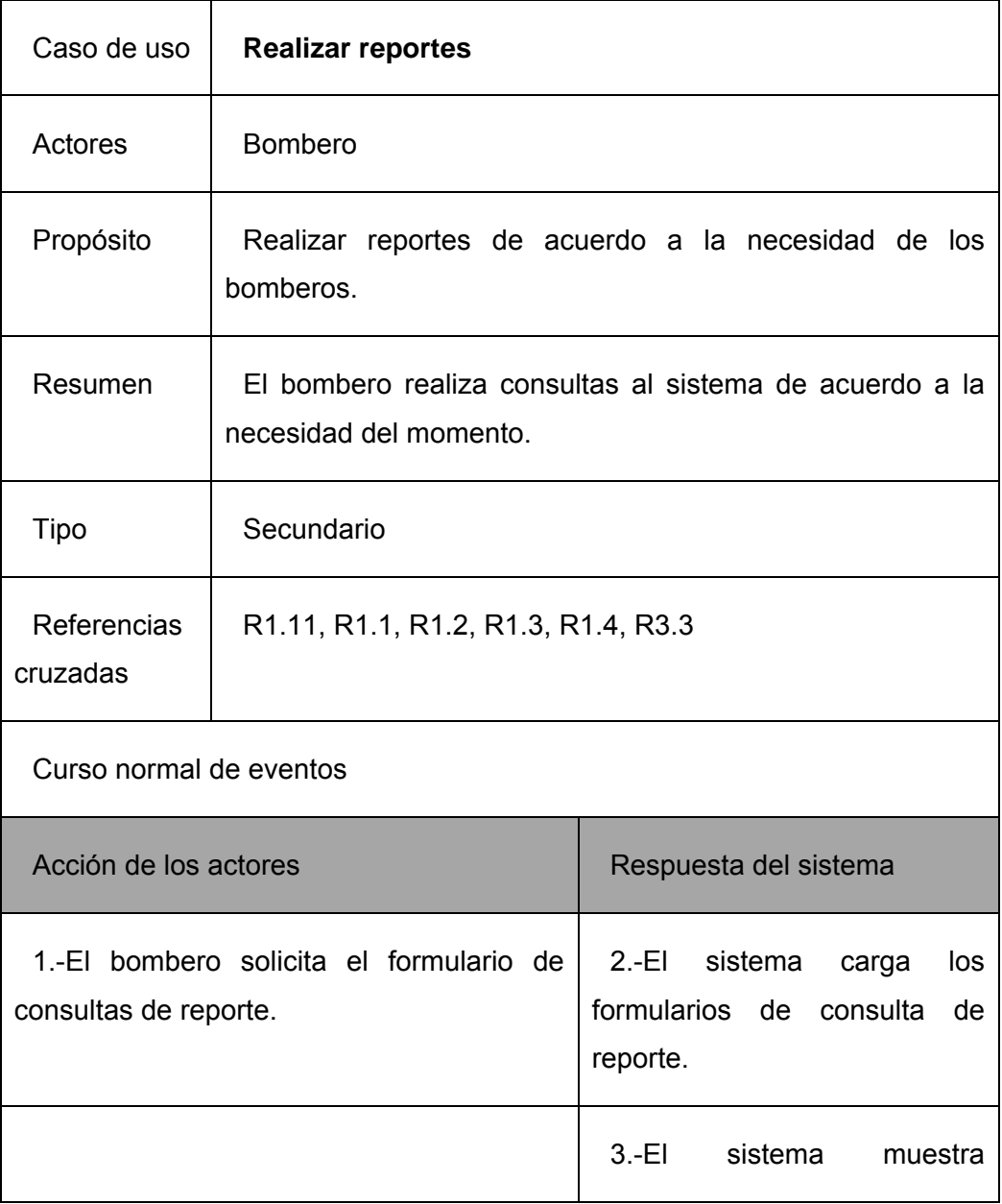

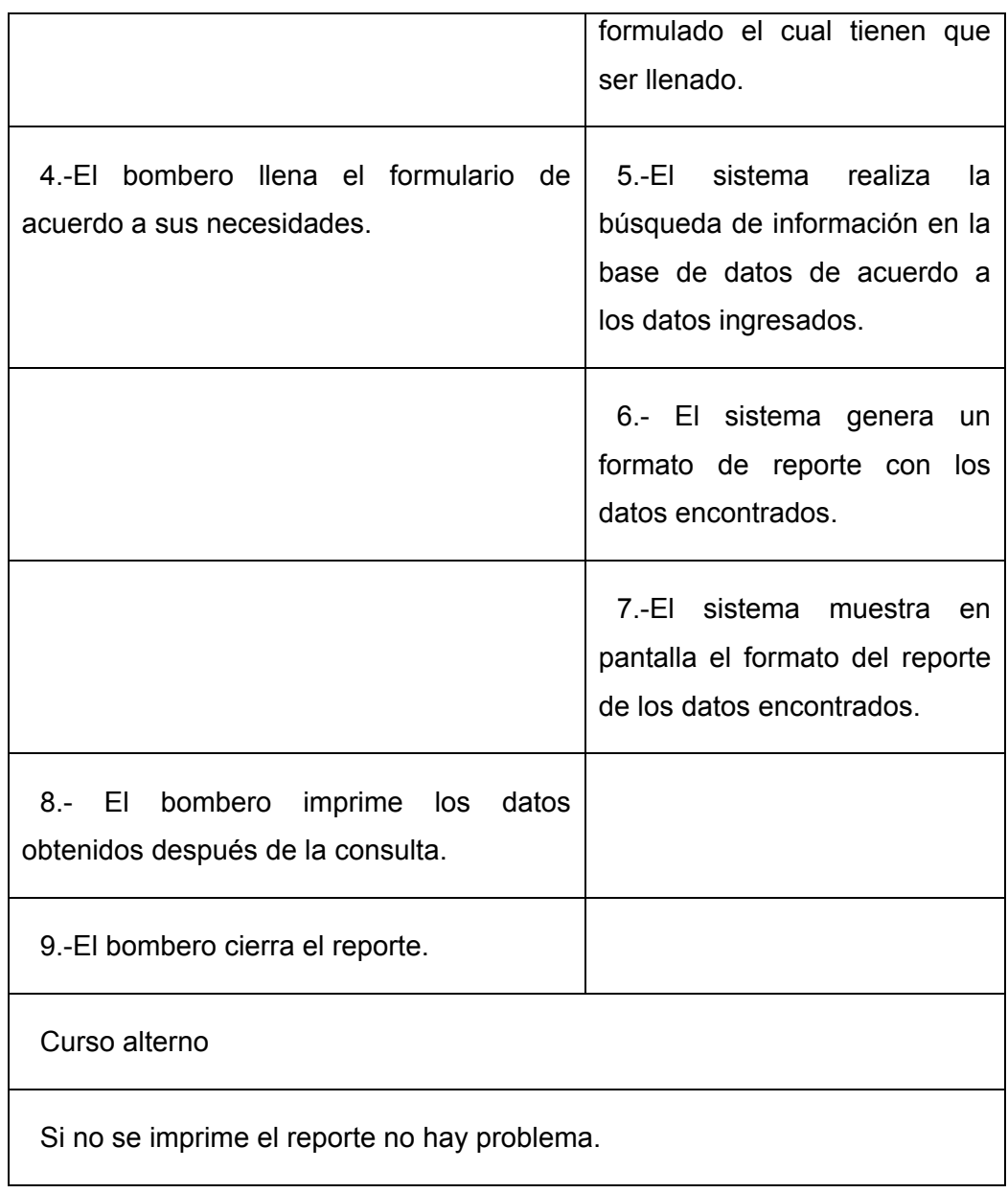

#### **4.1.2.5 Diagrama de secuencia del sistemas**

El diagrama de secuencias de un sistema muestra gráficamente los eventos que fluyen de los actores y del mismo sistema, para ello se hace uso de tres tipos de clases: la clase límite la cual establece el límite entre un sistema y el resto del mundo, la clase control son las responsables de coordinar el esfuerzo de las otras clases y clase entidad son las que almacenan la información necesaria a grabar en almacenamientos persistentes.

# a) **Registrar calle**

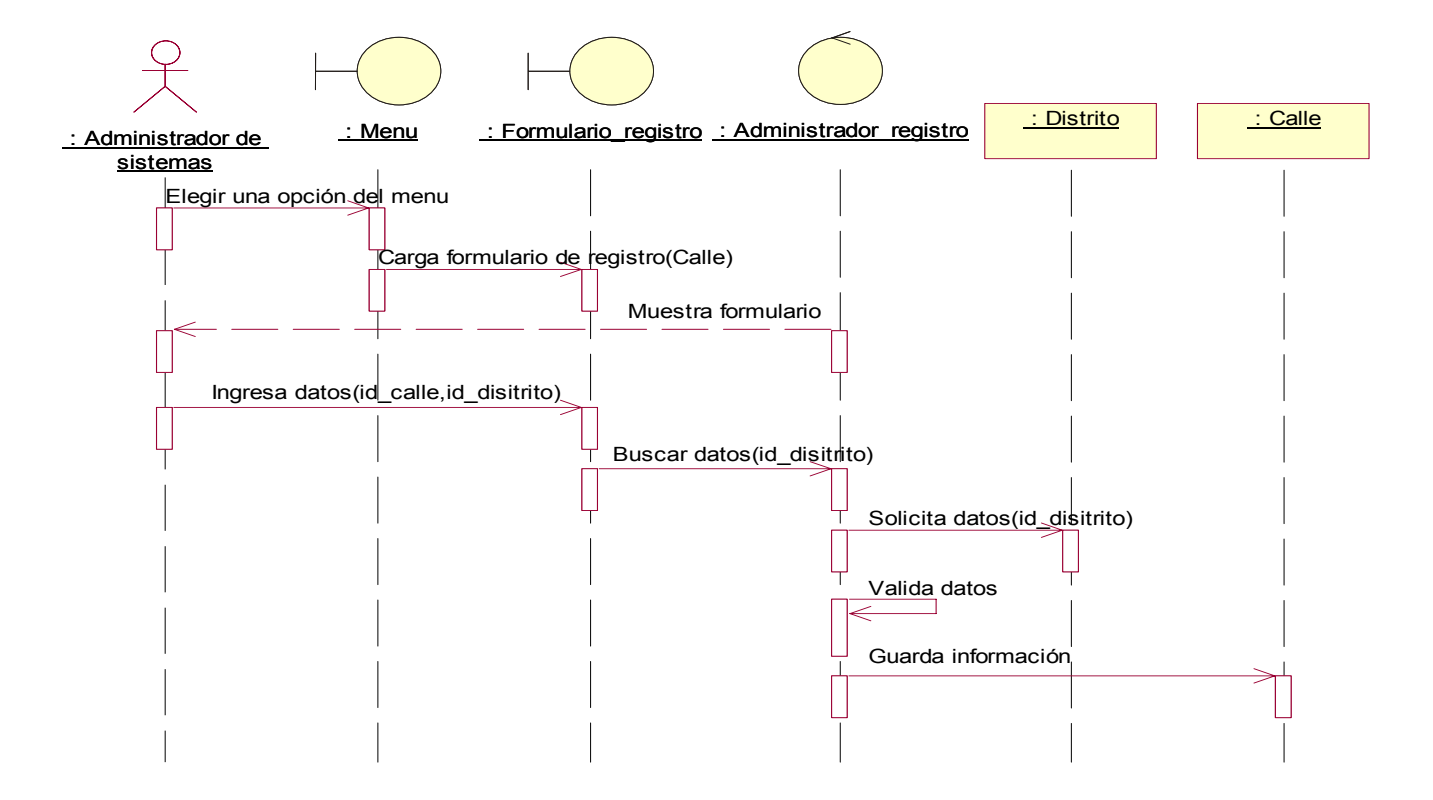

**FIGURA 4.02** Diagrama de secuencia registrar calle FUENTE: Elaboración propia

# b) **Registrar compañía de bomberos**

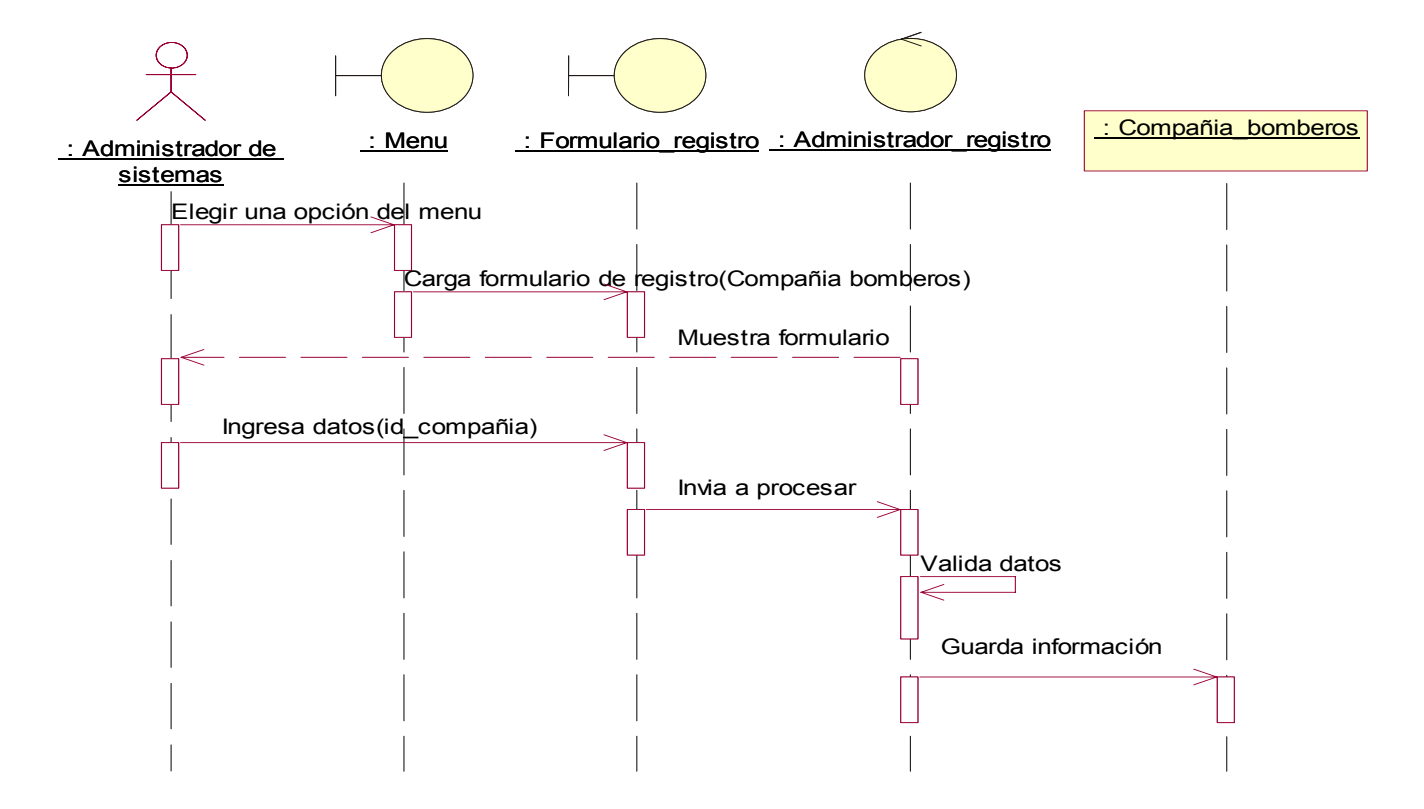

**FIGURA 4.03** Diagrama de secuencia registrar compañía de bomberos FUENTE: Elaboración propia

# c) **Registrar detalle material**

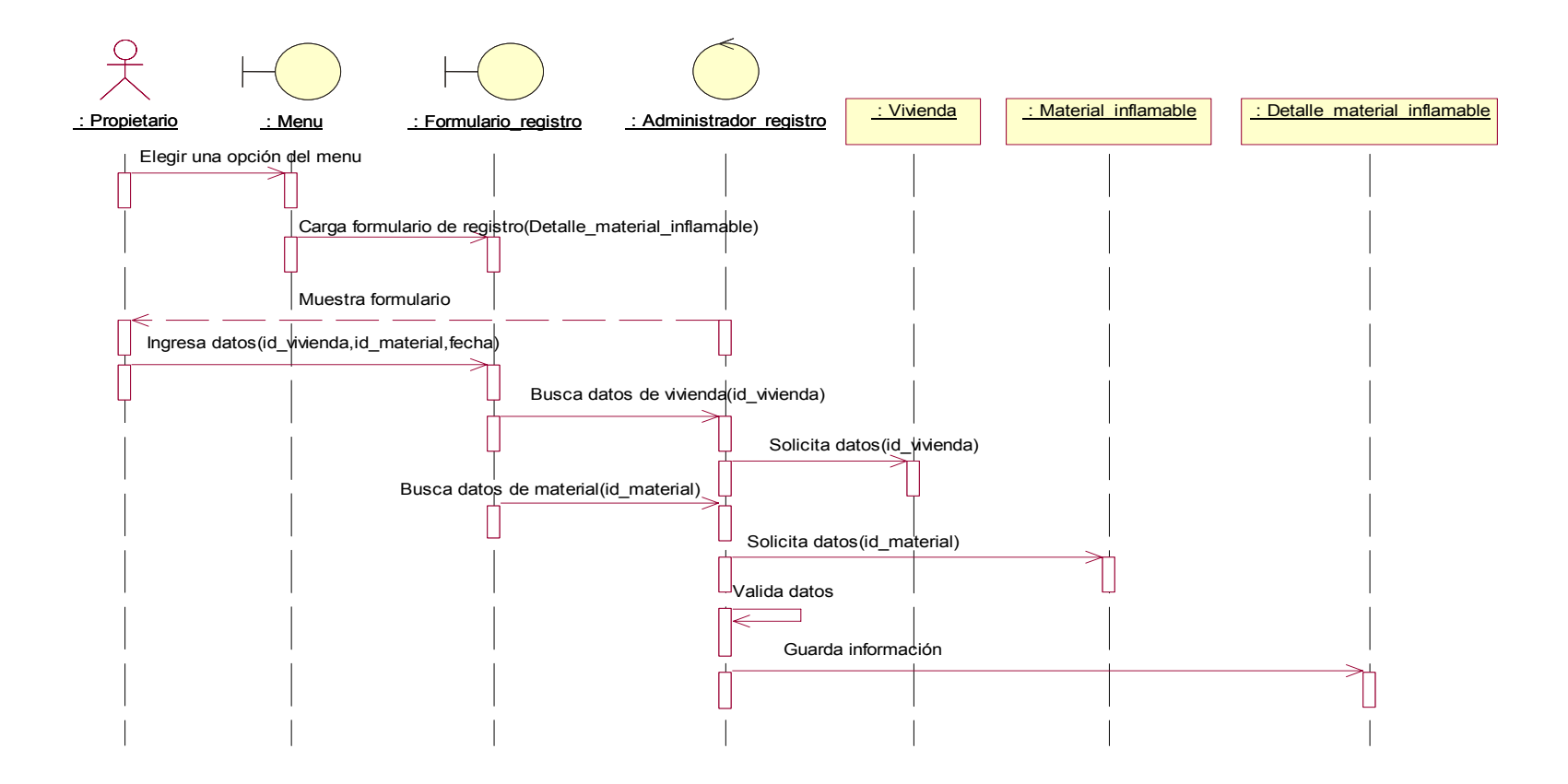

**FIGURA NRO. 4.04** Diagrama de secuencia registrar detalle de material FUENTE: Elaboración propia

# d) **Registrar manzana**

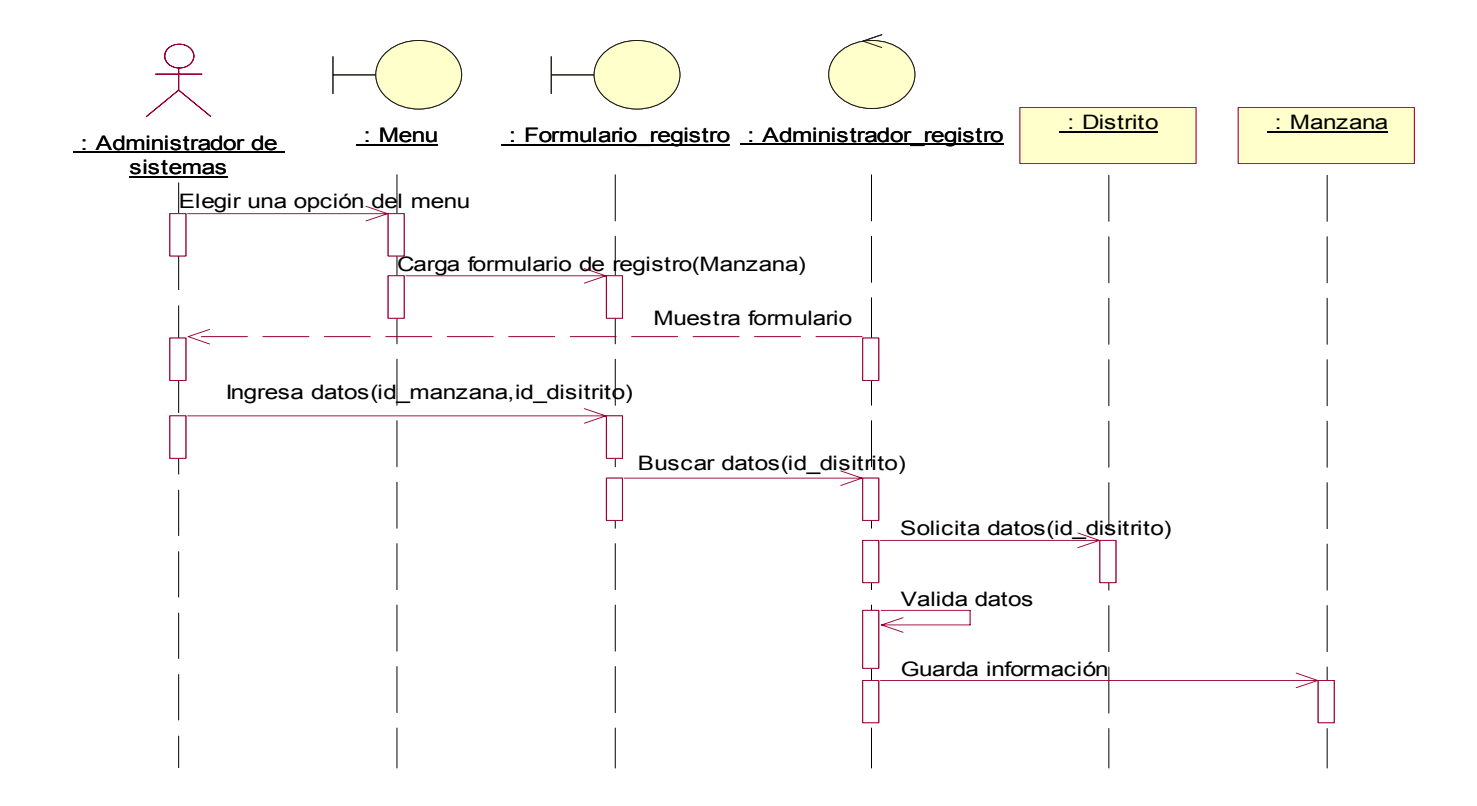

**FIGURA 4.05** Diagrama de secuencia registrar manzana FUENTE: Elaboración propia

# e) **Registrar material inflamable**

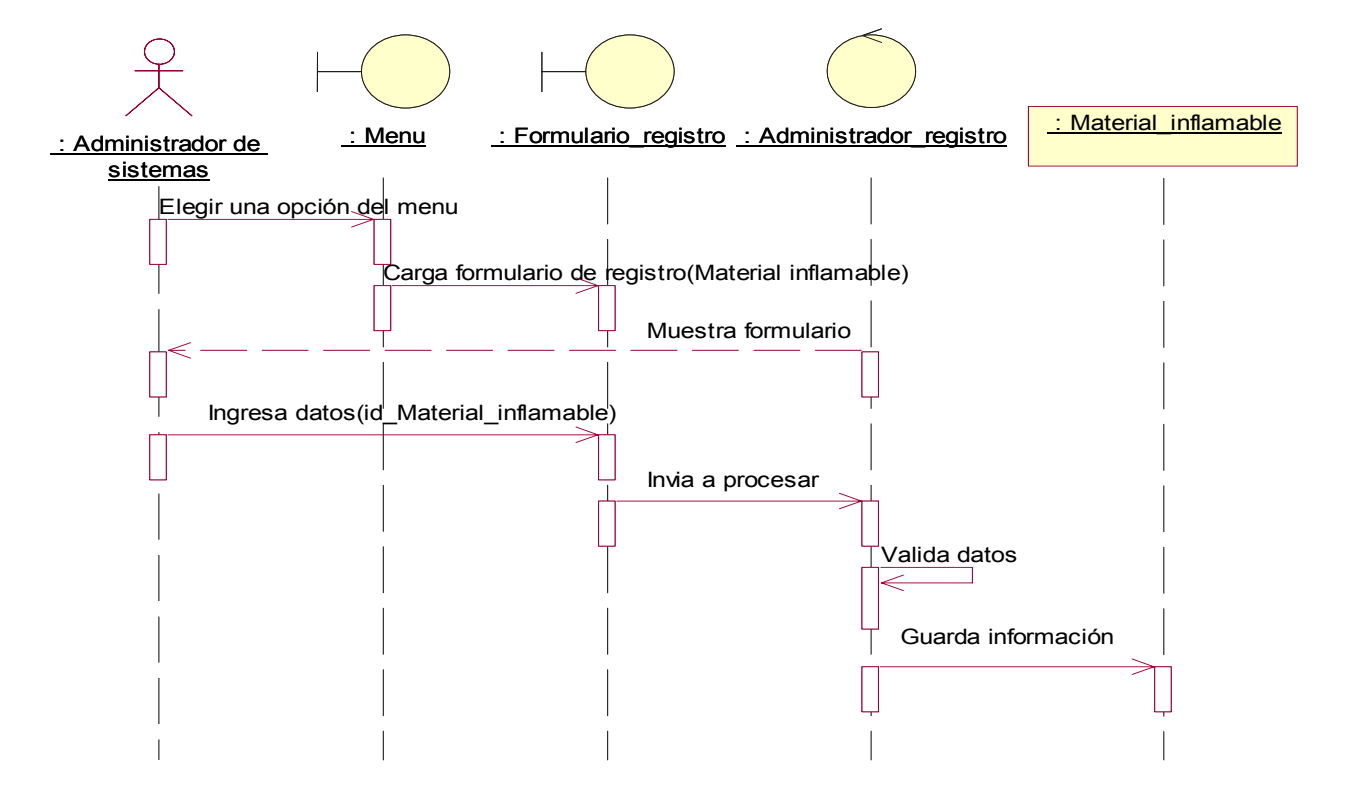

**FIGURA 4.06** Diagrama de secuencia registrar material inflamable FUENTE: Elaboración propia

#### f) **Registrar resultado incendio**

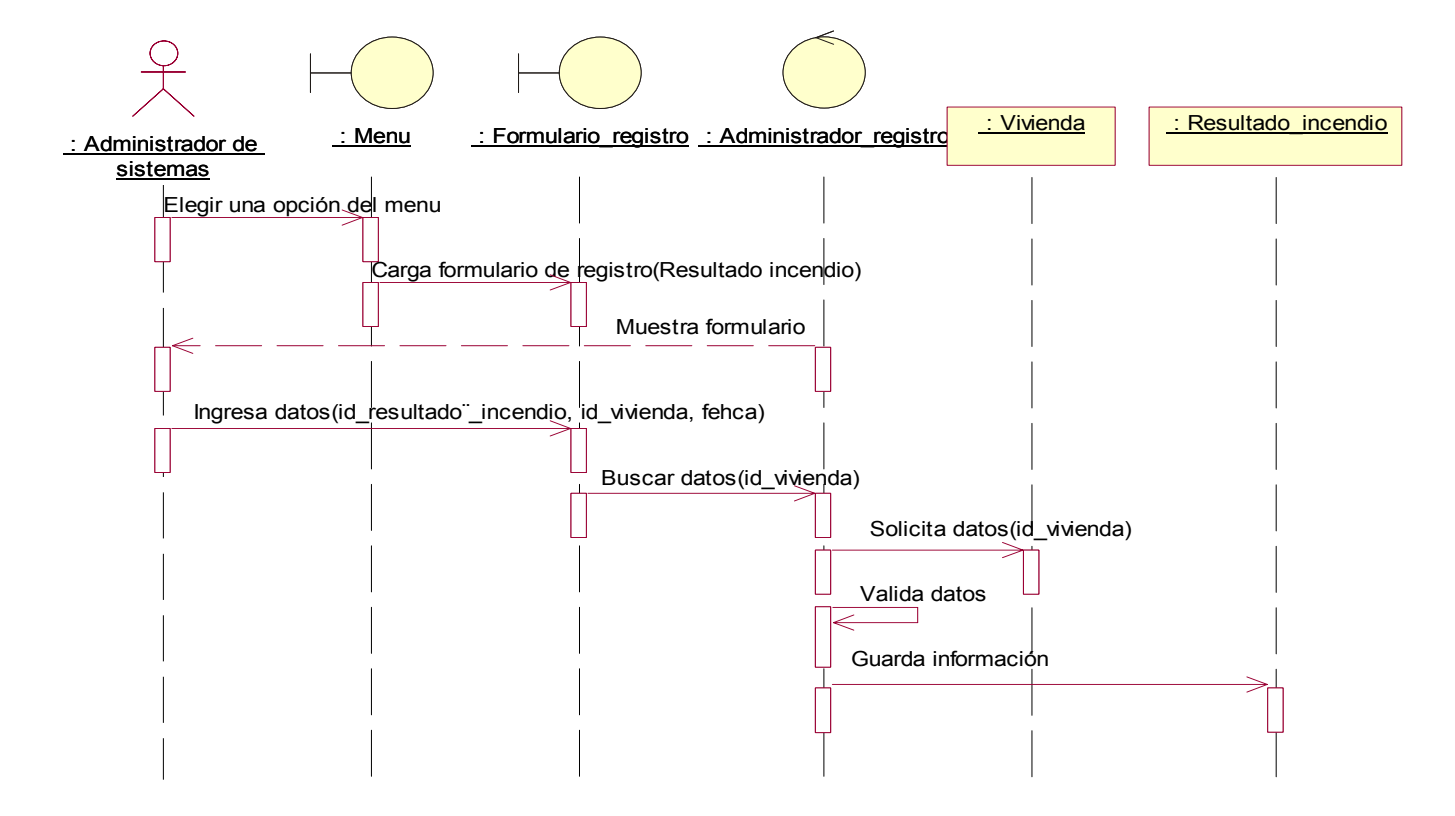

**FIGURA 4.07** Diagrama de secuencia registrar resultado de incendio FUENTE: Elaboración propia

# g) **Registrar sensor de incendio**

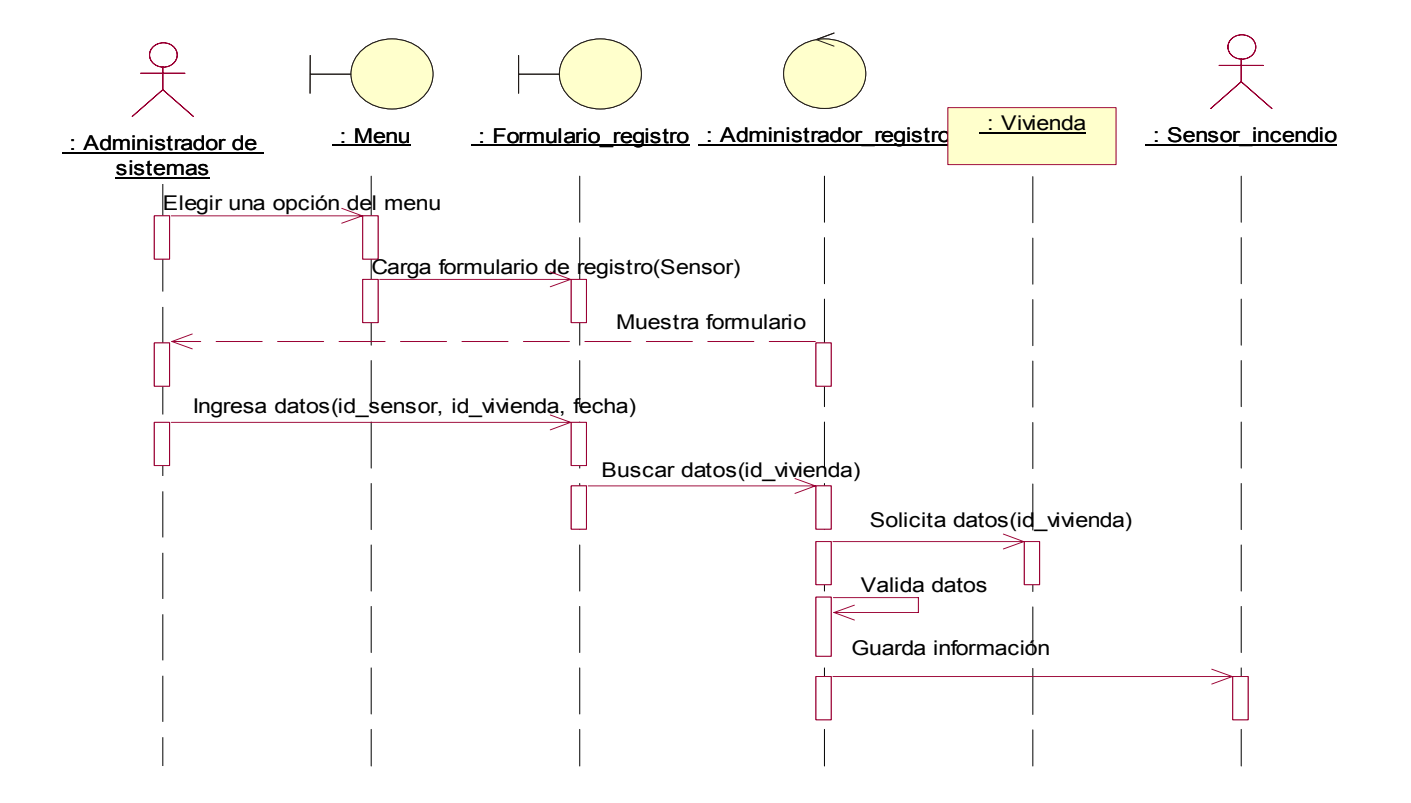

**FIGURA 4.08** Diagrama de secuencia registrar sensor de incendio FUENTE: Elaboración propia

# h) **Registrar toma de agua**

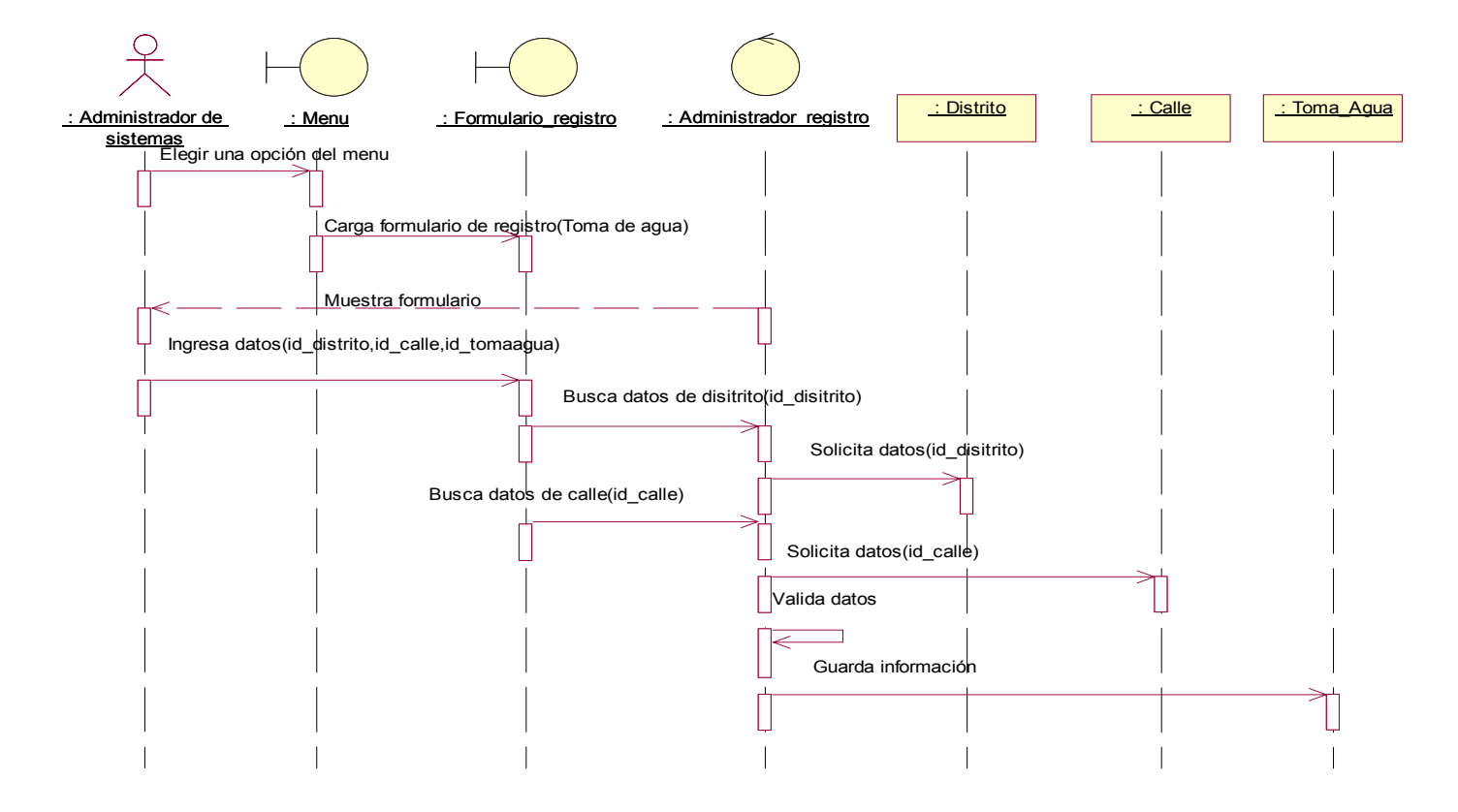

**FIGURA 4.09** Diagrama de secuencia registrar toma de agua FUENTE: Elaboración propia

# i) **Registrar vivienda**

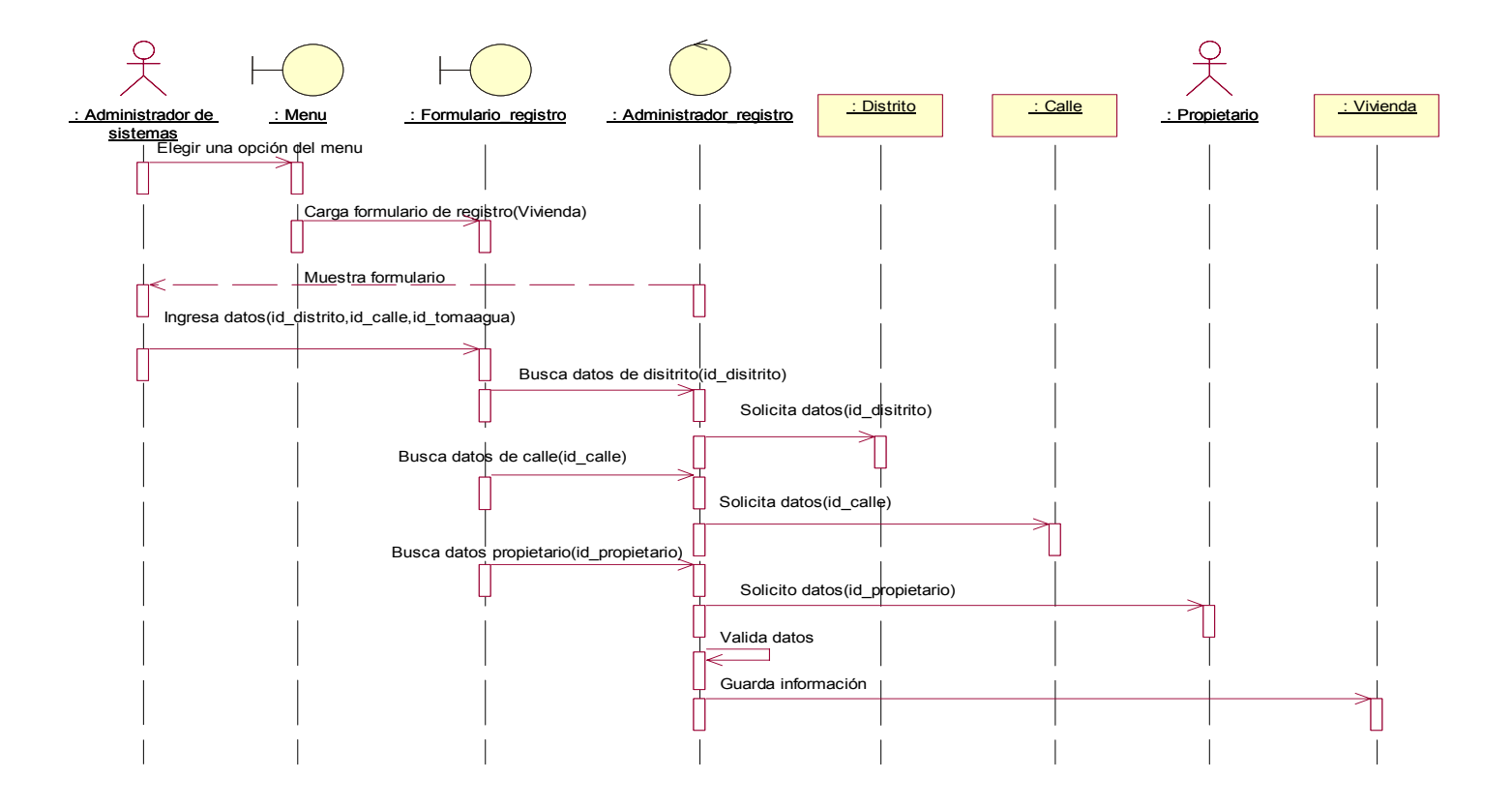

**FIGURA 4.10** Diagrama de secuencia registrar vivienda FUENTE: Elaboración propia

# j) **Registrar zona verde**

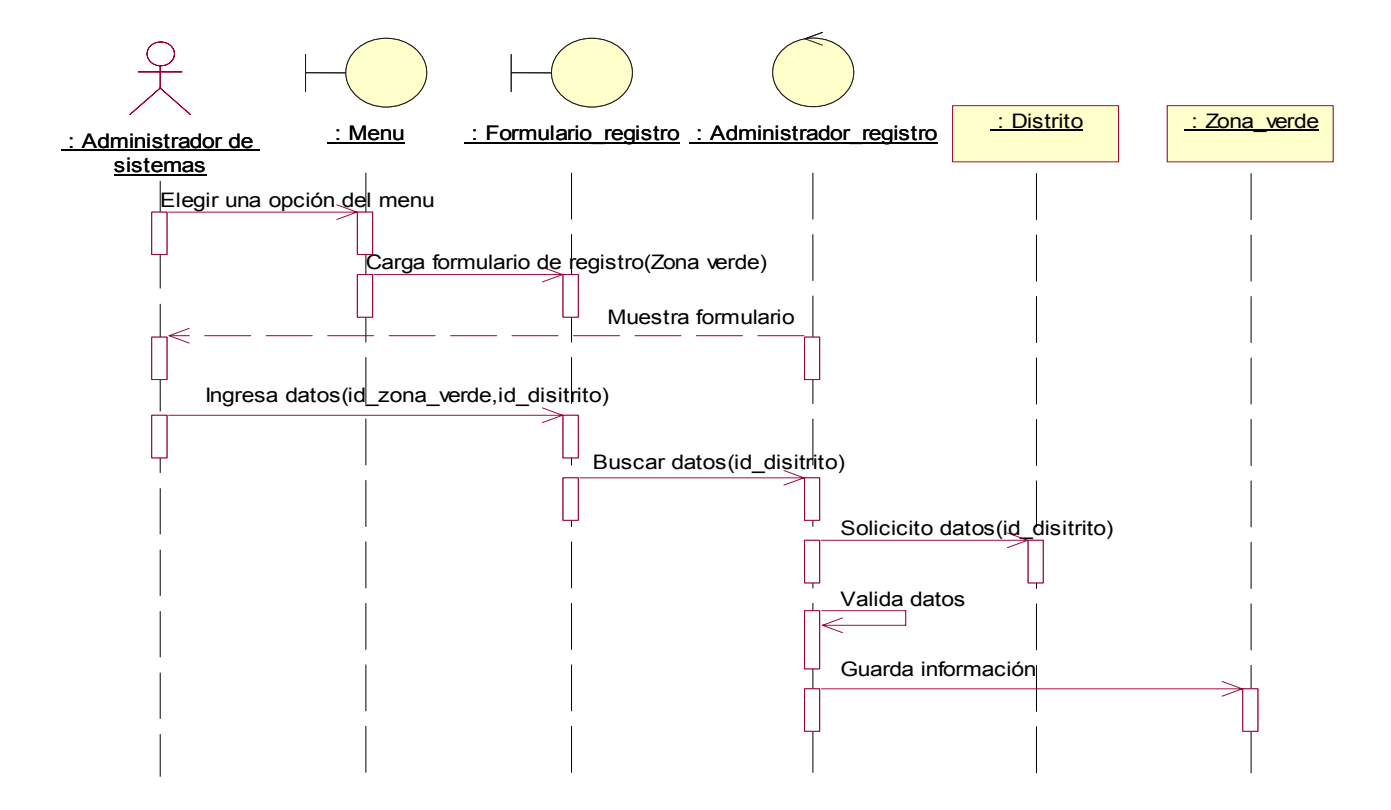

**FIGURA 4.11** Diagrama de secuencia registrar Zona verde FUENTE: Elaboración propia

#### k) **Ubicar dirección incendio**

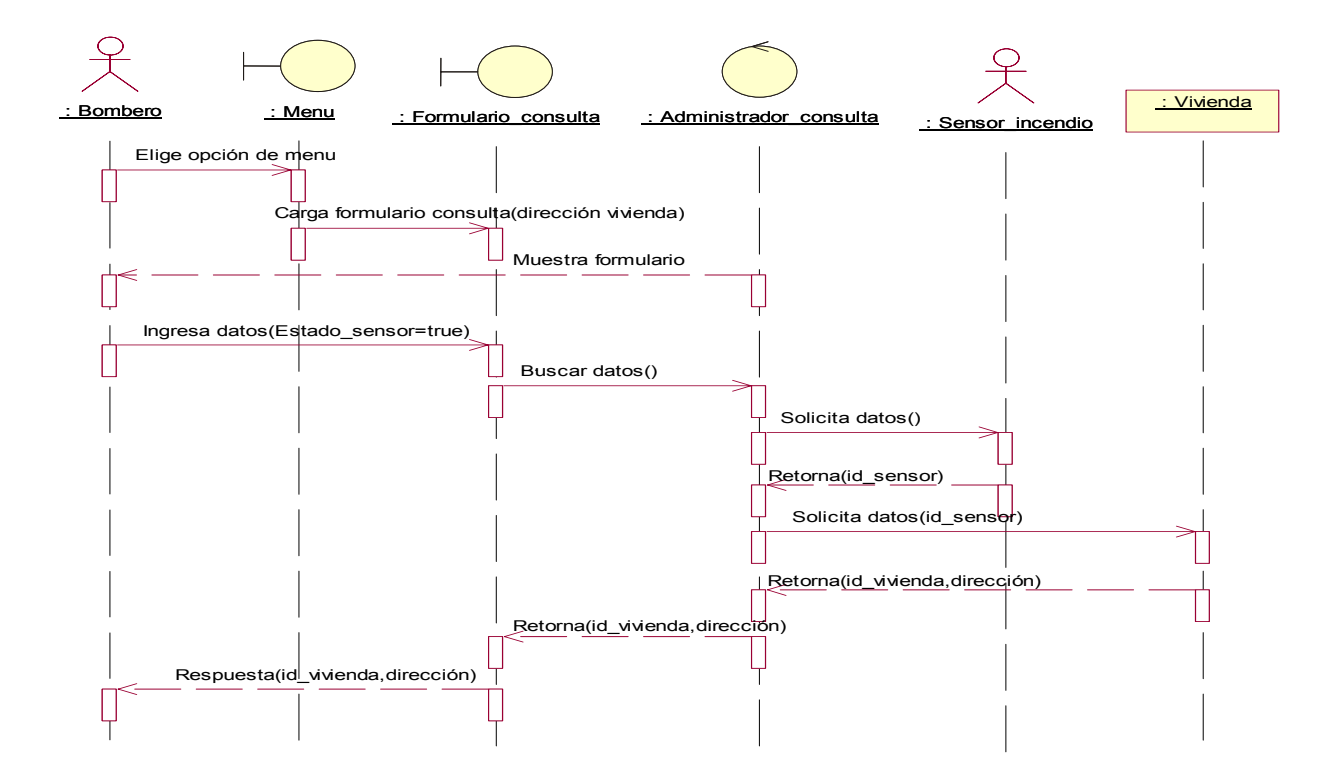

**FIGURA 4.12** Diagrama de secuencia registrar dirección de incendio FUENTE: Elaboración propia

# l) **Visualizar lugar incendio**

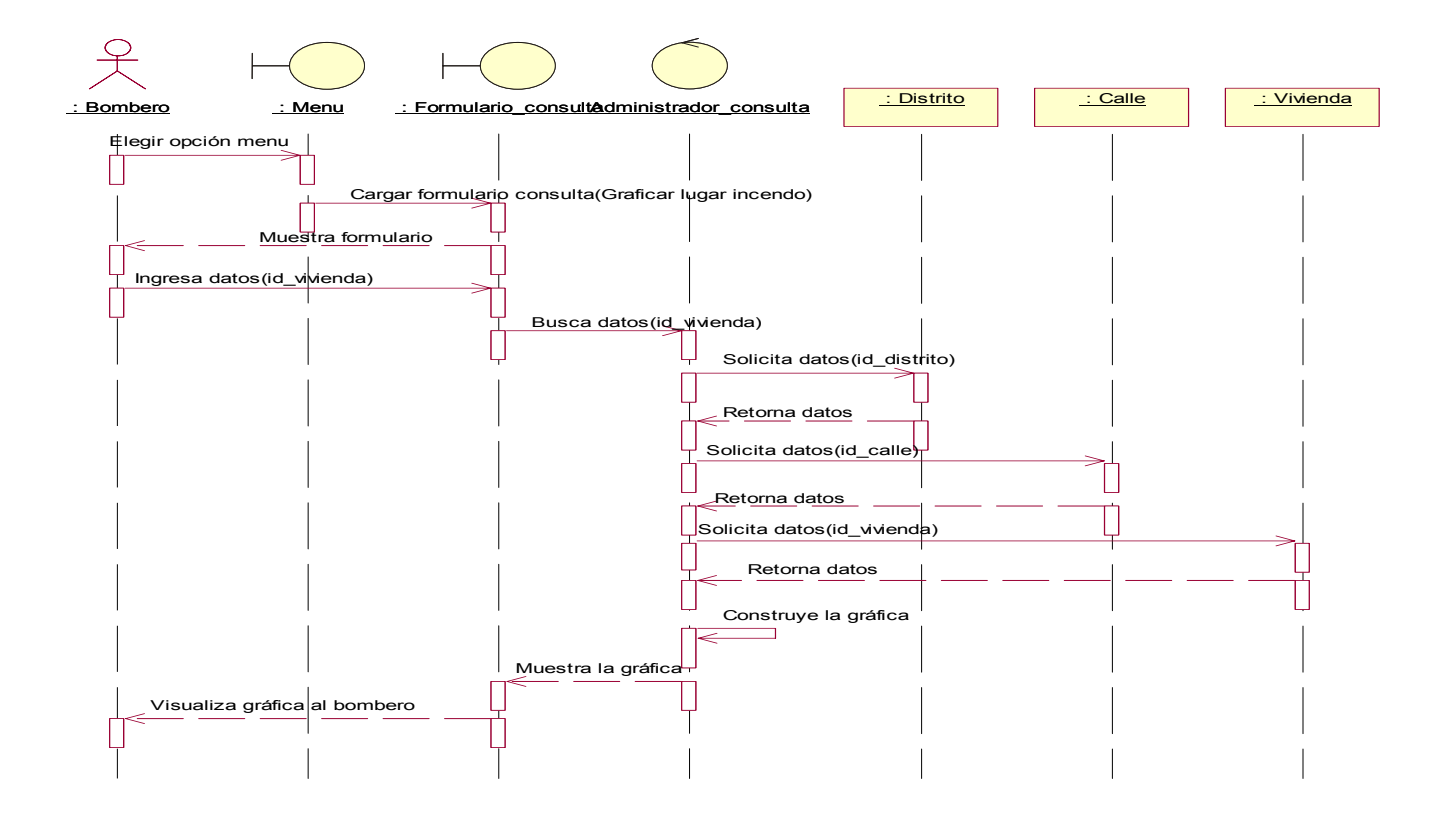

**FIGURA 4.13** Diagrama de secuencia visualizar dirección de incendio FUENTE: Elaboración propia

# m) **Visualizar toma de agua**

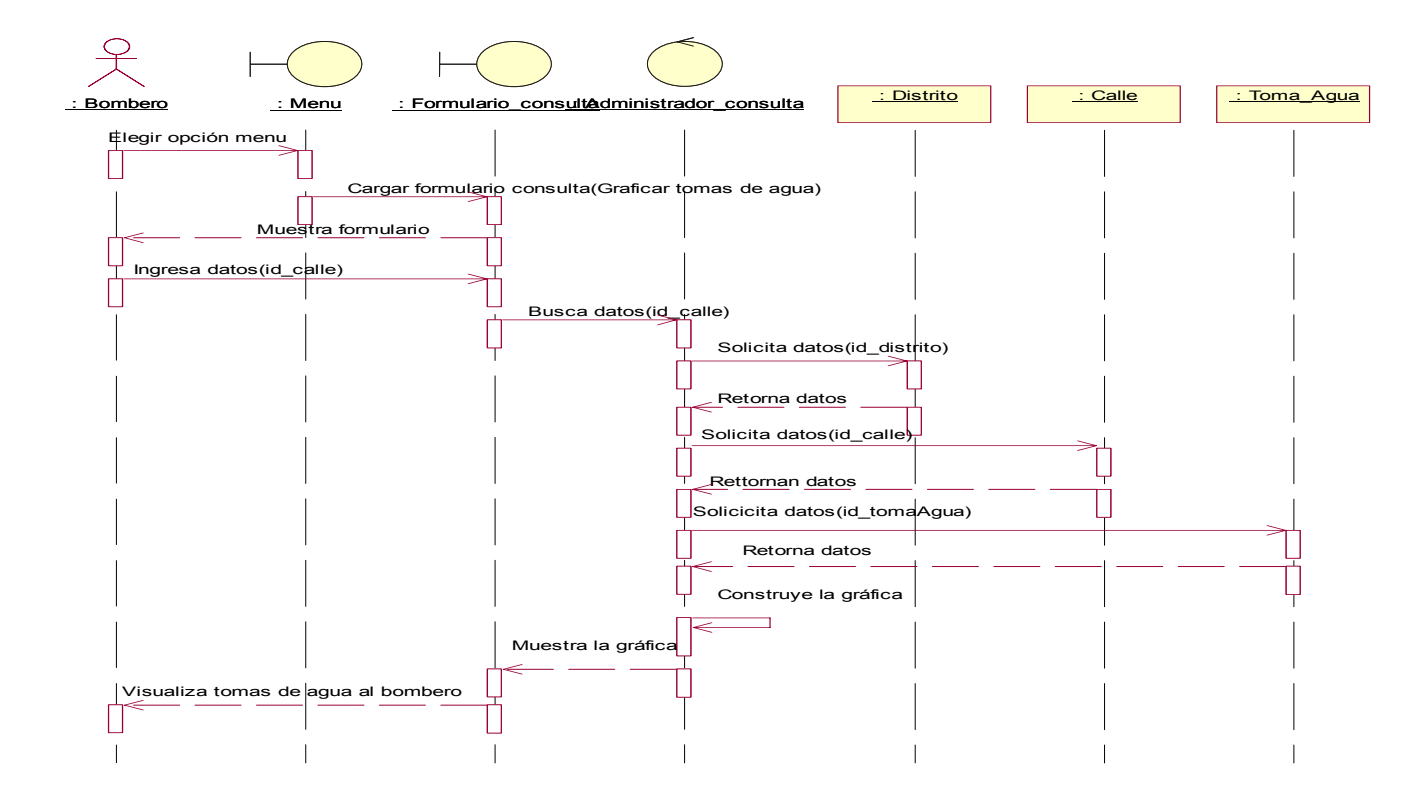

**FIGURA 4.14** Diagrama de secuencia visualizar toma de agua FUENTE: Elaboración propia

#### **4.1.2.6 Diagrama de clases del sistema**

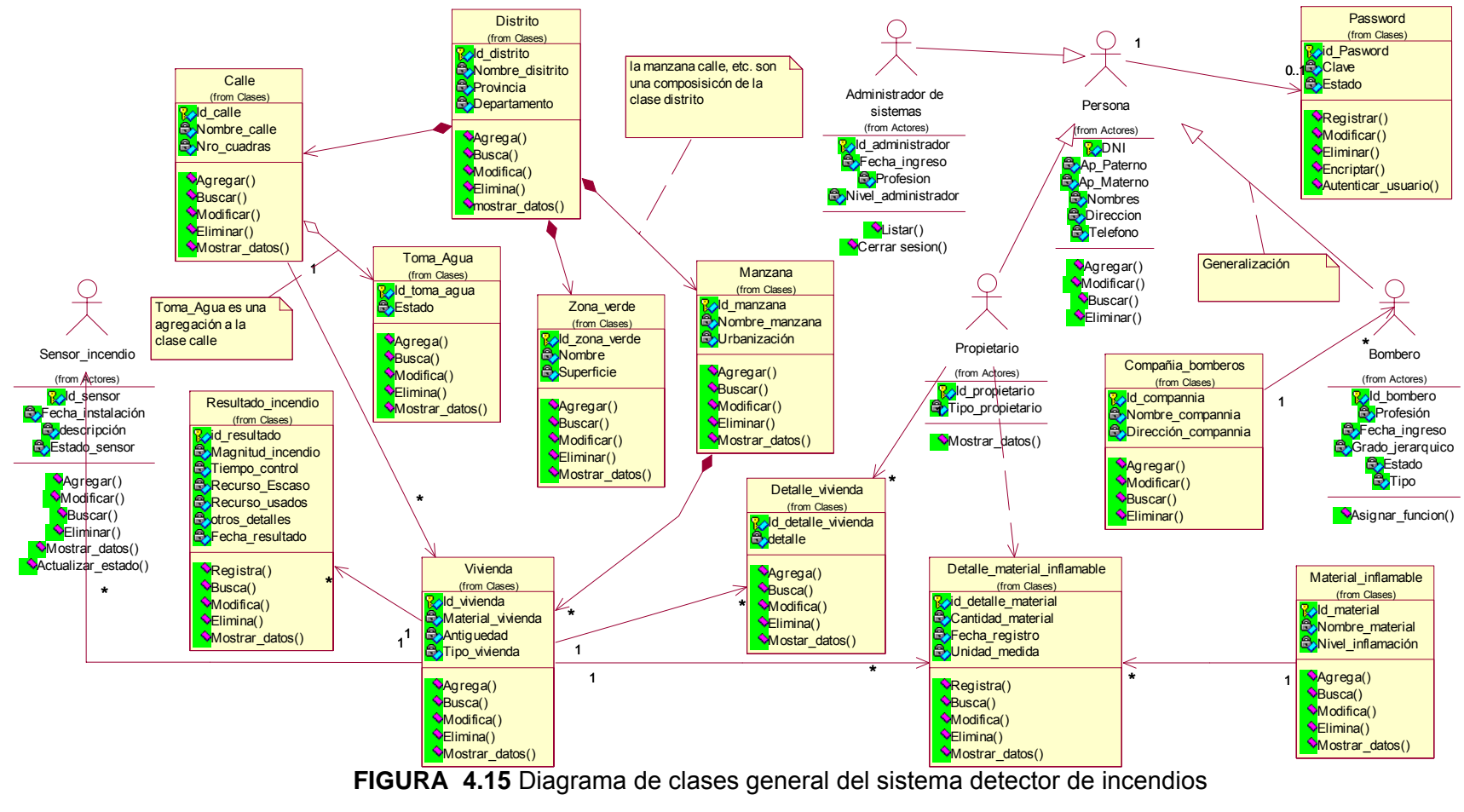

FUENTE: Elaboración propia

#### **4.1.2.7 Diagrama de estados**

Un diagrama de estados muestra el conjunto de estados por los cuales pasa un único objeto durante su vida dentro de la aplicación, junto con los eventos que provocan las transiciones que permiten pasar de un estado a otro(César Liza Ávila)[9].

A continuación se mencionan los estados en que se encuentran algunos objetos que intervienen en el sistema de la presente investigación, como podrá apreciar todos los objetos tienen casi los mismos estados.

#### a) ESTADOS DEL OBJETO VIVIENDA

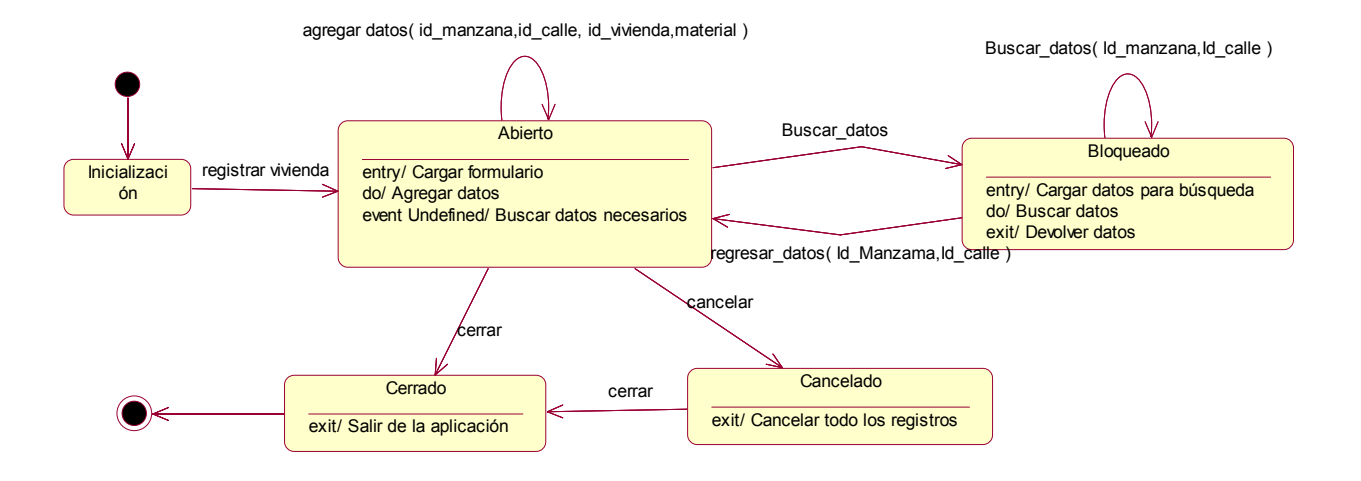

# **FIGURA 4.16** Diagrama de estados del objeto vivienda FUENTE: Elaboración propia

### b) ESTADOS DEL OBJETO SENSOR INCENDIO

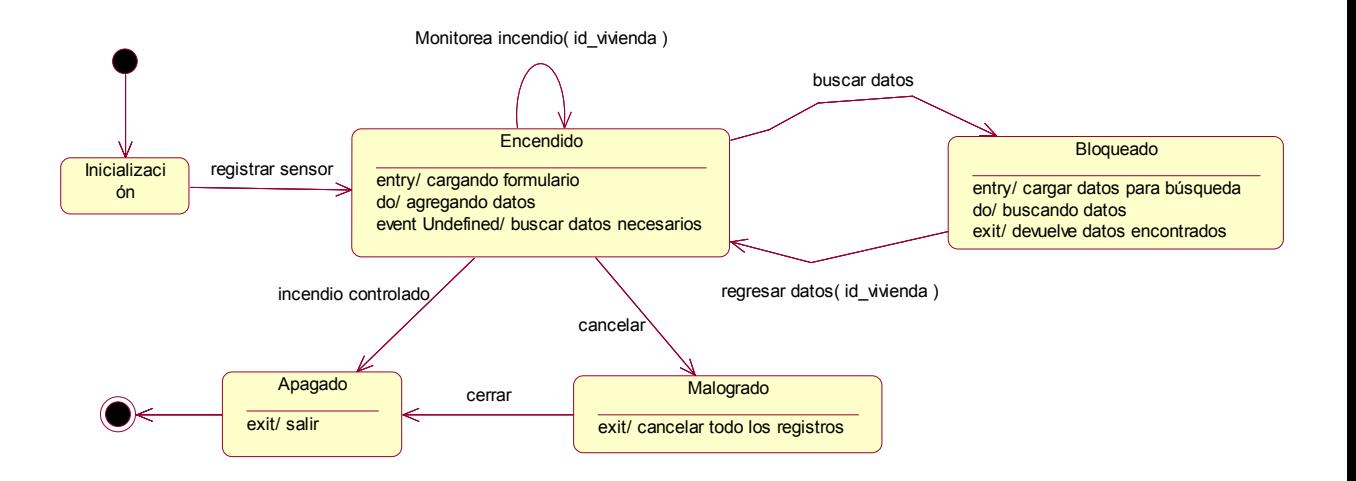

**FIGURA 4.17** Diagrama de estados del objeto sensor de incendios FUENTE: Elaboración propia

### c) ESTADO DEL OBJETO TOMA DE AGUA

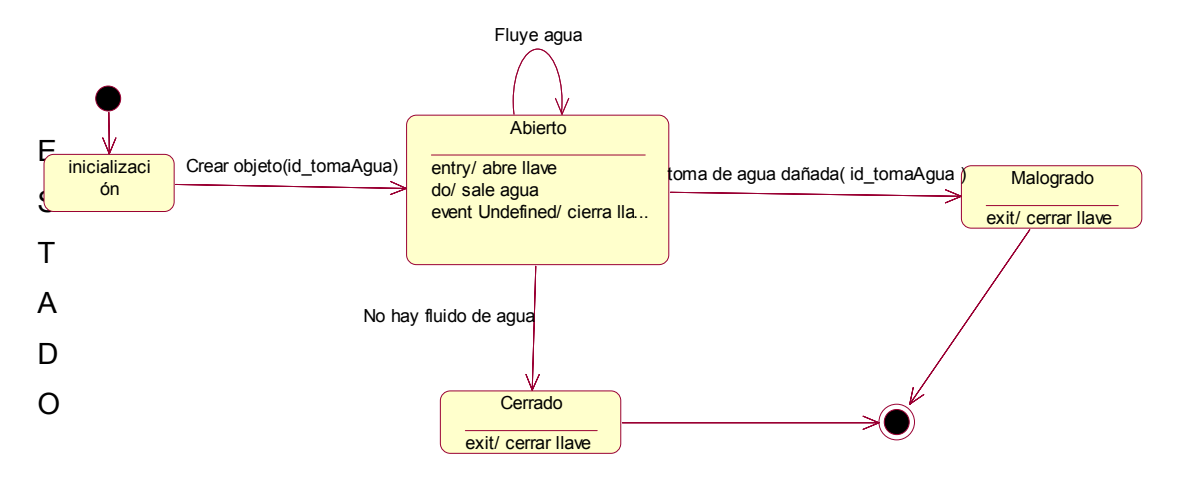

**FIGURA 4.18** Diagrama de estados del objeto toma de agua **FUENTE:** Elaboración propia

#### d) ESTADO DEL OBJETO DETALLE MATERIAL INFLAMABLE

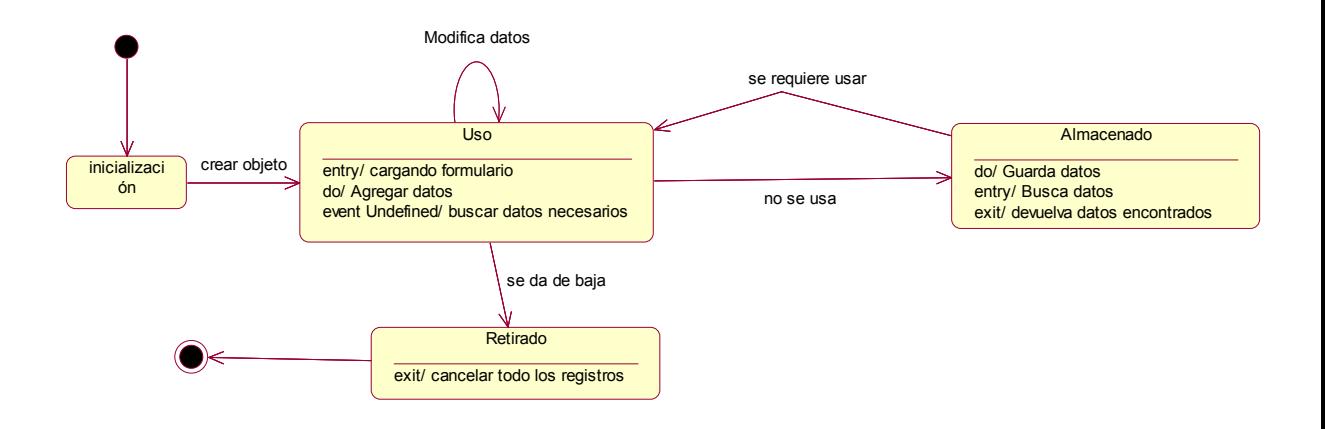

**FIGURA 4.19** Diagrama de estados del objeto material inflamable FUENTE: Elaboración propia

#### e) ESTADO DEL OBJETO BOMBERO

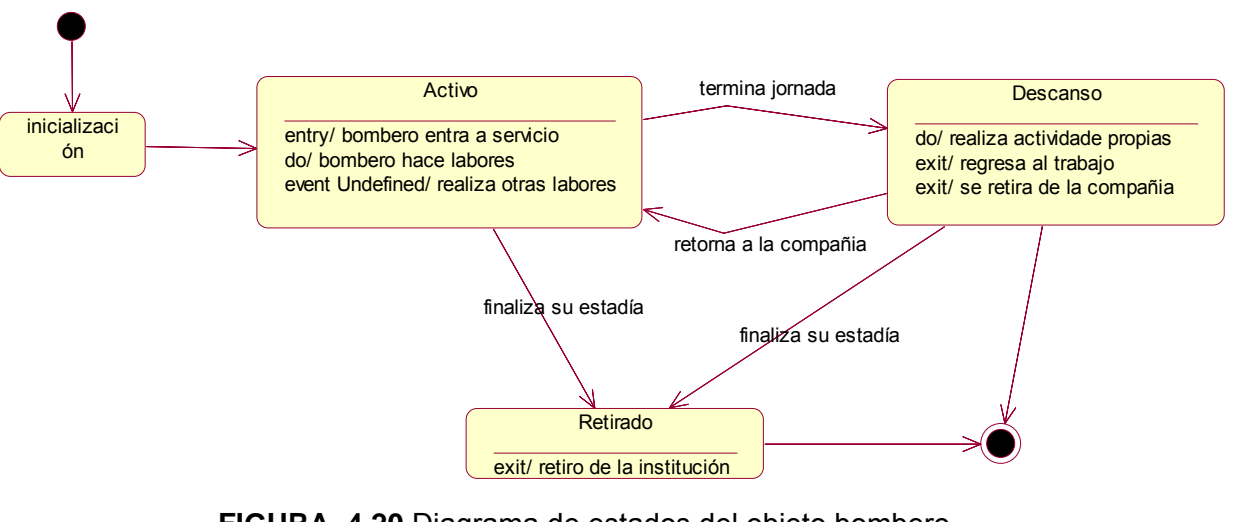

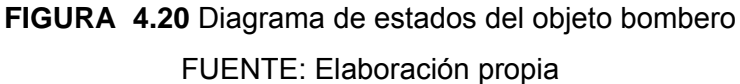

#### **4.1.2.8 Diagrama de actividades**

Un diagrama de actividad muestra la realización de operaciones para conseguir un objetivo, presentan una visión simplificada de lo que ocurre en un proceso, mostrando los pasos que se realizan, representa los aspectos dinámicos del sistema(César Liza Ávila)[9].

Un diagrama de actividad es la notación para un grafo de actividades. Incluye algunos símbolos especiales abreviados por conveniencia. Estos símbolos pueden usarse en cualquier diagrama de estados, aun que mezclar la notación puede ser molesto(James Rumbaugh)[21].

A continuación se menciona los diagramas de actividades del presente sistema.

#### a) DETERMINA LUGAR DE INCENDIO

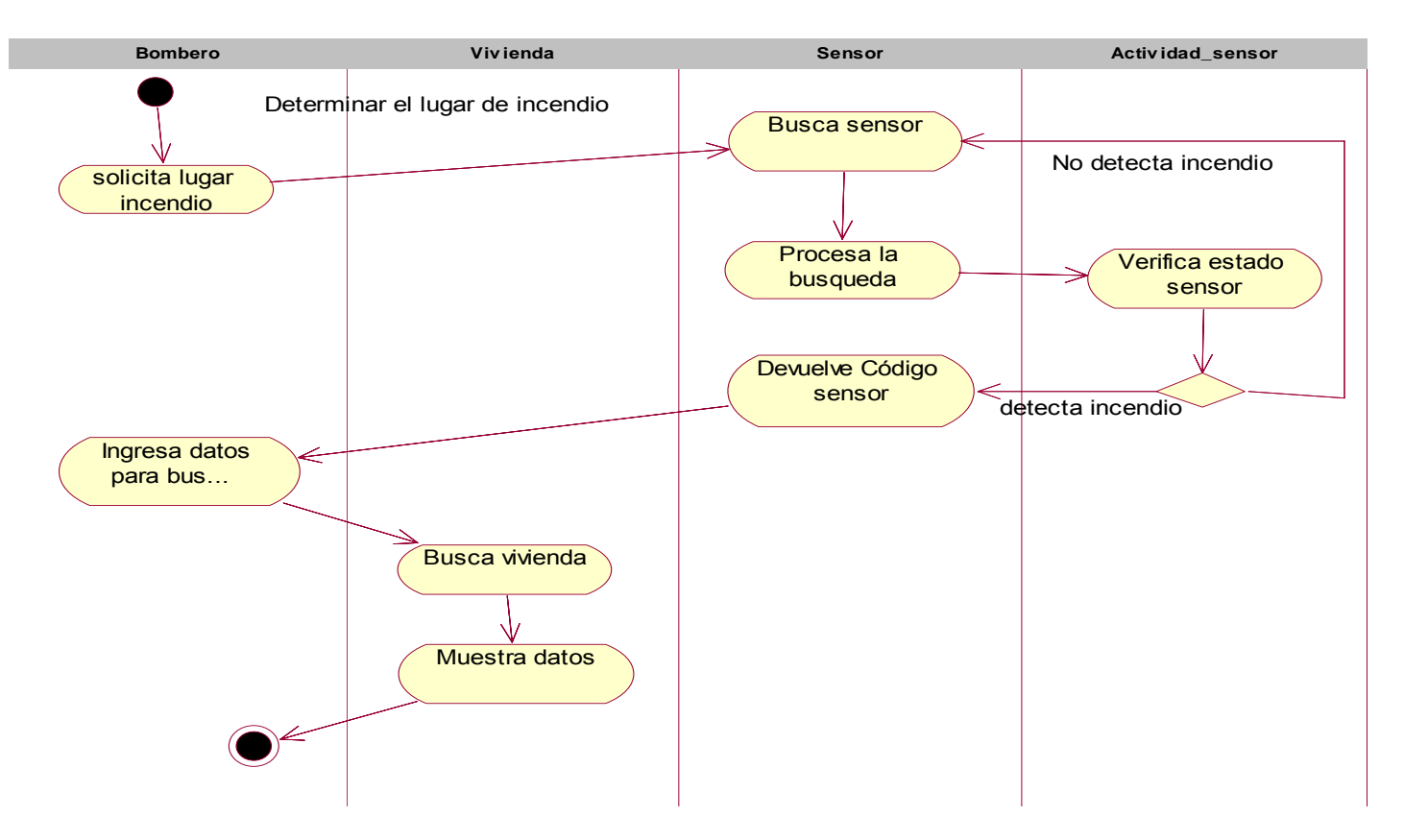

**FIGURA 4.21** Diagrama de actividad para determinar lugar determinar lugar de incendio FUENTE: Elaboración propia

# b) CONSULTAR MATERIAL INFLAMABLE

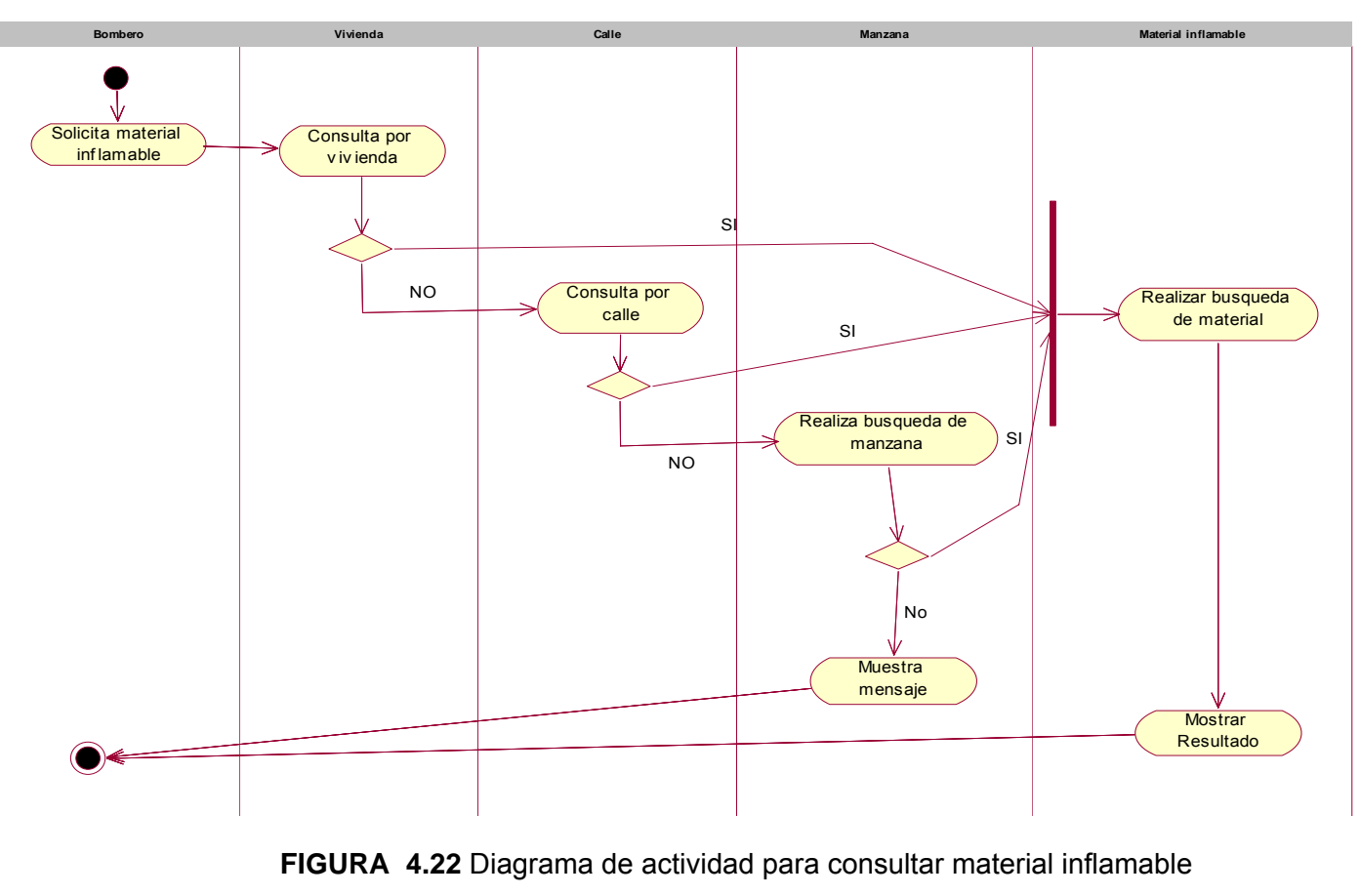

FUENTE: Elaboración propia

# c) REGISTRA INCENDIO

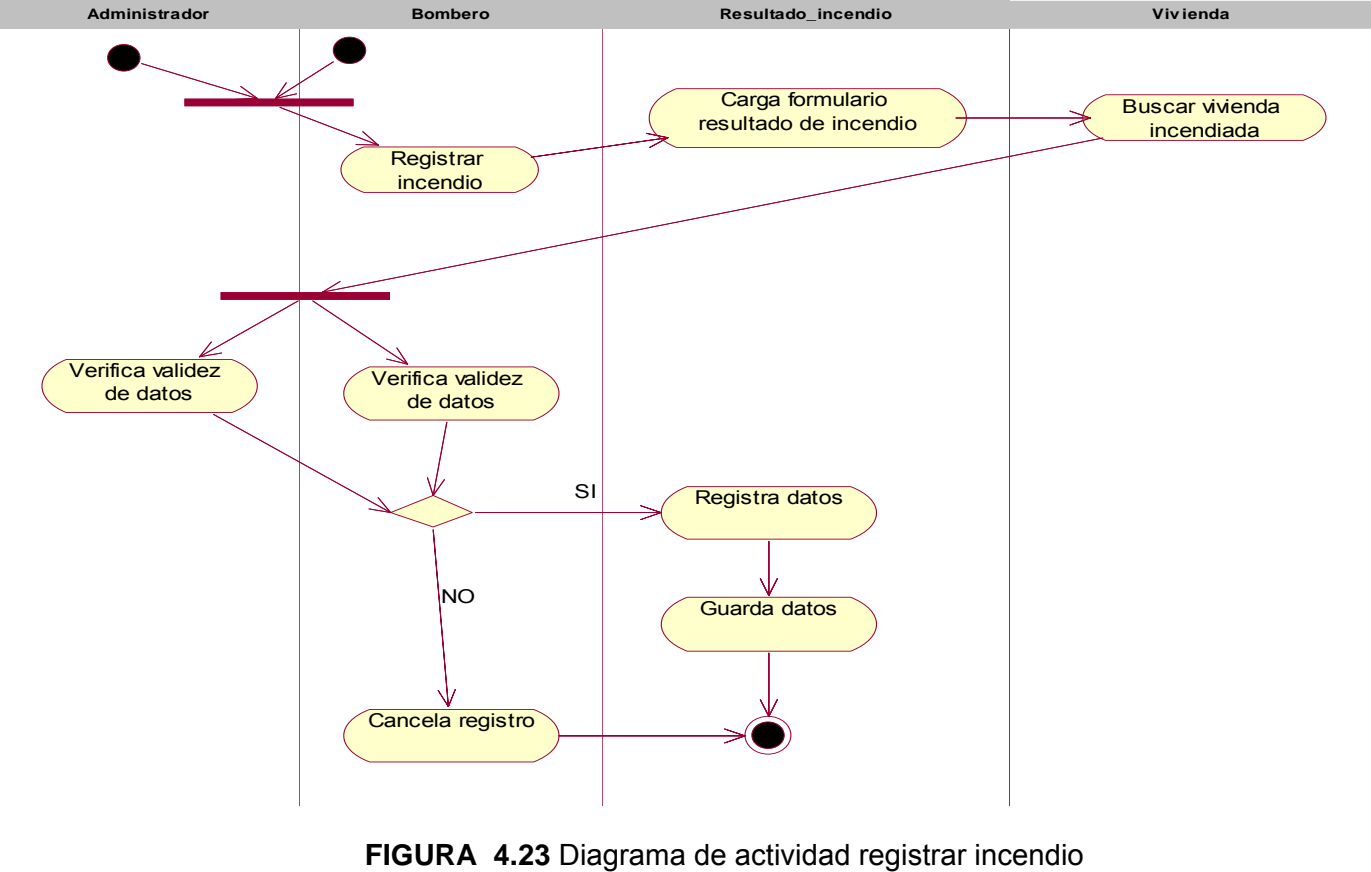

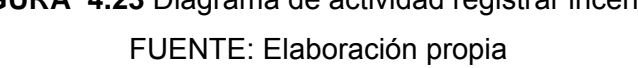

### d) REGISTRA VIVIENDA

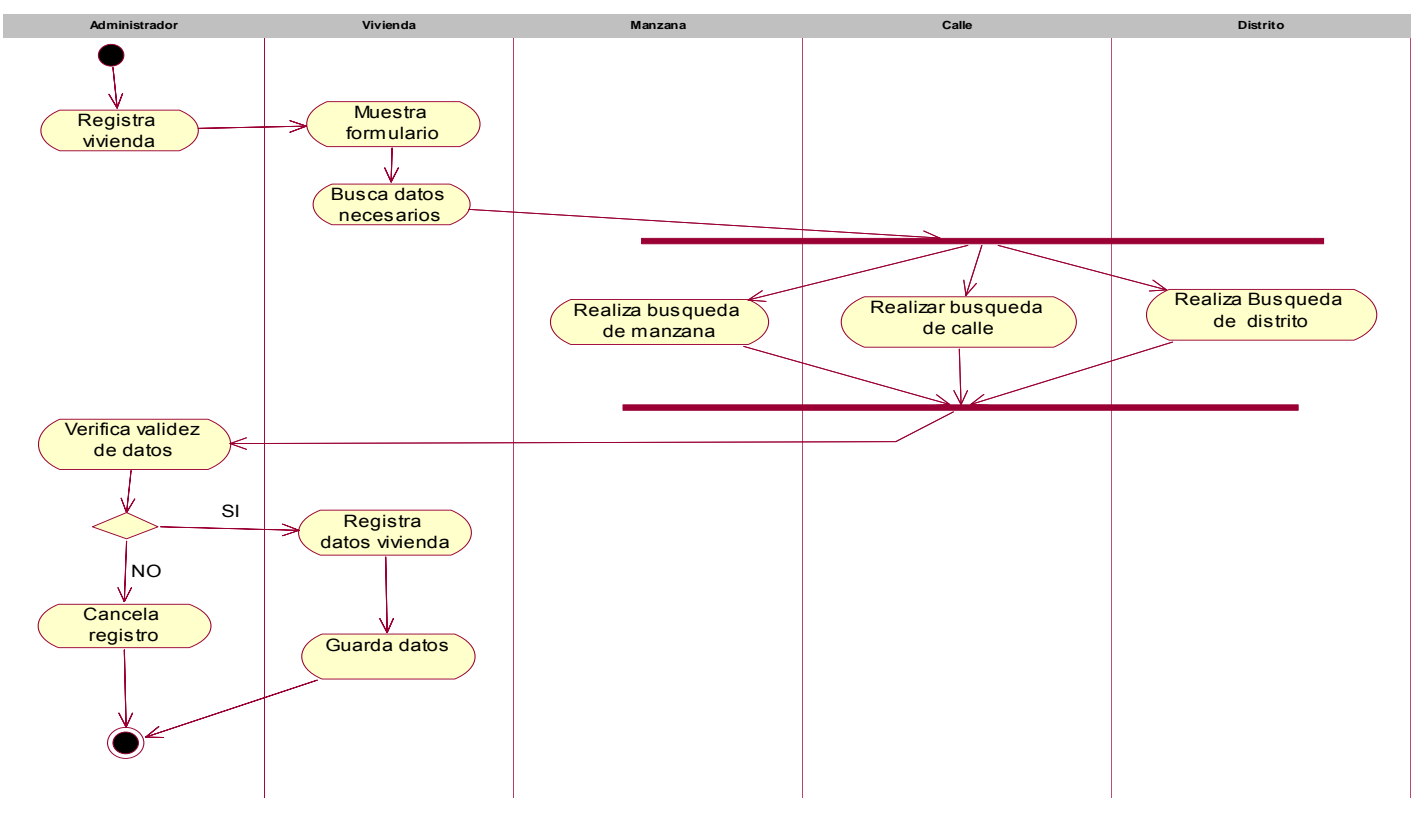

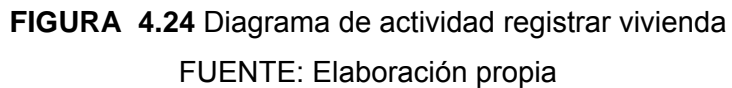

# e) REALIZAR REPORTE

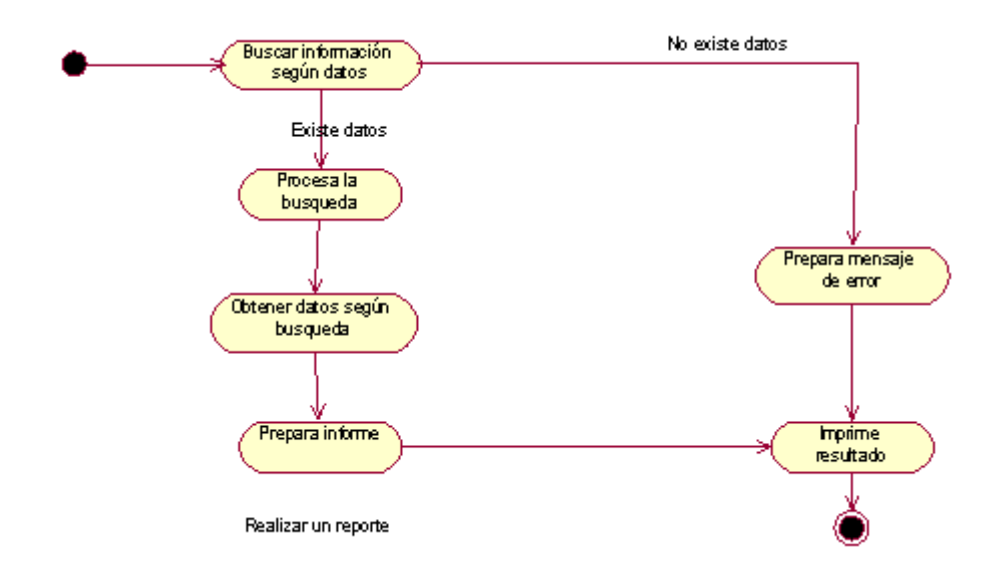

**FIGURA 4.25** Diagrama de actividad realizar reporte FUENTE: Elaboración propia

#### **4.2 Diseño del sistema**

#### **4.2.1 Diseño de la base de datos del sistema**

Se puede observar en los Sistemas de Información(SI) la existencia de dos estructuras distintas: la Lógica(vista del usuario) y la física(forma en que se encuentra los datos en el almacenamiento), en la base de datos aparece un nuevo nivel de abstracción que se ha denominado de diversas maneras: nivel conceptual, lógico global, etc. Esta estructura intermedia pretende una representación global en los datos que se interponga entre las estructuras lógica y física de la arquitectura de dos niveles(Mario G.)[25].

Es por ello que se muestra el modelo lógico de datos y el modelo físico de datos.

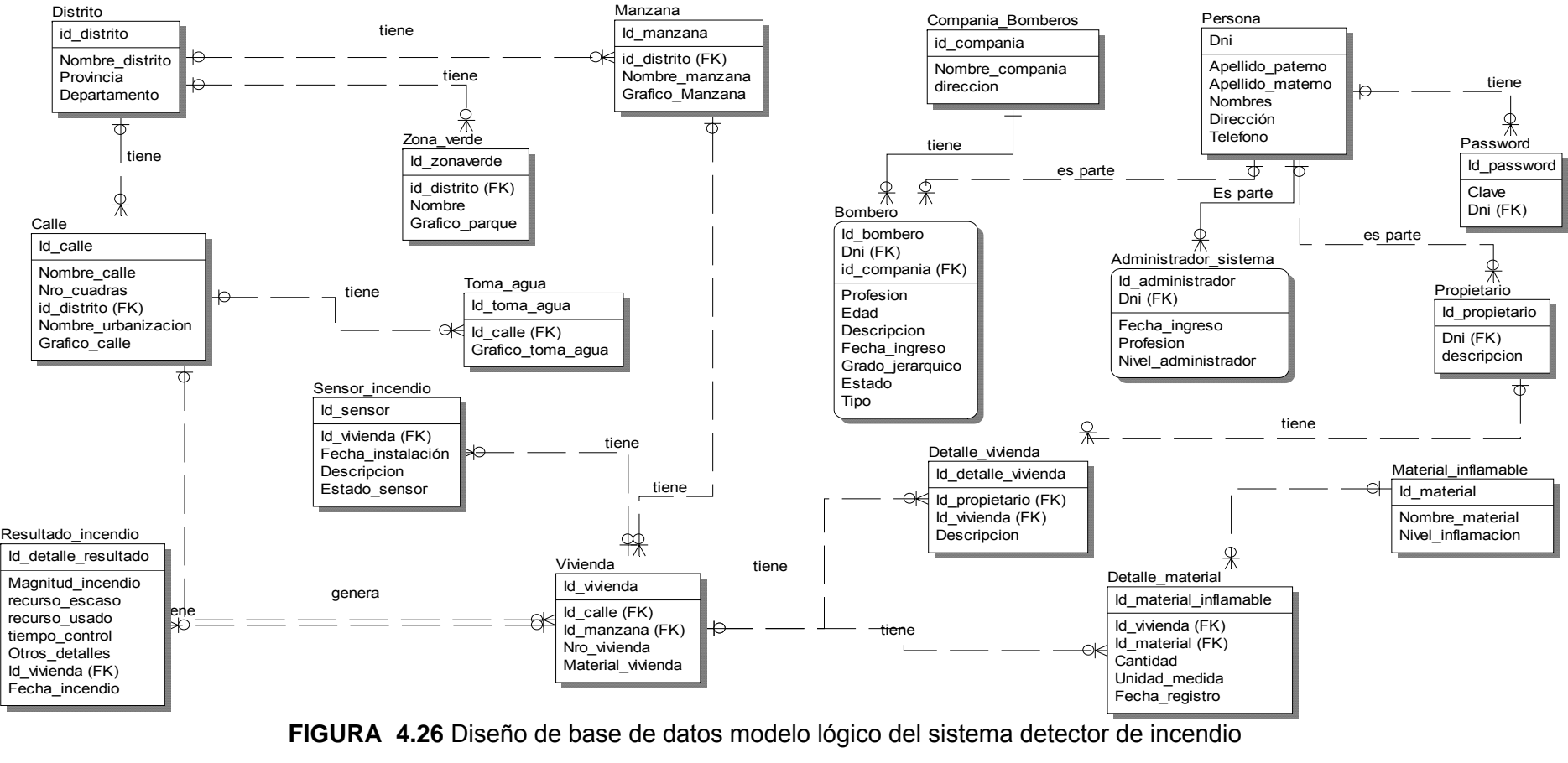

#### **4.2.2 Diseño de la base de datos modelo lógico de datos (diagrama entidad- relación)**

FUENTE: Elaboración Propia

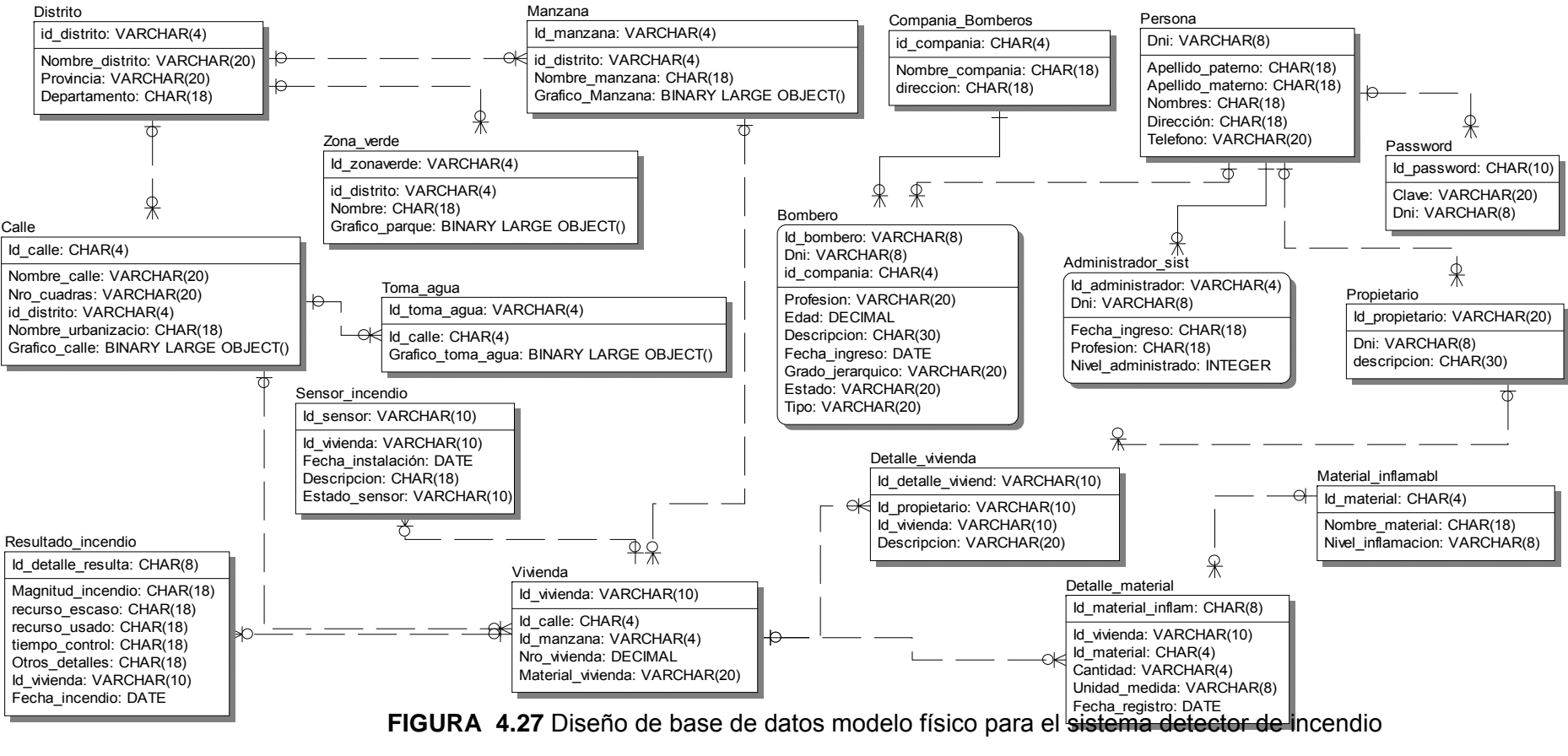

#### **4.2.3 Diseño de la base de datos modelo físico de datos (diagrama entidad- relación)**

FUENTE: Elaboración propia
#### **4.2.4 Diseño de la arquitectura del sistema**

#### **4.2.4.1 Diagrama de despliegue de comunicación de datos**

El diagrama de despliegues que se muestra en la figura Nro 4.28 indica las diferentes conexiones que se toman en cuenta para la implementación del presente sistema(software), donde los cubos representan los nodos(hardware) con que cuenta el sistema.

Los tipos de conexiones que existen son: para internet la conexión es TCP/IP y para el envío de información se usó SOAP/JMS por ser el más seguro. No se está usando el HTTP por que el envío de datos no es fiable. Para recibir la señal del sensor en el computador se usó la conexión RS-232 en vista que el PIC16F84-A que se ha usado no tiene interface para puerto serial.

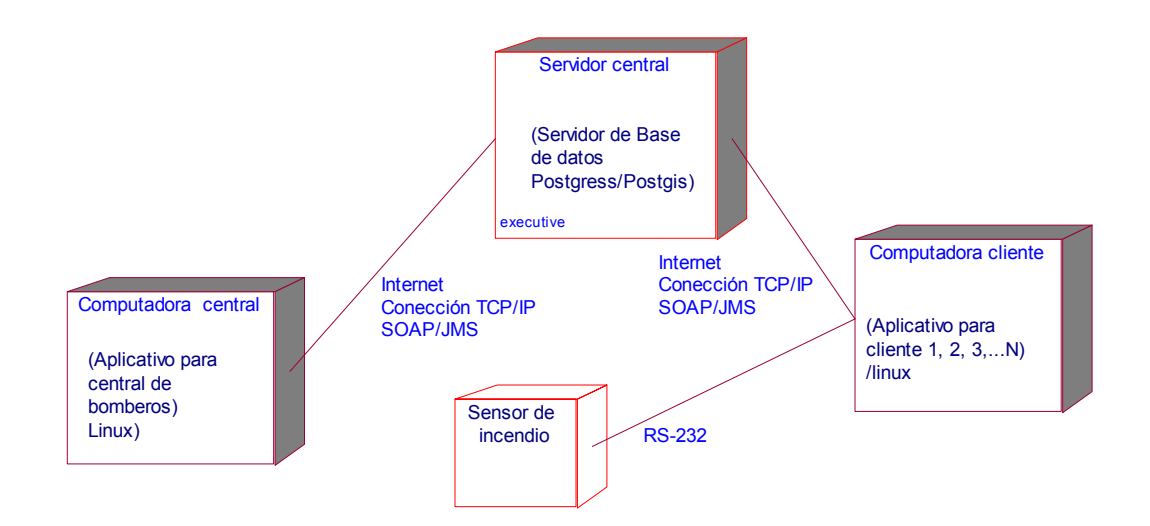

**FIGURA 4.28 D**iagrama de despliegue de comunicación de datos para el sistema detector de incendios de la compañía de bomberos FUENTE: Elaboración propia

# **4.2.4.2 Diagrama de despliegue de software integral para la compañía de bomberos**

El diagrama de despliegue que se muestra en la figura Nro 4.29 indica las diferentes aplicaciones con que cuenta el sistema detector de incendio vía internet, en las computadoras terminales están la Aplicación web, análisis de datos, sistema catastro y señal incendio, y las aplicaciones del servidor como PostgreSql, PostGis y Apache Server que se encuentran en el internet. Las diferentes aplicaciones mencionadas están distribuidas en dos niveles en la arquitectura Cliente servidor.

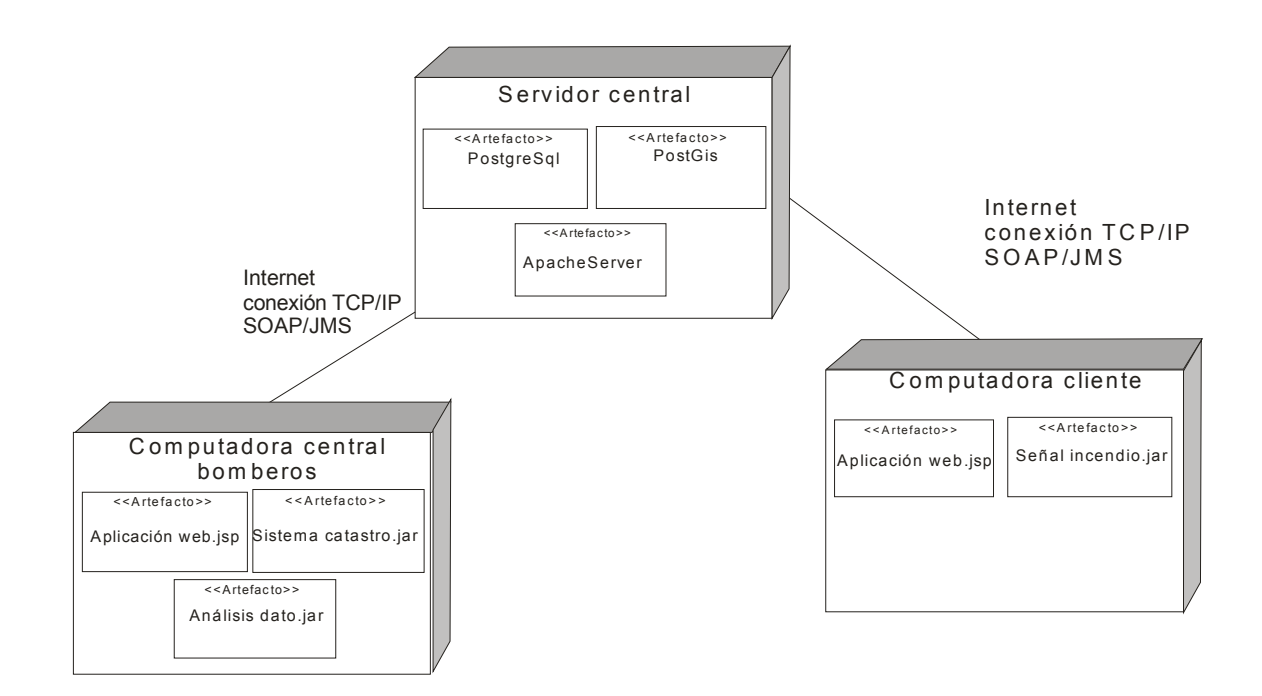

**FIGURA 4.29 D**iagrama de despliegue de software integral para el sistema detector de incendios de la compañía de bomberos FUENTE: Elaboración propia

#### **4.2.4.3 Framework del sistema detector de incendios**

El framework que se muestra en la figura Nro.4.30 para el presente sistema, está dividida en tres áreas una para el cliente, el cual hace las diferentes operaciones, como pueden ser consultas, ingreso de datos, etc. La otra etapa es la de aplicación, esta etapa está enfocada a los diferentes subsistemas que tiene el sistema detector de incendios vía internet, como se puede apreciar la aplicación del servidor web, sistema de análisis de dato, sistema detector de incendio, sistema que muestra los catastros y finalmente se tiene el gestor de base de datos que en este caso se ha implementado en Postgress/Postgis la cual va contener toda la información del sistema.

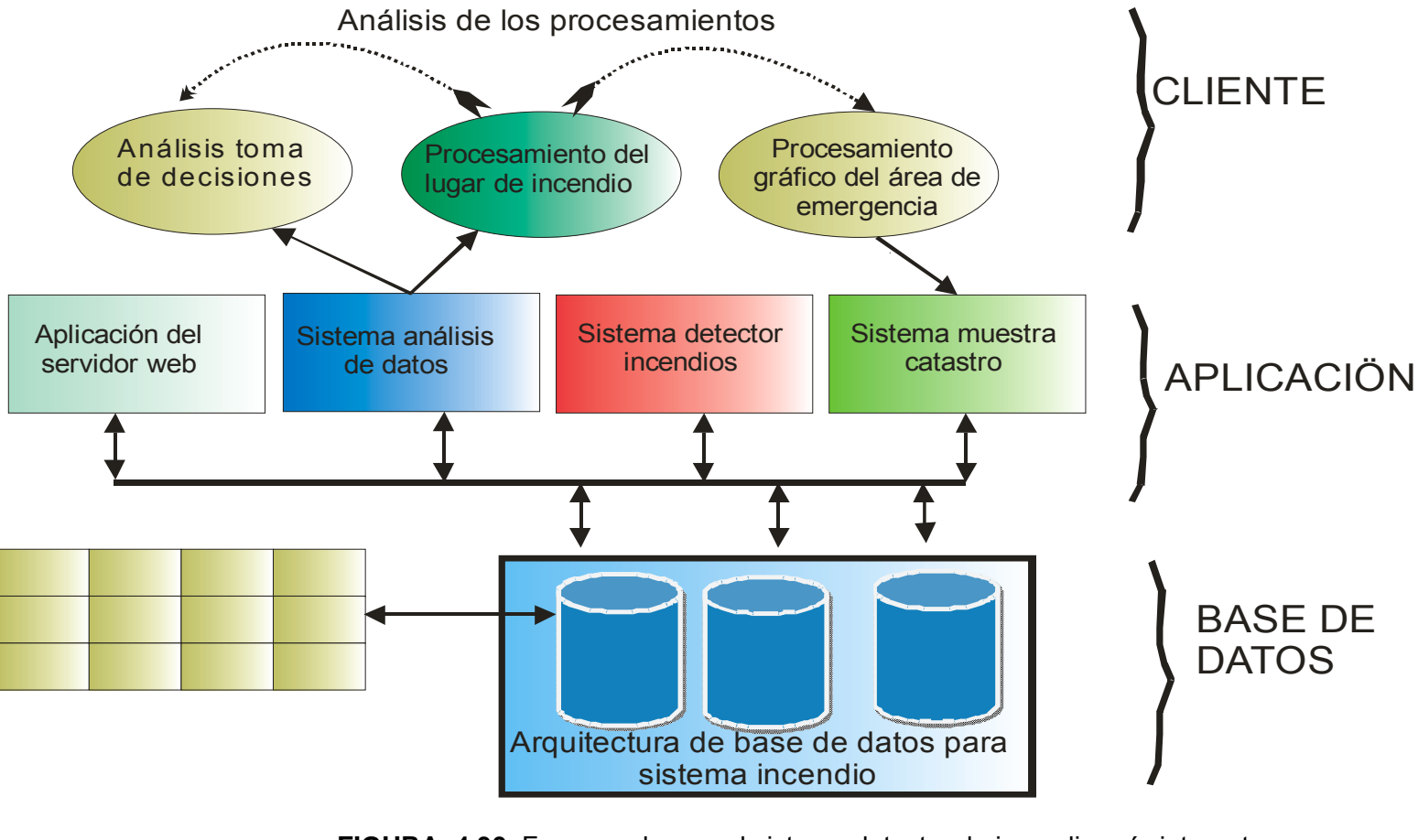

**FIGURA 4.30**. Framework para el sistema detector de incendios vía internet

FUENTE: Elaboración propia

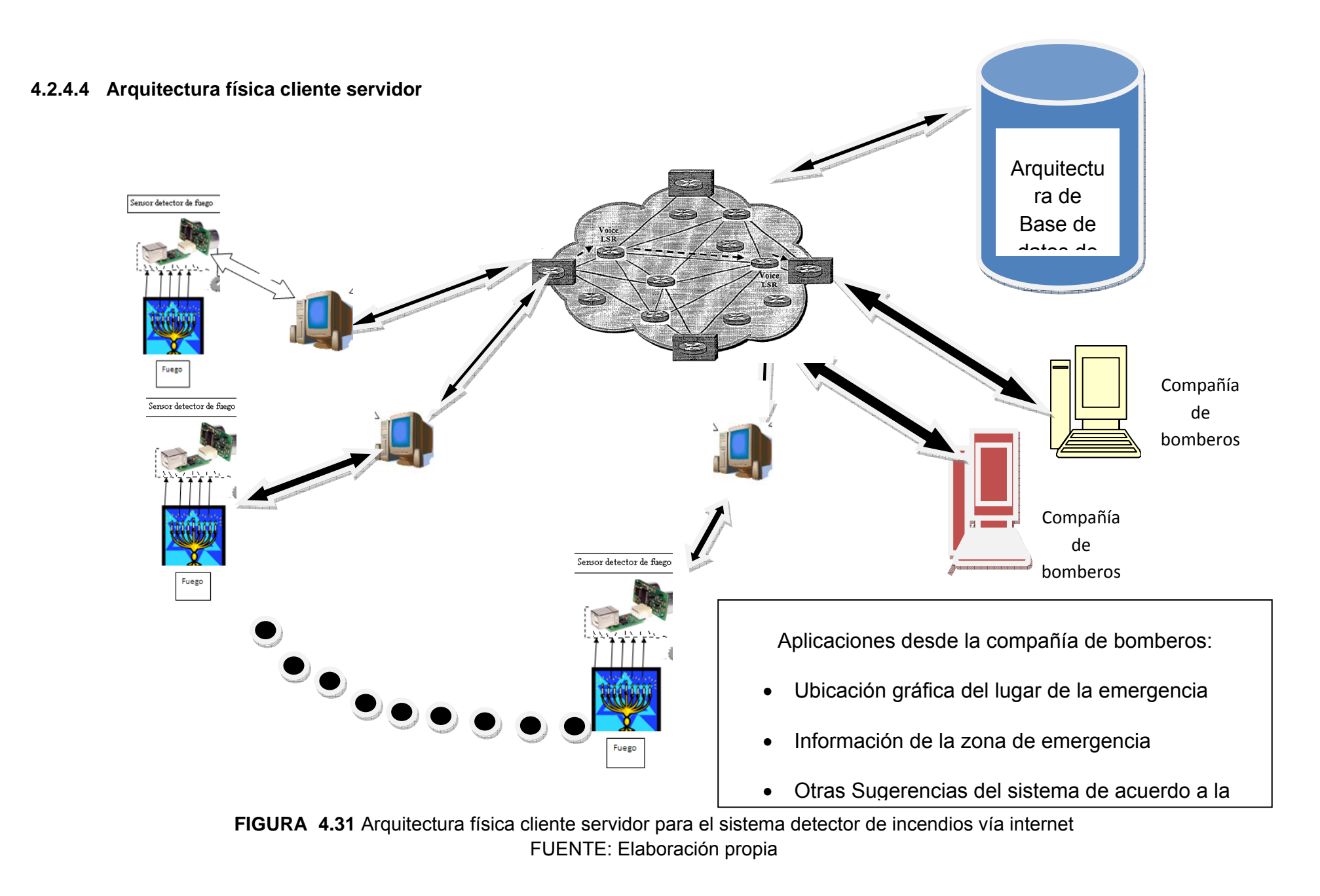

#### **4.2.4.4.1 Descripción de la arquitectura física cliente servidor**

A continuación se describe el funcionamiento de la figura 4.31, la cual muestra el funcionamiento del sistema detector de incendios vía internet en cada etapa, para ello se cuenta con tres etapas aplicativas.

#### **4.2.4.4.1.1 Etapa sensor detector de fuego**

En esta etapa se construyó un detector de fuego el cual emite información a la computadora vía cable RS-232., el detector de fuego está compuesto por sensores de humo y sensores de calor, las cuales están conectadas a un PIC16F84-A, dicho PIC analiza la información de los sensores para luego enviar mensajes al computador.

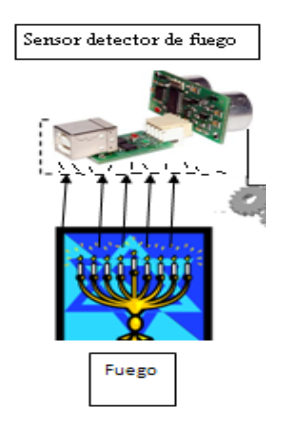

**FIGURA** 4.32 Representación del sensor detector FUENTE: Elaboración propia

#### **4.2.4.4.1.2 Etapa sistema cliente**

El sistema cliente monitorea la llegada de información del sensor de fuego vía cable RS-232, estos datos que llegan son analizados y si el análisis es de presencia de fuego actualiza el campo estado\_sensor de la tabla sensor\_incendio de base de datos la cual se encuentra en el internet.

El propietario de la vivienda en donde está instalado el sensor detector de fuego debe ingresar datos que son necesarios para el funcionamiento óptimo del sistema.

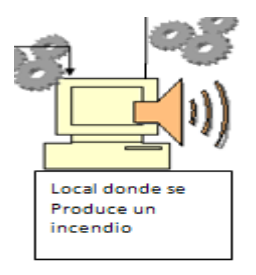

# **FIGURA** 4.33 Representación del sistema cliente FUENTE: Elaboración propia

### **4.2.4.4.1.3 Etapa sistemas servidor**

El servidor almacena toda la información en una base de datos, actualiza los datos que llega desde el subsistema cliente con la finalidad de guardar y ser accesada en cualquier momento desde las instalaciones de la compañía de bomberos.

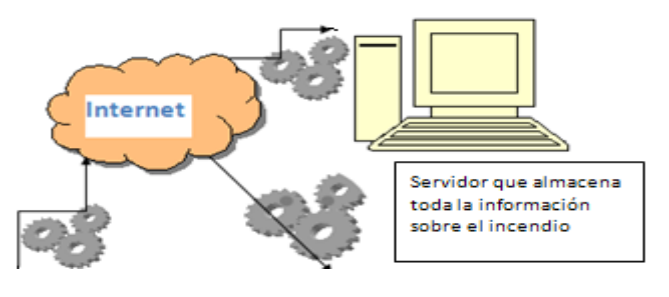

**FIGURA** 4.34 Representación del sistema servidor FUENTE: Elaboración propia

Esta etapa realiza las diferentes consultas al sistema detector de incendios vía internet por parte de los bomberos y los administradores, con la finalidad de consultar la magnitud de la posible emergencia que pudiera haber en una determinada zona.

### **4.2.4.5 Escenarios posibles del sistema**

## **4.2.4.5.1 Escenario detección del incendio en una vivienda**

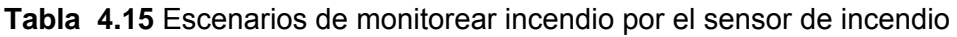

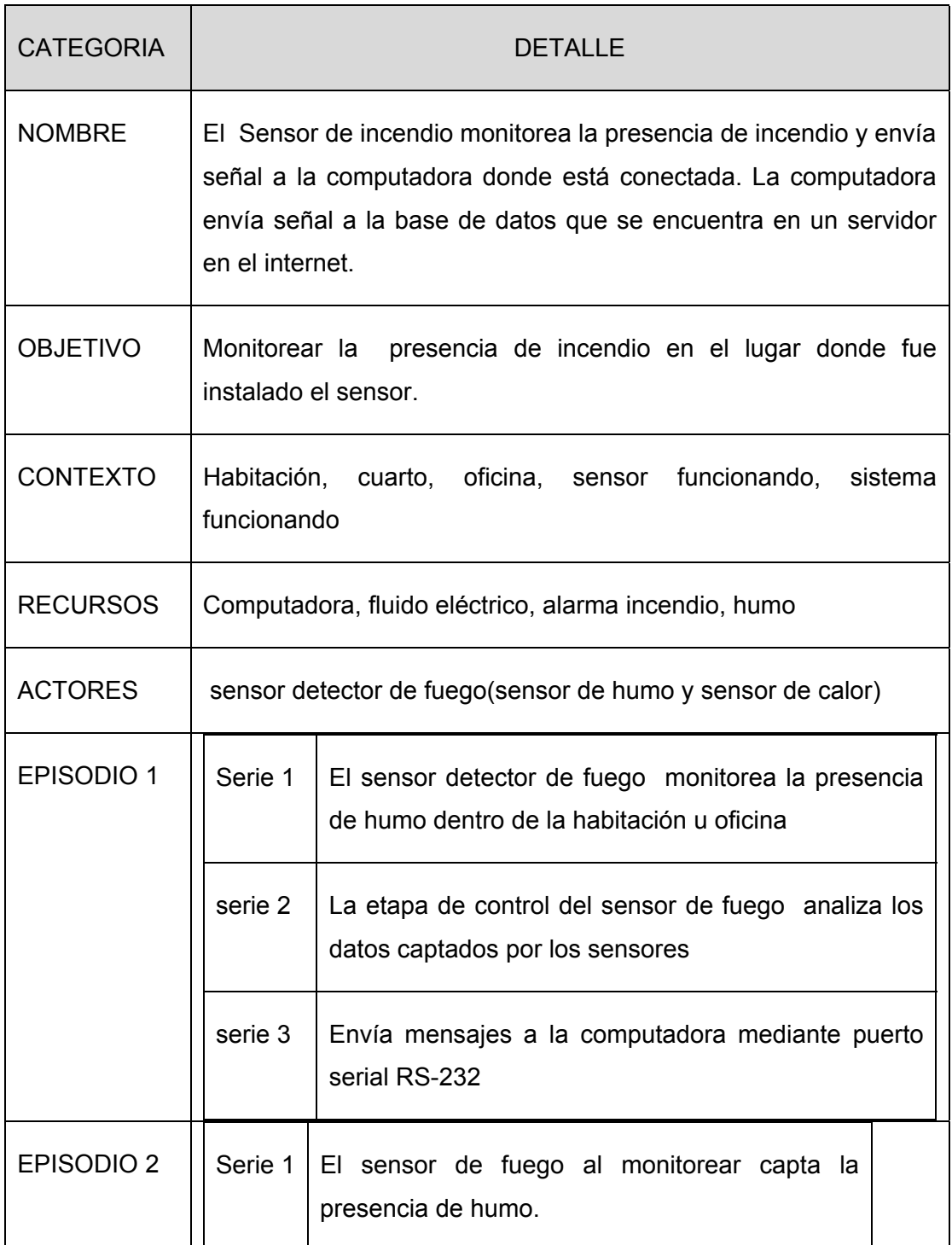

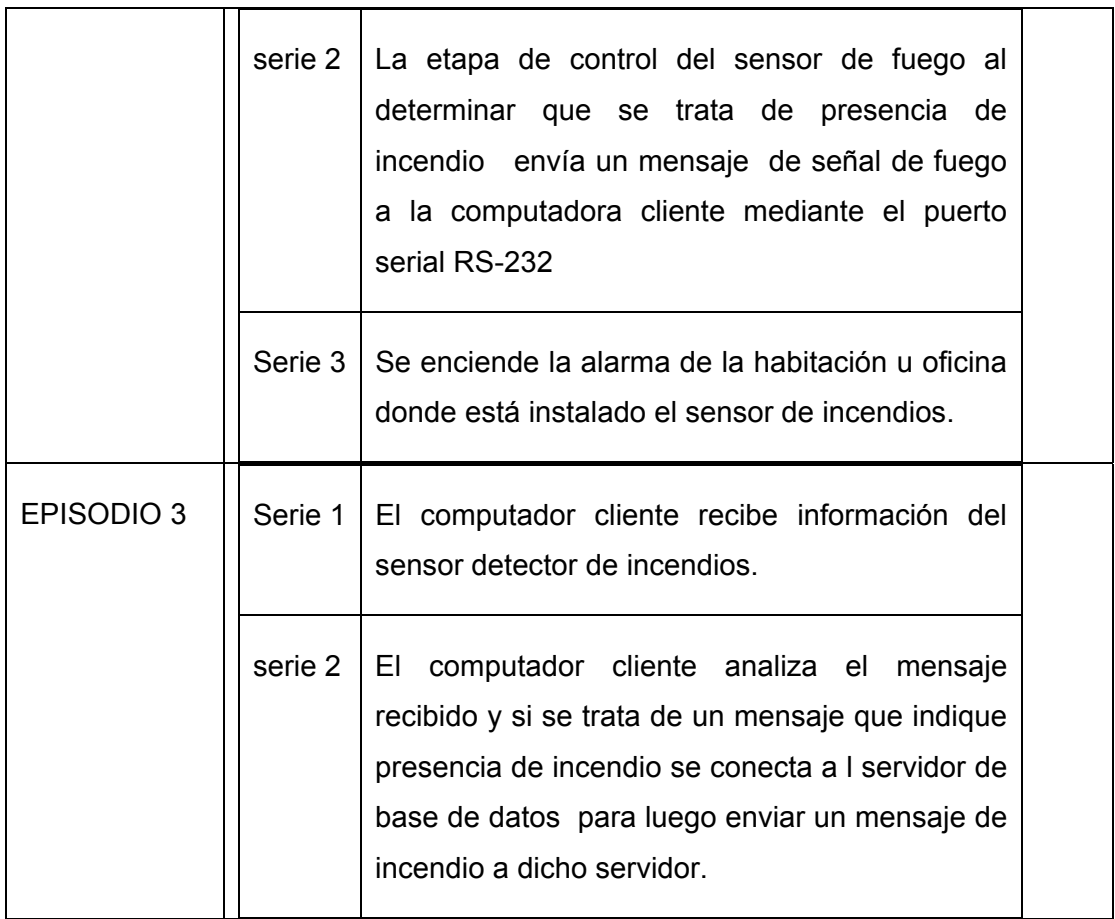

### **4.2.4.5.2 Escenario rastrear información de incendio en la base de datos**

**Tabla 4.16** Escenarios de monitorear incendio en la base de datos del sistema.

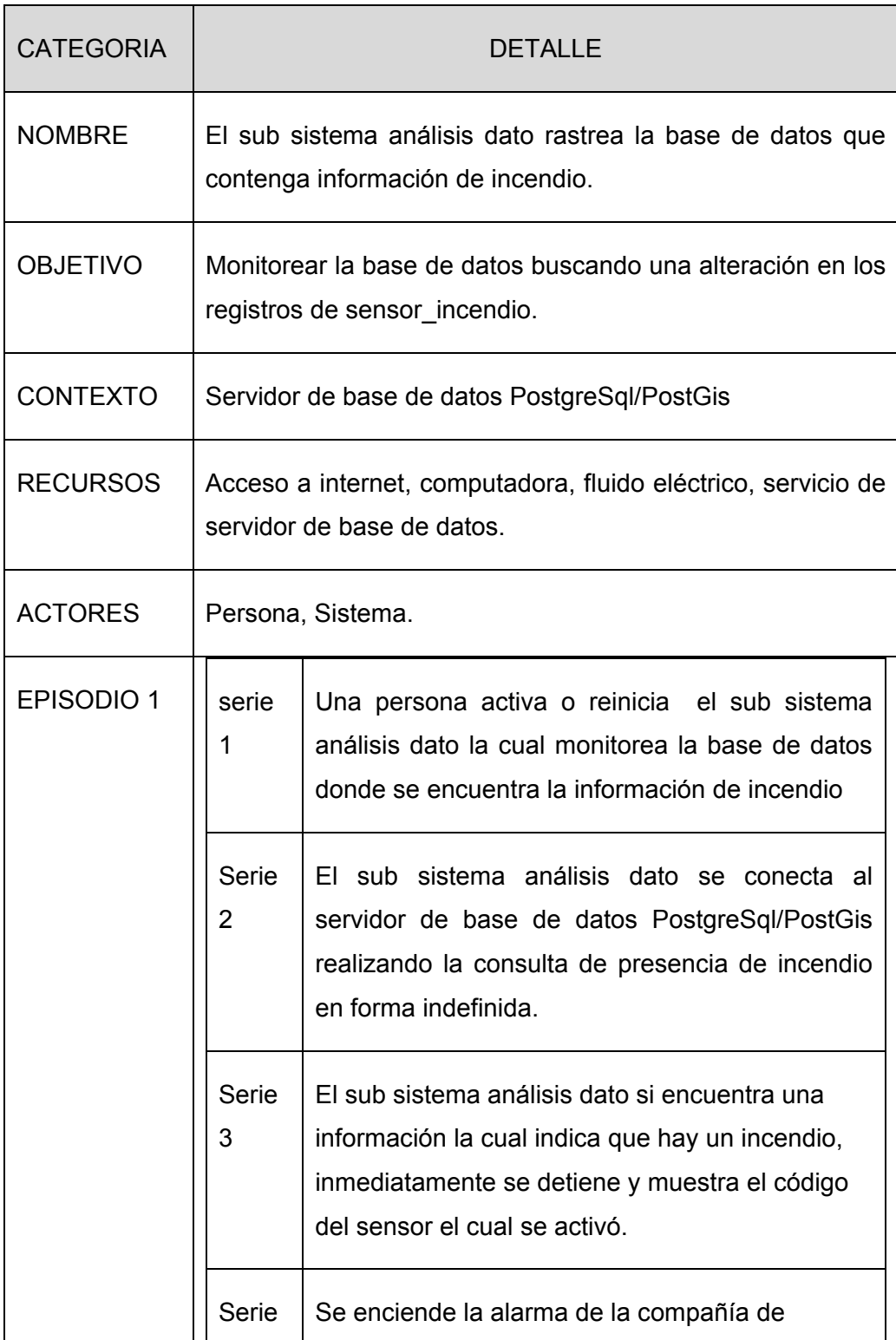

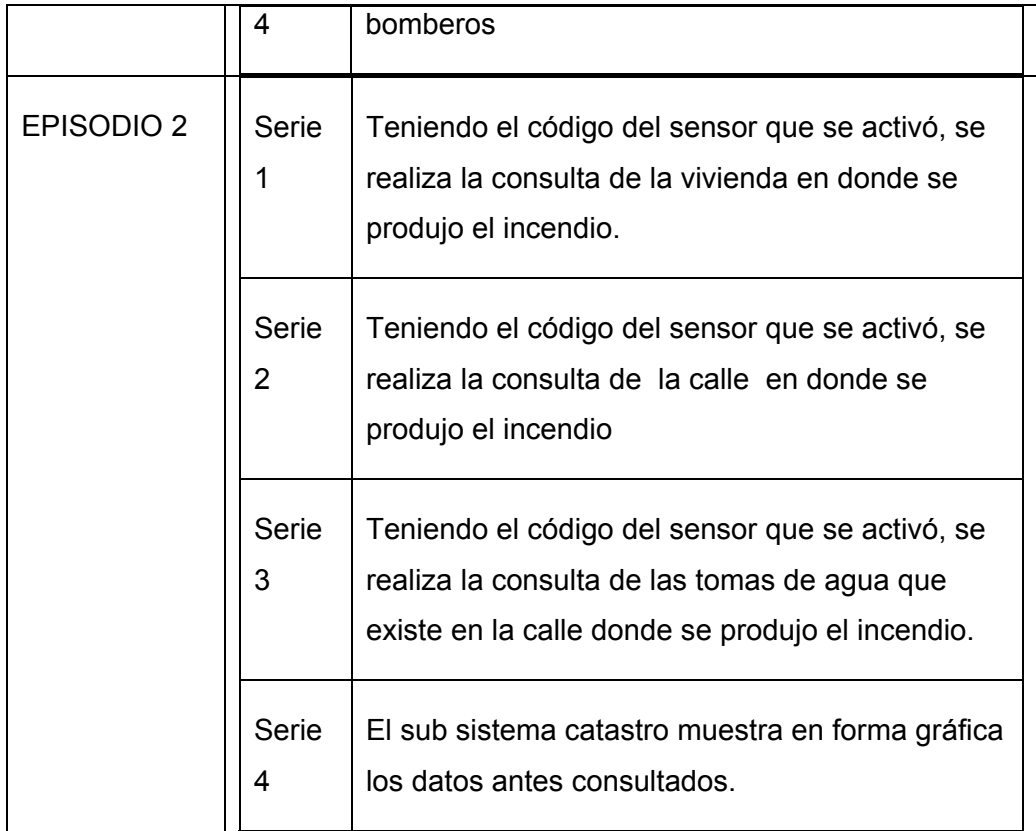

#### **4.2.5 Diseño de interfaz**

Esta sección muestra las interfaces que se han elaborado para el presente sistema detector de incendios vía internet, las mismas que han sido elaboradas pensando en el manejo del usuario, presentándose ventanas amigables y fáciles de manipular, las que permitirán tener fácil manejo y control del sistema.

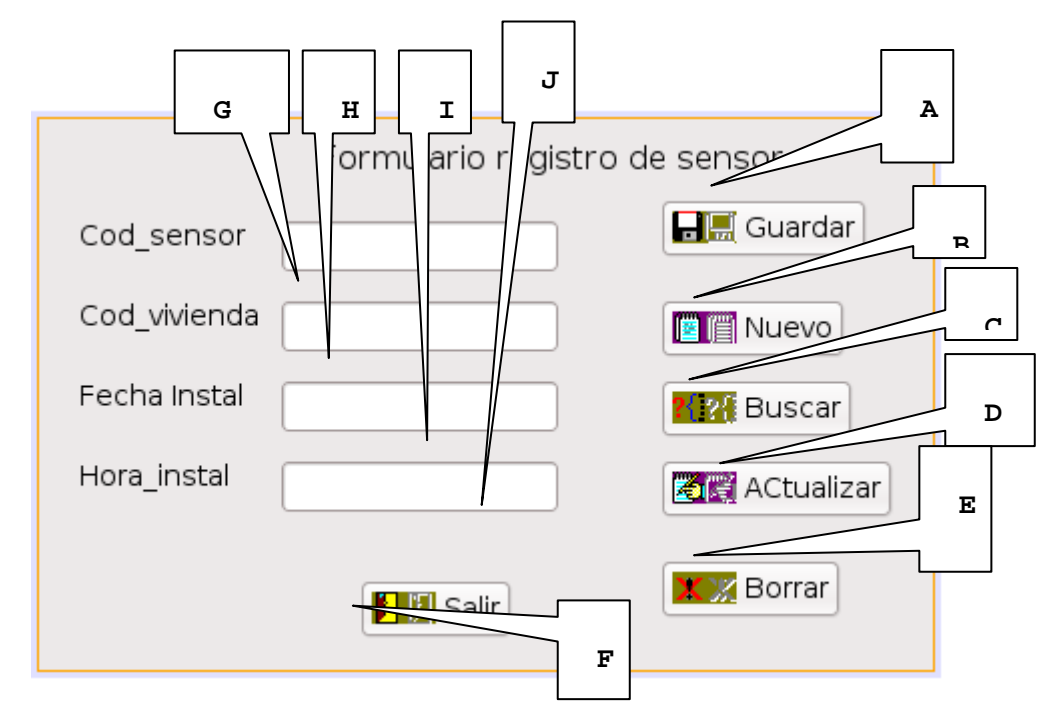

#### **a) FORMULARIO REGISTRO DE SENSOR**

**FIGURA** 4.35 Formulario registrar datos del sensor FUENTE: Captura de la interface del sistema

**Tabla 4.17** Descripción de las partes del formulario registrar sensor

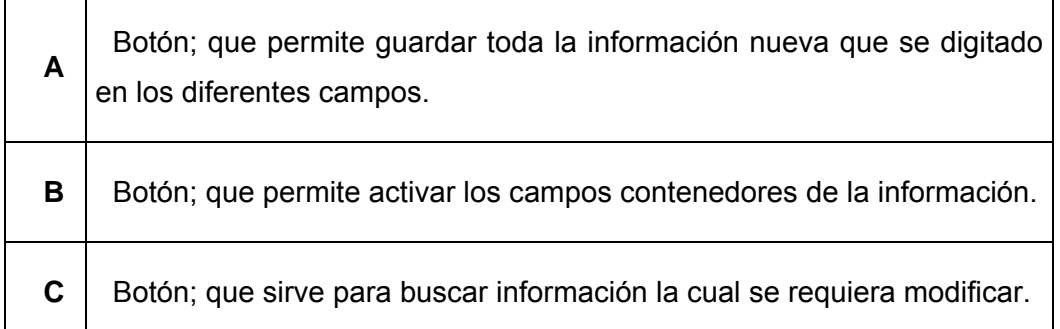

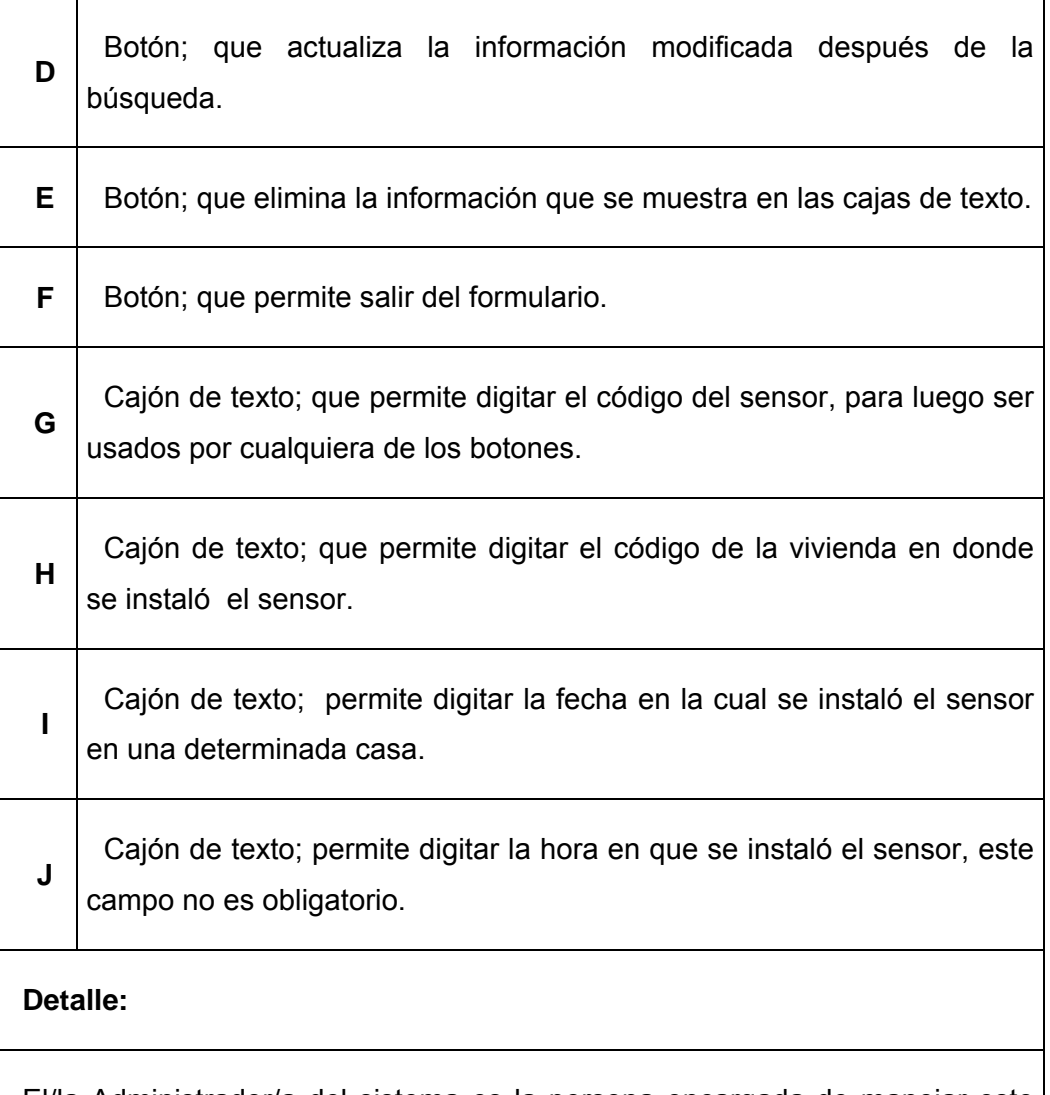

El/la Administrador/a del sistema es la persona encargada de manejar este formulario al momento de la instalación del sensor en una determinada casa, esto con la finalidad de tener la información exacta de la ubicación del sensor.

### **b) FORMULARIO REGISTRO DE USUARIO**

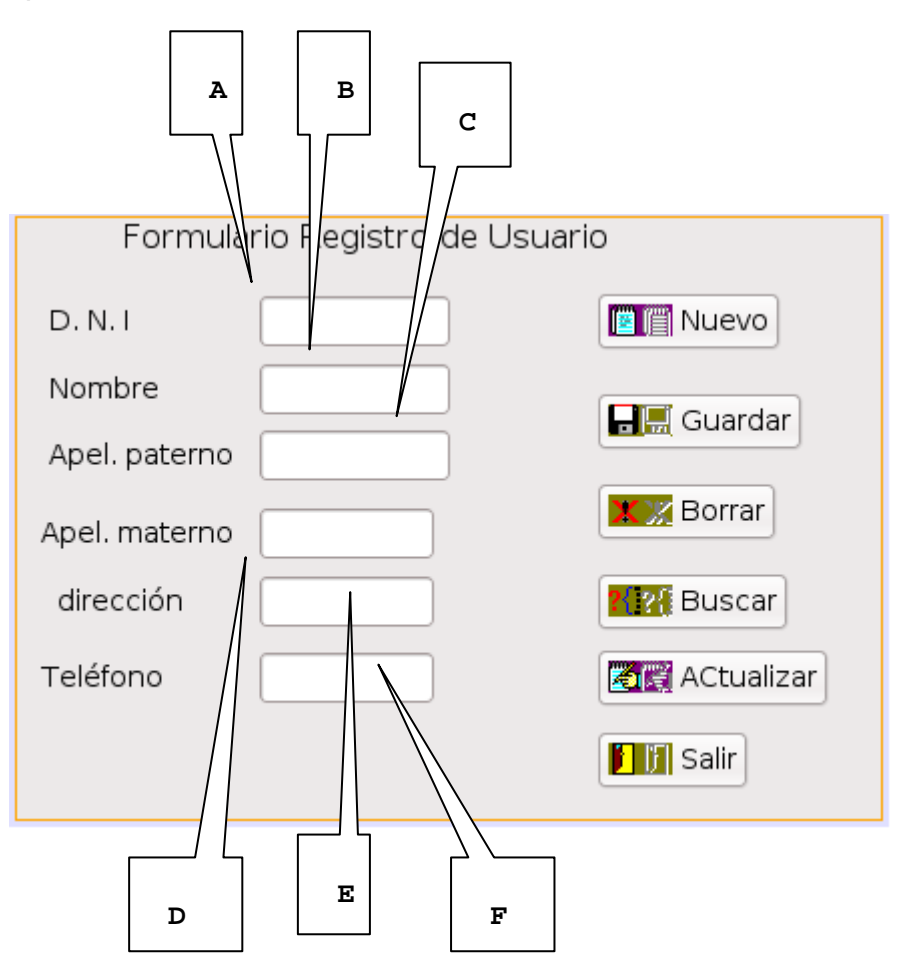

**FIGURA** 4.36 Formulario registrar datos del usuario FUENTE: Captura de la interface del sistema

**Tabla 4.18** Descripción de las partes del formulario registrar usuario

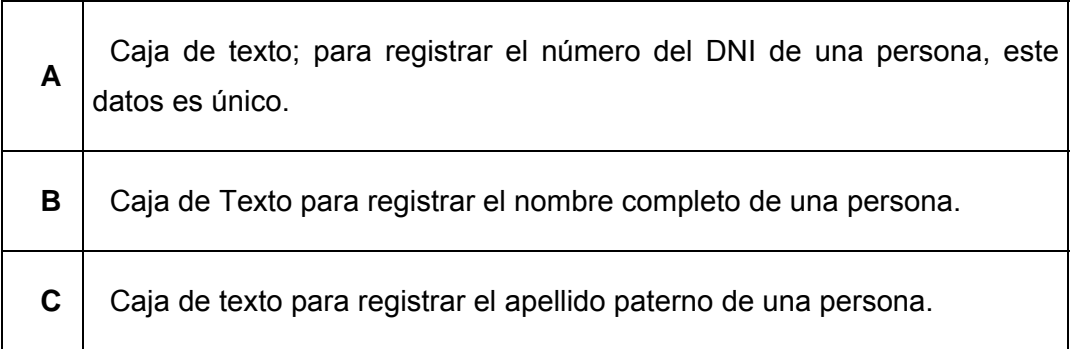

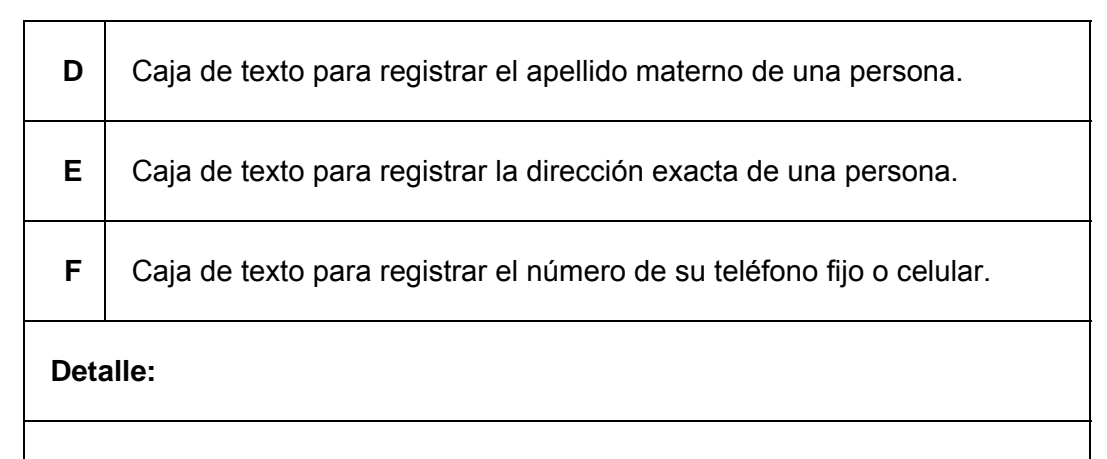

Las cajas sirven para registrar los datos de una persona, con la finalidad de tener información de las personas relacionadas con el sistema.

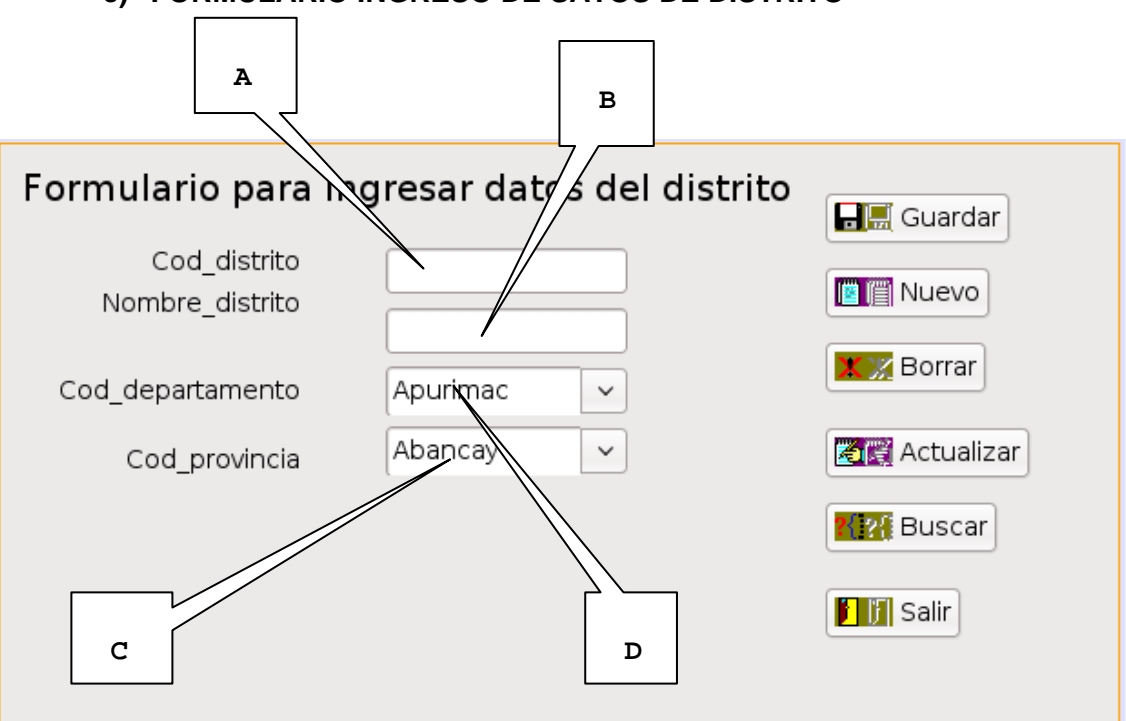

**c) FORMULARIO INGRESO DE SATOS DE DISTRITO** 

**FIGURA** 4.37 Formulario registrar datos del distrito FUENTE: Captura de la interface del sistema

# **Tabla 4.19** Descripción de las partes del formulario registrar sensor

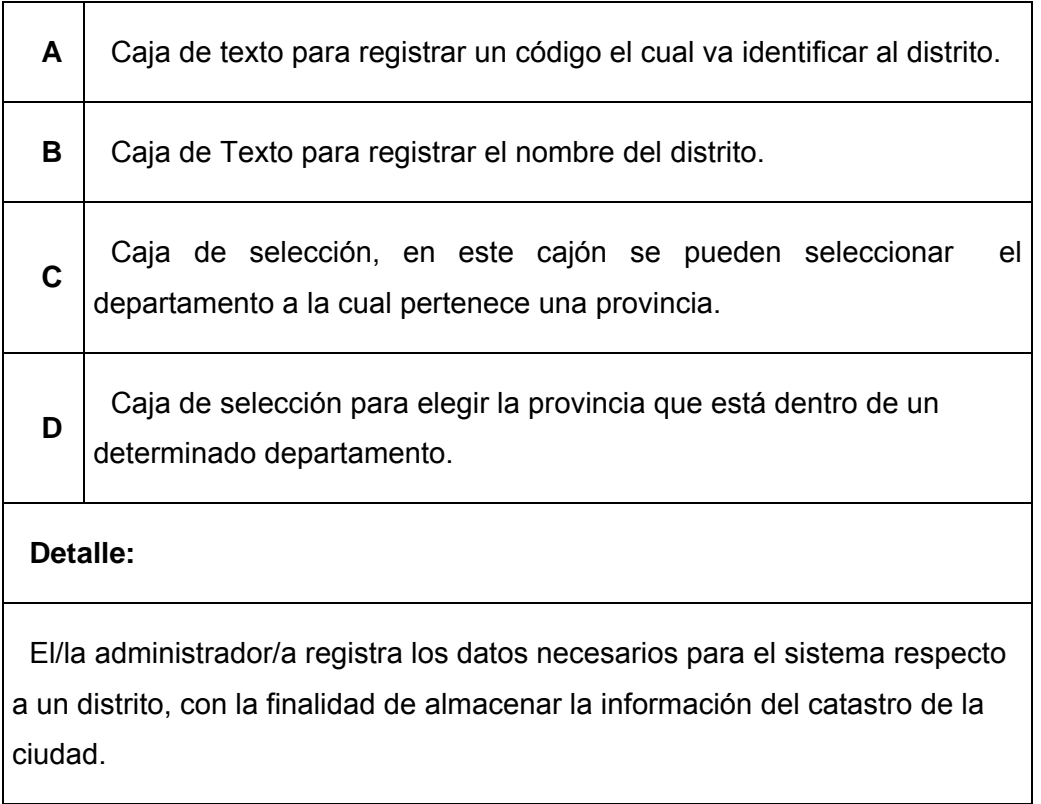

## **d) FORMULARIO PANTALLA PRINCIPAL**

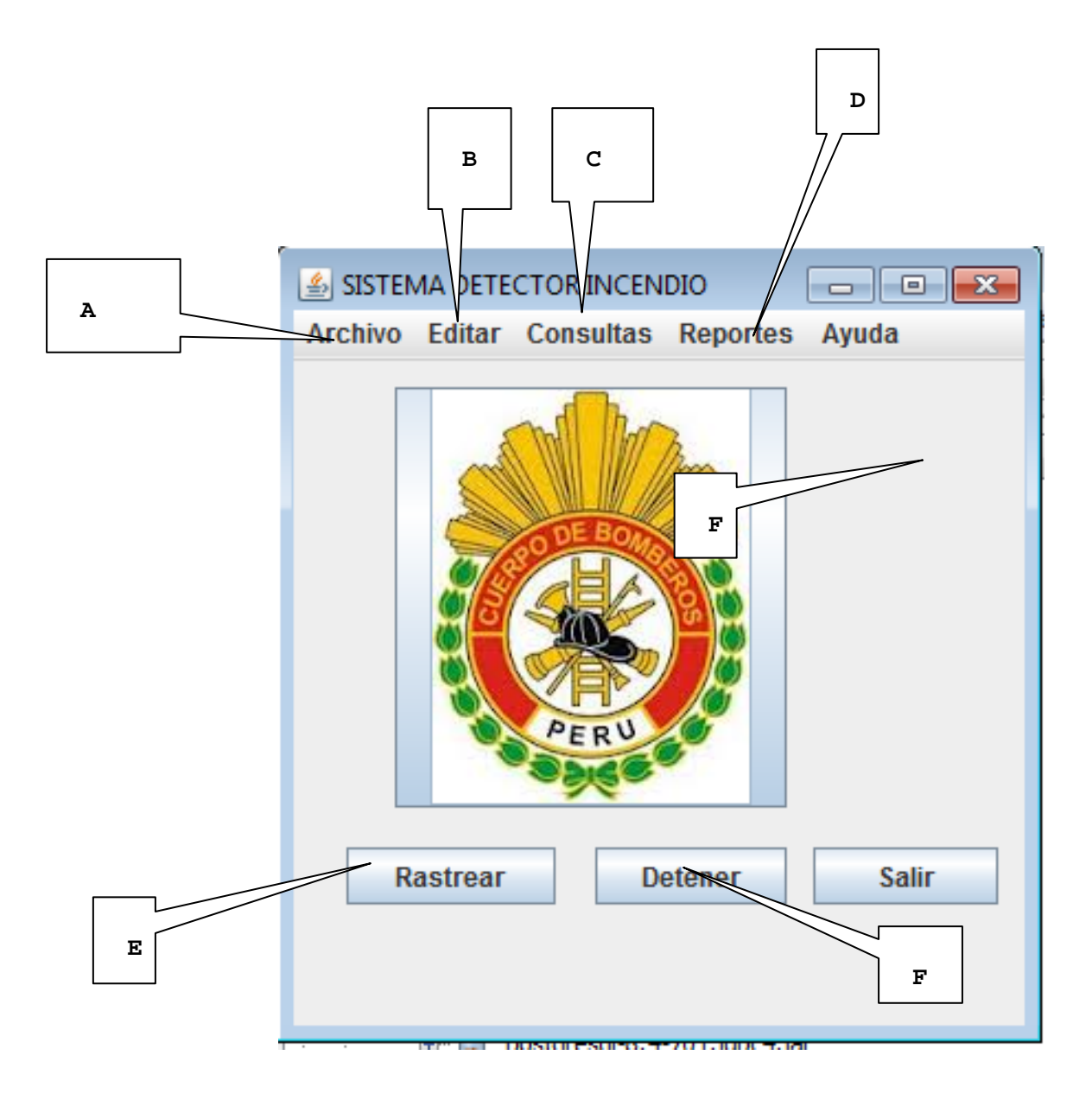

**FIGURA** 4.38 Formulario de la portada principal FUENTE: Captura de la interface del sistema

**Tabla 4.20** Descripción de las partes de la interface principal del sistema

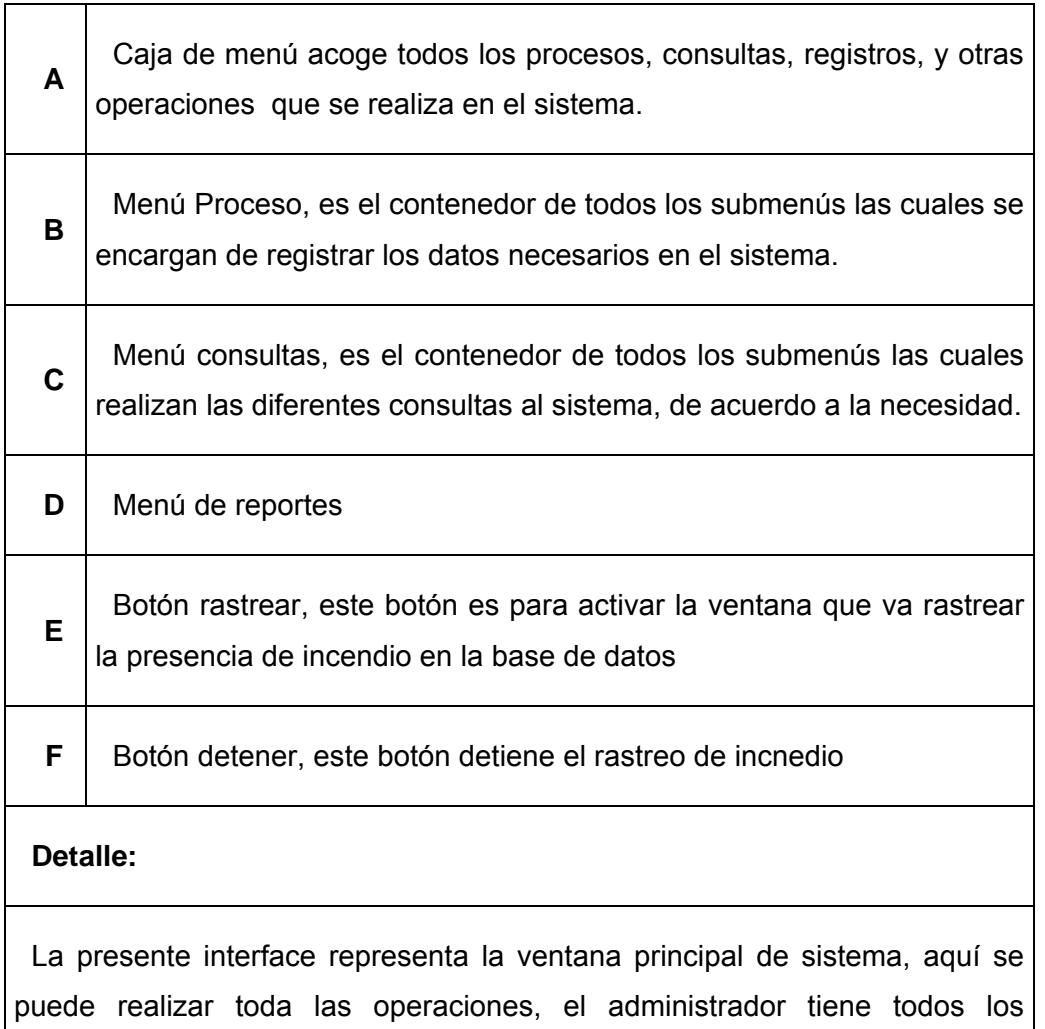

privilegios para manipular el sistema.

### **e) FORMULARIO REGISTRO VIVIENDA**

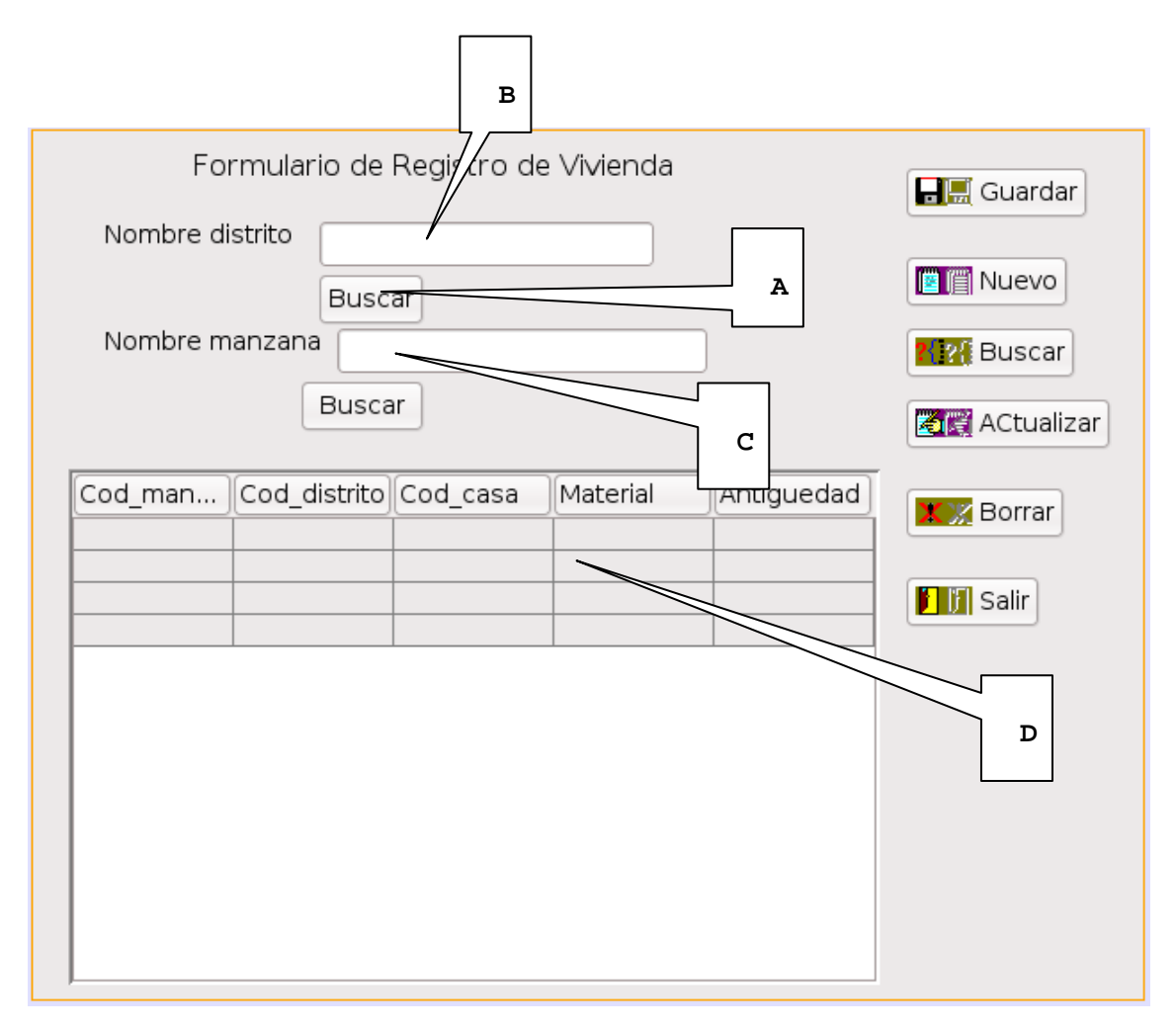

**FIGURA** 4.39 Formulario de registro de vivienda FUENTE: Captura de la interface del sistema

### **Tabla 4.21** Descripción del formulario registrar vivienda

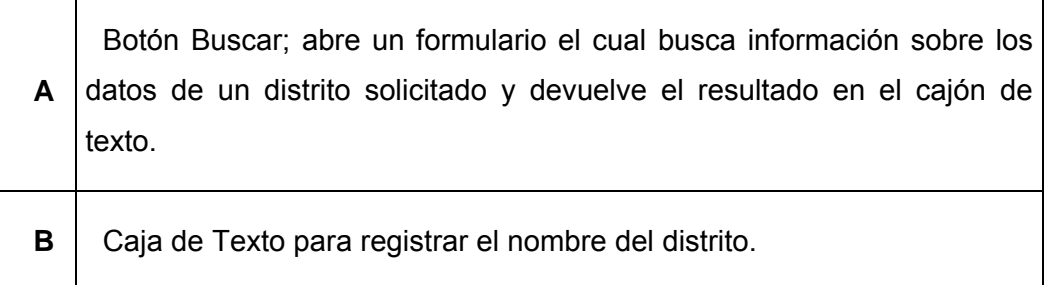

**C** Botón buscar; abre un formulario el cual busca información sobre los datos de la manzana.

**D** Rejilla en el cual se llena los datos de una propiedad, de acuerdo a las especificaciones de las columnas, es otra forma de llenar datos.

### **Detalle:**

El administrador/a se encarga de llenar los datos de las propiedades, las cuales son de mucha importancia en el sistema.

# **CAPITULO V IMPLEMENTACIÓN DEL SISTEMA**

### **5.1 Software necesario para construir el sistema detector de incendio**

Para construir el presente sistema detector de incendio vía internet es necesario tener los siguientes softwares:

- Gestor de base de datos Postgresql 8.4 o superior[52].
- Librerías de geotools[53].
- pgAdmin III[46].
- Extensión Postgis de Postgresql[52].
- Sistema operativo Linux[56].
- Lenguaje de programación java[57].
- IDE Netbeans 6.0 o superior[58] .
- Grabador de PIC.
- Lenguaje de programación CCS[59].
- Argis.

### **5.2 Convertir datos de archivo.shp a archivo.sql**

### **5.2.1 En Linux**

Para ejecutar en Linux se usa shp2pgsql.bin, este software viene dentro de los instaladores de Postgresql y tiene el siguiente formato las cuales se debe tener en cuenta:

- Directorio es la ruta donde se encuentra el archivo a ejecutar.
- Se puede usar el comodín de -c con la finalidad de crear nuevas tablas.
- El parámetro Manzana.shp es el archivo schema generado por el software Argis u otro paquete geográfico.
- El parámetro Manzana es el nombre de la tabla con el cual se va crear al ejecutar el programa.
- El parámetro manzana.sql es el nombre del archivo del Script de las sentencias SQL para ejecutar en el pgAdmin III

La sintaxis para generar el lenguaje SQL a partir de un archivo vectorial es la siguiente:

./shp2pgsql.bin -c directorio/Manzana.shp Manzana > directorio/Manzana.sql

### **5.2.2 En Windows**

Para ejecutar en Windows es el mismo formato que se usa en el sistema Linux con la diferencia que se usa el comando shp2pgsql.exe, este programa viene con el instalador de Postgresql,

La sintaxis para generar el lenguaje SQL a partir de un archivo vectorial es la siguiente:

shp2pgsql.exe directorio\Manzana.shp Manzana > directorio\Manzana.sql

Para poder ejecutar el comando shp2pgsql se debe realizar desde una consola/terminal. Estando en la consola/terminal usando comandos DOS o comandos nativos Linux se debe buscar y acceder al directorio donde se encuentra el archivo ejecutable de shp2pgsql.

#### **5.3 Algoritmos usados para el desarrollo del software**

#### **5.3.1 Algoritmo envío de señal del estado del sensor**

Inicio Do{

> Leer\_bufer\_sensor(bufer); Deter\_tiempo(segundos); Procesar\_bufer(bufer); If(existe\_señal\_incendio\_bufer())

```
{ 
       Conectar_base_datos(dirección_URL) 
       enviar_mensaje_internet(cod_sensor, incendio) 
       Cerrar_coneccion_base_datos() 
} 
Else 
{ 
       //enviar_mensaje_internet(cod_sensor, no_incendio) 
       // no enviar nada 
} 
}while(true) 
Fin.
```
### **5.3.2 Algoritmo para graficar mapa de catastro**

**Inicio** 

### **Inicializar\_area\_mapa()**

Schema=Convertir\_datos\_geometricos\_schema(listamanzana)

Capa=convertir\_schema\_layer(Schema)

Featuresource=convertir\_capa\_featuresource(capa)

Tamaño=Generar\_tamaño\_mapa(Featuresource)

Estilo=crear\_estilo(nro\_estilo)

Mapa.Renderizar\_mapa(tamaño)

Agregar\_mapa\_visorMapa(Mapa,Estilo)

VisorMapa.mostrar();

### **Fin.**

### **5.4 Pruebas del sistema**

### **5.4.1 Muestra de las manzanas de la ciudad de Abancay**

El sistema muestra las manzanas que existe en la ciudad de Abancay como se muestra en la figura Nro 5.1, el cual se puede agrandar con hacer un clic en la superficie deseada, toda esta información está almacenada en la base de datos que maneja Postgis, el cual es una extensión de PostgreSQL en su versión 8.4, y como librería se usa GeoTools 2.

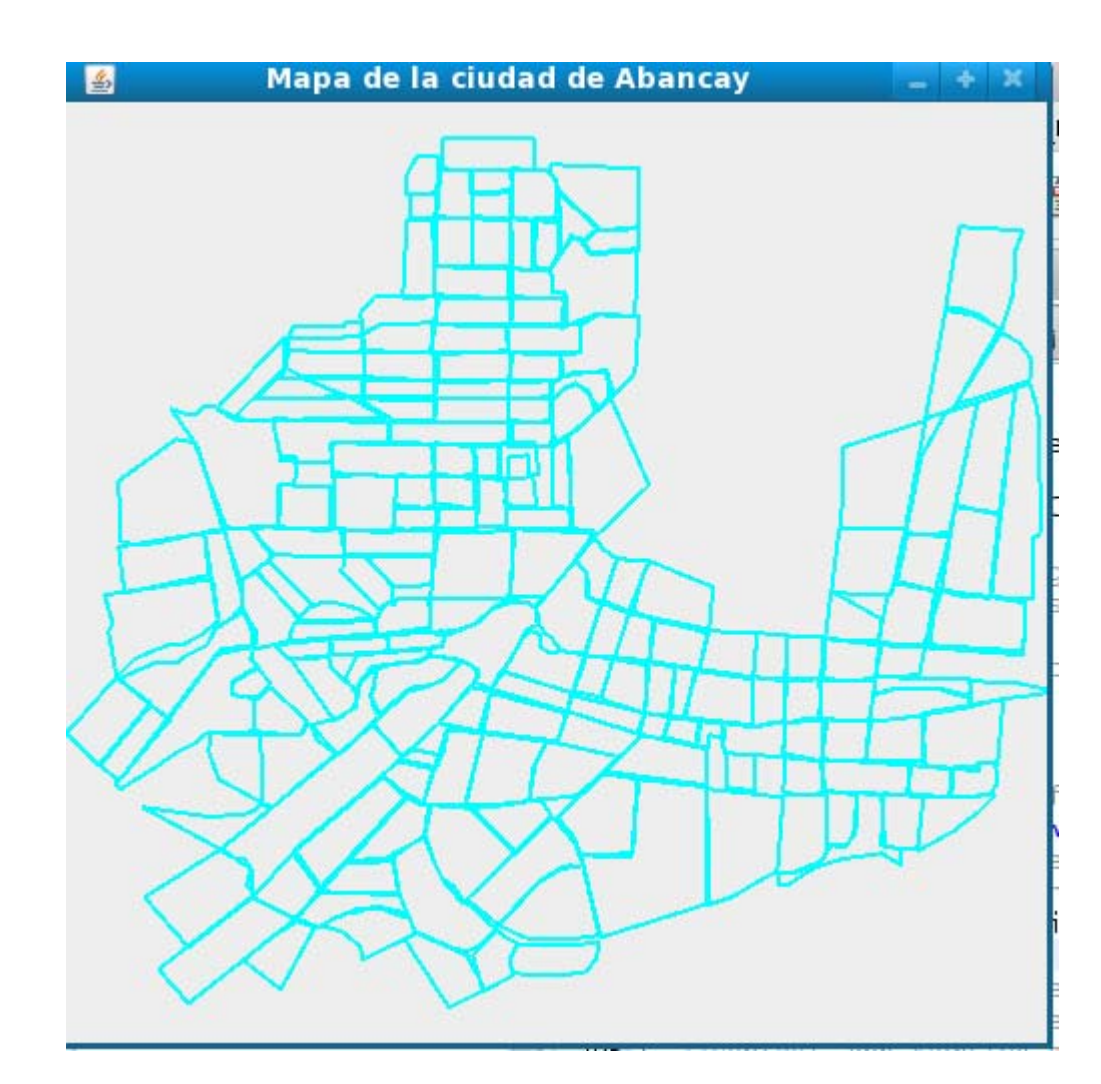

**FIGURA** 5.01 Manzanas de la ciudad de Abancay FUENTE: Reporte del sistema detector de incendios vía internet

## **5.4.2 Muestra de las calles de la ciudad de Abancay**

En la figura Nro 5.2 se muestra el resultado de la consulta de las calles que existen en la ciudad de Abancay.

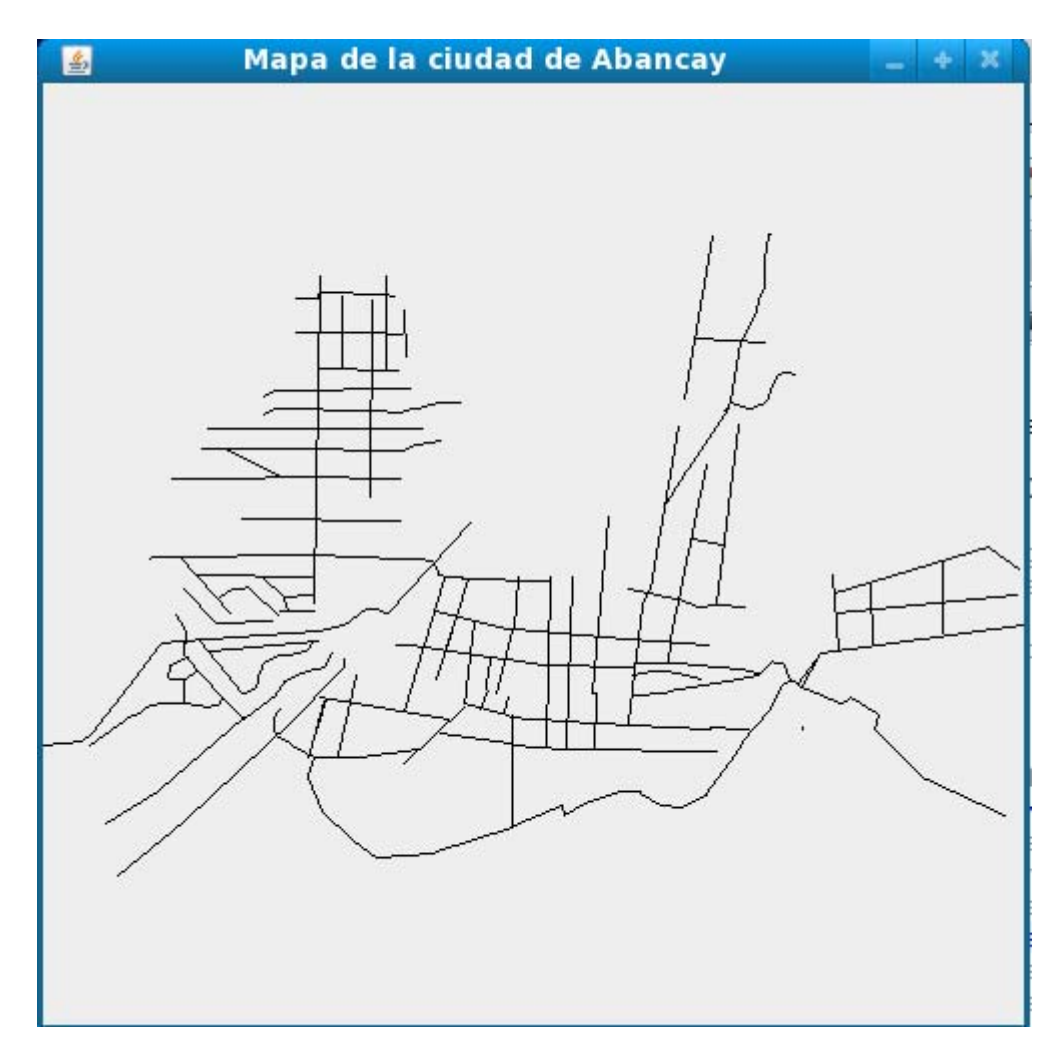

**FIGURA** 5.02 Calles de la ciudad de Abancay FUENTE: Reporte del sistema detector de incendios vía internet

### **5.4.3 Muestra del catastro de la ciudad de Abancay**

En la figura Nro 5.3 se muestra las calles y manzanas de la ciudad de Abancay las cuales están conformadas por dos distritos en un solo resultado.

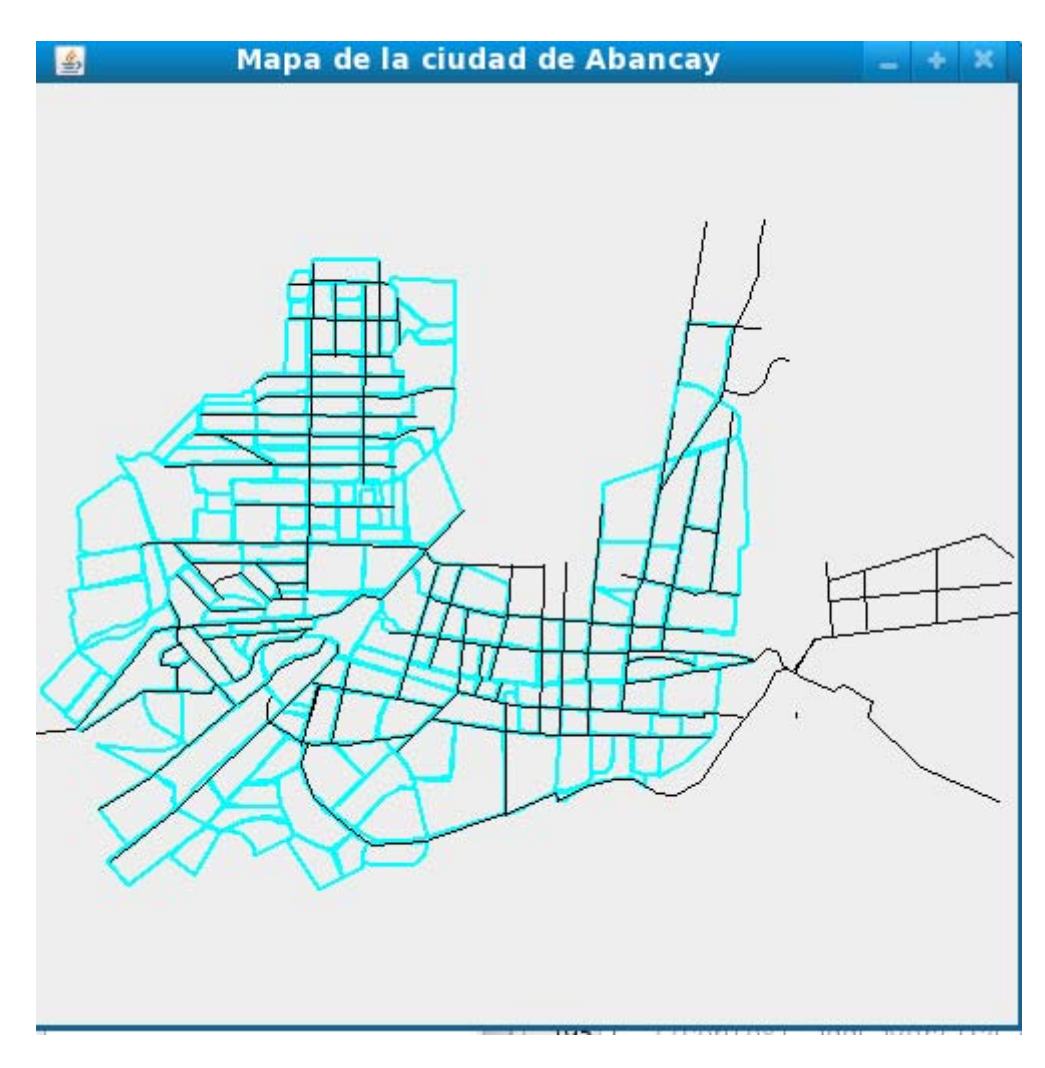

**FIGURA** 5.03 Calles y manzanas de la ciudad de Abancay FUENTE: Reporte del sistema detector de incendios vía internet

Los de color negro representan las calles y los de color azul representan las manzanas

#### **5.4.4 Muestra tomas de agua y lugar de incendio falsos**

La toma de agua se representa con círculos de color rojo y la calle donde se encuentra de color naranja y el lugar de incendio con una cruz roja, la cual se muestra en la figura Nro 5.4.

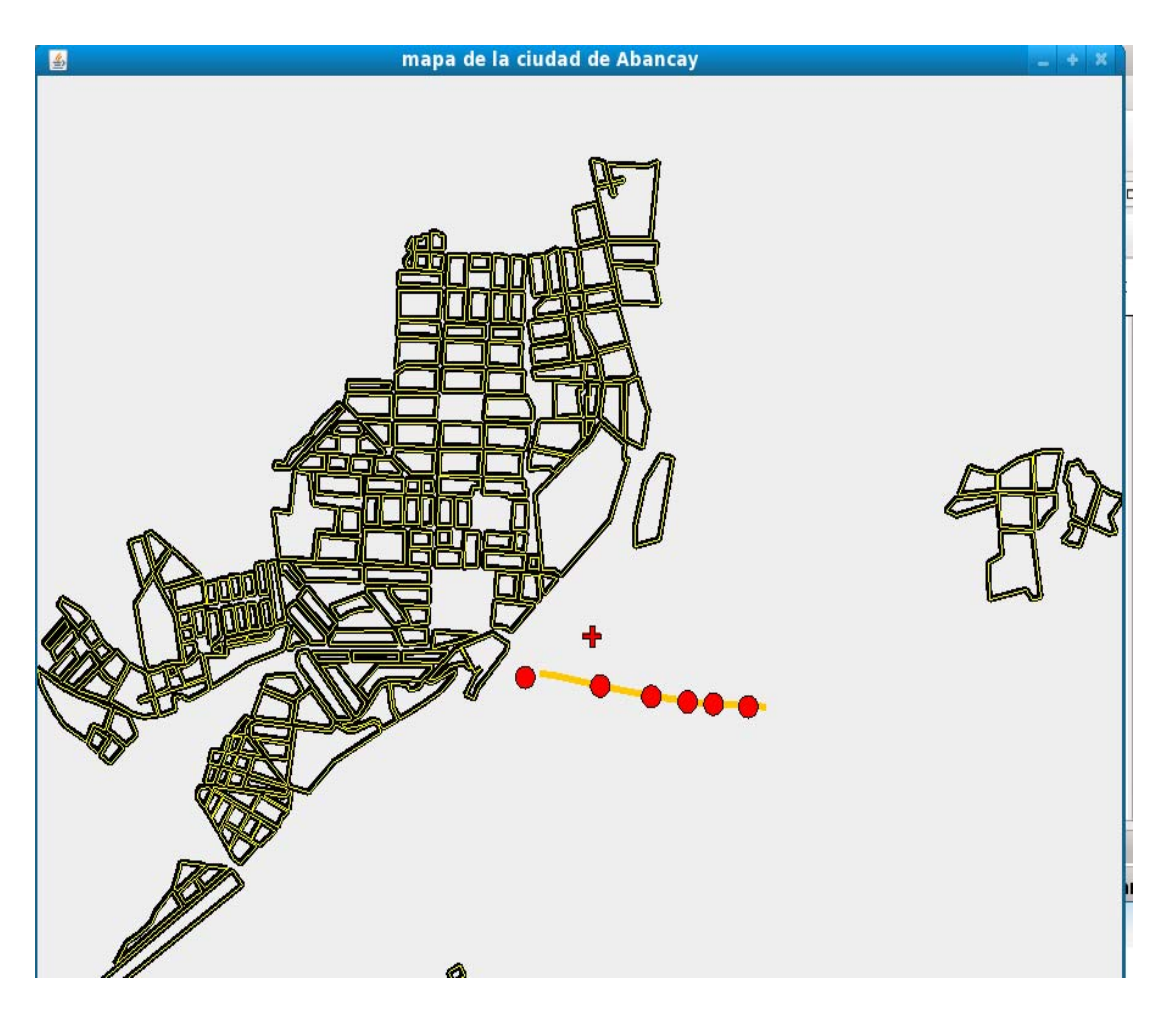

**FIGURA** 5.04 Distrito menor de las Américas y lugar de incendio FUENTE: Reporte del sistema detector de incendios vía internet

En este gráfico se muestra las calles y manzanas del distrito de las Américas, el incendio y la toma de agua se encuentran en otro distrito.

### **5.4.5 Muestra toma de agua y lugar de incendio correcto**

En este caso como se muestra en la figura Nro 5.5, el lugar del incendio y la tomas de Agua son más precisa en comparación al de la figura Nro 5.4, las calles y manzanas se pueden visualizar en el mapa y tener idea del lugar del incendio.

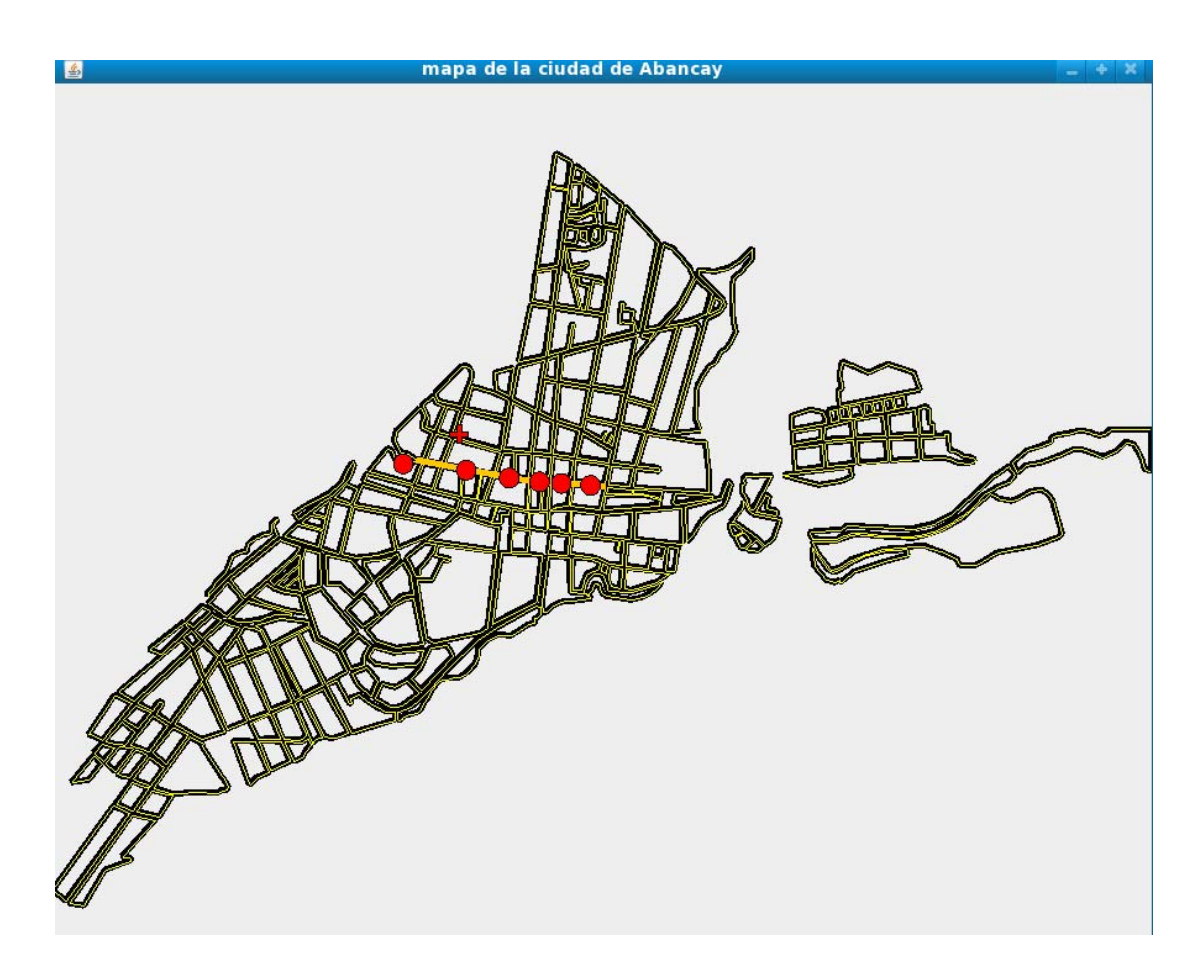

**FIGURA** 5.05 Distrito de Abancay y lugar de incendio FUENTE: Reporte del sistema detector de incendios vía internet

# **CAPITULO VI ANÁLISIS E INTERPRETACIÓN DE LOS RESULTADOS**

## **6.1 Recolección, análisis e interpretación de los datos sobre la variable independiente.**

#### **6.1.1 Técnicas e instrumentos de recolección de datos**

Las técnicas e instrumentos de recolección de datos que se ha usado para recabar la información, se han desarrollado de acuerdo a las características y necesidades que se requiere para cada variable, es decir; para la variable independiente y la variable dependiente. La técnica a utilizar es la medición, entre las técnicas específicas se ha usado la escala de likert[20], como se muestra en los anexos (Anexo Nro. 1, Nro. 3 y Nro. 5), las cuales tiene 28, 30 y 15 preguntas respectivamente, en donde; la primera encuesta determina la calidad interna y externa del software y la segunda encuesta determina la calidad en uso del software y la tercera la toma de decisión con el apoyo del sistema implantado.

Los resultados obtenidos después de haber realizado el test a los integrantes de la compañía de bomberos la cual se muestra en los anexos (Nro. 2 y Nro. 6) y la encuesta a ingenieros de sistemas en el anexo Nro.4.

#### **6.1.2 Interpretación sobre la variable sistema detector de incendios vía internet**

Para la interpretación sobre la variable sistema detector de incendios vía internet es necesario hacer uso de la norma ISO 9126 la cual define la calidad de un software, para ello se ha dividido en las partes que propone la norma ISO 9126 (calidad interna, calidad externa y calidad en uso).

### **6.1.2.1 Análisis de métricas del sistema detector de incendios vía internet**

La métrica de McCabe ha sido muy popular en el diseño de pruebas, es un indicador del número de caminos independientes que existen en un Grafo

La complejidad de McCabe se puede calcular de cualquiera de estas formas:

V (G) = a - n + 2, siendo "a" el número de arcos o aristas del grafo y "n" el número de nodos.

V (G) = r, siendo "r" el número de regiones cerradas del grafo.

V(G) = c + 1, siendo "c" el número de nodos de condición

El criterio de prueba de McCabe es: Elegir tantos casos de prueba como caminos independientes (calculados como V(G))

La experiencia en este campo asegura que:

V(G) marca el límite mínimo de casos de prueba para un programa

Cuando V(G) > 10 la probabilidad de defectos en el módulo o programa crece mucho quizás sea interesante dividir el módulo.

### **ANALISIS DE CÓDIGO DE CONSULTA DE DISTRITO**

1 try{ //es necesario poner el try para que funcione en un evento por que le falta las exception Connection conn; Class.forName("org.postgresql.Driver"); String url = "jdbc:postgresql://localhost:5432/Catastro\_abancay"; conn = DriverManager.getConnection(url, "postgres", "mermaaroni"); System.out.println(conn.toString()); Statement s = conn.createStatement();

ResultSet r0=null;

 if(distrito.getSelectedItem().toString()=="Abancay") 2

 { r0 = s.executeQuery("select insertar\_viviendas\_manzana('"+cod\_sensor.getText()+"','001')"); System.out.print("Abancay"); }else{ if(distrito.getSelectedItem().toString()=="Tamburco"){ r0 = s.executeQuery("select insertar\_viviendas\_manzana('"+cod\_sensor.getText()+"','002')"); System.out.print("Tamburco"); 3 4 5

}else{

 r0 = s.executeQuery("select insertar\_viviendas\_manzana('"+cod\_sensor.getText()+"','003')"); System.out.print("Americas"); 6

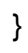

```
 } 
         calle.setText("NO EXISTE CALLE"); 
         duenno.setText("NO EXISTE DUEÑO"); 
          ResultSet r = s.executeQuery("select 
    consulta_calle_incendio('"+cod_sensor.getText()+"')"); 
          r.next(); calle.setText(r.getObject(1).toString()); 
          r.close(); ResultSet r2 = s.executeQuery("select 
    consulta_duenno_vivienda('"+cod_sensor.getText()+"')"); 
          r2.next(); 
          duenno.setText(r2.getObject(1).toString()); 
          r2.close(); s.close(); 
          } catch( Exception e ) { 
7
```

```
 e.printStackTrace();
```
System.out.print("Row hkjhkkkk : ");

}

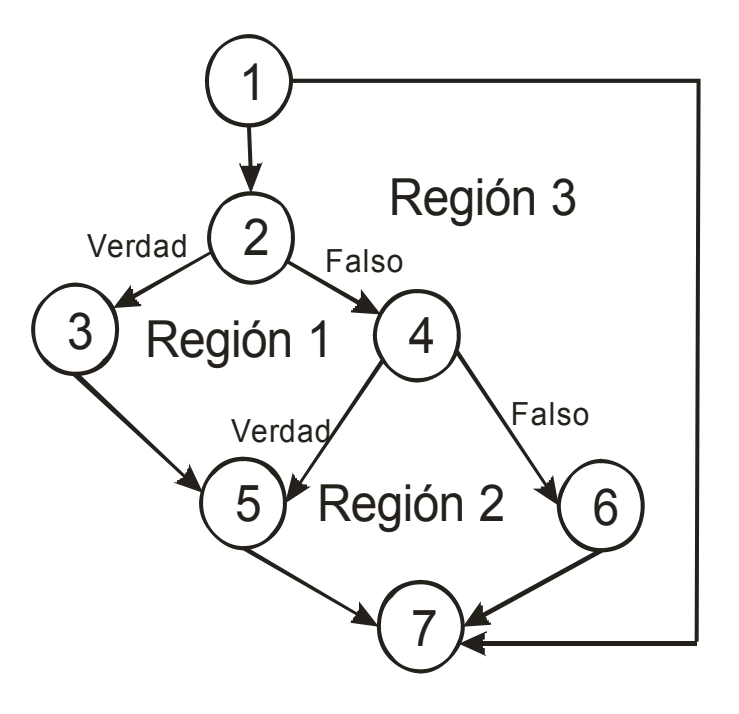

FIGURA 6.01 Caminos posibles para consulta distrito FUENTE: Elaboración propia

Calculamos la complejidad ciclomática de McCabe :  $V(G) = a - n + 2 = 8 - 7 + 2 = 3$  caminos críticos  $V(G) = r = 3$  caminos críticos  $V(G)=c+1$  = 2 + 1 = 3 caminos críticos

Como se ve, la complejidad ciclomatica de McCabe V(G)=3, en la cual se tiene los nodos 2 y 4 como nodos de decisión el cual tiene el valor de verdadero o falso al menos una vez. El número de pruebas como mínimo que se debe realizar debe ser tres.

### **ANALISIS DE CÓDIGO DE CONSULTA INCENDIO**

try{ //es necesario poner el try para que funcione en un evento por que le falta las exception

Connection conn;

1

}

```
 Class.forName("org.postgresql.Driver"); 
          String url = "jdbc:postgresql://localhost:5432/Catastro_abancay"; 
      conn = DriverManager.getConnection(url, "postgres", "mermaaroni"); 
      System.out.println(conn.toString()); 
      calle.setText("NO EXISTE CALLE"); 
      duenno.setText("NO EXISTE DUEÑO"); 
      Statement s = conn.createStatement(); 
      ResultSet r0 = s.executeQuery("select 
insertar_viviendas_t(""+cod_sensor.getText()+"')");
      ResultSet r = s.executeQuery("select 
consulta calle incendio("+cod sensor.getText()+"')");
      r.next(); 
      calle.setText(r.getObject(1).toString()); 
      r.close(); 
        ResultSet r2= s.executeQuery("select 
consulta_duenno_vivienda('"+cod_sensor.getText()+"')"); 
      r2.next(); 
      duenno.setText(r2.getObject(1).toString()); 
     s.close(); r2.close();
        } catch( Exception e ) { 
      e.printStackTrace();
```
System.out.print("Row hkjhkkkk : ");
## **ANALISIS DE CÓDIGO DE CONSULTA TOMA DE AGUA**

if(calles.getSelectedItem().toString()!="seleccione...."){

 try{ //es necesario poner el try para que funcione en un evento por que le falta las exception

```
1
       Connection conn; 
            Class.forName("org.postgresql.Driver"); 
            String url = "jdbc:postgresql://localhost:5432/Catastro_abancay"; 
        conn = DriverManager.getConnection(url, "postgres", "mermaaroni"); 
        System.out.println(conn.toString()); 
         Statement s = conn.createStatement(); 
        ResultSet r=null; 
        r = s.executeQuery("select 
  consulta_toma_agua('"+calles.getSelectedItem().toString()+"')"); 
        r = s.executeQuery("select 
  insertar_calles_t("+calles.getSelectedItem().toString()+"')");
        r.close(); 
        nro_tomas.setText("0"); 
        ResultSet tomas=s.executeQuery("select 
  consulta_total_toma_agua("+calles.getSelectedItem().toString()+"')");
        tomas.next(); 
       nro_tomas.setText(tomas.getObject(1).toString());
        tomas.close();
```
s.close();

} catch( Exception e ) {

e.printStackTrace();

System.out.print("Row hkjhkkkk : ");

}}

## **ANALISIS DE CÓDIGO DE AGREGAR PERSONA**

try{ //es necesario poner el try para que funcione en un evento por que le falta las exception

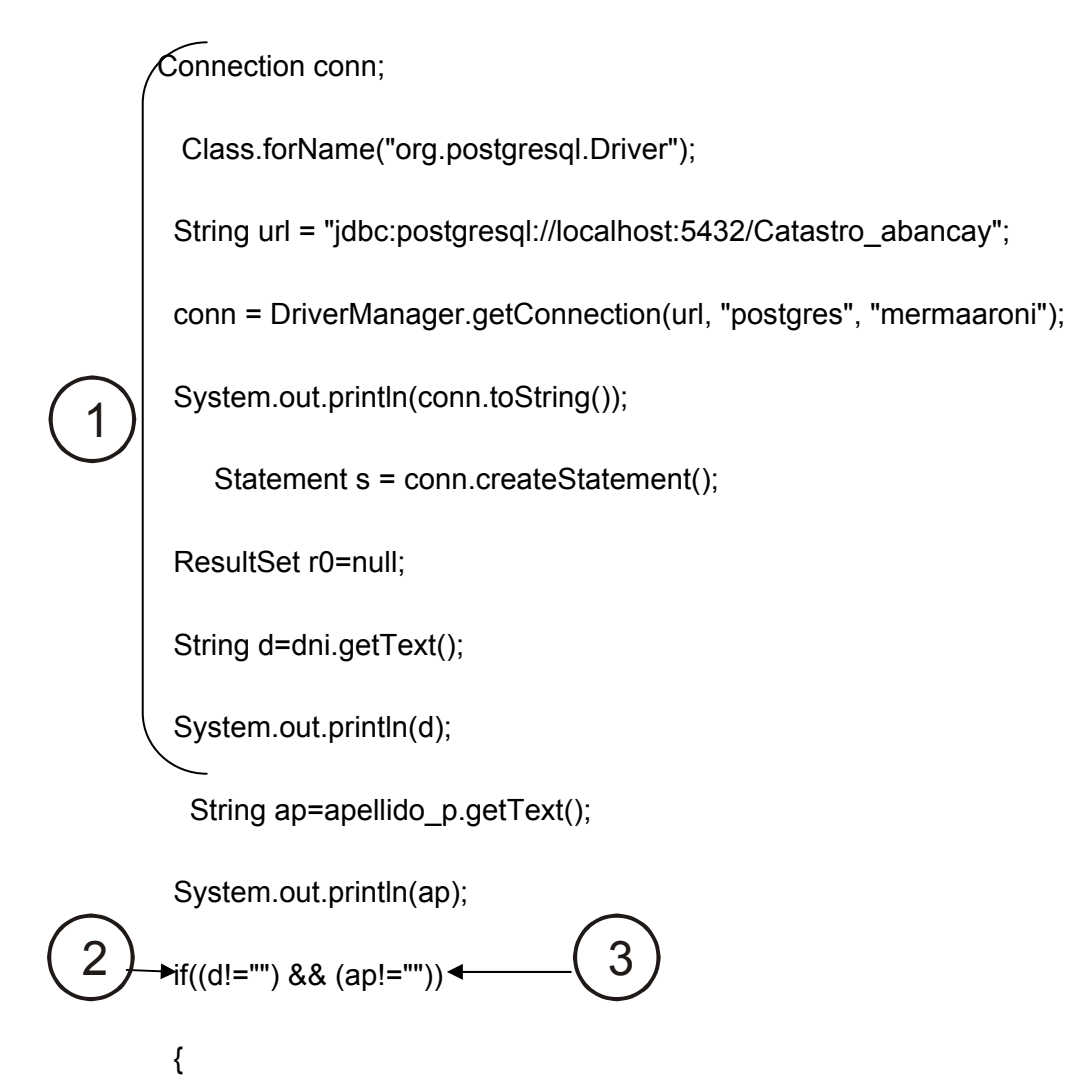

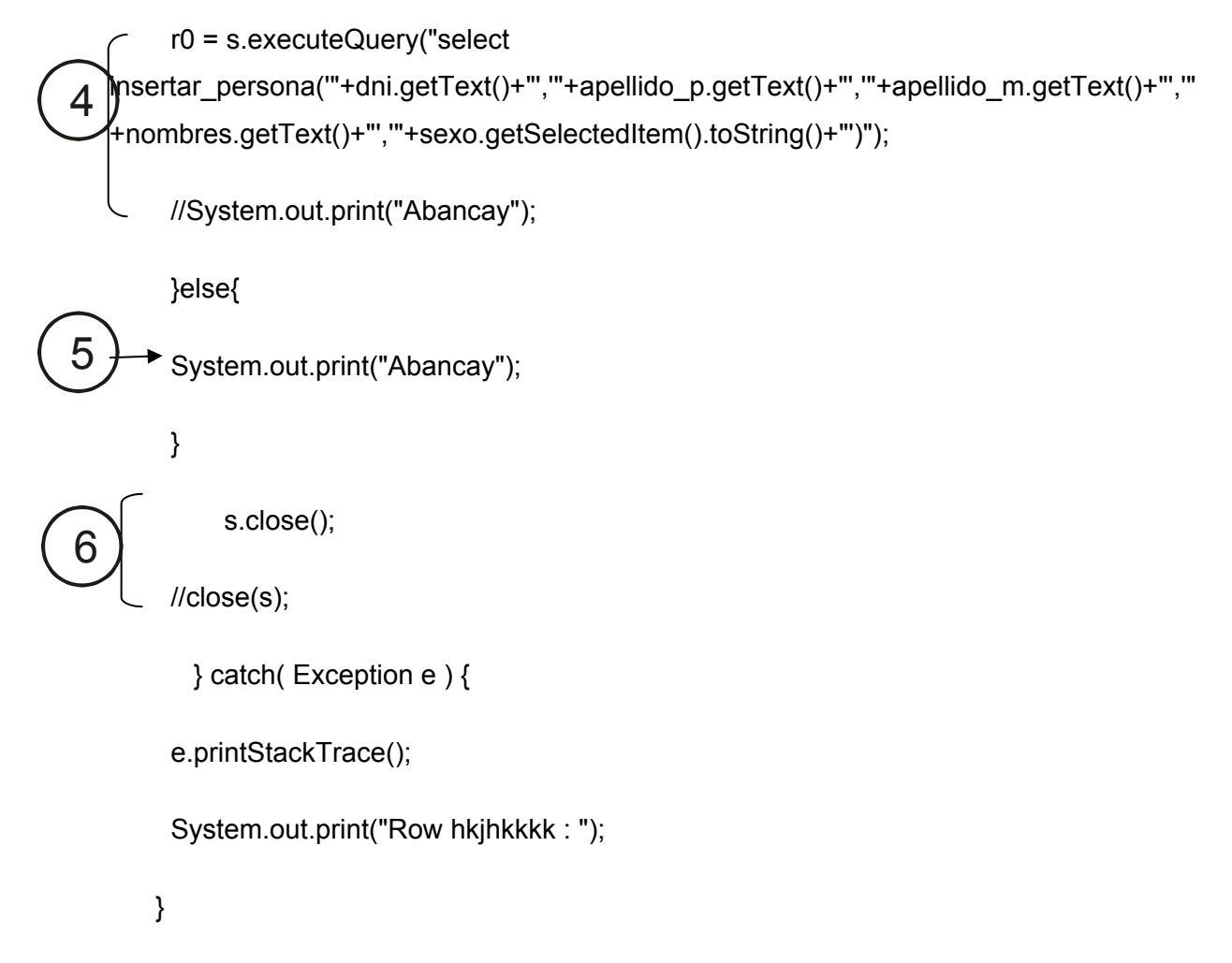

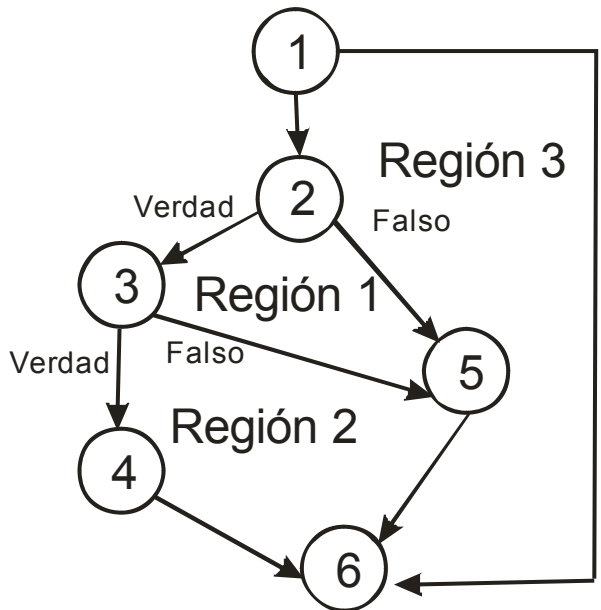

FIGURA 6.02 Caminos posibles para agregar persona FUENTE: Elaboración propia

Calculamos la complejidad ciclomática de McCabe :  $V(G) = a - n + 2 = 7 - 6 + 2 = 3$  caminos críticos  $V(G) = r = 3$  caminos críticos  $V(G)=c + 1 = 2 + 1 = 3$  caminos críticos

Como se ve, la complejidad ciclomatica de McCabe V(G)=3, en la cual se tiene los nodos 2 y 3 como nodos de decisión el cual tiene el valor de verdadero o falso al menos una vez. El número de pruebas como mínimo que se debe realizar debe ser tres.

## **ANALISIS DE CÓDIGO DE ACTIVIDAD SENSOR**

 try{ //es necesario poner el try para que funcione en un evento por que le falta las exception

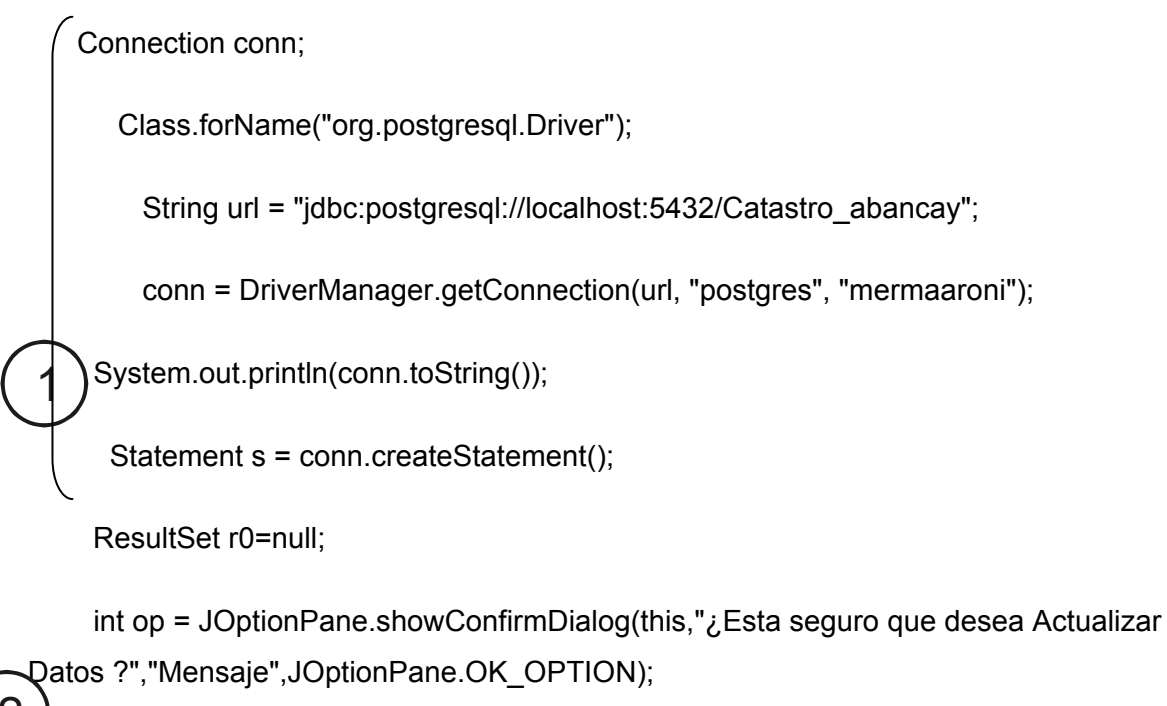

$$
\begin{array}{c}\n\mathbf{2} \\
\hline\n\end{array}
$$
\n
$$
\begin{array}{c}\n\mathbf{r}_0 = -0 \\
\hline\n\end{array}
$$
\n
$$
\begin{array}{c}\n\mathbf{r}_0 = \text{s.executeQuery("select\n\end{array}
$$
\n
$$
\begin{array}{c}\n\mathbf{r}_0 = \text{s.executeQuery("select\n\end{array}
$$
\n
$$
\begin{array}{c}\n\mathbf{r}_0 = \text{s.executeQuery("select\n\end{array}
$$
\n
$$
\begin{array}{c}\n\mathbf{r}_0 = \text{cyclicQuery("select\n\end{array}
$$
\n
$$
\begin{array}{c}\n\mathbf{r}_0 = \text{cyclicQuery("select\n\end{array}
$$
\n
$$
\begin{array}{c}\n\mathbf{r}_0 = \text{cyclicQuery("select\n\end{array}
$$

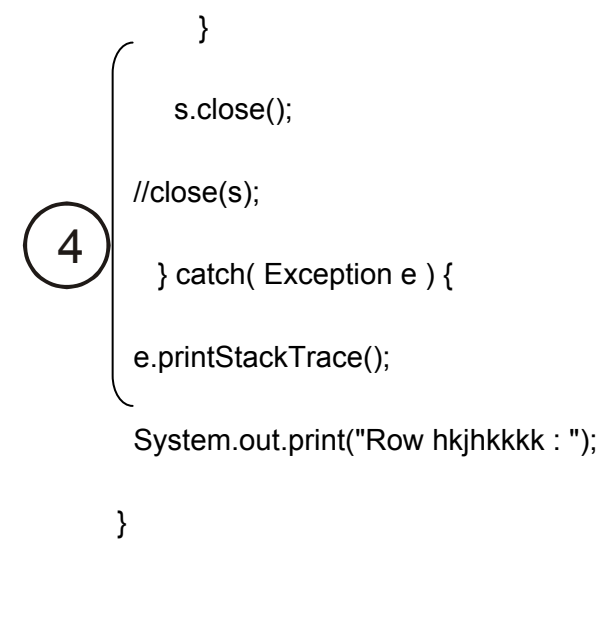

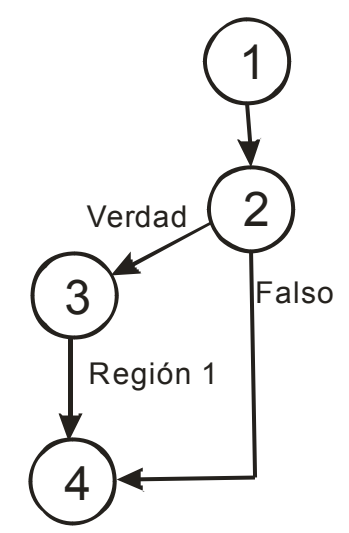

FIGURA 6.03 Caminos posibles para activar sensor FUENTE: Elaboración propia

Calculamos la complejidad ciclomática de McCabe :

 $V(G) = a - n + 2 = 4 - 4 + 2 = 2$  caminos críticos

 $V(G) = r = 2$  caminos críticos

 $V(G)=c+1=1+1=2$  caminos críticos

Como se ve, la complejidad ciclomática de McCabe V(G)=3, en la cual se tiene el nodo 2 como nodo de decisión el cual tiene el valor de verdadero o falso al menos una vez. El número de pruebas como mínimo que se debe realizar debe ser dos.

## **ANALISIS DE CÓDIGO DE RASTREO DE INCENDIO**

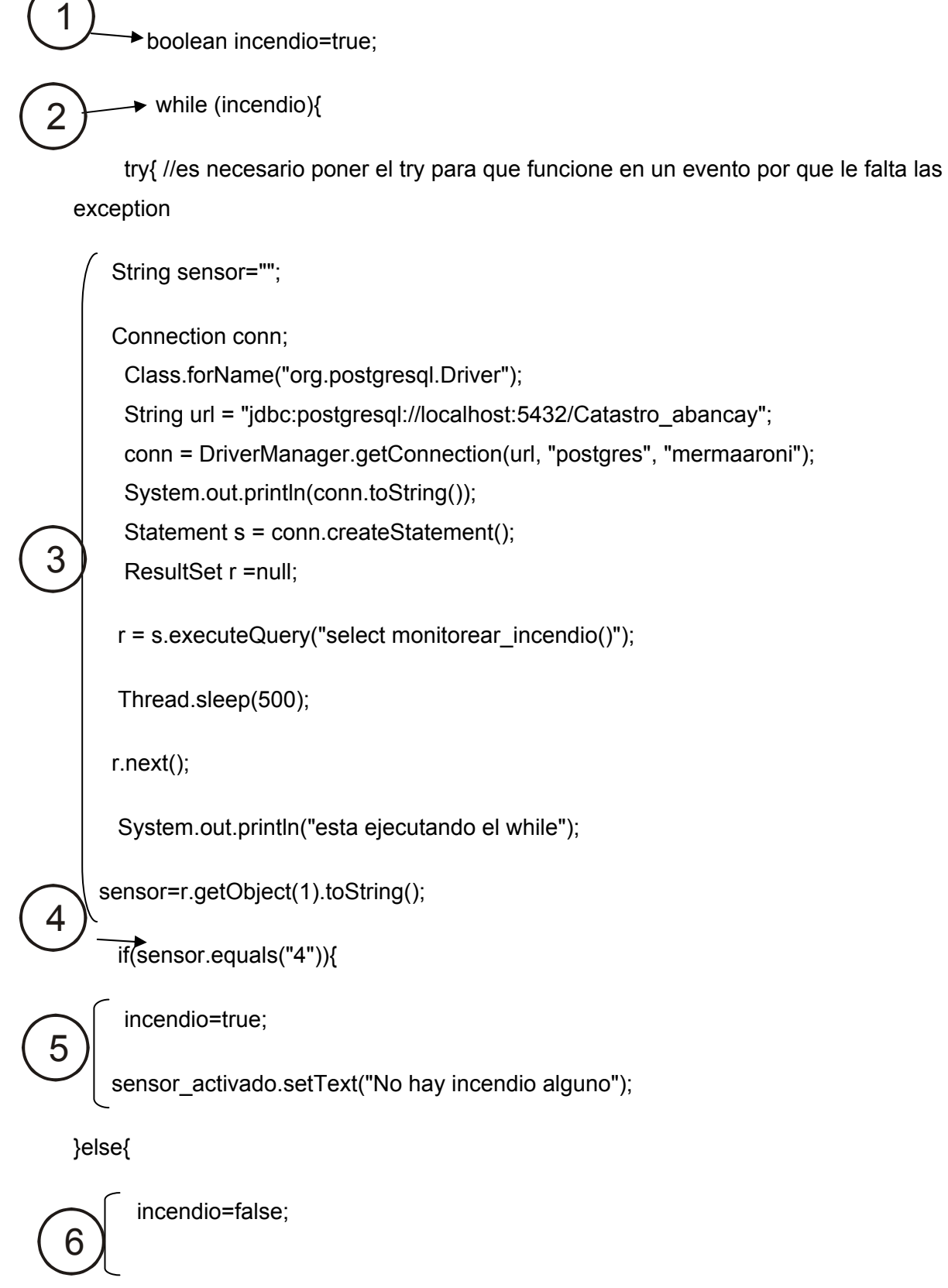

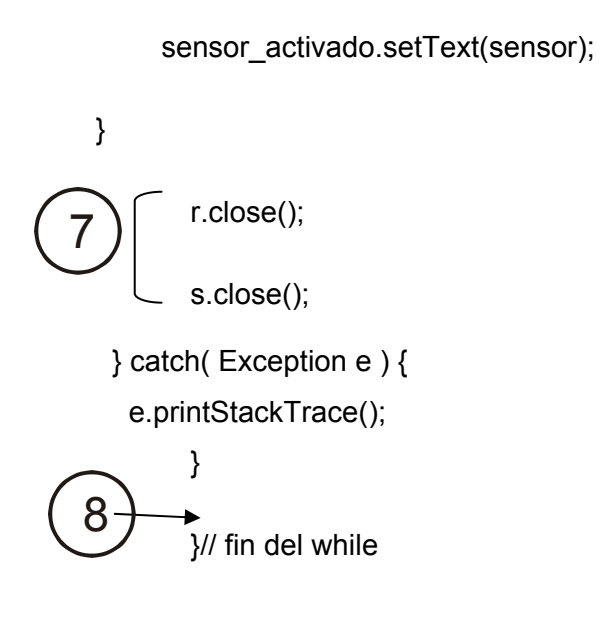

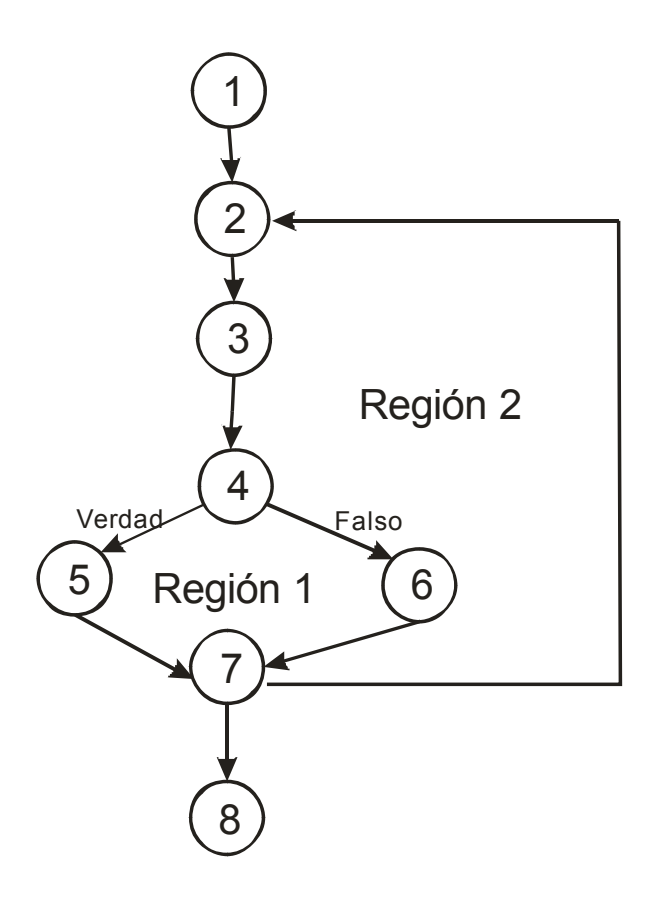

FIGURA 6.04 Caminos posibles para rastrear incendio FUENTE: Elaboración propia

Calculamos la complejidad ciclomática de McCabe :  $V(G) = a - n + 2 = 9 - 8 + 2 = 3$  caminos críticos  $V(G) = r = 3$  caminos críticos  $V(G)=c+1 = 2+1=3$  caminos críticos

Como se ve, la complejidad ciclomatica de McCabe V(G)=3, en la cual se tiene los nodos 2 y 4 como nodos de decisión el cual tiene el valor de verdadero o falso al menos una vez. El número de pruebas como mínimo que se debe realizar debe ser tres.

Como se, ve la complejidad ciclomatica de McCabe V(G)=3, en la cual se tiene los nodos 2 y 4 como nodos de decisión el cual tiene el valor de verdadero o falso al menos una vez. El número de pruebas como mínimo que se debe realizar debe ser tres.

#### **6.1.2.2 Calidad interna y externa del sistema detector de incendios vía internet**

A continuación se describe, en forma explícita, el análisis y los procedimientos estadísticos que se han desarrollado en los resultados de la variable sistema detector de incendio vía internet.

Los valores para la presente variable están enmarcados obedeciendo la escala de likert como se ve en la encuesta (Anexo Nro. 01), en donde las puntuaciones son:

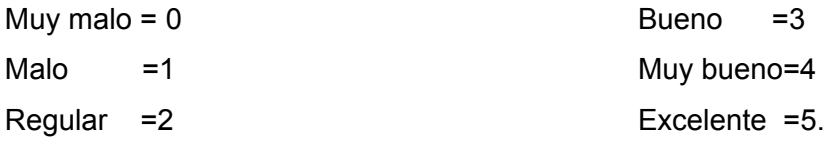

 Haciendo análisis de los datos se obtiene como puntaje mínimo 0 y el puntaje más alto 140, y de ahí se determina los diferentes intervalos que se muestra en la tabla Nro. 6.1:

**Tabla 6.01** Distribución de intervalos entre el puntaje mínimo y el puntaje máximo para la calidad interna y externa de software

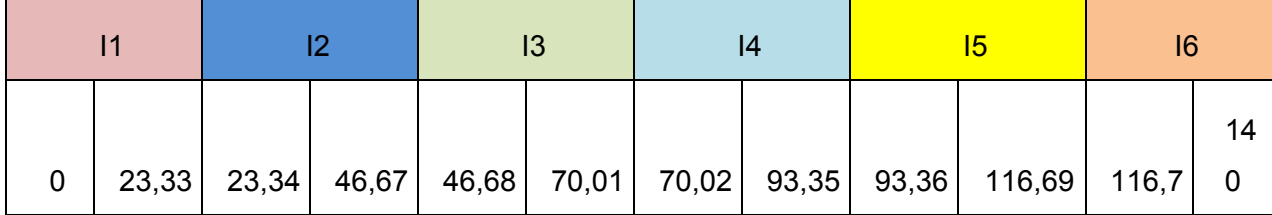

FUENTE: Test realizada a ingenieros de sistemas. ELABORACIÓN: Ejecutor del trabajo

En la tabla Nro. 6.2 se muestra los datos obtenidos del test aplicado a cuatro ingenieros de sistemas (Anexo Nro. 2). La distribución de frecuencias es de acuerdo a los intervalos que se muestra en la tabla Nro 6.1.

| I            | xi     | Fl=ni | Hi   | Hi% |
|--------------|--------|-------|------|-----|
| $\vert$ 1    | 11,67  | 0     | 0    | 0   |
| 2            | 35,01  | 0     | 0    | 0   |
| 13           | 58,35  | 0     | 0    | 0   |
| 4            | 81,69  | 1     | 0,25 | 25  |
| 15           | 105,03 | 3     | 0,75 | 75  |
| 16           | 128,35 | 0     | 0    | 0   |
| <b>TOTAL</b> |        | 4     | 1    | 100 |

**Tabla 6.02** Distribución de frecuencias de encuesta realizada a ingenieros de sistemas

FUENTE: Test realizada a Ingenieros de sistemas. ELABORACIÓN: Ejecutor del trabajo.

Según los estadígrafos realizados el software sistema detector de incendios vía internet de acuerdo al ISO 9126 tiene un calificativo de 75% de Muy bueno y un 25% de bueno, del cual se puede concluir que el sistema cumple con las condiciones de calidad interna y externa. El gráfico 6.1 muestra los resultados de la encuesta aplicada.

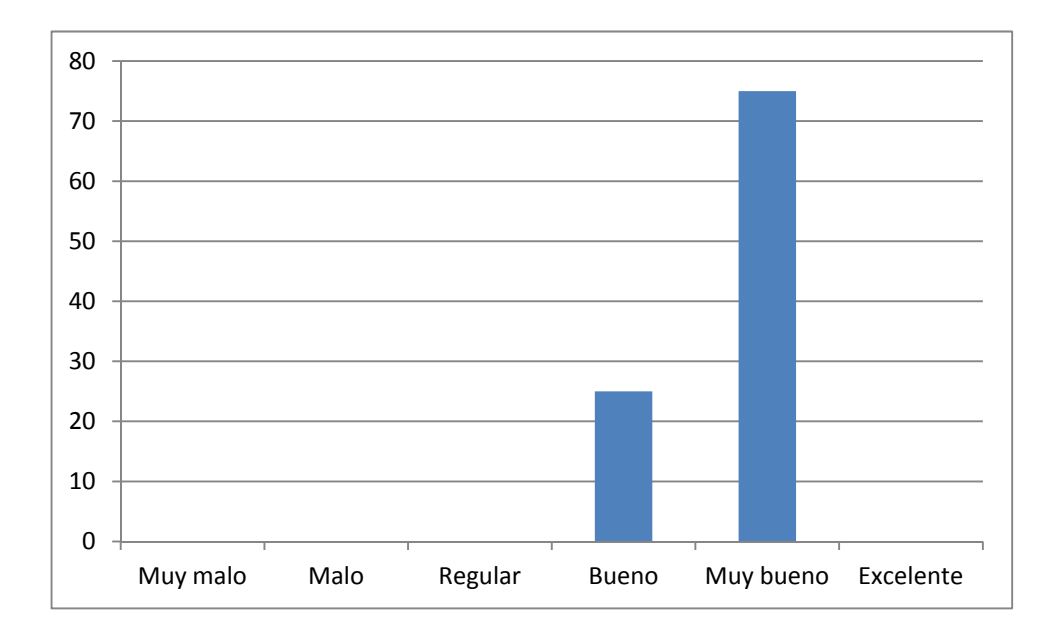

GRAFICO 6.1: Resultado de la calidad interna y externa del software de sistema detector de incendios vía internet para la compañía de bomberos.

> FUENTE: Test realizada a Ingenieros de sistemas. ELABORACIÓN: Ejecutor del trabajo

Para dar fe de la validez de la aceptación se sometió a los estadígrafos del cálculo de la media con la ecuación (6.1) y la desviación estándar con la ecuación (6.2).

$$
\overline{x} = \left(\sum f i * x i\right) / n \tag{6.1}
$$

Donde:

 $f_i$ : Frecuencia absoluta denotado también como  $n_i$ :

 $x_i$ : Valores de las variables x

*x* :Media aritmética

*n* :Número de variables

$$
S^{2} = \frac{1}{n} \sum n_{i} x_{i}^{2} - \overline{X}^{2}
$$
 (6.2)

Donde:

*<sup>i</sup> x* : variables i

*x* :Media aritmética

*ni* Número de variable i

*n* :Número de variables

<sup>2</sup> *S* : Desviación estándar

Teniendo como resultados para la media aritmética 99.19 y su desviación estándar 10.11, del cual podemos afirmar que el gran número de encuestado esta en el intervalo de Muy bueno. De ahí se puede afirmar que el sistema satisface los parámetros de la calidad interna y externa de software.

## **6.1.2.3 Calidad en uso del sistema detector de incendios vía internet**

Los atributos de la calidad en uso están categorizados en cuatro características: eficacia, productividad, seguridad y satisfacción, para ello se hizo una encuesta que determina la aceptación o no de la calidad en uso del software, la cual se muestra en el anexo Nro 3, obteniendo los resultados de la encuesta que se muestran en el anexo Nro 4.

Para determinar la calidad en uso, se tiene 3 alternativas de respuesta dentro de la encuesta como son: "acuerdo", "indeciso" y "desacuerdo", están enmarcados obedeciendo la escala de likert como se ve en la encuesta (Anexo Nro. 03), en donde las puntuaciones son:

Indeciso=0 desacuerdo =1 acuerdo=2

La distribución de los intervalos se muestra en la tabla Nro. 6.3, donde los intervalos determinados son:

 $11 =$  indeciso = de 0 a 20  $12 =$  desacuerdo = de 21 a 40  $13 =$  acuerdo = de 41 a 60

Tabla 6.03 distribución de intervalos entre el puntaje mínimo y el puntaje máximo de la calidad en uso del sistema detector de incendios

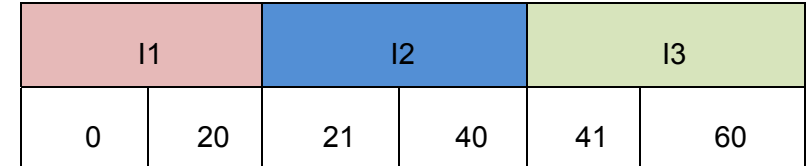

FUENTE: Test realizada en la compañía de bomberos de Abancay, 2010. ELABORACIÓN: Ejecutores del trabajo

Los datos obtenidos, en el test practicado a los integrantes de la compañía de bomberos, se tiene la distribución de frecuencias la cual se muestra en la tala Nro 6.4

> Tabla 6.04 Distribución de frecuencias de la encuesta a los bomberos para medir la calidad en uso del software

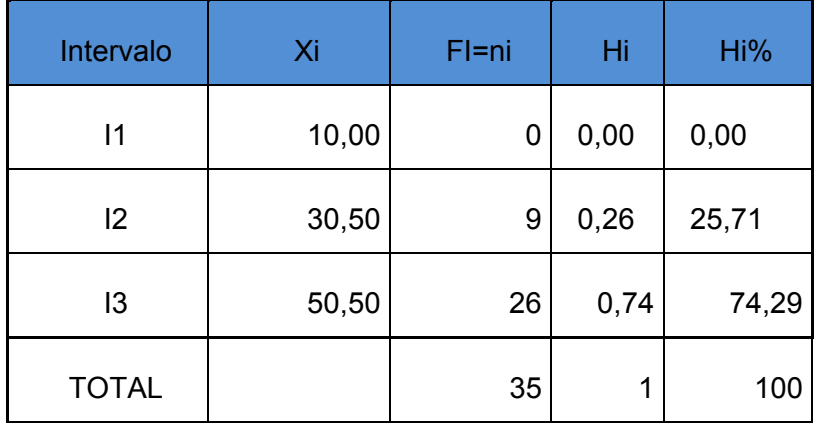

FUENTE: Test realizada en la compañía de bomberos de Abancay, 2010. ELABORACIÓN: Ejecutores del trabajo

Los porcentajes del resultado del procesamiento de los datos de la encuesta se reflejan en el gráfico Nro 6.2

.

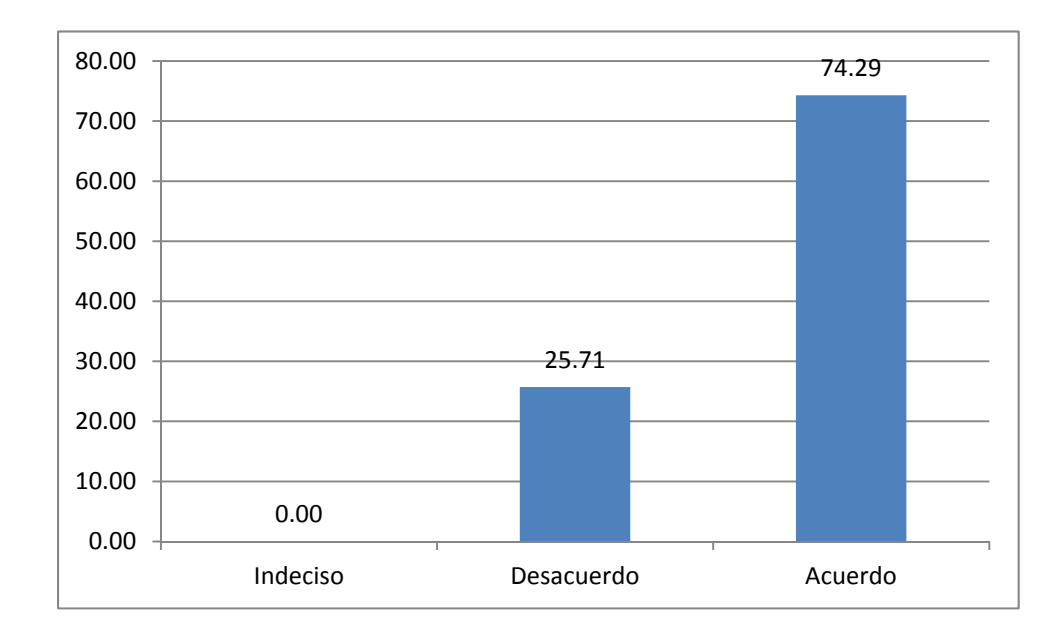

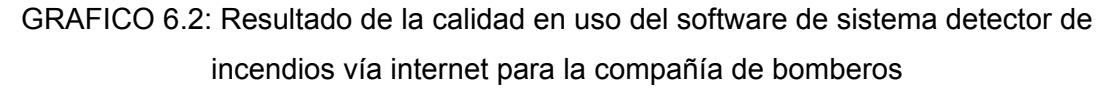

# FUENTE: Test realizada en la compañía de bomberos de Abancay-2010. ELABORACIÓN: Ejecutor del trabajo

Del gráfico se puede apreciar que el 25.71% de los encuestados están en desacuerdo y el 74.29 está de acuerdo en la calidad en uso del software sistema detector de incendios vía internet con una media aritmética de 45.35 y desviación estándar de 8.74. del cual se puede afirmar que la gran mayoría está de acuerdo con la calidad en uso de software.

# **6.1.3 Interpretación sobre la variable toma de decisión en la compañía de bomberos**

A continuación se describe, en forma explícita, el análisis y los procedimientos estadísticos que se han desarrollado en los resultados de la presente variable.

Los valores para la presente variable están enmarcados obedeciendo la escala de likert como se ve en la encuesta (Anexo Nro. 05), en donde las puntuaciones son:

No = $0 \times$  Si =1

 Haciendo análisis de los datos obtenidos del test (Anexo Nro 6) se obtiene como puntaje mínimo 0 y el puntaje más alto 15, si fuese el caso de 15 puntos se afirmaría que el sistema es de gran ayuda para la toma de decisiones al 100% o caso contrario que no influye en nada el sistema.

Dentro de la toma de decisiones existen tres tipos de resultados posibilidades; que la toma de decisión fue mala, buena o excelente, el test realizado (Anexo Nro 5) determina si el sistema ayuda a tomar decisiones en la compañía de bomberos de Abancay. Para ellos se relaciona con los resultados de la tomas de decisiones, y es de ahí se tiene la tabla Nro 6.5, donde:

 $I1 = Malo$  = de 0 a 5  $I2 = B$ ueno  $=$ de 6 a 10  $I3 = Excelente = de 11 a 15$  Tabla 6.05 Distribución de intervalos entre el puntaje mínimo y el puntaje máximo de la calidad de la información para la toma de decisión

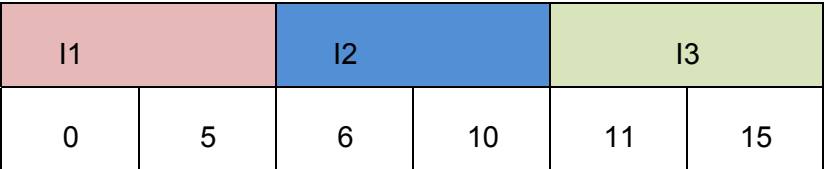

FUENTE: Test realizada en la compañía de bomberos de Abancay, 2010. ELABORACIÓN: Ejecutores del trabajo

De los datos obtenidos, en el test practicado a los integrantes de la compañía de bomberos, se tiene la distribución de frecuencias la cual se muestra en la tala Nro 6.6

> Tabla 6.06 Distribución de frecuencias de la encuesta a los bomberos para medir la calidad de la información para la toma de decisión.

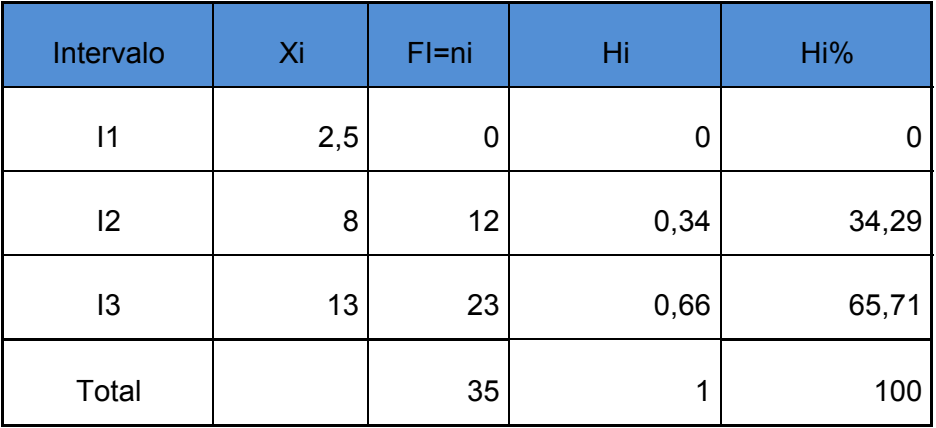

FUENTE: Test realizada en la compañía de bomberos de Abancay-2010. ELABORACIÓN: Ejecutores del trabajo

De los estadígrafos realizados se puede llegar a la conclusión de que el sistema ayuda en la toma de decisiones en un porcentaje de 34.29% de bueno y un 65.71% de excelente. El gráfico 6.3 muestra los resultados de la encuesta aplicada.

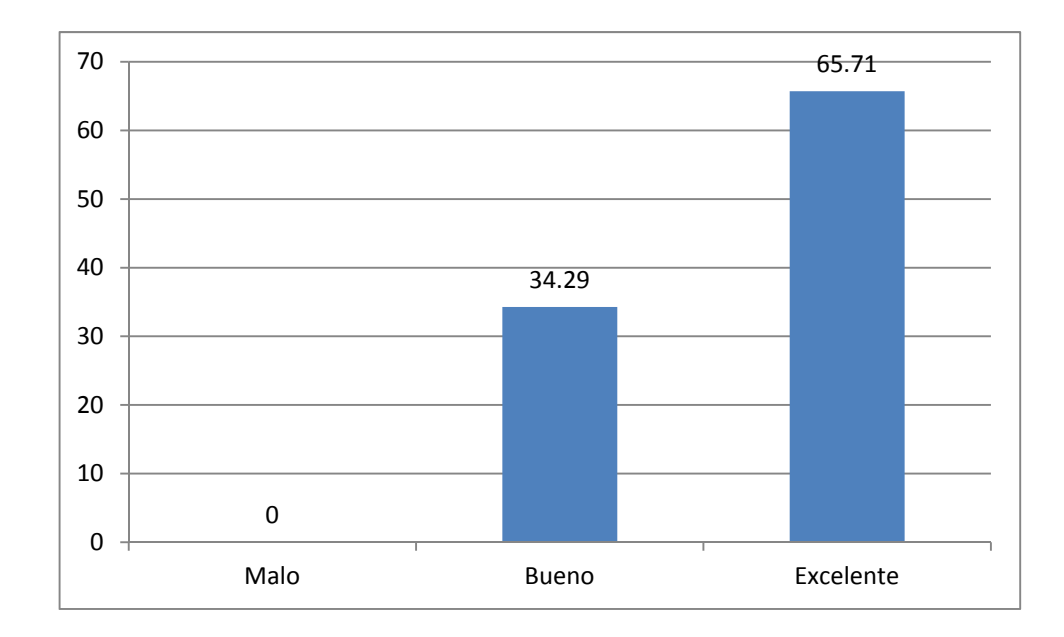

GRAFICO 6.3: Resultado de la calidad de la información para la toma de decisiones con el sistema detector de incendios para la compañía de bomberos

# FUENTE: Test realizada en la compañía de bomberos de Abancay-2010. ELABORACIÓN: Ejecutor del trabajo

Para dar fe de la validez de la aceptación se sometió a los estadígrafos de del cálculo de la media con la ecuación (6.1) y la desviación estándar con la ecuación (6.2).

Teniendo como resultados para la media aritmética 11.286 y su desviación estándar 2.37, del cual podemos afirmar que el gran número de encuestado esta en el intervalo de excelente. De ahí se puede afirmar que el sistema ayuda en forma satisfactoria en la toma de decisiones de la compañía de bomberos ante la emergencia de incendios, la cual también se puede apreciar en el gráfico Nro. 6.3.

# **6.1.4 Análisis de correlación entre la variable sistema detector de incendio vía internet y la toma de decisión en la compañía de bomberos.**

La correlación es una medida de la relación entre dos variable. Dos variables "x" y "y" están en correlación perfecta si todos los puntos de los datos caen sobre la línea de regresión y además "y" se pude predecir perfectamente a partir de "x" (Louis Maisel, 1973)[24].

Existen correlaciones positivas muy fuertes[20], correlaciones negativas considerables y ausencia de correlación.

Según (Louis Maisel), existen correlación perfecta, correlación de posición baja, correlación alta o positiva, correlación alta negativa inversa y correlación baja negativa.

### *6.1.4.1 Diagrama de dispersión*

Un diagrama de dispersión es un gráfico de valores muéstrales representados sobre el plano x, y(Louis Maisel)[24]. Con base a dicho diagrama se puede observar si los valores siguen un modelo lineal o no Lineal. A continuación en el gráfico 6.4 se muestra el gráfico de dispersión del software en funcionamiento y la toma de decisiones para la compañía de bomberos.

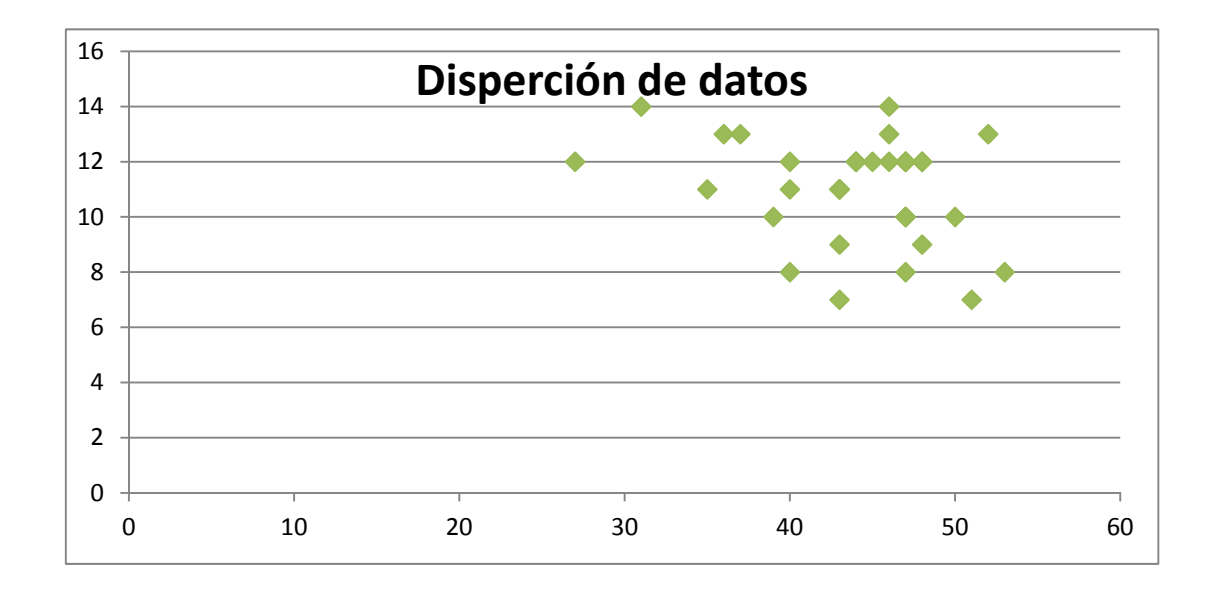

GRÁFICO Nro. 6.4: Dispersión de datos de la compañía de bomberos FUENTE: Test realizada en la compañía de bomberos de Abancay-2010. ELABORACIÓN: Ejecutor del trabajo

Del gráfico Nro. 6.4 se puede determinar que es una correlación negativa, "y" disminuye a medida que "x" aumenta para ello la ecuación de regresión lineal, es la que se adapta para hallar los valores.

Haciendo cálculos para hallar la recta  $Y = a \pm bx$  se tiene los siguientes valores para las constantes "a" y "b", las formulas para hallar dichos valores está en los anexos (Anexo Nro. 7)

 a= 15.37  $b = -0.1$ 

Quedando la ecuación (6.3) y su representación gráfica es el gráfico Nro. 6.5 *Y* = 15.37 − 0.1*x* (6.3)

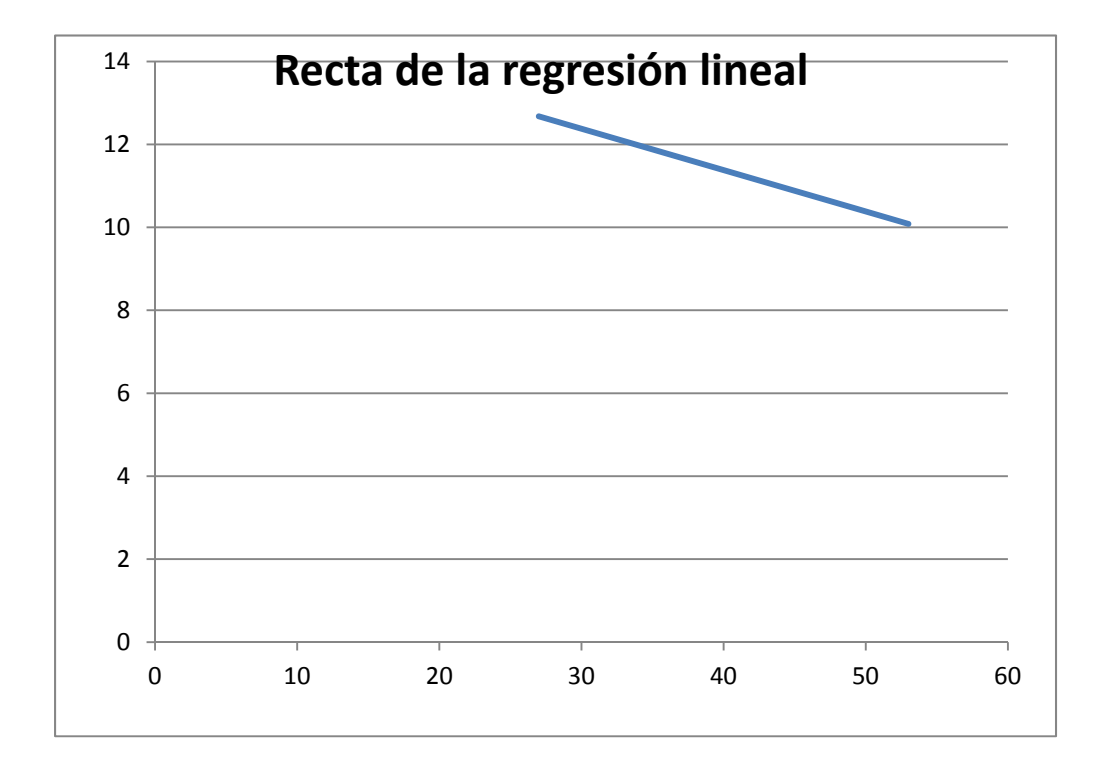

GRÁFICO Nro. 6.5: Recta de la regresión lineal entre el software implantado y la toma de decisiones en la compañía de bomberos FUENTE: Test realizada en la compañía de bomberos de Abancay-2010. ELABORACIÓN: Ejecutor del trabajo

Visto la ecuación de la regresión lineal, se pasa a calcular la relación que existe entre las dos variables, para ello se hizo uso del estadígrafo del anexo Nro. 7 llegando al resultado r = -0.302 y su covarianza Cxy=-3.18, del cual podemos interpretar que existe una correlación baja negativa por estar en el rango de -1<=r<=1.

#### **6.2 Prueba de hipótesis general y específica**

#### **6.2.1 Prueba de la hipótesis general**

#### **6.2.1.1 Planteamiento de la hipótesis nula y alterna**

H0: La implantación de un sistema detector de incendios vía internet en función a una arquitectura de base de datos del catastro de la ciudad de Abancay no está relacionada con la mejora significativa en la toma de decisiones de la compañía de bomberos.

Hi: La implantación de un sistema detector de incendios vía internet en función a una arquitectura de base de datos del catastro de la ciudad de Abancay si está relacionada con la mejora significativa en la toma de decisiones de la compañía de bomberos.

$$
H_0: r_{xy} = 0 \qquad H_i: r_{xy} \neq 0
$$

#### **6.2.1.2 Seleccionar el nivel de significancia**

El nivel de significancia que hemos elegido para nuestro estudio es del 5%, por consiguiente α = 0.05.

#### **6.2.1.3 Valor estadístico de prueba**

El valor estadístico de prueba que se ha considerado para el contraste de la hipótesis es el que corresponde al estadístico de prueba t-Student con v=n-2 grados de libertad cuya fórmula para determinar la correlación de Pearson[30], es la ecuación (6.4).

$$
t = \frac{r\sqrt{n-2}}{\sqrt{1-r^2}}\tag{6.4}
$$

Donde:

r: Coeficiente de correlación

n: Número de puntos de los datos

t: t calculado

$$
t = \frac{-0.302\sqrt{35 - 2}}{\sqrt{1 - 0.302^2}} = -1.82
$$

### **6.2.1.4 Formulación de la regla de decisión**

La regla de decisión se formula hallando los valores críticos de t con base en las tablas del porcentaje de área bajo la curva normal (tablas de t-Student(Anexo ))[30]. Como se trata de una prueba con,  $\alpha$  = 0,05. y n=35.

Si se cumple la condición:

t>t(α,N-2) entonces se rechaza la hipótesis nula. La correlación obtenida procede con una población cuyo valor  $\rho_{xy} = 0$ . Por tanto las variables están relacionadas.

t<=t(α,N-2) entonces se acepta la hipótesis nula. La correlación obtenida no procede de una población cuyo valor  $\rho_{xy} = 0$ . Por tanto ambas variables no están relacionadas.

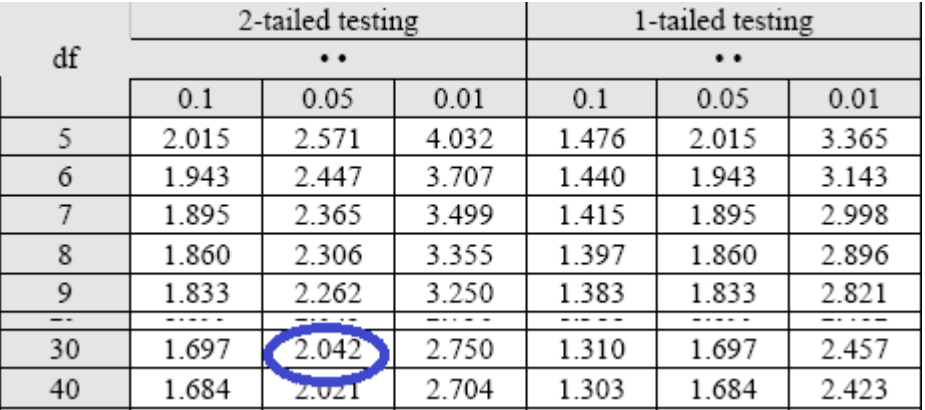

Viendo la tablas de t-Student con v=N-2 con una aproximación de 0.05 es de: ±2.042

## **6.2.1.5 Toma de decisión**

Debido a que el valor calculado de t (-1.82) es mayor que el valor crítico t-Student (-2.042), entonces se rechaza la hipótesis nula y se acepta la de investigación. Es decir, que con base en la información de las muestras se puede concluir que existe una relación de influencia en la mejora de la toma de decisión de la compañía de bomberos a partir del sistema implantado en la mencionada institución.

## **CONCLUSIONES**

**Primero.-** La hipótesis presenta un alto grado de validez puesto que la contrastación con los resultados obtenidos indican una alta aceptación del sistema.

**Segundo.-** Existe una correlación significativa entre el sistema detector de incendios vía internet basado en una arquitectura de base de datos del catastro de Abancay y la toma de decisiones.

**Tercero.-** El sistema detector de incendios vía internet ayuda excelentemente en la toma de decisiones a los integrantes de la compañía de bomberos en el momento en que se presenta una emergencia de incendio en un punto de la ciudad.

**Cuarto.-** Se ha demostrado que se puede monitorear vía internet la presencia de incendio en una determinada vivienda.

**Quinto.-** La construcción de un software con una arquitectura de base de datos del catastro de la ciudad de Abancay, con las librerías de Geotools es relativamente fácil.

### **RECOMENDACIONES**

**Primero.-** Determinar por otras herramientas estadísticas el grado de validez de la hipótesis.

**Segundo.-** Determinar la correlación significativa por el método de rangos de Sperman entre el sistema detector de incendios vía internet basado en una arquitectura de base de datos del catastro de Abancay y la toma de decisiones.

**Tercero.-** Se recomienda utilizar el sistema detector de incendios vía internet como instrumento para la toma de decisiones en situaciones de emergencia por incendio, evitando que se produzcan daños y pérdidas en las instalaciones como consecuencia de una amenaza de incendio.

**Cuarto.-** Se debe instalar sensores de detector de incendios, las cuales estén conectadas a internet las 24 horas del día.

**Quinto.-** Se recomienda usar las librerías actualizadas para mejorar el software sistema detector de incendios vía internet.

### **BIBLIOGRAFÍA**

- [1] Abraham Silberschatz (2006).Fundamentos de base de Datos. 4ta Edición, McGRAW-HILL
- [2] Adrian Trueba Espino(2007), Desarrollo de software para el manejo de información catastral, revista de ingeniería informática, edición Nro 14, Universidad Autónoma de México.
- [3] Alarcón Raúl(2000), UML, Diseño orientado a Objetos con UML, Grupo EIDOS
- [4] Andrew s. Tanenbaum (2003) Redes de computadoras, Pearson, cuarta edición, México.
- [5] Angulo Usategui Jose Maria (2002) Laboratorio práctico de microelectrónica Vol I y II Mc Graw Hill
- [6] Antonio Moreno J.(2008), sistemas y análisis de información geográfica, manual de autoaprendizaje con ArcGis, segunda Edición, RaMa.
- [7] Antonio Perpinan(2004), Administración de redes GNU/LINUX, Guía de estudio hacia una capacitación segura, República Dominicana.
- [8] Bass, L., Clements, P., Kazman, R.(2003), *Software architecture in practice*, 2da edición, Addison-Wesley.
- [9] César Liza Ávila(2001), Modelado con UML, Principios i aplicaciones, primera edición, Grupo creadores
- [10] Eguíluz Pérez; Javier (2008), Introducción a AJAX; librosweb.es
- [11] Enrique Palacios (2004) Microcontroladores PIC16f84 Alfa Omega, México.
- [12] Erika Alarcon herrera (2004) SQL server 2005; MegaByte
- [13] Garcia Breijo Eduardo (2008), compilador C CCS y simulador Proteus para microcontroladores PIC; Alfaomega.
- [14] Gerald V. Post(2006). Sistemas de administración de base de datos. 3ra. Edición, McGRAW-HILL
- [15] Gil Rubio Fco. Javier(2001)Creación de sitios WEB con PHP 4; Mc Graw Hill
- [16] Graig Larman(2000), UML y patrones, introducción al análisis y diseño orientado a objetos, Prentice Hall
- [17] Gustavo Daniel Gil(2002), Herramienta para implementar LEL y Escenarios(TILS),universidad nacional de la plata.
- [18] Hamdy A. Taha(2004), Investigación de operaciones, séptima edición, PEARSON Educación
- [19] Harris D.m.j.( 1993) Robótica una Introducción LIMUSA Grupo Noriega, México.
- [20] Hernadez Roberto Sampieri(2003),Metodología de la investigación, Tercera edición, Mc Graw Hill, Mexico
- [21] James Rumbaugh, Ivar Jacobson, Grady Booch(2001), El lenguaje unificado de modelado, Manual de referencia, Segunda Edición, Addison Wesley
- [22] Jhgon lovine(2004) PIC Robotics Mc Graw Hill EE.UU
- [23] Leite, J.C.S.P., Rossi, G., Balaguer, F., Maiorana, V., Kaplan, G., Hadad, G., Oliveros, A.(1997), "Enhancing a Requirements Baseline with Scenarios", in Proceedings of the Third IEEE International Symposium on Requirements Engineering, IEEE Computer Society Press, Los Alamitos.
- [24] Louis Maisel(1973), Probabilidad y estadística, Bogotá Caracas, Venezuela
- [25] Mario G. Piattini(2007), Tecnología y Diseño de Base de Datos, Alfaomega RA-MA
- [26] Paul Ramsey; postgis manual.
- [27] Sergio F. Ochoa, Cecilia Bastarrica, Claudio Gutiérrez (2009), Documentación electrónica e interoperabilidad de la información, departamento de ciencias de la computación, universidad de Chile.
- [28] Sergio matsucawa Maeda (2005) SQL server 2005, Macro.
- [29] Thomas Lockhart (1996); Manual del usuario de Postgresql ; equipo de desarrollo de postgresql.
- [30] Veliz Capuñay Carlos(2000), Estadística, Aplicaciones, Cuarta edición, Perú
- [31] Vicente López Camacho,(2001) Linux Guía de Instalación Mc Graw Hill, España.

#### **Referencia por internet**

- [32] (2009 )http://es.wikipedia.org/wiki/Web\_1.0
- [33] (2009)http://es.wikipedia.org/wiki/Web\_2.0
- [34] (2010)http://es.wikipedia.org/wiki/Detector\_de\_humo
- [35] (2010)http://www.robesafe.com/personal/sotelo/waf08\_noelia.pdf
- [36] (2010)http://biblioteca.uct.cl/tesis/freddy-lara/tesis.pdf
- [37] (2010)http://www.cartografia.cl/download/Albornoz\_Venegas\_Mario.pdf
- [38] (2010)http://es.wikipedia.org/wiki/Sistema\_de\_Informació\_Geográfica
- [39] (2010)http://es.wikipedia.org/wiki/Internet
- [40] (2010)http://es.wikipedia.org/wiki/Vannevar\_Bush
- [41] (2010)http://es.wikipedia.org/wiki/Tim\_O'Reilly
- [42] (2010)http://www.inf.udec.cl/~revista/ediciones/edicion14/trueba.pdf
- [43] (2010)http://www.tecnologiahechapalabra.com/tecnologia/glosario\_tecnico/articulo .asp?i=1650
- [44] (2010)http://en.wikipedia.org/wiki/ANSI-SPARC\_Architecture
- [45] (2010)http://www.postgresql.org/docs/manuals/archive.html
- [46] (2010)http://www.pgadmin.org/
- [47] (2010)http://es.wikipedia.org/wiki/PostGIS
- [48] (2010)http://www.issco.unige.ch/en/research/projects/ewg96/node13.html
- [49] (2010)http://www.iso.org/iso/iso catalogue/catalogue\_tc/catalogue\_detail.htm?csn umber=35683
- [50] (2010)http://es.wikipedia.org/wiki/Teoría\_de\_la\_decisión
- [51] (2010)http://es.wikipedia.org/wiki/Toma\_de\_decisiones
- [52] (2011)www.postgresql.org
- [53] (2011)www.geotools.org
- [54] (2011)www.postgresql.org
- [55] (2011)www.postgresql.org
- [56] (2011)www.linux.com
- [57] (2011)www.java.com
- [58] (2011)www.netbeans.org
- [59] (2011)www.ccsinfo.com
- [60] (2011)www.ongei.gob.pe/bancos/bancos\_normas/archivos/Guia‐Evaluacion‐SW.pdf

**ANEXO Nro. 01** 

CALIDAD DEL SOFTWARE SEGÚN ISO 9126

# **SISTEMA DETECTOR DE INCENDIO VIA INTERNET PARA LA COMPAÑÍA DE BOMBEROS**

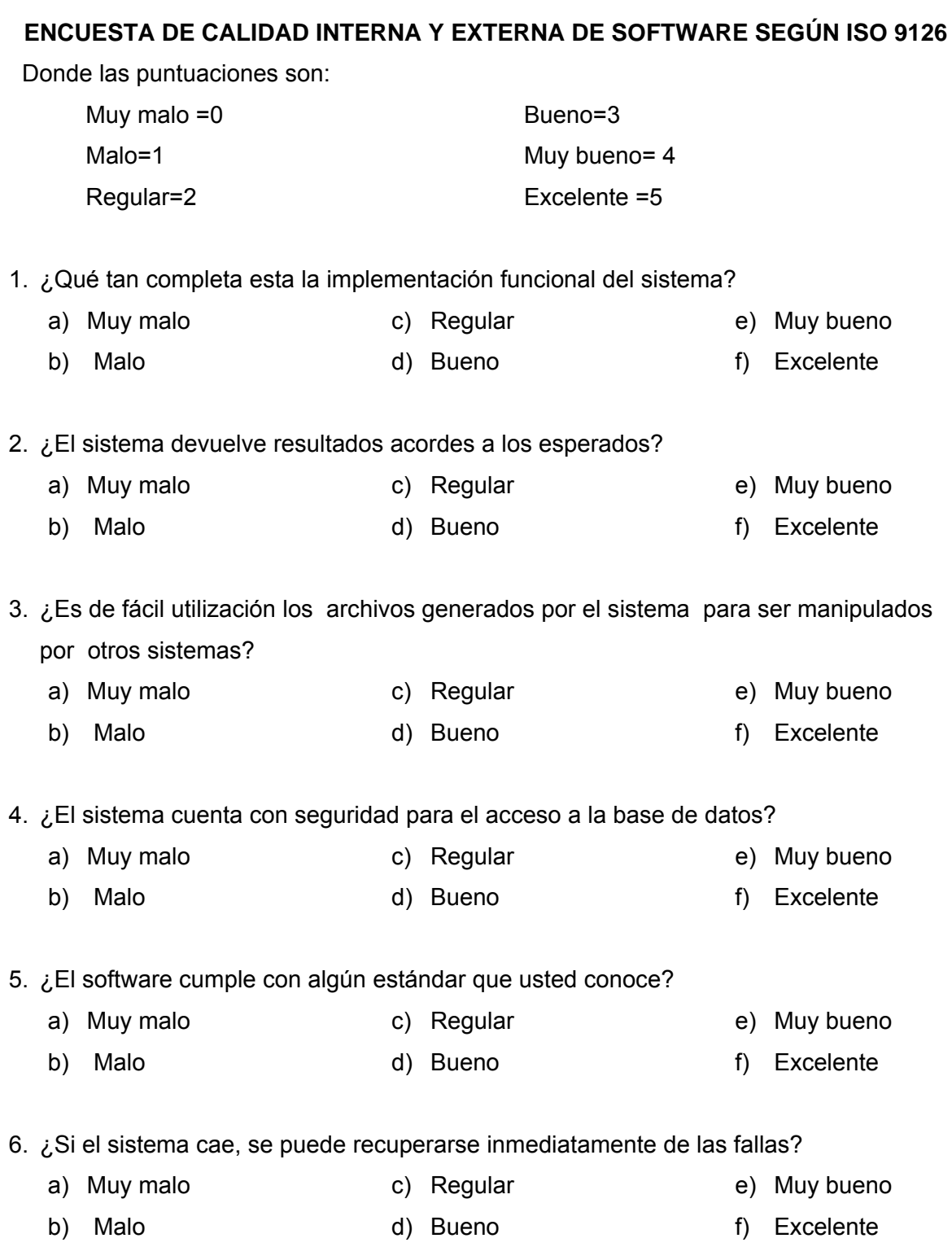

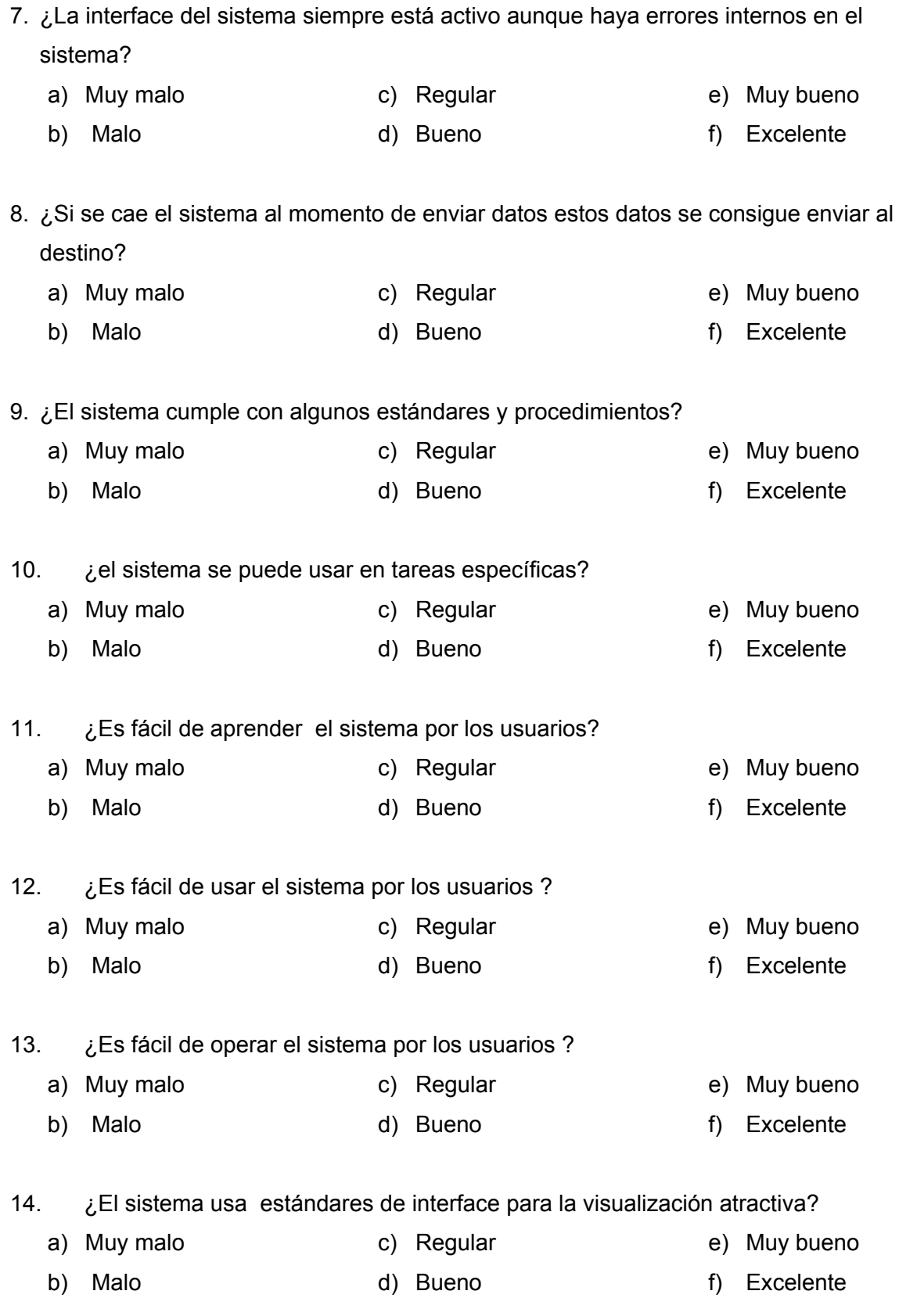

15. ¿La respuesta a los procedimientos es rápido?

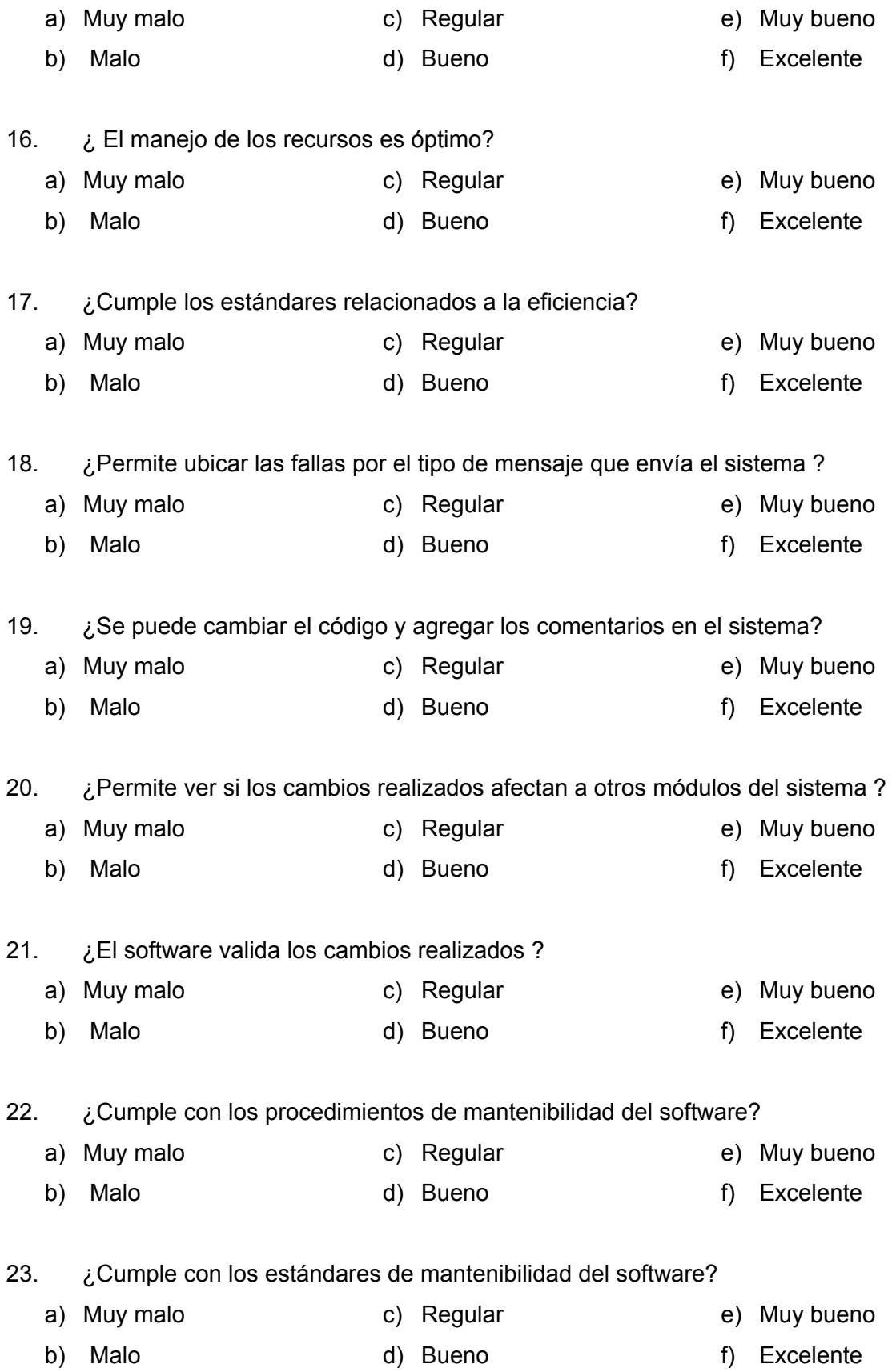

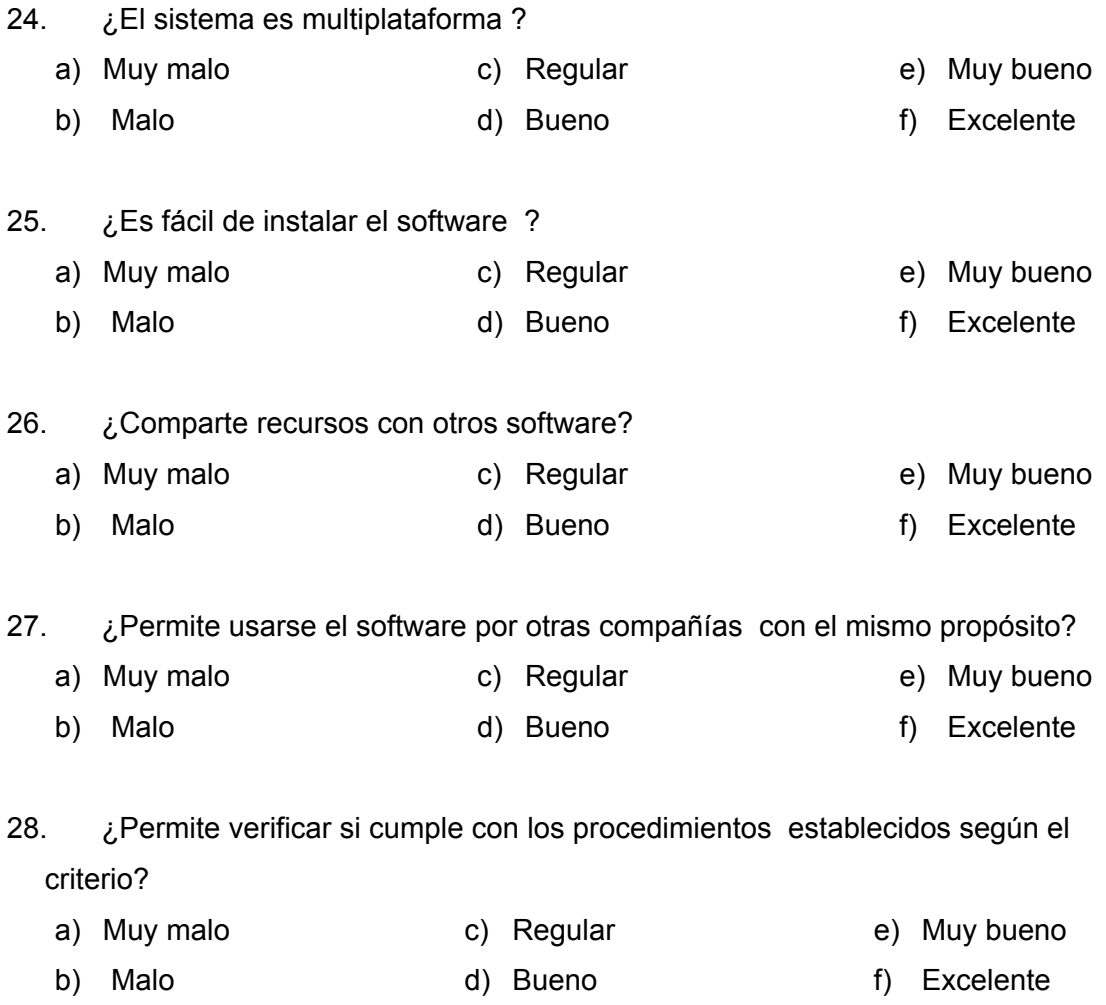

## **ANEXO Nro. 02**

# RESULTADOS TABULADOS DE LAS ENCUESTAS DE CALIDAD INTERNA Y EXTERNA DEL SOFTWARE

### **SISTEMA DETECTOR DE INCENDIOS VIA INTERNET PARA LA COMPAÑÍA DE BOMBEROS**

## **RESULTADOS DE LA ENCUESTA OBTENIDA A LA ENCUESTA DE CALIDAD INTERNA Y EXTERNA DE SOFTWARE SEGÚN ISO**

**9126** 

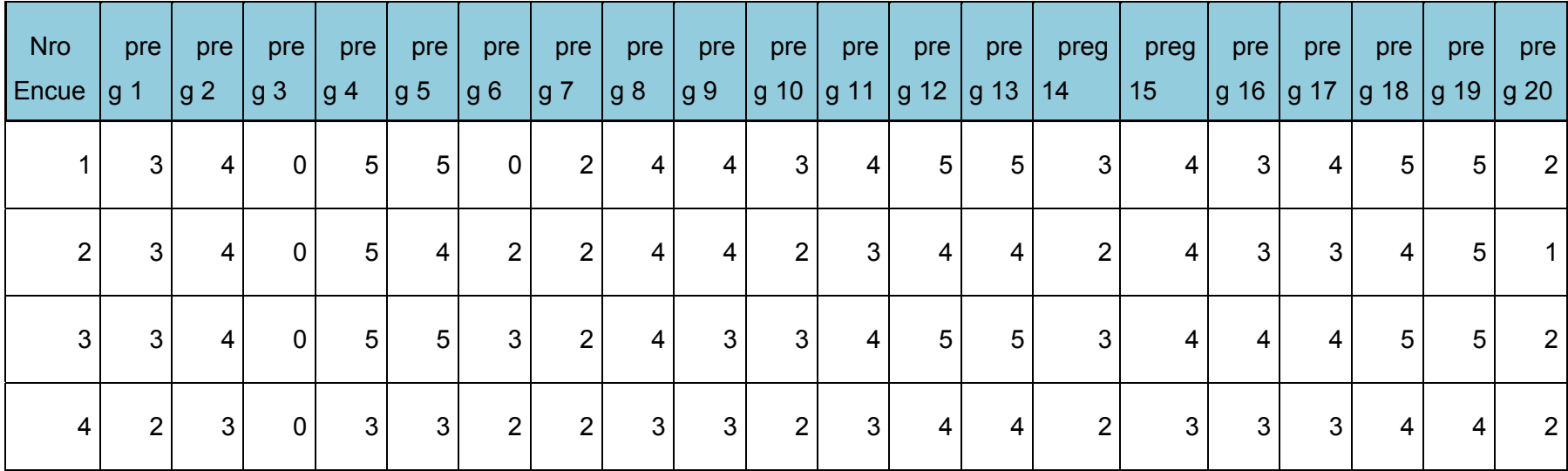

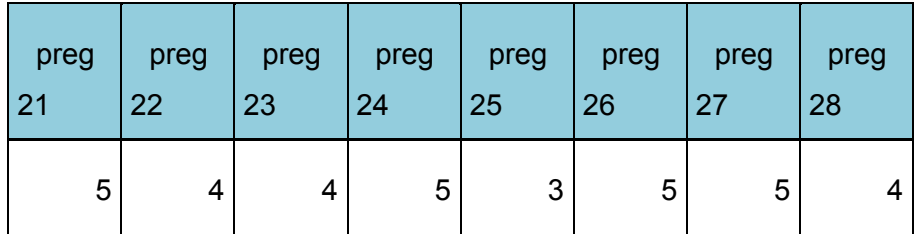

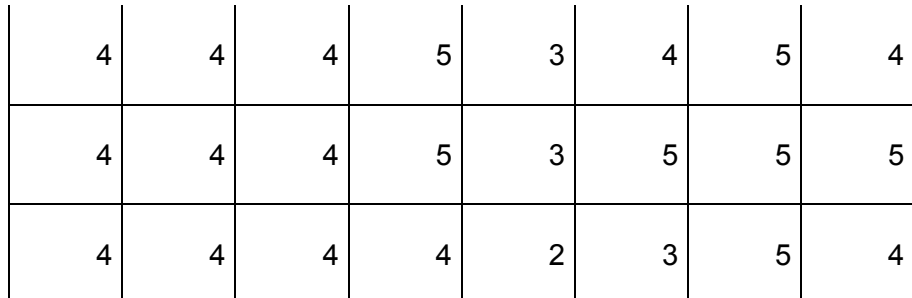
CALIDAD EN USO DE SOFTWARE SEGÚN ISO 9126

# **SISTEMA DETECTOR DE INCENDIOS VIA INTERNET PARA LA COMPAÑÍA DE BOMBEROS**

## **Encuesta Calidad en uso de software: Sistema Detector de Incendios Vía Internet según ISO 9126**

Puntajes:

Acuerdo =2 Desacuerdo=1 Indeciso=0

Marque con una "X" una de las alternativas con la cual usted más concuerde.

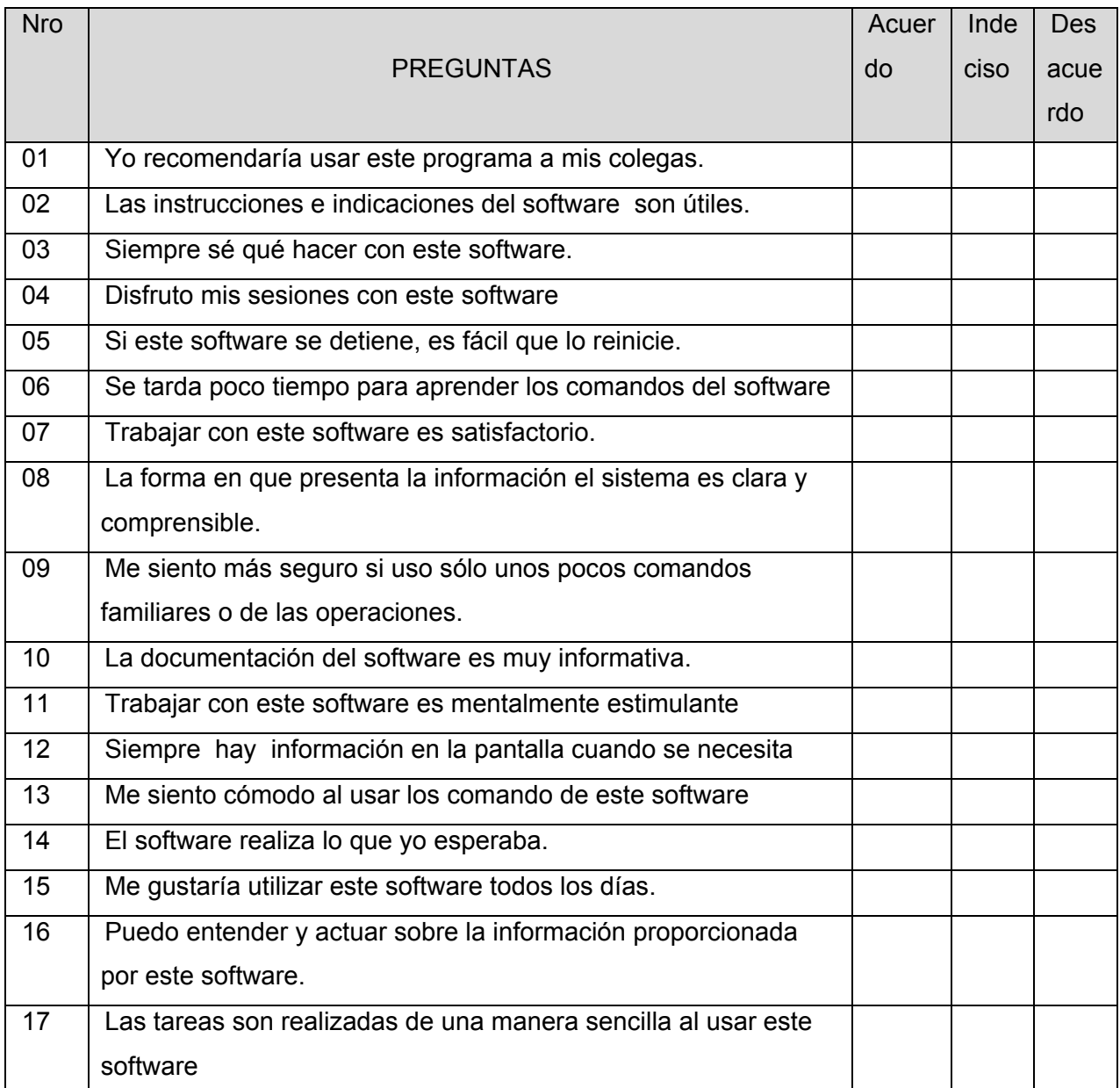

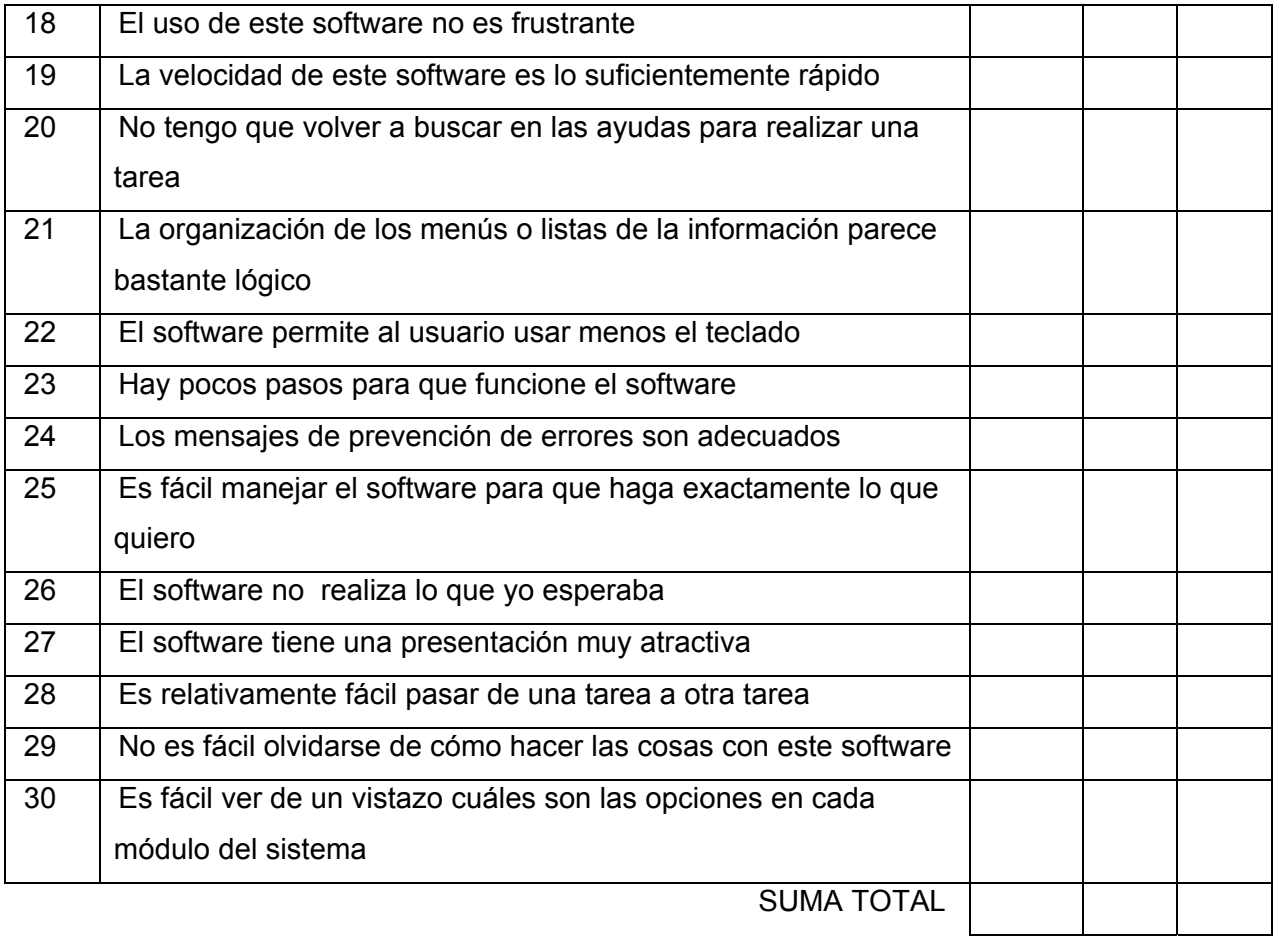

# RESULTADOS DE ENCUESTA DE CALIDAD EN USO DE SOFTWARE SEGÚN ISO 9126

| Nro<br>Encues           | preg<br>$\mathbf{1}$ | preg<br>$\overline{2}$ | preg<br>3   | preg<br> 4     | preg<br>$\overline{5}$ | preg<br> 6     | preg<br>$\overline{7}$ | preg<br>$\boldsymbol{8}$ | preg<br>$ 9\rangle$ | preg<br>10     | preg<br>11              | preg<br>12       | preg<br>13              | preg 14        | preg 15                 |
|-------------------------|----------------------|------------------------|-------------|----------------|------------------------|----------------|------------------------|--------------------------|---------------------|----------------|-------------------------|------------------|-------------------------|----------------|-------------------------|
| 1                       | $\mathbf 2$          | 1                      | $\pmb{0}$   | 1              | $\overline{2}$         | $\overline{c}$ | $\mathbf 1$            | $\pmb{0}$                | 1                   | 1              | $\mathbf{2}$            | $\mathbf 2$      |                         | $\mathbf{2}$   | 1                       |
| $\overline{2}$          | $\overline{2}$       | $\mathbf{2}$           | 1           | $\sqrt{2}$     | $\mathbf{1}$           | $\mathbf 1$    | $\mathbf 1$            | $\overline{\mathbf{c}}$  | $\overline{2}$      | $\overline{2}$ | $\mathbf{2}$            | $\overline{c}$   |                         | 1              | $\overline{2}$          |
| $\mathfrak{S}$          | 1                    | $\overline{2}$         | $\pmb{0}$   | 1              | $\overline{2}$         | $\overline{2}$ | $\overline{c}$         | $\pmb{0}$                | $\overline{2}$      | $\mathbf 0$    | $\mathbf{1}$            | $\mathbf{1}$     |                         | $\pmb{0}$      | $\overline{2}$          |
| $\overline{\mathbf{4}}$ | $\overline{2}$       | $\overline{2}$         | $\sqrt{2}$  | $\overline{c}$ | 1                      | 1              | 0                      | $\pmb{0}$                |                     |                | $\overline{\mathbf{c}}$ | $\mathbf 2$      | $\overline{\mathbf{c}}$ | $\overline{2}$ | $\overline{\mathbf{c}}$ |
| $5\,$                   | $\mathbf 0$          | 1                      | 1           | $\overline{2}$ | $\overline{2}$         | 1              | $\mathbf 1$            | $\overline{\mathbf{c}}$  | $\pmb{0}$           | $\overline{2}$ | $\overline{2}$          | $\pmb{0}$        | $\overline{2}$          | $\sqrt{2}$     | 1                       |
| $\,6\,$                 | 1                    | $\overline{2}$         | $\sqrt{2}$  | $\overline{2}$ | $\overline{2}$         | $\mathbf 1$    | 0                      | $\pmb{0}$                |                     | 1              | $\mathbf{1}$            | $\overline{c}$   | 1                       | $\mathbf 0$    | $\overline{2}$          |
| $\overline{7}$          | $\overline{2}$       | 1                      | $\pmb{0}$   | $\overline{2}$ | $\mathbf{1}$           | $\overline{2}$ | 1                      | $\overline{2}$           | $\mathbf 0$         | $\overline{2}$ | $\overline{2}$          | $\boldsymbol{2}$ | $\overline{2}$          | 1              | $\pmb{0}$               |
| $\bf 8$                 | 1                    | $\overline{2}$         | $\mathbf 1$ | 1              | $\overline{2}$         | $\overline{2}$ | $\mathbf 1$            | 1                        |                     | $\overline{2}$ | $\overline{2}$          | $\mathbf 0$      |                         | $\mathbf{2}$   | $\mathbf 2$             |
| $\boldsymbol{9}$        | $\pmb{0}$            | $\overline{2}$         | $\sqrt{2}$  | $\overline{2}$ | $\mathbf 0$            | $\overline{2}$ | $\overline{c}$         | $\overline{2}$           | $\mathbf 2$         | $\mathbf 0$    | $\overline{2}$          | $\mathbf{1}$     | $\overline{2}$          | $\pmb{0}$      | 1                       |
| $10\,$                  | $\pmb{0}$            | $\overline{2}$         | $\mathbf 1$ | $\mathbf 0$    | $\mathbf 0$            | 1              | $\mathbf 1$            | $\mathbf 1$              | $\pmb{0}$           | $\mathbf 0$    | $\pmb{0}$               | $\mathbf{2}$     | 0                       | $\mathbf{2}$   | $\mathbf 0$             |

**Resultados de encuesta de Calidad en Uso de Software: Sistema Detector de Incendios Vía Internet según ISO 9126** 

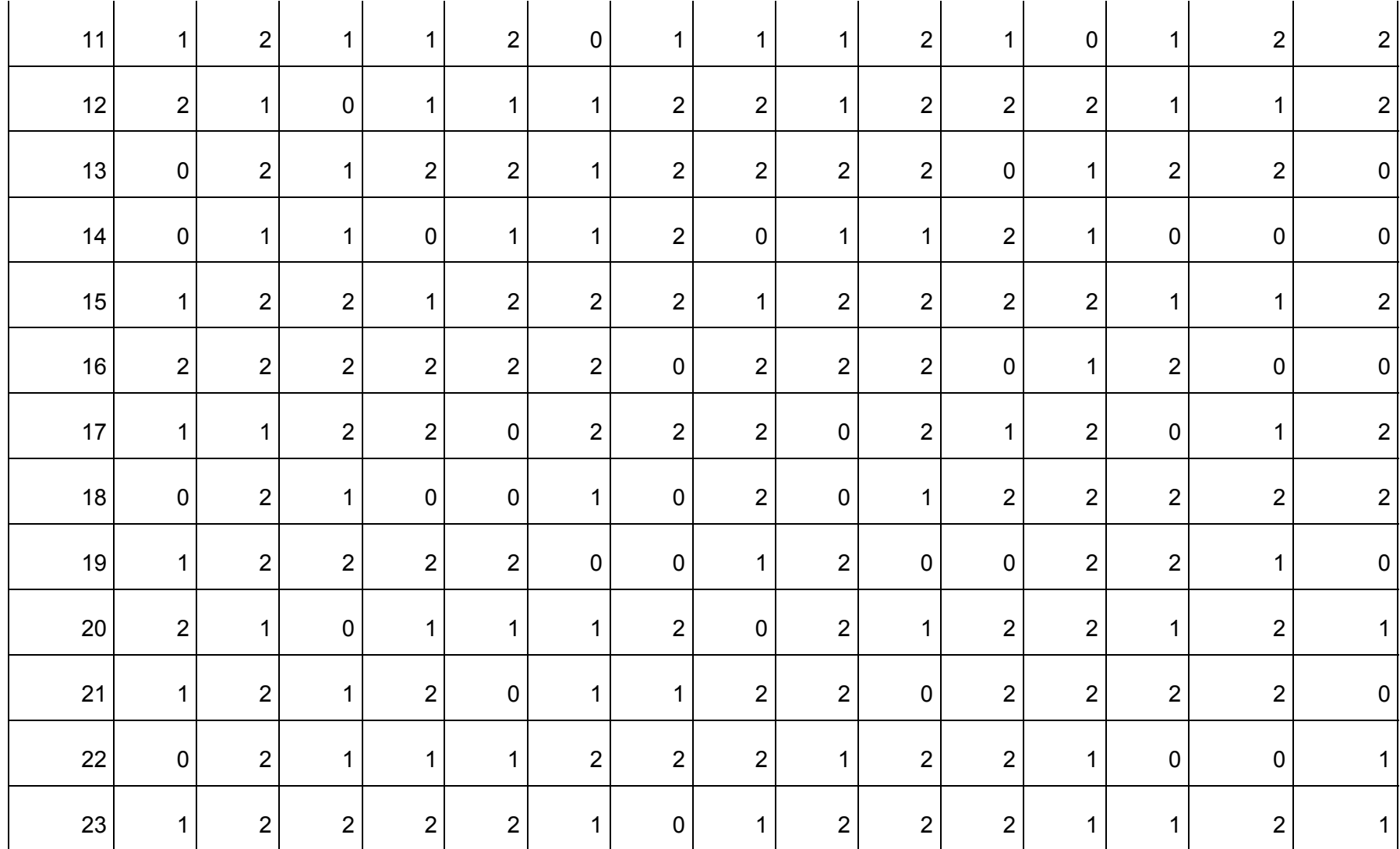

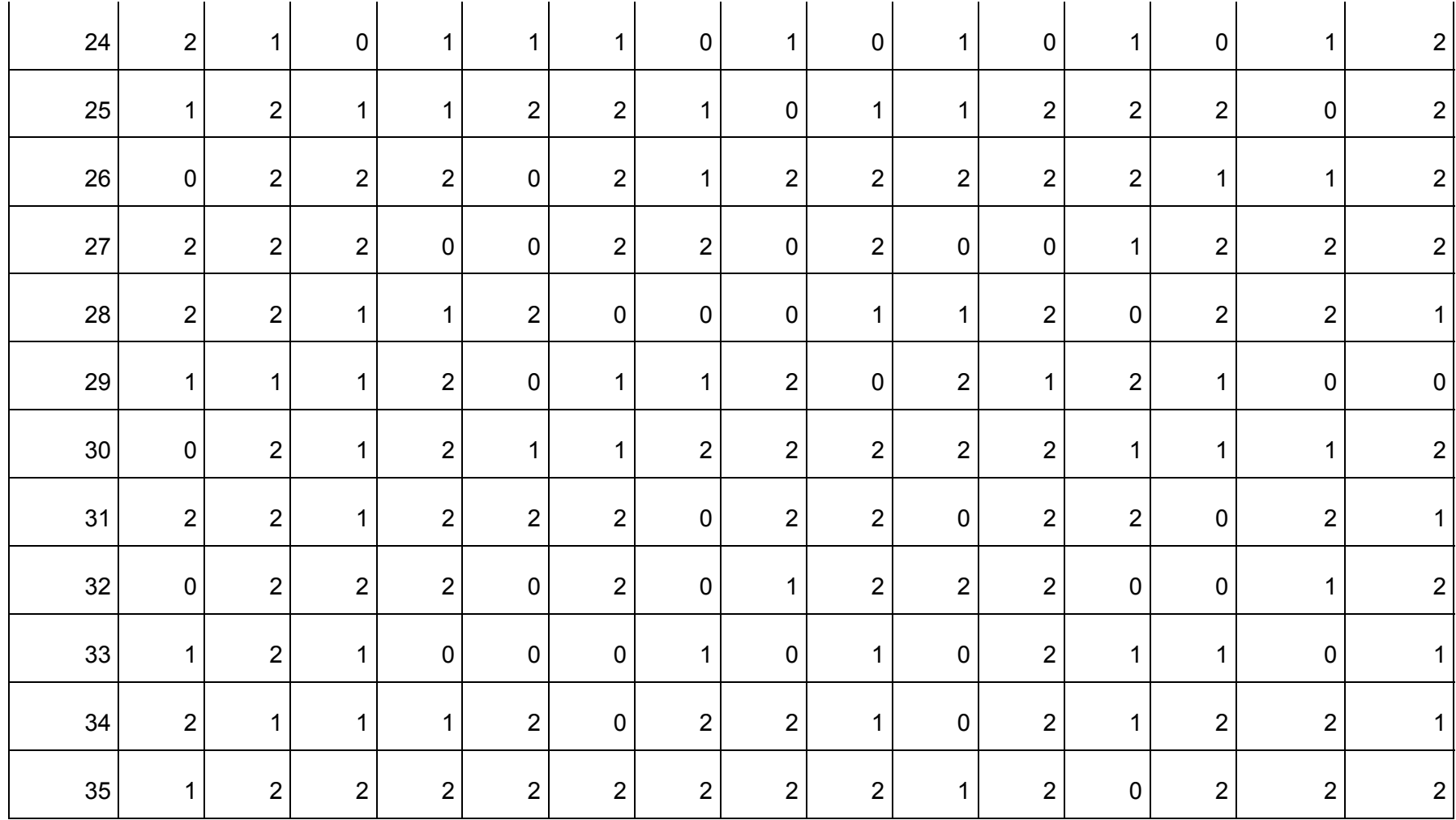

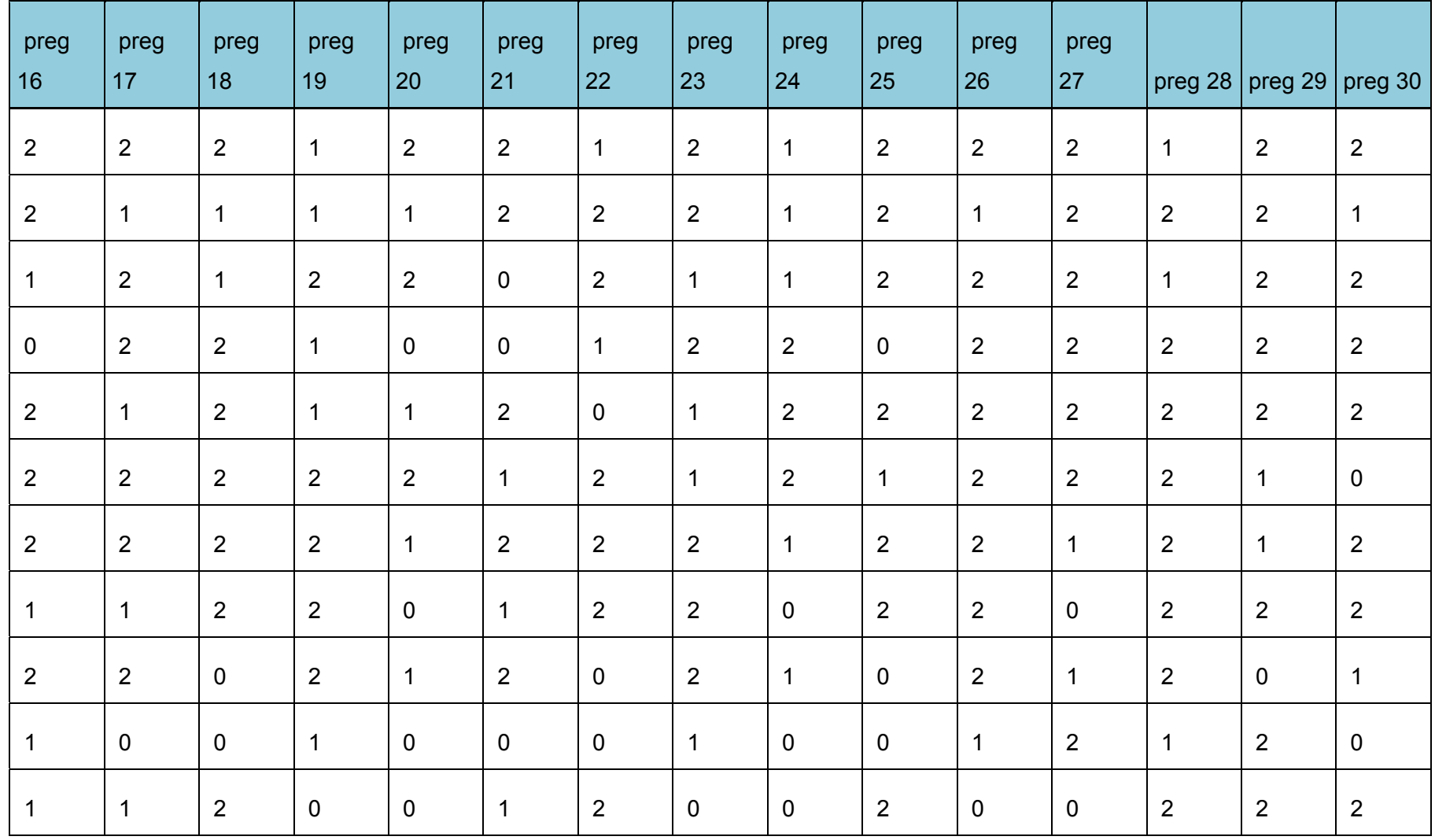

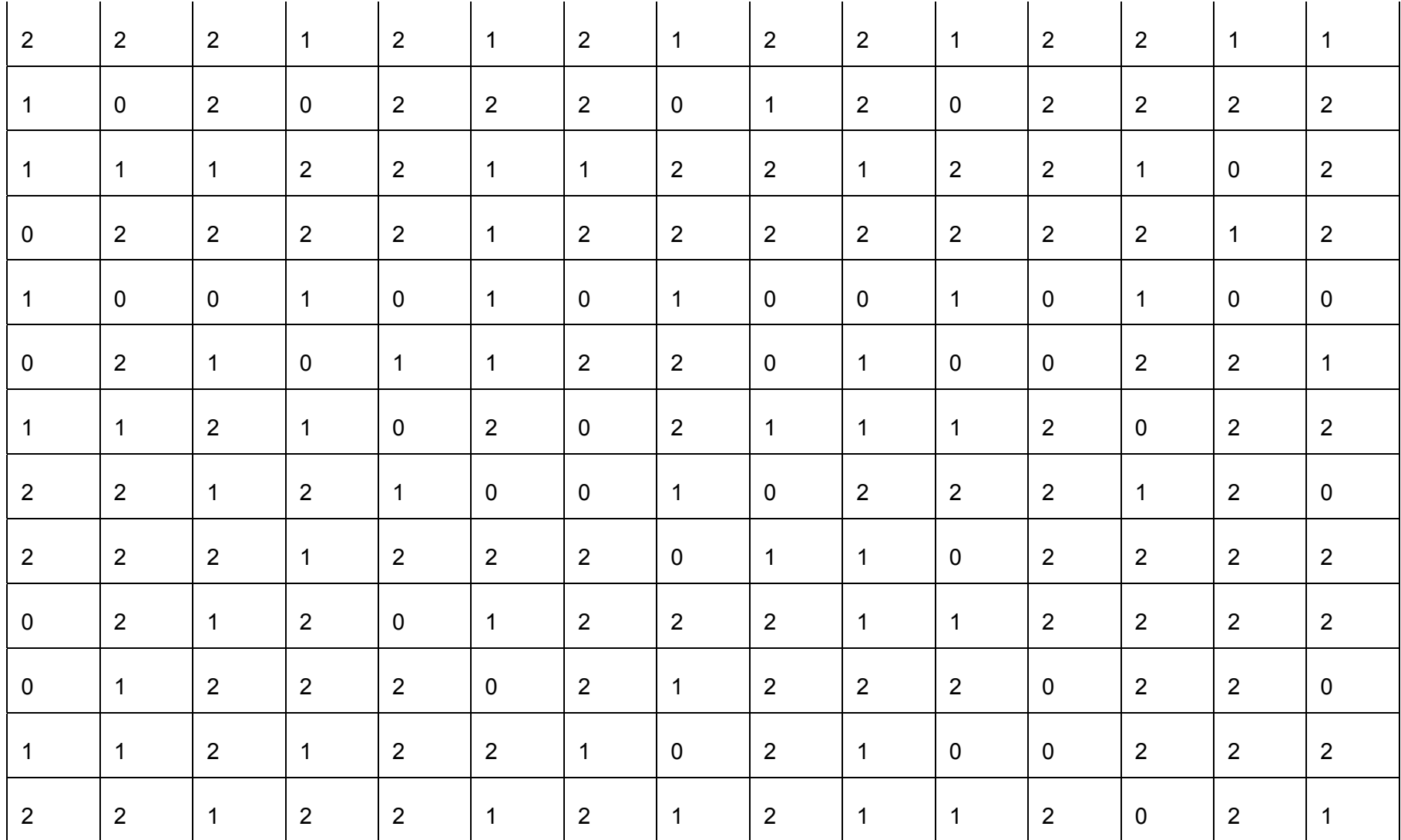

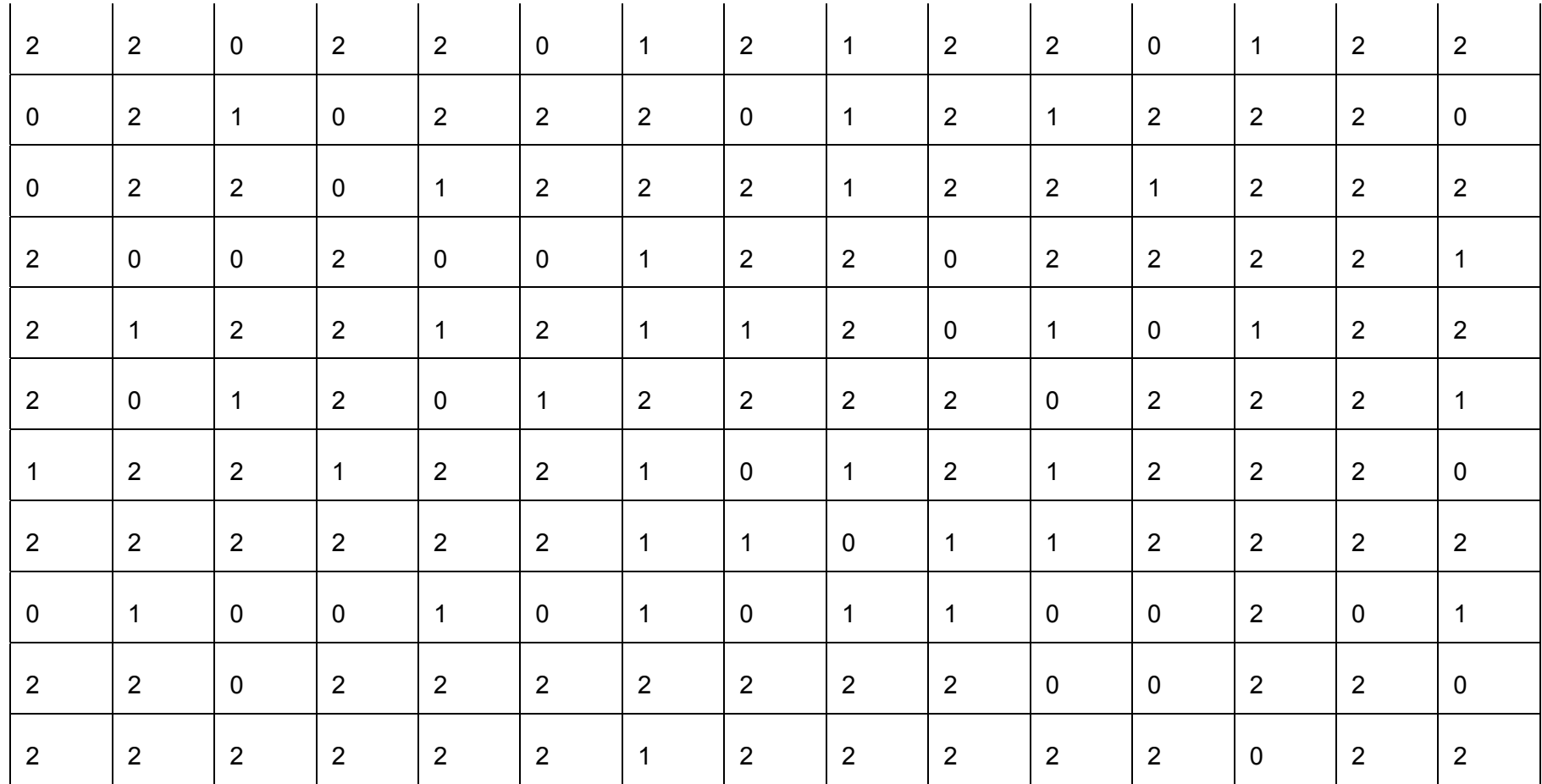

# **CALIDAD DE LA INFORMACIÓN PARA MEJORAR LA TOMA DE DECISIONES EN LA COMPAÑÍA DE BOMBEROS**

## **SISTEMA DETECTOR DE INCENDIOS VIA INTERNET PARA LA COMPAÑÍA DE BOMBEROS**

**Encuesta sobre la calidad de la información para mejorar la toma de decisiones en el momento de una emergencia de incendio utilizando el sistema detector de incendios vía internet en función a una arquitectura de base de datos de catastro de la ciudad de Abancay.** 

#### **NIEVEL DE INFORMACIÓN OPORTUNA**

- 1) ¿En tiempo real se puede determinar si está ocurriendo un incendio en algún lugar de la ciudad?
	- a) Si b) No
- 2) ¿Determina la ubicación exacta del incendio? a) Si b) No
- 3) ¿El tiempo de respuesta a las consultas al sistema a partir de la emisión de la señales de alarma no supera un minuto?
	- a) Si b) No
- 4) ¿El catastro de la ciudad de Abancay se encuentra en forma digital? a) Si b) No
- 5) ¿Determina dos o más incidencias de incendio a la vez?
	- b) Si b) No

#### **NIVEL DE INFORMACIÓN ÚTIL**

- 6) ¿Determina con exactitud la magnitud del incendio en cualquier vivienda? a) Si b) No
- 7) ¿Especifica la ruta más corta para llegar al lugar del incendio?
	- a) Si b) No

8) ¿Precisa los puntos de tomas de agua en la ciudad de Abancay?

a) Si b) No

9) ¿Determina la existencia de parques o áreas verdes?

a) Si b) No

#### **NIVEL DE INFORMACIÓN CONFIABLE**

10) ¿Prevé el número de personas que habitan en una vivienda?

a) Si b) No

11) ¿Precisa que recursos son necesarios para combatir el incendio?

a) Si b) No

12) ¿Ubica las viviendas altamente inflamables?

a) Si b) No

13) ¿Usted sabe sobre los incendios ocurridos en la ciudad en los últimos años?

a) Si b) No

14) La señal de alarma se enciende sólo cuando se produce un incendio

b) Si b) No

- 15) ¿Los datos que proporciona el sistema son consistentes?
	- c) Si b) No

**RESULTADOS DE LA ENCUESTA QUE MIDE LA CALIDAD DE LA INFORMACIÓN PARA LA TOMA DE DECISIONES POR LA COMPAÑÍA DE BOMBEROS.** 

#### **SISTEMA DETECTOR DE INCENDIO VIA INTERNET PARA LA COMPAÑÍA DE BOMBEROS**

## RESULTADO DE LA ENCUESTA SOBRE LA TOMA DE DECISIÓN EN EL MOMENTO DE UNA EMERGENCIA DE INCENDIO UTILIZANDO EL SISTEMA DETECTOR DE INCENDIOS VÍA INTERNET EN FUNCIÓN A UNA ARQUITECTURA DE BASE DE DATOS DE CATASTRO DE LA CIUDAD DE ABANCAY

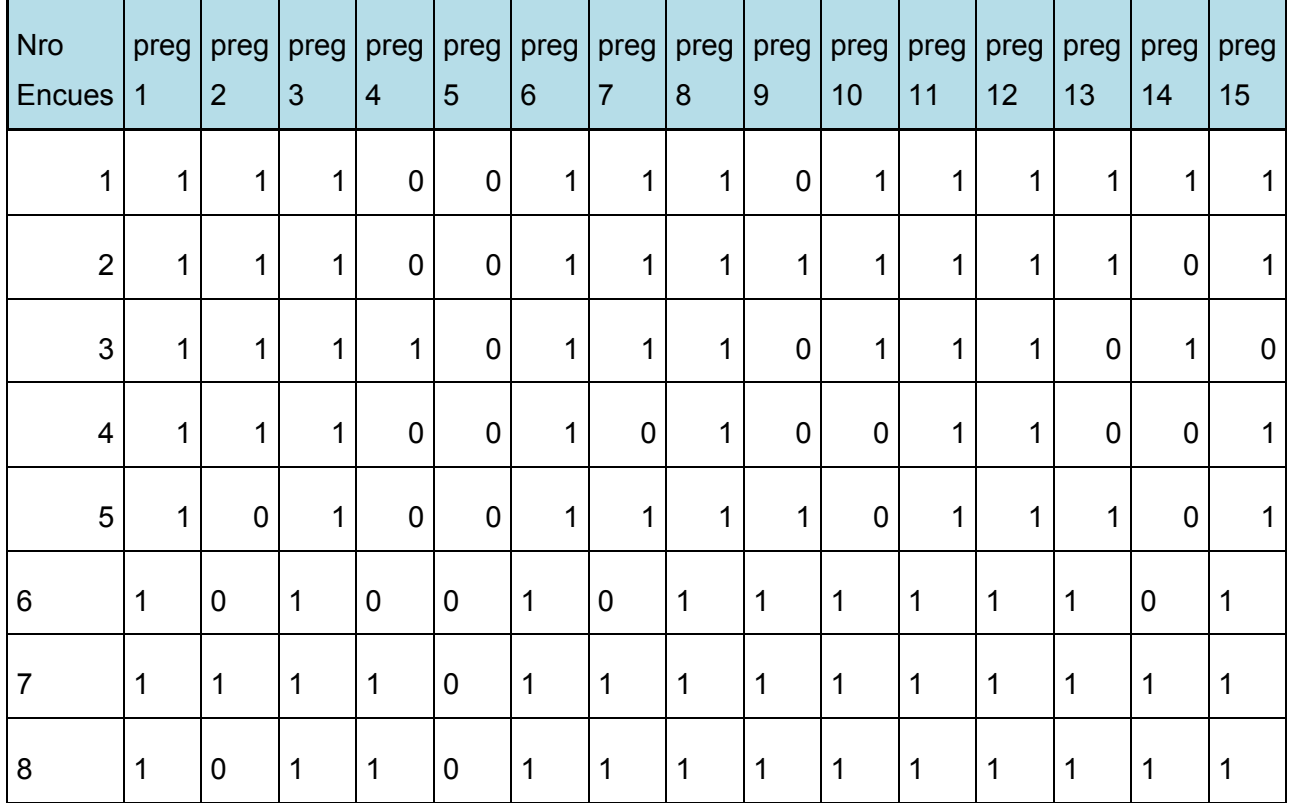

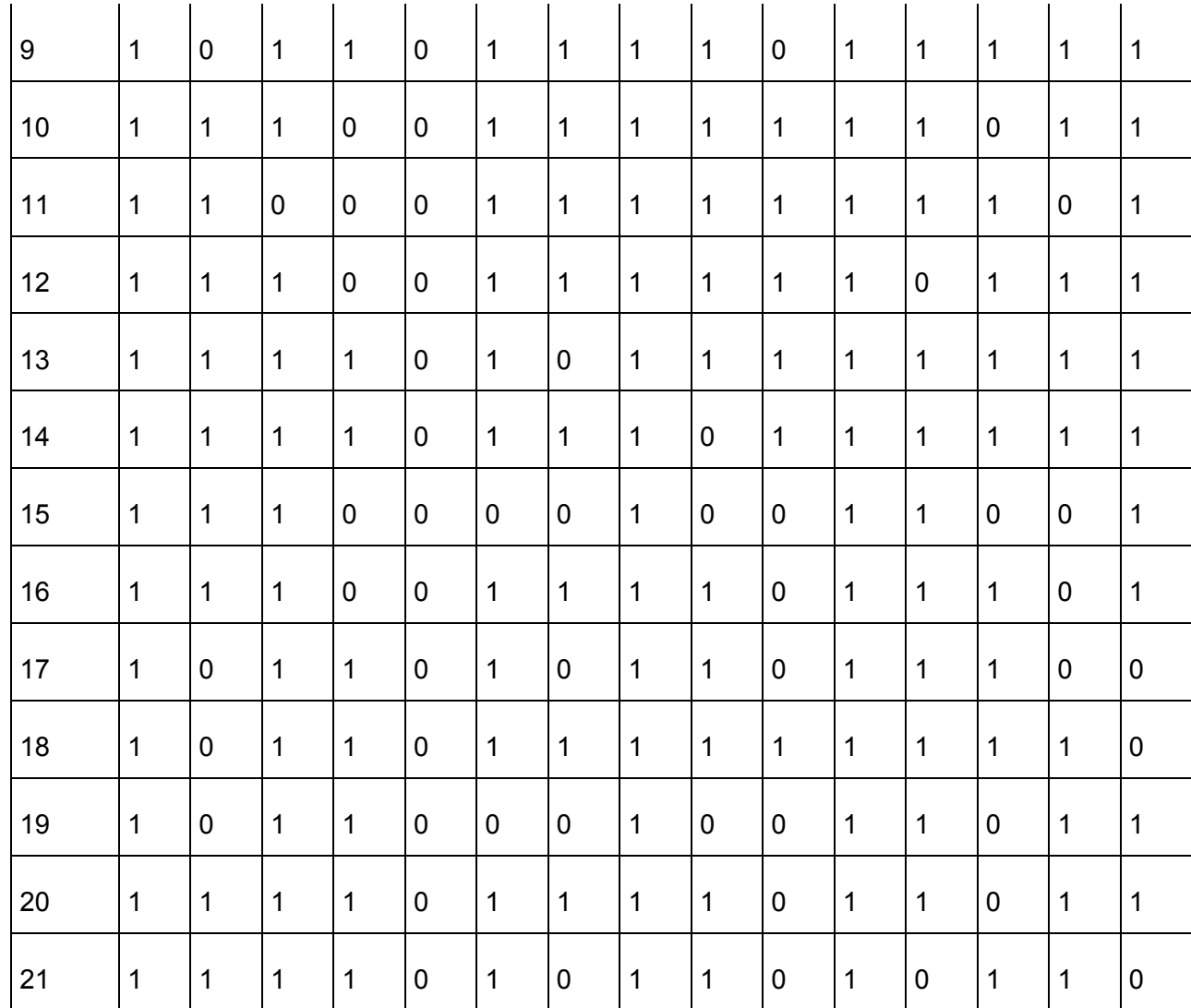

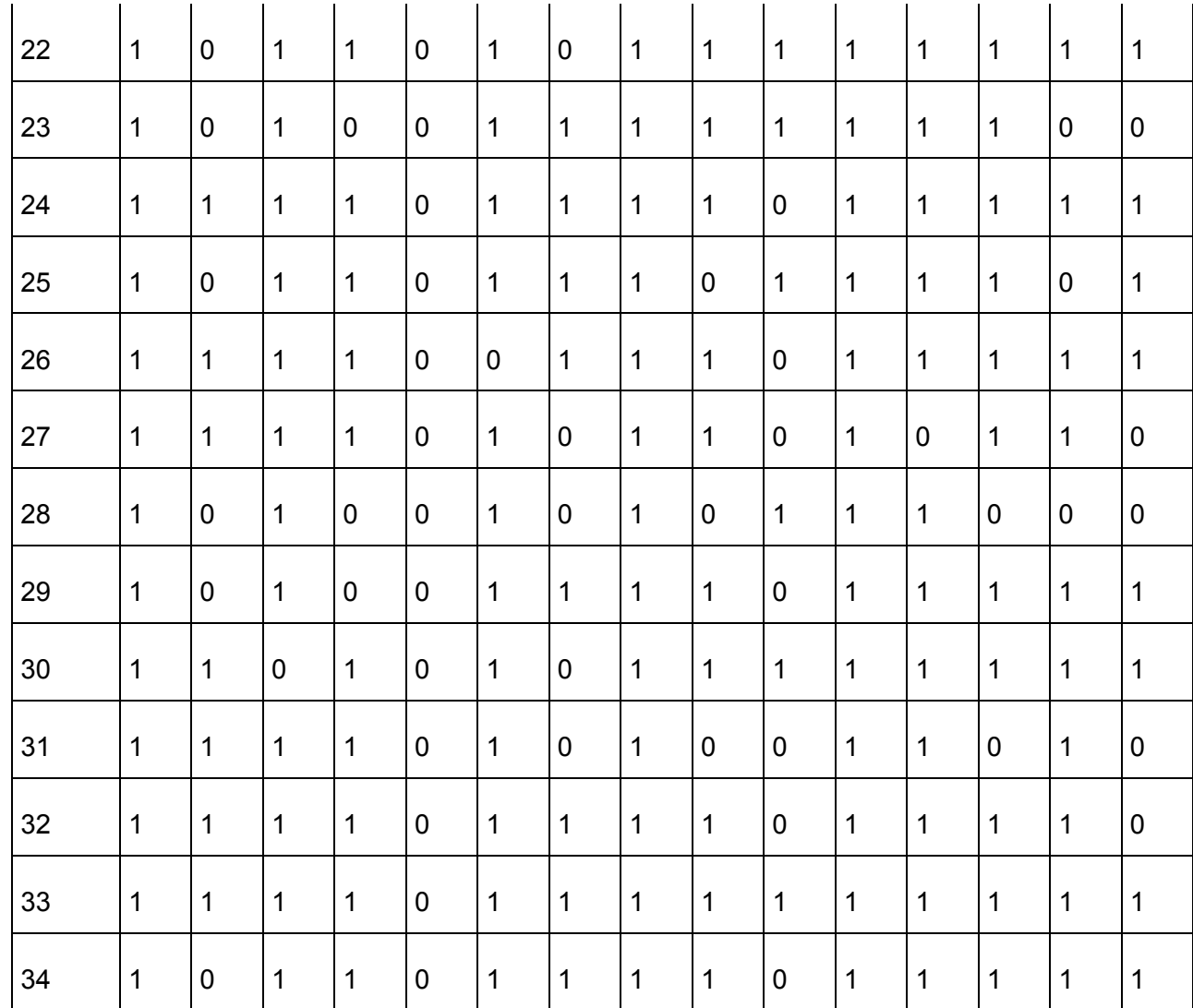

# 0 1 1 0 0 1 0 1 0 1 1 1 1 0 0 1

FÓRMULAS Y TABLAS UTILIZADAS EN EL TRATAMIENTO DE LOS DATOS.

## **FORMULAS DE MÍNIMOS CUADRADOS**

$$
Y = a \pm bx
$$
  

$$
b = \frac{n \sum xy - (\sum x)(\sum y)}{n \sum x^2 - (\sum x)^2}
$$
  

$$
a = \frac{\sum y}{n} - b \frac{\sum x}{n}
$$

#### **FORMULA CORRELACIONAL DE PEARSON**

$$
r = \frac{n(\sum xy) - (\sum x)(\sum y)}{\sqrt{[n(\sum x^2) - (\sum x)^2] [n(\sum y^2) - (\sum y)^2]}}
$$

$$
r = \frac{\sum xy - n\overline{XY}}{\sqrt{\sum x^2 - n\overline{X}^2} \sum y^2 - n\overline{Y}^2}
$$

Prueba de significancia de coeficiente de correlación

$$
Z = \frac{1}{2} \ln \left( \frac{1+r}{1-r} \right)
$$

# **SISTEMA DETECTOR DE INCENDIOS VIA INTERNET PARA LA COMPAÑÍA DE BOMBEROS**

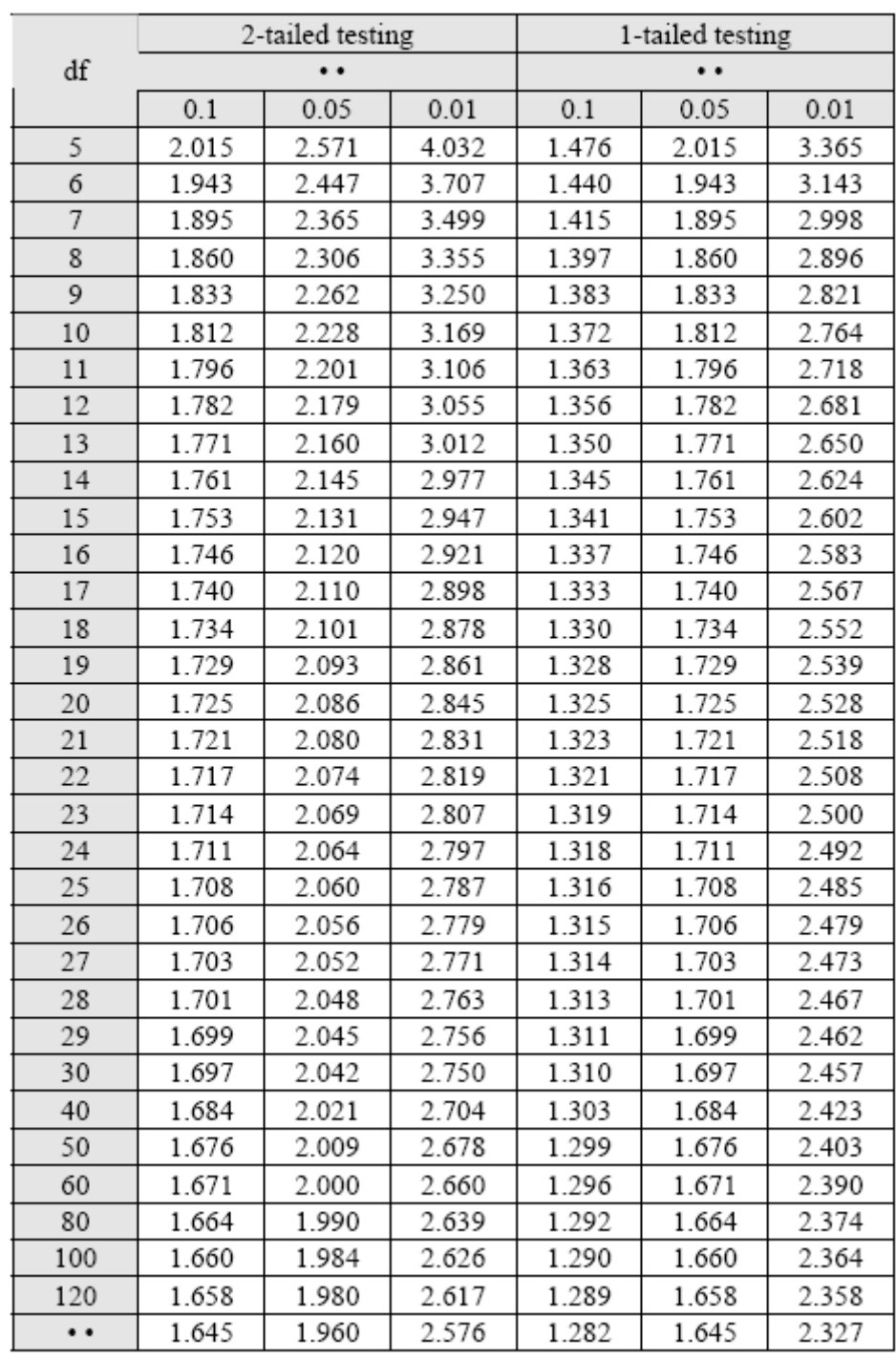

#### **TABLAS DE T-STUDENT**

### DISTRIBUCIÓN DE PROBABILIDAD NORMAL ESTÁNDAR

Áreas bajo la distribución de probabilidad Normal Estándar entre la media y valores positivos de Z.

 $\mu=0$ y $\sigma^2{=}1$ 

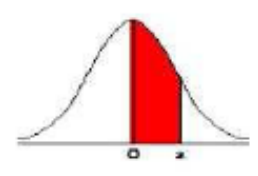

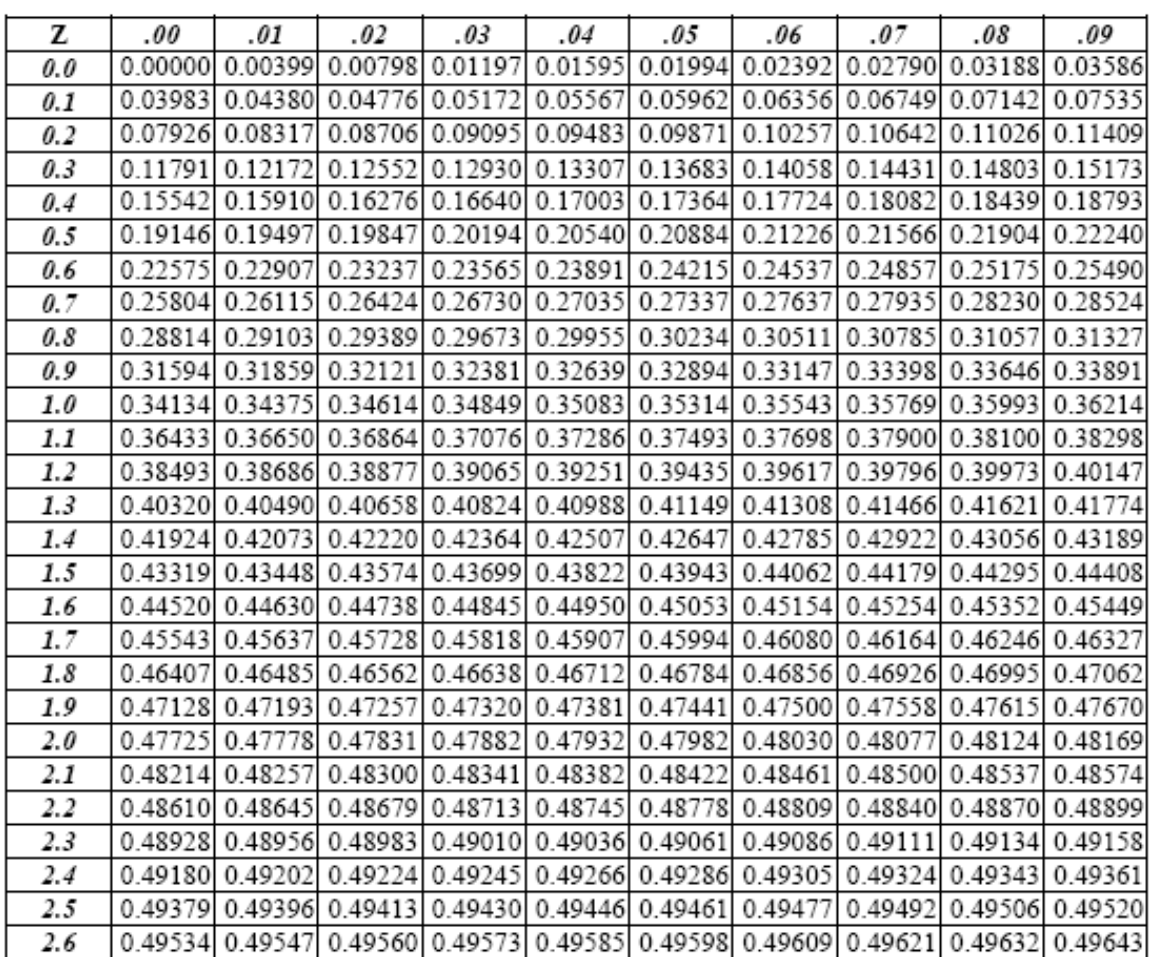

Código Fuente de la Base de Datos y el Programa en CD adjunto a la presente.